# Skriptum zur Vorlesung Regelungstechnik

# Prof. Dr. E. Müller

Fakultät 04 Hochschule München Lothstraße 34 80335 Munchen ¨

Stand 17.03.2020

## c 2020 Alle Rechte vorbehalten.

Das Skriptum darf nur vollständig und unverändert vervielfältigt werden.

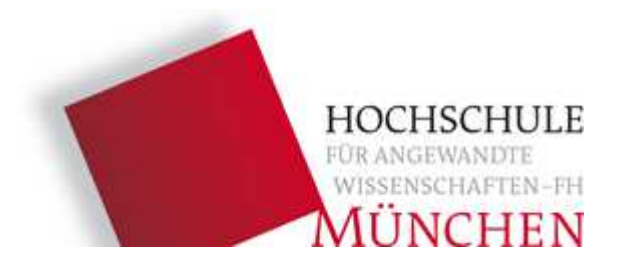

# Inhaltsverzeichnis

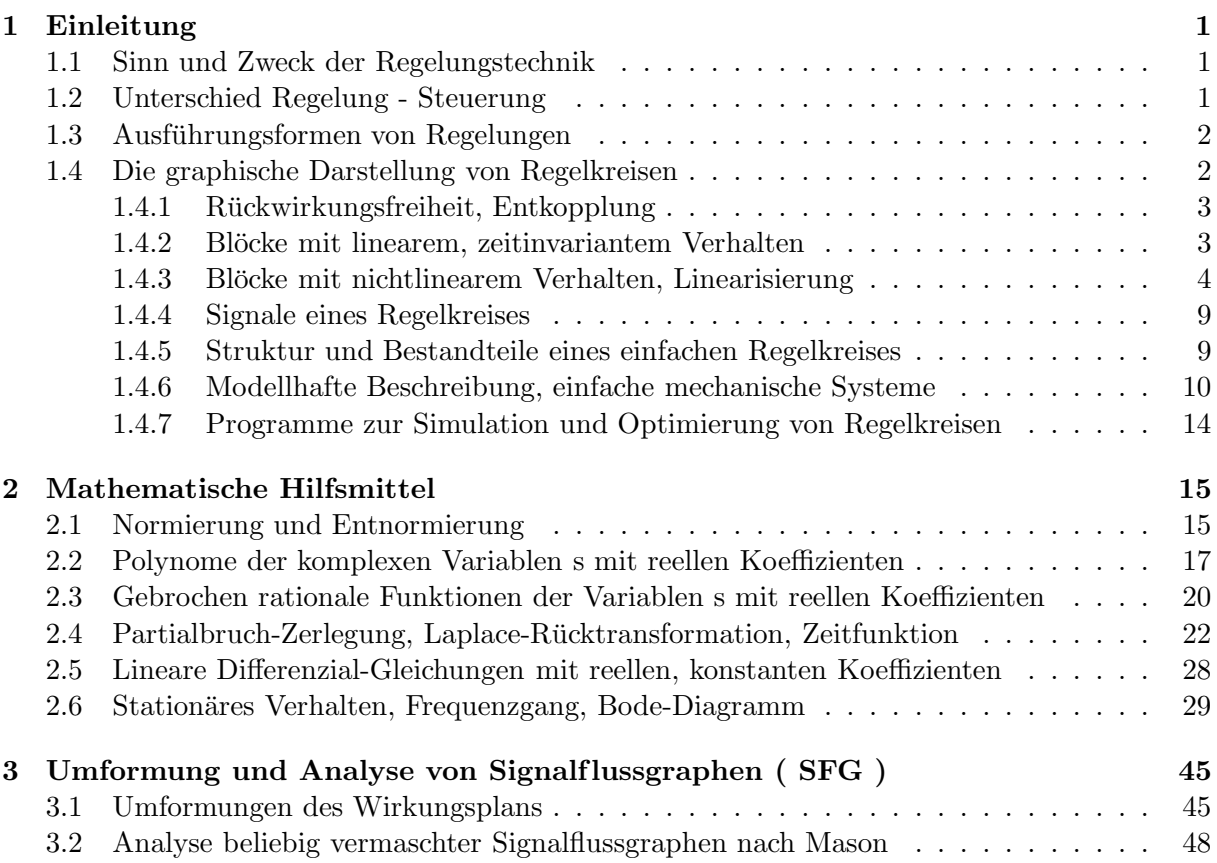

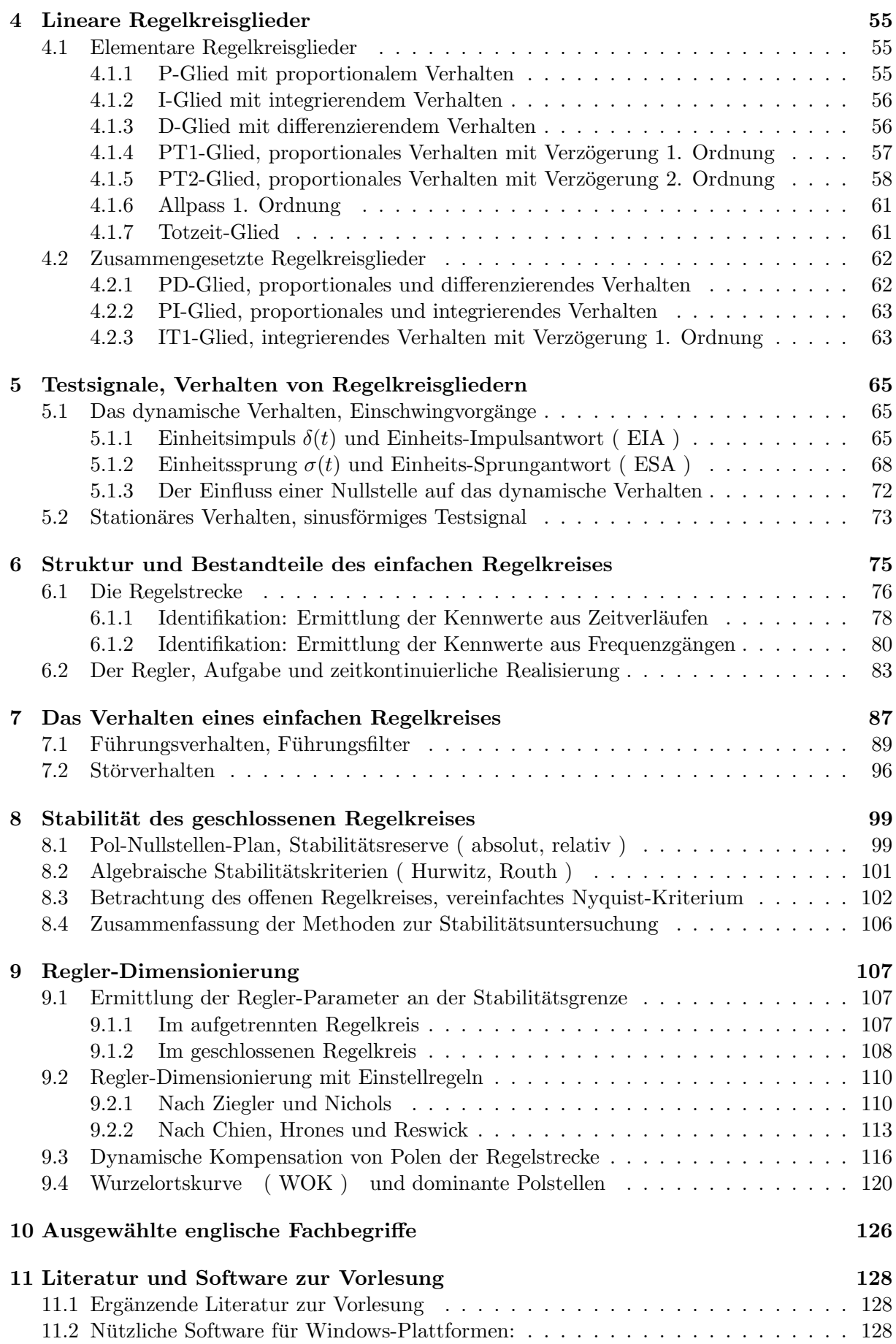

# 1 Einleitung

In diesem Kapitel sind grundlegende, einführende Erklärungen und Definitionen zusammengefasst.

### 1.1 Sinn und Zweck der Regelungstechnik

Die Regelungstechnik befasst sich mit den theoretischen Hintergründen, die es ermöglichen, einen Prozess oder eine physikalische Größe selbsttätig und im gewünschten Sinn zu beeinflussen.

Typische Aufgaben: Konstanthalten einer Spannung, Temperatur, Drehzahl oder Geschwindigkeit.

Das Ziel dieser Einführungsvorlesung ist es, die in der Regelungstechnik üblichen Begriffe (z.B. Regler, Regelstrecke, Führungsfilter, Stabilität, Eingrößenregelung, Führungsverhalten, Störverhalten, Festwertregelung, Folgeregelung, P-Glied, PTn-Glied, ...) zu erklären und die nützlichsten, einfacheren Methoden zur Analyse, Synthese und Optimierung von Regelkreisen zu besprechen.

Dazu wird relativ viel Mathematik benötigt (z.B. DGL, Laplace-Transformation, Partialbruch-Zerlegung). Die Beschreibung erfolgt abstrakt mit mathematischen (Modell-) Funktionen.

Zum Eindringen in die komplizierte Materie empfiehlt es sich, alle Möglichkeiten zur Übung und zur Vertiefung zu nützen, um frühzeitig von der mechanischen Anwendung von Gleichungen weg und hin zu einem tieferen Verständnis der Zusammenhänge zu kommen.

### 1.2 Unterschied Regelung - Steuerung

Am Beispiel einer Raumheizung soll der wesentliche Unterschied erklärt werden.

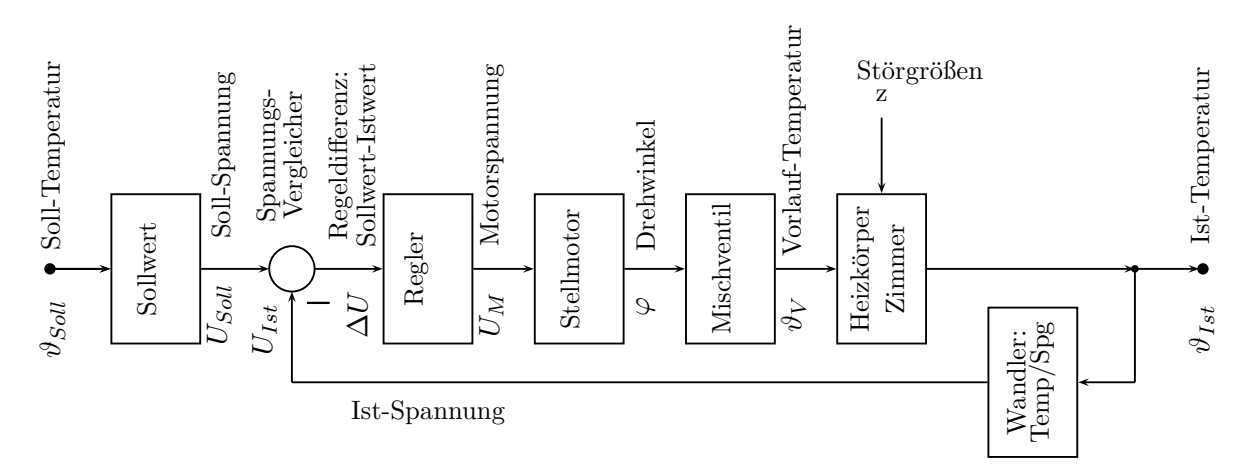

Das oben stehende Bild der Raumtemperatur- Regelung zeigt, wie die Ist- Temperatur durch eine Messeinrichtung erfasst und in eine elektrische Spannung umgesetzt wird. Der Vergleicher ermittelt die Differenz zwischen Soll- und Istwert. Sein Ausgangssignal bewirkt uber einen Regler die Verstellung des ¨ Mischventils durch einen Motor in dem Sinn, dass dem Heizkörper und damit dem beheizten Zimmer bei negativer Regeldifferenz weniger bei positiver Regeldifferenz dagegen mehr Wärme zugeführt wird. Sind beide Temperaturen gleich, wird die Regeldifferenz zu null und der Stellmotor bleibt stehen, bis entweder durch eine Änderung des Sollwertes oder durch eine Störgröße (Außentemperatur, Sonneneinstrahlung, Offnen von Türen oder Fenstern) wieder eine Regelabweichung (Regeldifferenz) auftritt.

Im Idealfall wird durch den geschlossenen Wirkungsablauf erreicht, dass nach einer gewissen Zeit

- kein Unterschied mehr zwischen Soll- und Istwert besteht (Führungsverhalten)
- $\bullet$  der Einfluss von Störgrößen vollständig eliminiert wird (Störverhalten).

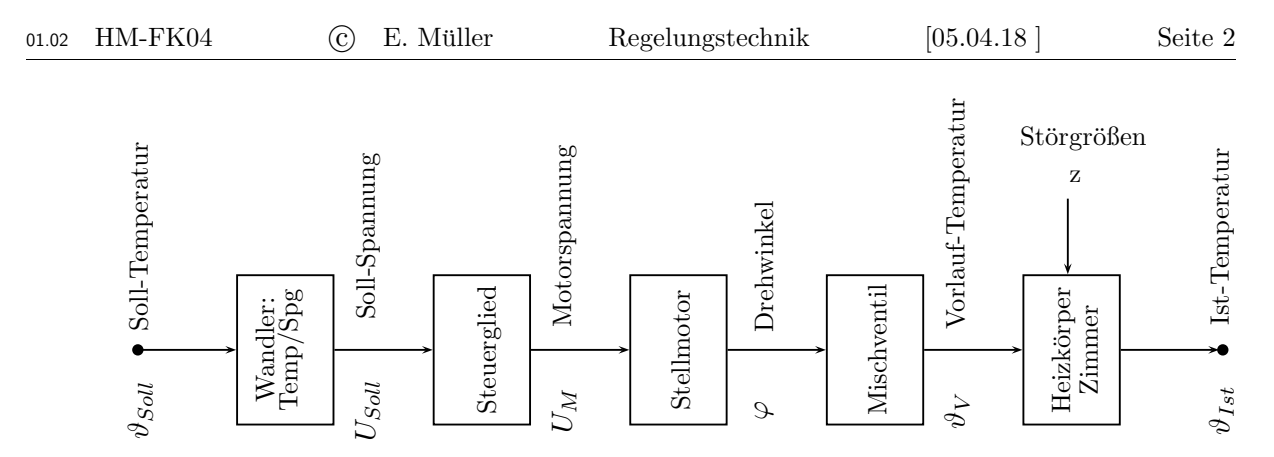

Bei einer Steuerung fehlt im Gegensatz zu einer Regelung der Vergleich zwischen Soll- und Istwert. Da keine Rückkopplung vorhanden ist, ist der Wirkungsweg nicht geschlossen. Deshalb beeinflussen alle Störungen unmittelbar die tatsächliche (Ist-) Temperatur.

### 1.3 Ausführungsformen von Regelungen

Für die Realisierung von Regelungen sind folgende Varianten gebräuchlich:

- Mechanische Regelungen: Vorteile: Robust, kaum temperaturempfindlich, keine Hilfsenergie nötig. Nachteile: Lageabhängig, Verschleiß.
- Pneumatische Regelungen: Vorteile: Auch bei Explosionsgefahr einsetzbar, nur eine Signalleitung nötig. Nachteile: Aufwand für Drucklufterzeugung groß, dynamische Trägheit.
- Hydraulische Regelungen: Wenn große Kräfte zu übertragen sind (KFZ, Flugzeuge, Schiffe, Werkzeugund Baumaschinen).
- Elektrische Regelungen: Problemlose Energieversorgung, Miniaturisierung möglich, arbeiten sehr schnell, analoge und digitale Regelungen sind möglich.
- Gemischte Regelungen: Werden verwendet, wenn durch Kombination eine besonders gute oder wirtschaftliche Realisierung erreichbar ist.

# 1.4 Die graphische Darstellung von Regelkreisen

Der Signalfluss in Regelkreisen wird grafisch dargestellt. Gebräuchliche Bezeichnungen für solche Darstellungen sind Blockbild, Wirkungsplan, Signalflussgraph ( SFG ).

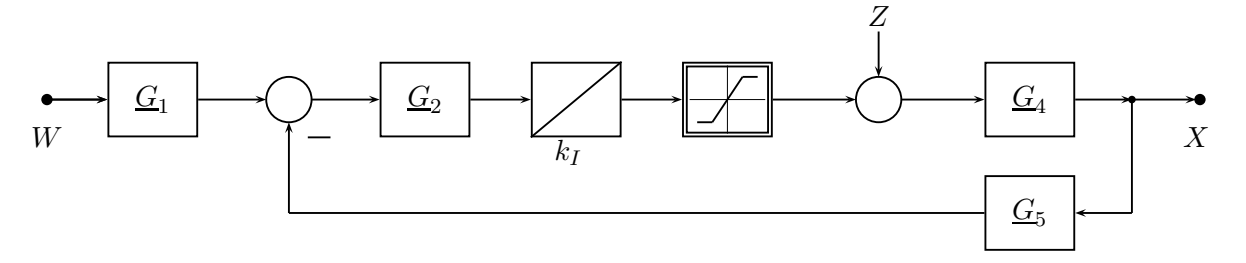

- Wirkungslinien : Die Richtung des Signalflusses muss immer durch Pfeile markiert werden.
- Signalverzweigungen : Punkte eintragen, sonst Missverständnisse bei Signalkreuzungen möglich.
- $\bullet$  Summationsstellen : Alle Minuszeichen müssen angegeben sein !
- Lineare Verarbeitungsblöcke : Einfacher, dünner Rand; ESA oder Ü.-Fkt.  $G$  eintragen.
- Nichtlineare Blöcke : Doppelter od. dicker Rand; Operator, Kennlinie od. Funktion eintragen.
- Signale : Übliche Darstellung Sollwert  $[W]$  links, Istwert  $[X]$  rechts, Störung  $[Z]$  oben.

Ein einfaches, elektrisches Beispiel soll die Begriffe erklären und die Wirkung verdeutlichen.

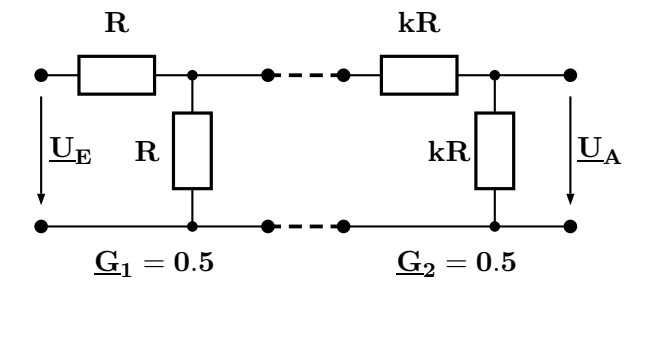

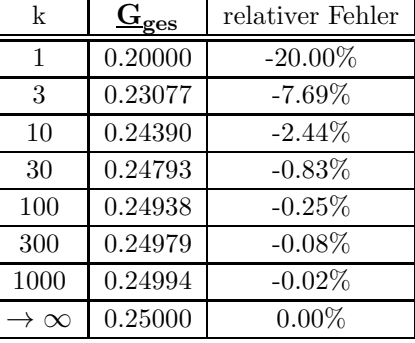

 $\frac{\mathrm{G}}{\mathrm{Gges}} = \frac{\mathrm{U_A}}{\mathrm{U_E}}$  $\frac{\mathrm{U_A}}{\mathrm{U_E}} = \frac{\mathrm{k}}{4 \mathrm{k}}$  - $\frac{K}{4k+1}$ ;  $G_1 \cdot G_2 = 0.25$ 

Ideale Entkopplung wird mit einem Trennverstärker erreicht, der folgende Kennwerte besitzt:

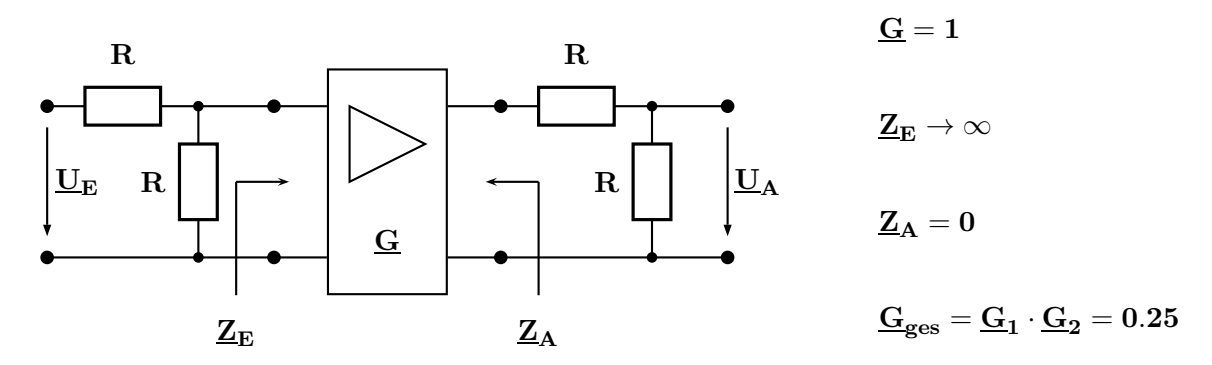

Im Weiteren wird in dieser Vorlesung immer davon ausgegangen, dass alle Blöcke (praktisch z.B. durch geeignete Trennverstärker) rückwirkungsfrei ausgeführt sind.

#### 1.4.2 Blöcke mit linearem, zeitinvariantem Verhalten

Besteht ein Regelkreis ausschließlich aus solchen Blöcken, die auch kurz 'LTI'- Blöcke (englisch: Linear Time Invariant) genannt werden, ist sein Gesamtverhalten ebenso linear und zeitinvariant.

Bei solchen Anordnungen ist der Überlagerungssatz anwendbar und alle Berechnungen können mit einer allgemeinen Amplitude ausgeführt werden. Hier ändern sich die Eigenschaften (z.B. Verstärkung, Frequenzabhängigkeit ) nicht als Funktion der Zeit.

Die Signale von LTI- Blöcken ändern sich durchaus ( z.B. sinusförmig, exponentiell ) mit der Zeit.

Für die Darstellung im Wirkungsplan sind zwei Varianten üblich: Im Block wird

• die Übertragungs- Funktion  $\mathbf{G}(\mathbf{s}) = \frac{\mathbf{U}_{\mathbf{A}}}{\mathbf{U}_{\mathbf{E}}}$  angegeben • die Einheitssprung- Antwort ( ESA ) schematisch dargestellt  $\underline{U}_F \longrightarrow \underline{G}_1(s) \longrightarrow \underline{U}_A$  $\underline{\mathrm{U}}_{\mathrm{E}} \longrightarrow$   $\parallel \swarrow \parallel \longrightarrow \underline{\mathrm{U}}_{\mathrm{A}}$ 

WICHTIG: In der Praxis besteht ein linearer Signalzusammenhang immer nur innerhalb des vorgesehenen Arbeitsbereiches. OPV- Signale erfahren grundsätzlich eine Begrenzung bei zu großen Amplituden. Ähnliches gilt z.B. auch für Ventile und bei Schlitten von Werkzeugmaschinen.

Im Unterschied zu Blöcken mit linearem Verhalten werden nichtlineare Blöcke mit einem Doppelrand oder einem dicken Rand dargestellt. Im Block kann die Funktion oder Kennline eingetragen werden, mit der das Eingangssignal e bearbeitet wird z.B.  $sin(e), \quad \sqrt{e}, \quad e^2, \quad exp(e), \quad |e|.$ 

Wird das Ausgangssignal  $\alpha$  durch eine Verknüpfung von zwei Eingangssignalen  $e_1$  und  $e_2$ erzeugt (z.B. Multiplikation, Division), trägt man den zugehörigen Operator im Block ein.

Eine allgemeingültige Berechnung scheitert hier an der Amplitudenabhängigkeit der Eigenschaften. Für jeden Momentanwert der Signale muss eine erneute Berechnung vorgenommen werden.

Bereits ein nichtlineares Element in einem Regelkreis fuhrt prinzipiell zu einem nichtlinearen Gesamtver- ¨ halten der Anordnung.

Betreibt man das nichtlineare Element nur in der ( näheren ) Umgebung eines Arbeitspunktes, kann in vielen Fällen durch Linearisierung eine brauchbare lineare Näherung für das prinzipiell nichtlineare Verhalten gewonnen werden:

Man ersetzt dazu die gekrümmte Kennlinie durch die Tangente im Arbeitspunkt.

Eine Linearisierung ist wie in den folgenden drei Bildern nicht möglich, wenn die Kennlinie in der Umgebung des Arbeitspunktes AP sprungförmig verläuft und / oder Hysterese- Effekte auftreten.

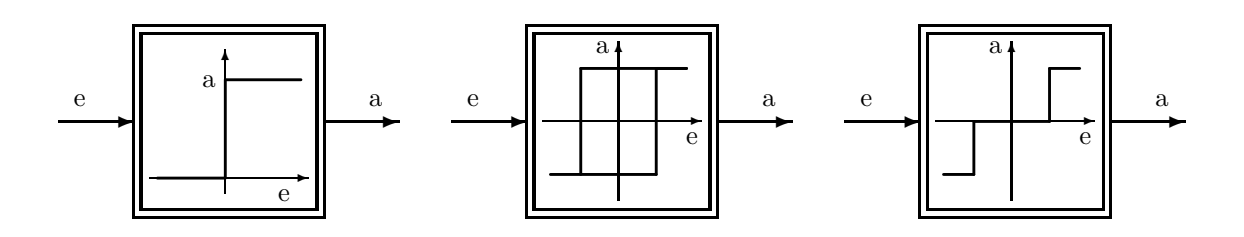

Bei einem Gleichstrommotor mit der im Bild dargestellten Kennlinie seiner Drehzahl nahr als Funktion der Motorspannung  $U_m$  ist dagegen eine Linearisierung im Arbeitspunkt prinzipiell möglich.

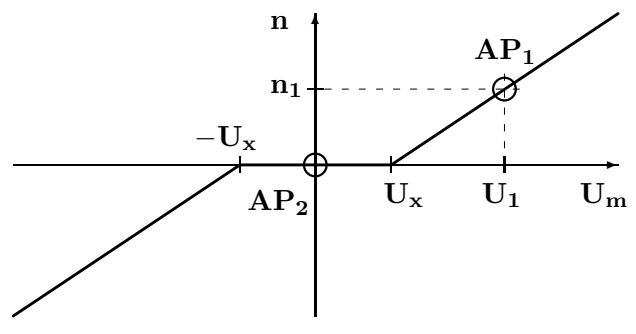

Unterhalb einer Motorspannung  $|\mathbf{U}_{\mathbf{m}}| < \mathbf{U}_{\mathbf{x}}$  läuft der Motor nicht an, da das durch den Stromfluss verursachte Drehmoment nicht ausreicht, um die Lagerreibung zu überwinden.

Hier hängt es von der Aufgabenstellung an, ob eine Linearisierung sinnvoll ist oder nicht. Beim Betrieb in einer Drehzahlregelung kann die  $n(U_M)$ -Kennlinie in einem Quadranten linearisiert werden:

$$
\mathbf{n}(U_m)=\frac{n_1}{U_1-U_x}(U_m-U_x)
$$

Bei kleinen Änderungen um den Arbeitspunkt  $AP_1$  in der Nähe der Solldrehzahl  $n_1$  ist die gefundene Beschreibung zutreffend.

Soll dieser Motor dagegen in einer Lageregelung eingesetzt werden, ergibt sich eine völlig andere Situation:

Bei der Annäherung an die gewünschte Sollposition wird die Drehzahl durch Absenkung der Motorspannung immer kleiner, bis der Motor an der richtigen Stelle stehenbleibt.

In diesem Bereich, der dem Arbeitspunkt  $AP_2$  entspricht, versagt die Beschreibung  $n(U_M)$ .

#### Linearisierung von Blöcken mit nichtlinearen Funktionen oder Kennlinien  $a = f(e)$

Zur Beschreibung des Verhaltens eines nichlinearen Blockes in der Umgebung eines Arbeitspunktes AP  $(e_0, a_0)$  wird als lineare Näherung für die bekannte, stetig differenzierbare Funktion  $a = f(e)$ deren erste Ableitung  $\frac{da}{de}$  | AP verwendet.

Anschaulich bedeutet dies, dass die gekrümmte Funktion durch ihre Tangente im Arbeitspunkt angenähert wird.

$$
Mit \text{ einem Eingangssignal} \quad \mathbf{e} \ = \ \mathbf{e}_o \ + \ \Delta \mathbf{e} \qquad \text{erhält man}
$$

für das Ausgangssignal 
$$
\mathbf{a} = \mathbf{a_o} + \Delta \mathbf{a} = \mathbf{f}(\mathbf{e_o}) + \Delta \mathbf{e} \cdot \frac{\mathbf{da}}{\mathbf{de}} | \mathbf{AP}.
$$

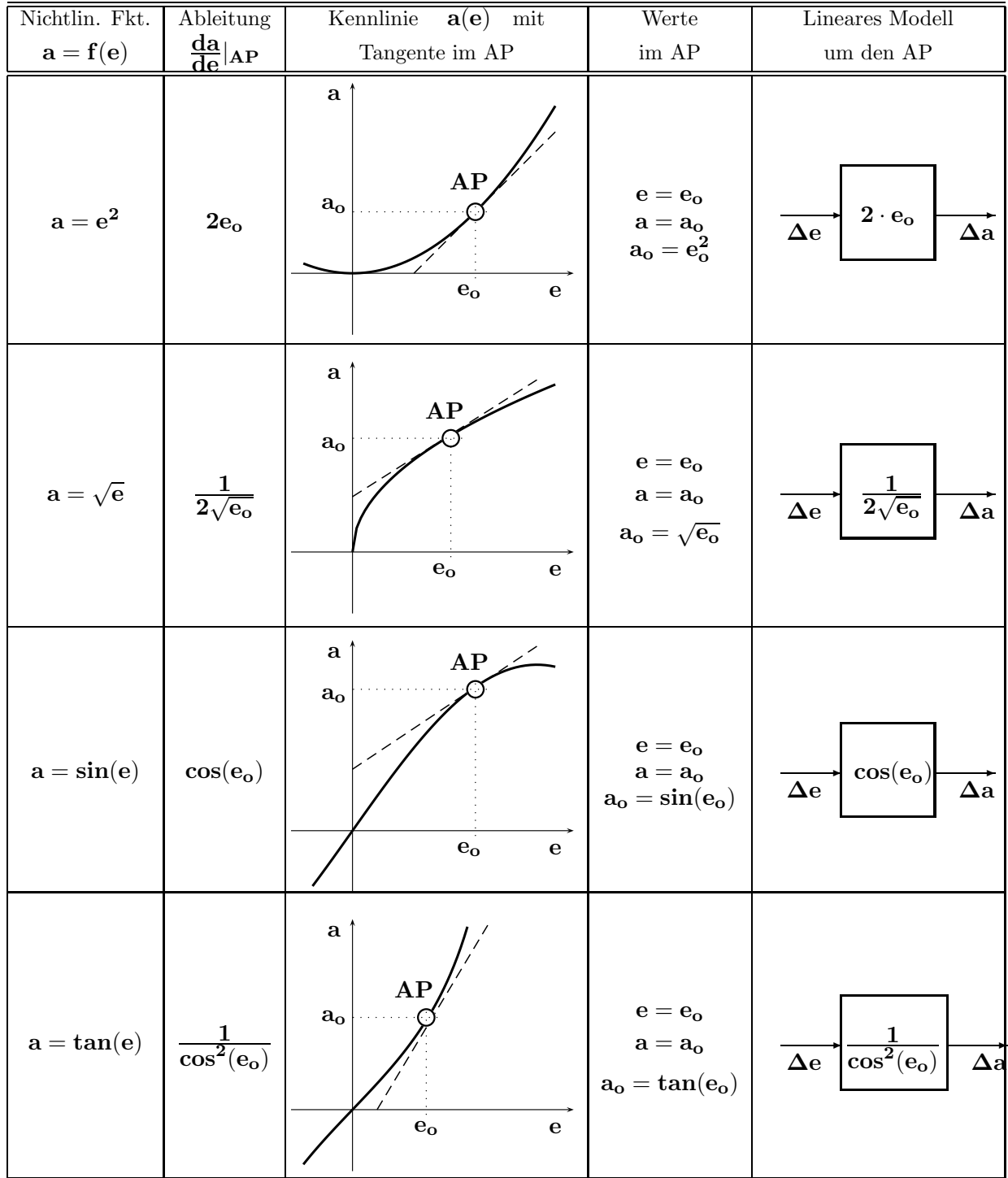

.

 $\ddot{\text{U}}$ 1 -  $\ddot{\text{U}}$ 4

#### Linearisierung nichtlinearer Blöcke mit zwei Eingangssignalen  $a = f(e_1, e_2)$

In diesem Fall bildet man die partiellen Ableitungen der Funktion  $\mathbf{a} = \mathbf{f}(\mathbf{e}_1, \mathbf{e}_2)$  im Arbeitspunkt ( $a_0, e_1, o_2, o_1$ ) und ersetzt die gekrümmte Fläche durch deren Tangentialebene im Arbeitspunkt. Mit den Eingangssignalen  $e_1 = e_{1o} + \Delta e_1$  und  $e_2 = e_{2o} + \Delta e_2$  erhält man für das Ausgangssignal  $\quad a \ = \ a_o \ + \ \Delta a \ = \ f(e_1 \_o, e_2 \_o) \ + \ \Delta e_1 \cdot \frac{\delta a}{\delta e_1}$  $\frac{\delta a}{\delta e_1}|_{AP} ~+~ \Delta e_2 \cdot \frac{\delta a}{\delta e_2}$  $\frac{\partial a}{\partial e_2}$  | AP.

Auf Seite 7 sind die partiellen Ableitungen und das totale Differenzial graphisch dargestellt.

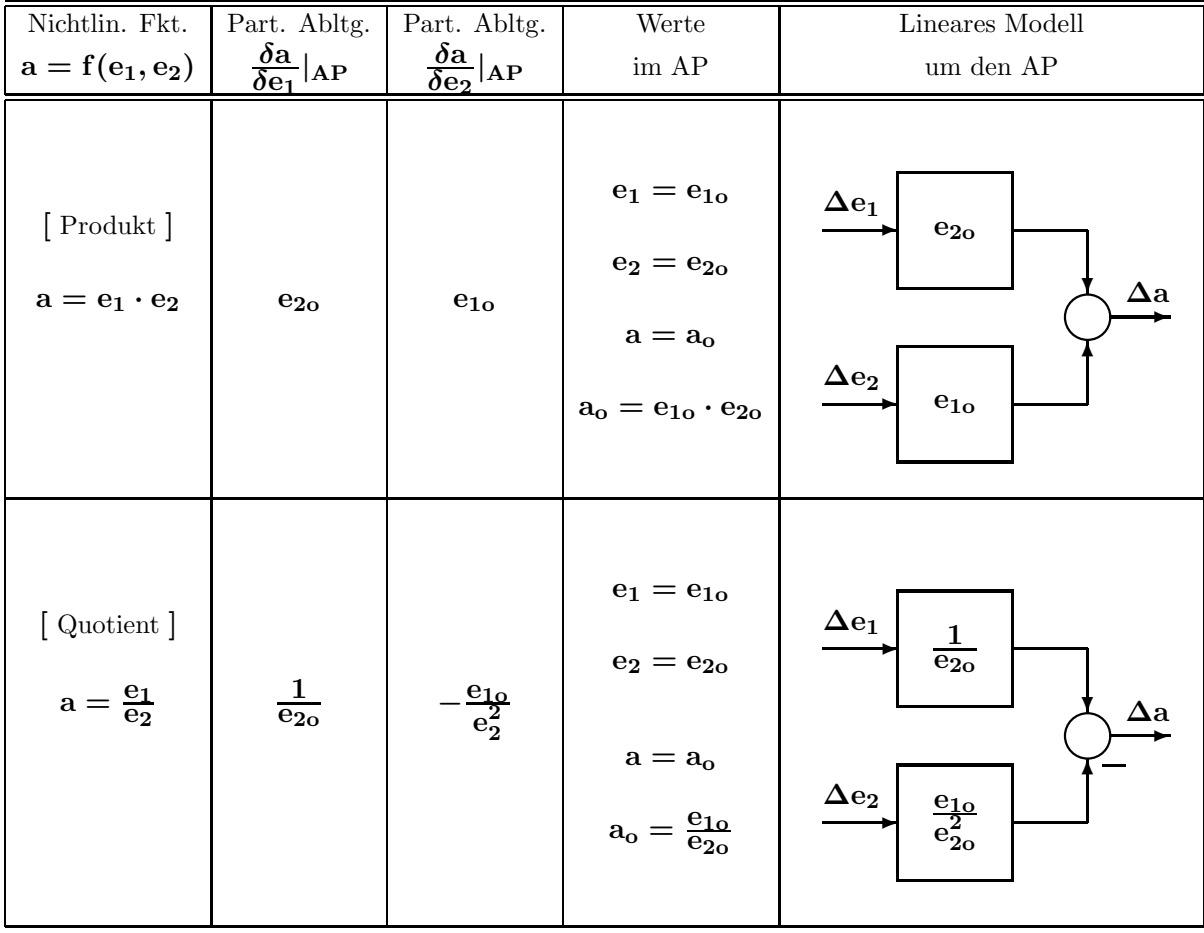

Als Beispiel zur Anwendung der Linearisierung wird die Füllhöhe h in einem Behälter betrachtet. Ein Gleichstrommotor, der mit der Motorspannung U<sub>m</sub> betrieben wird, pumpt z.B. mithilfe einer Schlauchpumpe Flüssigkeit in den Behälter, in dessen Boden sich eine **Abflussöffnung mit** der Fläche  $A_{ab}$  befindet.

Der Behälter besitzt eine konstante Querschnittsfläche. Die Fördermenge der Pumpe verhalte sich proportional zur Motorspannung. Die Abflussgeschwindigkeit ergibt sich nach Torricelli's Gesetz gemäß  $v_{ab} = \sqrt{2gh}.$ 

Die zugehörige nichtlineare Differenzialgleichung (DGL) lautet:

$$
\frac{\mathrm{d} \mathrm{h}}{\mathrm{d} t} = \mathrm{U}_{\mathrm{m}}(\mathrm{t}) \cdot \mathrm{c}_1 - \mathrm{A}_{\mathrm{ab}}(\mathrm{t}) \cdot \sqrt{\mathrm{h}(\mathrm{t})} \cdot \mathrm{c}_2
$$

Die Konstanten besitzen die Werte  $c_1 = 5 \cdot 10^{-4} \frac{m}{V \sec}$ ;  $c_2 = 59.76 \frac{1}{m^{3/2} \sec}$ Gehen Sie bei der Lösung nach den folgenden Schritten vor:

- 1. Stellen Sie das durch die DGL beschriebene Ubertragungsglied als Wirkungsplan dar. ¨
- 2. Erzeugen Sie daraus den Wirkungsplan, der auf den Arbeitspunkt  $h_o = 0.7$  m;  $U_{\text{m o}} = 20$  V;  $A_{\text{ab o}} = 2 \cdot 10^{-4}$  m<sup>2</sup> bezogen ist.
- 3. Führen Sie schrittweise die Linearisierung im genannten Arbeitspunkt durch.

#### Partielle Ableitungen und das totale Differenzial bei der Linearisierung

Oberes Bild: Partielle Ableitungen einer Funktion mit zwei Veränderlichen.

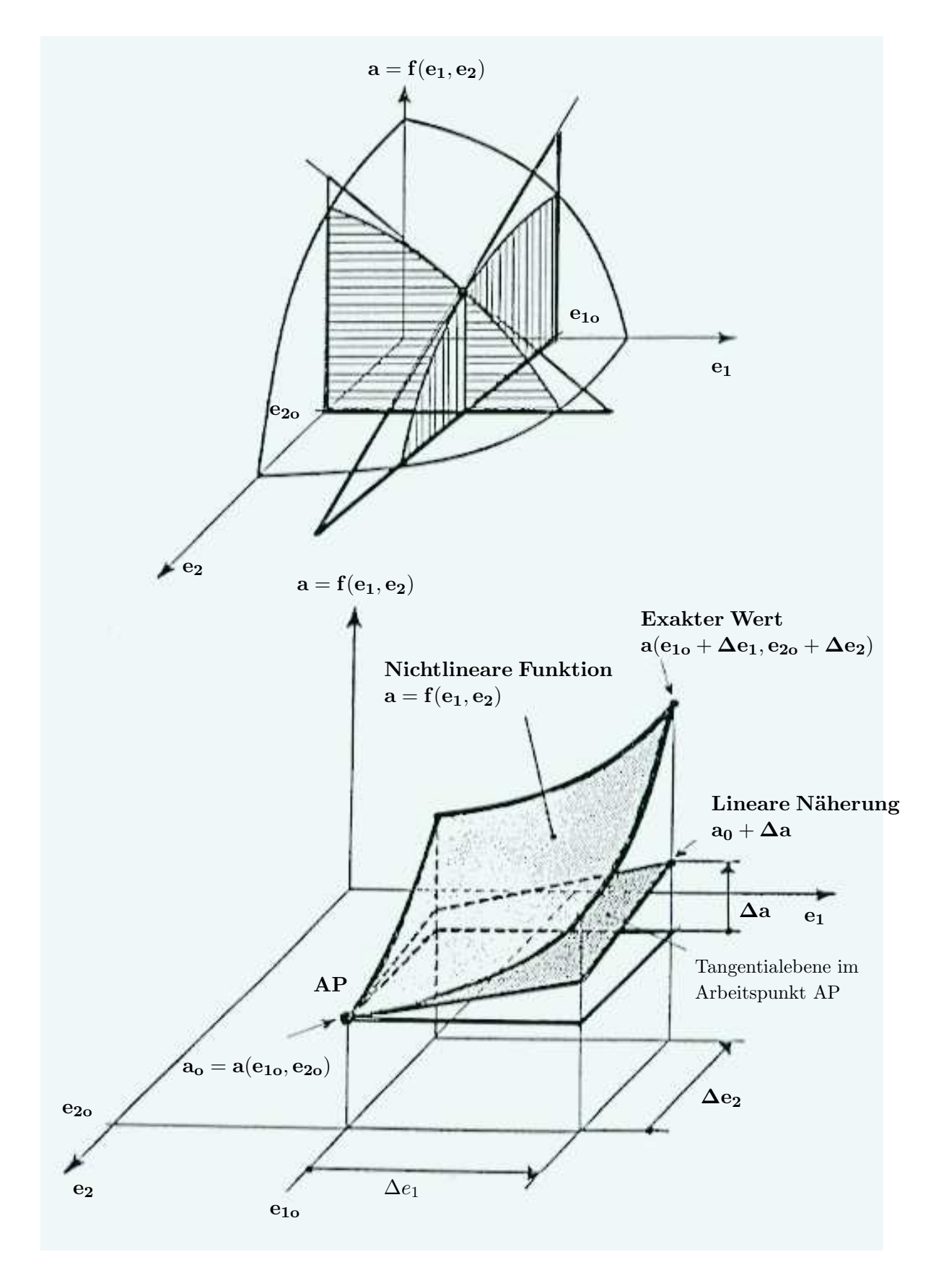

Unteres Bild: Das totale Differenzial bei einer nichtlinearen Funktion mit zwei Veränderlichen.

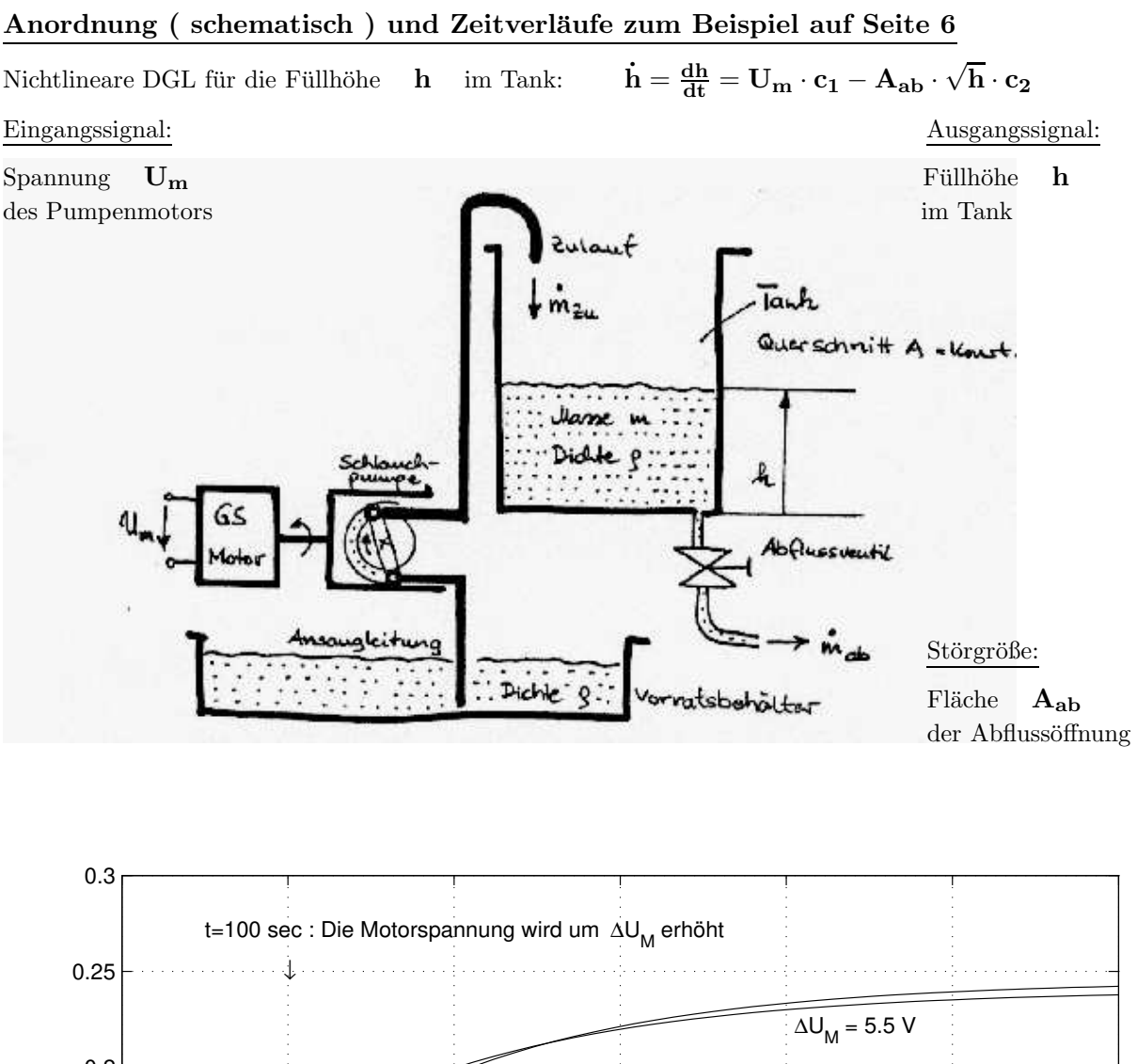

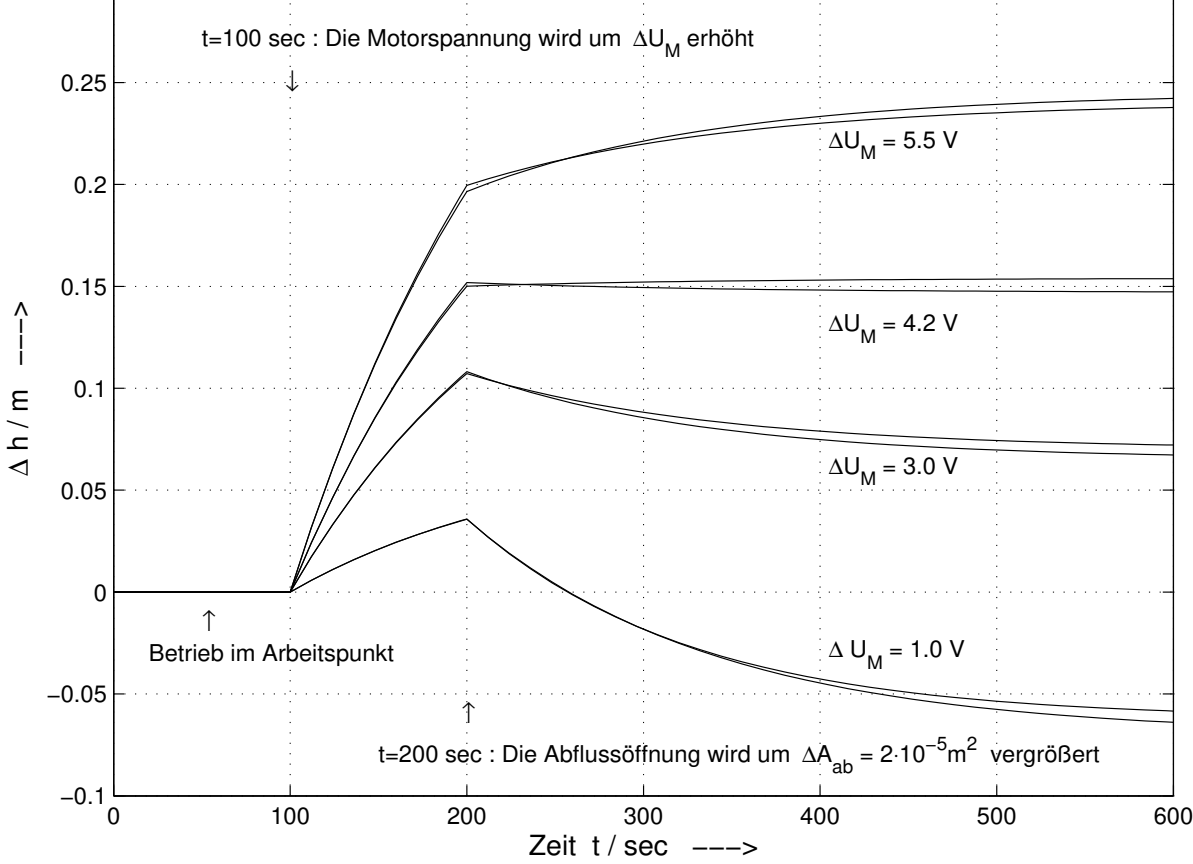

Das Bild zeigt die Änderung der Füllhöhe im Tank über der Zeit. Die Unterschiede zwischen der nichtlinearen Simulation und der Berechnung mit dem um den Arbeitspunkt linearisierten Modell sind bei den hier vorgenommenen Änderungen [  $\Delta U_M$  und  $\Delta A_{ab}$  ] relativ klein.

#### 1.4.4 Signale eines Regelkreises

Als Eingangssignale wirken auf den Regelkreis:

- Die Führungsgröße  $\mathbf{w}(t)$ : Hier wird der Sollwert für die Regelgröße vorgegeben.
- Die Störgröße  $z(t)$ : Alle störenden Einflüsse werden hier zusammengefasst.
	- Sie kann am Eingang der Regelstrecke [ $z(t)$ ] oder über den Block Störweg [ $\tilde{z}(t)$ ] wirken.

Als Ausgangssignal wird die Regelgröße, das heißt der Istwert  $\mathbf{x}(t)$  betrachtet.

Als Signale im Inneren des Regelkreises sind zu beachten:

- Die Regeldifferenz oder das Fehlersignal  $x_d(t)$ , das der Differenz zwischen dem Sollwert und dem rückgeführten Istwert entspricht.
- Die Stellgröße  $y(t)$  beschreibt das Signal am Reglerausgang.
- Die Rückführgröße  $\mathbf{x}_r(t)$  entsteht durch die Hilfsglieder aus der Regelgröße.

Obwohl für die Spezifikation eines Regelkreises nur die Eingangssignale und das Ausgangssignal benötigt werden, ist die Untersuchung der inneren Signale sehr wichtig, da hier unter Umständen (insbesondere wenn im Regler ein D- Anteil enthalten ist) Signalamplituden auftreten können, die zu Überschreitungen der linearen Arbeitsbereiche praktischer Regelkreisglieder führen.

#### 1.4.5 Struktur und Bestandteile eines einfachen Regelkreises

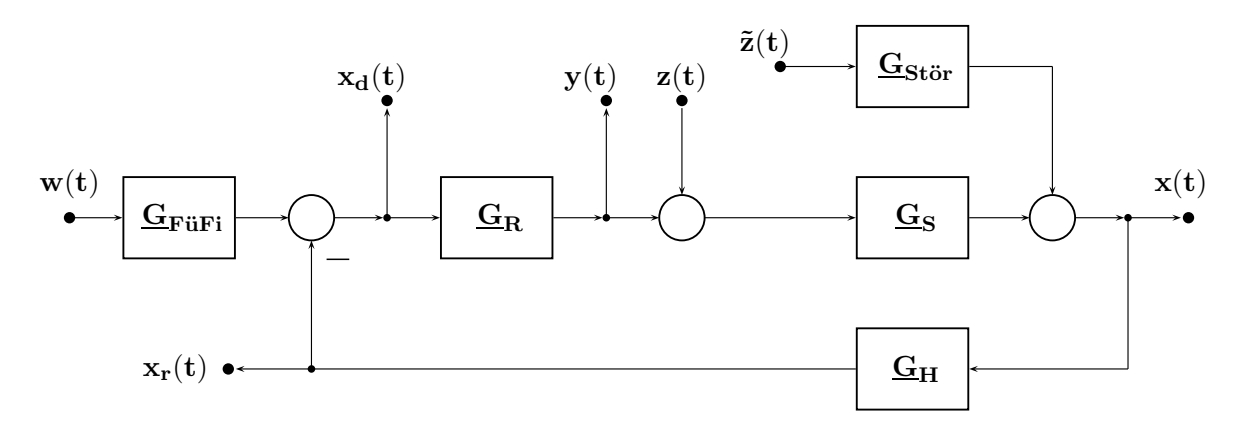

Im Mittelpunkt des Regelkreises steht die REGELSTRECKE G<sub>S</sub> (meist kurz STRECKE genannt), da diese üblicherweise fest vorgegeben ist und gewöhnlich nicht verändert werden kann.

Passend zur Regelstrecke muss ein  $REGLER \t G_R$  ausgewählt und dimensioniert werden, der ein günstiges dynamisches Verhalten (schnelles Einschwingen ohne [zu großes] Überschwingen), ein günstiges statisches Verhalten (ausreichende Genauigkeit) und vor allem einen stabilen Betrieb des Regelkreises sichert. Die Auswirkungen von im Betrieb auftretenden Parameteränderungen (durch Alterungseffekte und Temperatureinflüsse) müssen klein bleiben.

Zur Signalwandlung und zur Pegelanpassung können  $\blacksquare$  HILFSGLIEDER  $\blacksquare$   $\blacksquare$  im Rückkopplungspfad vorgesehen sein. Fehlen diese, spricht man von einer Einheitsrückkopplung oder Einheitsrückführung.

Ist der Angriffsort von Störungen bekannt, kann durch einen Block  $STÖRWEG G_{\text{Stör}}$  mit der geeignet festgelegten Übertragungs-Funktion der Einfluss solcher Störungen studiert werden. Fehlen Informationen über den genauen Angriffspunkt von Störungen, fasst man in einer Näherung alle Störwirkungen zu einer Störgröße zusammen, die am Eingang der Regelstrecke angreift.

Damit man einen Regelkreis sowohl für ein günstiges Störverhalten (durch die Regler- Dimensionierung) als auch für ein günstiges Führungsverhalten auslegen kann, wird außerhalb des eigentlichen Regelkreises ein Block mit der Bezeichnung FÜHRUNGSFILTER  $G_{\text{Fürfi}}$  angeordnet.

#### 1.4.6 Modellhafte Beschreibung, einfache mechanische Systeme

Damit unterschiedliche physikalische Vorgänge und Prozesse einheitlich dargestellt und behandelt werden können, beschreibt man das Verhalten der Blöcke im Wirkungsplan mit mathematischen Modellfunktionen, die als **ÜBERTRAGUNGS- FUNKTIONEN**  $G(s)$  bezeichnet werden. Sie beschreiben das Verhältnis zwischen Ausgangs- und Eingangsgröße und können aus der Differenzialgleichung ermittelt werden.

Wichtige lineare technische Systeme können durch lineare Differenzialgleichungen mit konstanten Koeffizienten beschrieben werden ( z.B. mechanische Anordnungen sowie zeitinvariante elektrische Netzwerke mit konzentrierten Bauelementen ).

#### Betrachtung linearer mechanischer Systeme bei geradliniger Bewegung

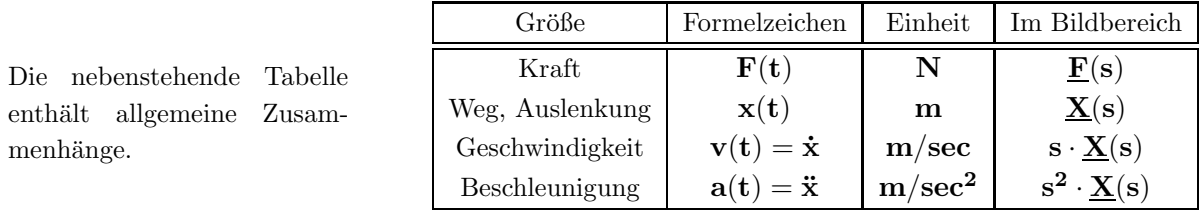

Die Elemente und deren Kenngrößen sind in der folgenden Übersicht zusammengefasst.

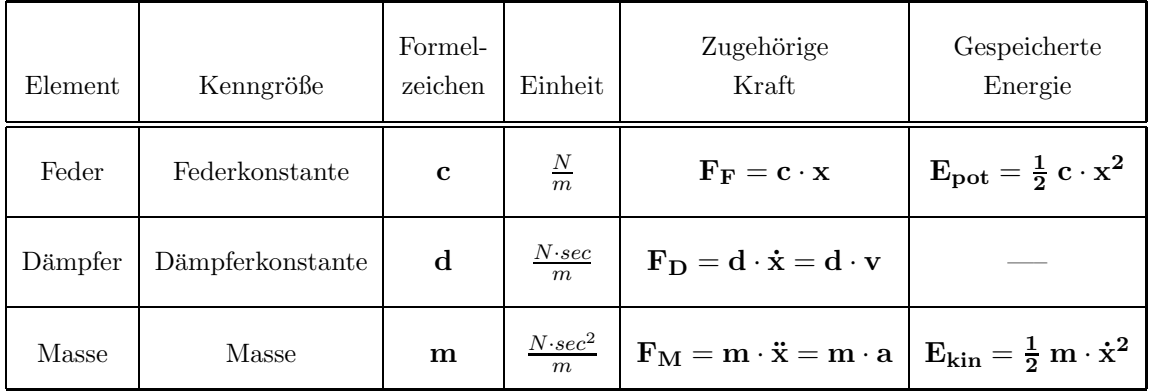

#### Beispiele zu mechanischen Systemen mit einer geradlinig bewegten Masse

Zur Darstellung der mechanischen Elemente werden im Weiteren die folgenden Symbole verwendet:

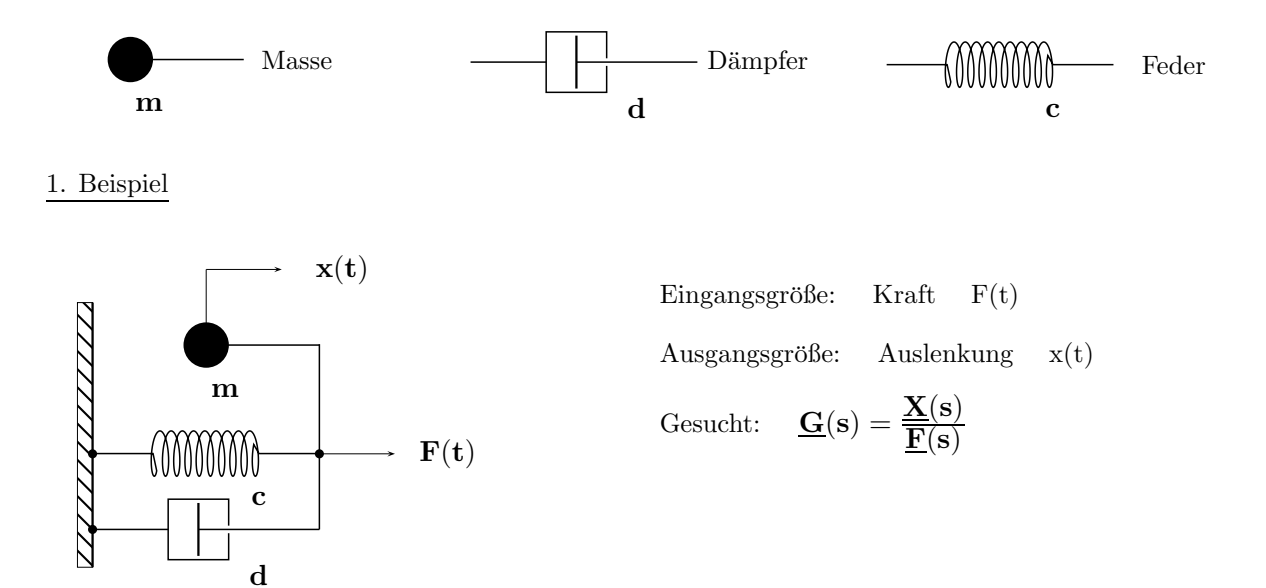

Aufstellen der Differenzialgleichung: Folgende Kräfte wirken auf die Masse  $m$ :

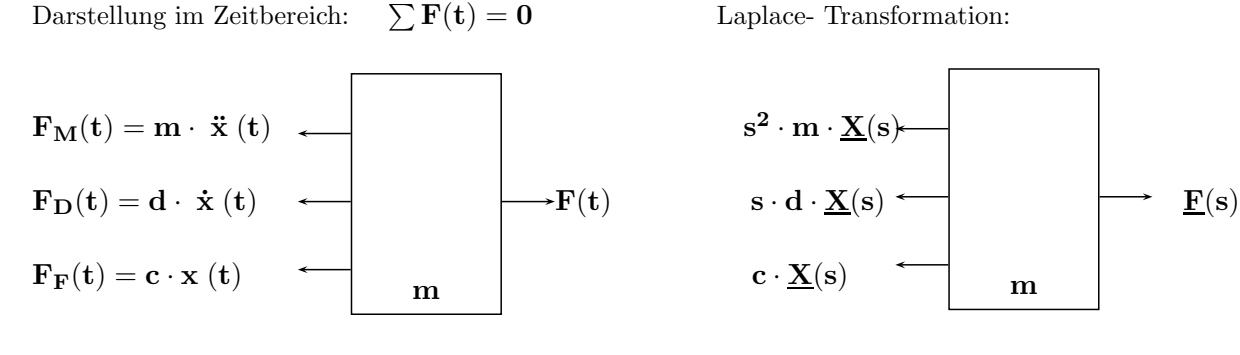

 $\mathbf{F}(\mathbf{t}) = \mathbf{m} \cdot \ddot{\mathbf{x}} + \mathbf{d} \cdot \dot{\mathbf{x}} + \mathbf{c} \cdot \mathbf{x}$ 

Darstellung im Bildbereich der

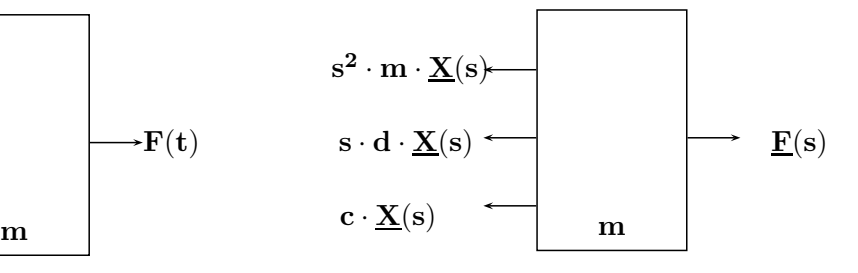

$$
\underline{\mathbf{F}}(s) = \underline{\mathbf{X}}(s) \cdot [\; s^2 \cdot \mathbf{m} + s \cdot \mathbf{d} + \mathbf{c} \;]
$$

Durch Umformung erhält man die gesuchte Ü.-Fkt.

$$
\underline{\mathbf{G}}(\mathbf{s}) = \frac{\underline{\mathbf{X}}(\mathbf{s})}{\underline{\mathbf{F}}(\mathbf{s})} = \frac{1}{\left[\mathbf{s}^2 \cdot \mathbf{m} + \mathbf{s} \cdot \mathbf{d} + \mathbf{c}\right]}.
$$

2. Beispiel Richtung von  $\mathbf{F_F}: \mathbf{x_A} = \mathbf{0}$  (d.h. festhalten) und  $\mathbf{x_E} > \mathbf{0}$ 

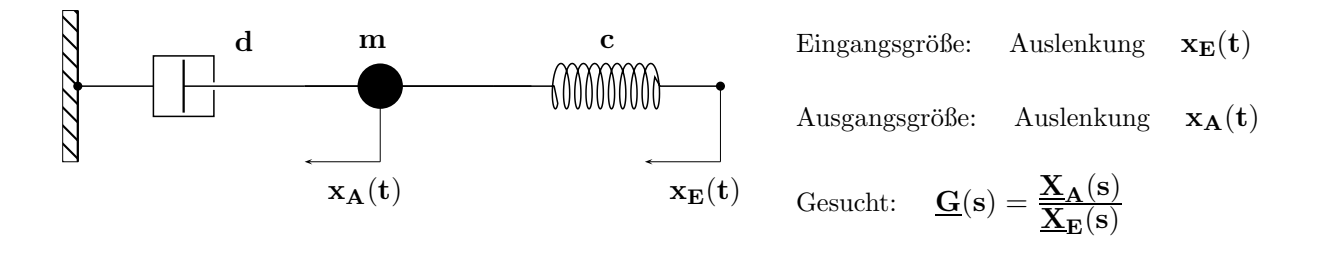

Aufstellen der Differenzialgleichung: Folgende Kräfte wirken auf die Masse m bei ←  $x_E(t)$ :

Darstellung im Zeitbereich:  $\sum \mathbf{F}(\mathbf{t}) = \mathbf{0}$  Laplace- Transformation:

Darstellung im Bildbereich der

$$
\begin{array}{ccc}\n\mathbf{F_M(t)} = \mathbf{m} \cdot \ddot{\mathbf{x}}_A(t) & & \\
\mathbf{F_D(t)} = \mathbf{d} \cdot \dot{\mathbf{x}}_A(t) & & \\
\mathbf{F_F(t)} = \mathbf{c} \cdot [\ \mathbf{x_E(t)} - \mathbf{x_A(t)}\ ] & & \\
\mathbf{m} & & & \mathbf{c} \cdot [\ \underline{\mathbf{X}_E(s)} - \underline{\mathbf{X}_A(s)}\ ]\end{array}
$$

 $\mathbf{m} \cdot \ddot{\mathbf{x}_A} + \mathbf{d} \cdot \dot{\mathbf{x}_A} + \mathbf{c} \cdot \mathbf{x_A} = \mathbf{c} \cdot \mathbf{x_E}$   $\qquad \qquad \underline{\mathbf{X}}$ 

$$
\underline{\zeta}_A(s) \cdot [\ s^2 \cdot m + s \cdot d + c \ ] = \underline{X}_E(s) \cdot c
$$

Durch Umformung erhält man die gesuchte Ü.-Fkt.  $\qquad \qquad \text{C}$ 

$$
\underline{\mathbf{G}}(\mathbf{s}) = \frac{\mathbf{X}_{\mathbf{A}}(\mathbf{s})}{\mathbf{X}_{\mathbf{E}}(\mathbf{s})} = \frac{\mathbf{c}}{[\mathbf{s}^2 \cdot \mathbf{m} + \mathbf{s} \cdot \mathbf{d} + \mathbf{c}]}.
$$

Beispiel eines mechanischen Systems mit zwei geradlinig bewegten Massen.

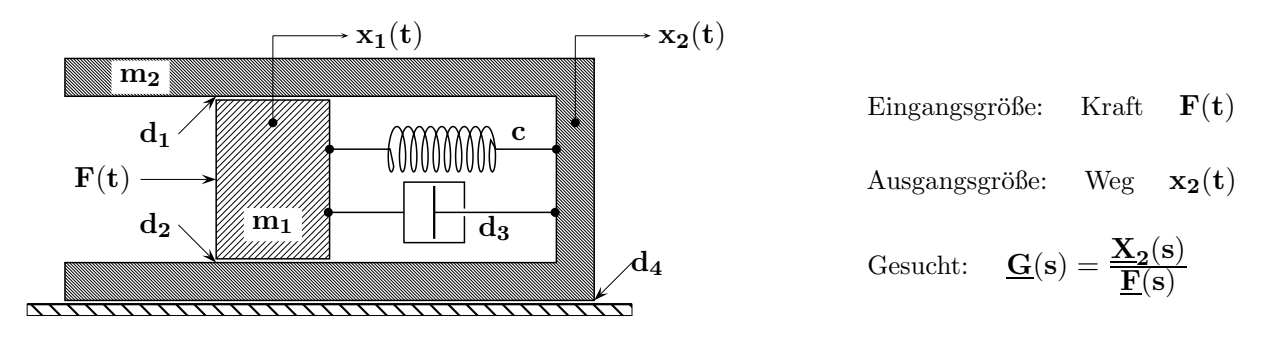

Gegebene normierte Werte:  $m_1 = 1$ ;  $m_2 = 1$ ;  $c = 1$ ;  $d_1 = d_2 = d_3 = d_4 = 1$ 

#### Aufstellen der Differenzialgleichungen: Kräfte auf die Massen  $\quad {\bf m_1} \quad$ und  $\quad {\bf m_2}$

Mit dem Überlagerungssatz ermittelt man nacheinander die Kräfte auf beide Massen, wenn jeweils eine bewegt wird und die andere ruht. Auszuwerten ist dann die Summe aller Teilkräfte für jede Masse.

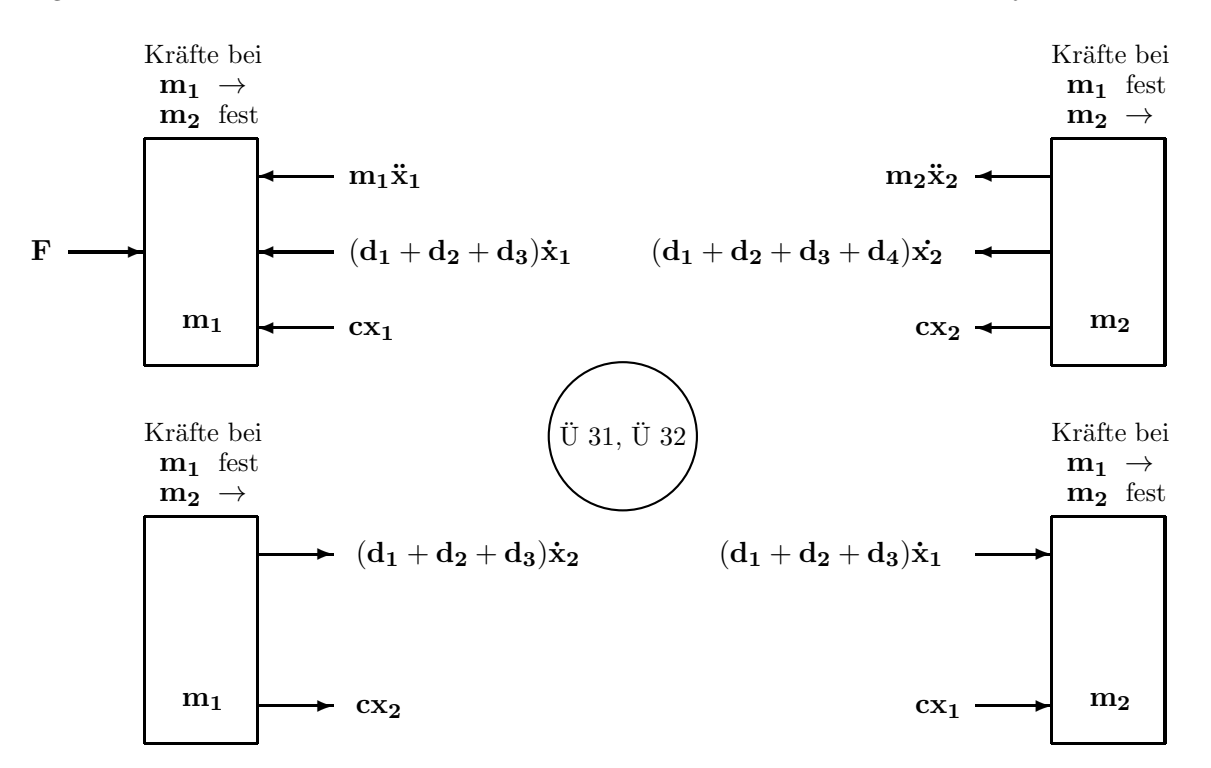

Im Zeitbereich : Die Summe aller Kräfte auf die Massen  $m_1, m_2$  ist zu jeder Zeit gleich Null:

$$
\mathbf{F} = \mathbf{m}_1 \ddot{\mathbf{x}}_1 + (\mathbf{d}_1 + \mathbf{d}_2 + \mathbf{d}_3) \dot{\mathbf{x}}_1 + \mathbf{c} \mathbf{x}_1 - (\mathbf{d}_1 + \mathbf{d}_2 + \mathbf{d}_3) \dot{\mathbf{x}}_2 - \mathbf{c} \mathbf{x}_2 \tag{1}
$$

 $m_2\ddot{x}_2 + (d_1 + d_2 + d_3 + d_4)\dot{x}_2 + cx_2 = (d_1 + d_2 + d_3)\dot{x}_1 + cx_1$  (2)

Darstellung der Gln. (1, 2) im Bildbereich der Laplace-Transformation :

$$
\underline{\mathbf{F}}(\mathbf{s}) = \underline{\mathbf{X}}_1(\mathbf{s})[\mathbf{m}_1 \mathbf{s}^2 + (\mathbf{d}_1 + \mathbf{d}_2 + \mathbf{d}_3)\mathbf{s} + \mathbf{c}] - \underline{\mathbf{X}}_2(\mathbf{s})[(\mathbf{d}_1 + \mathbf{d}_2 + \mathbf{d}_3)\mathbf{s} + \mathbf{c}]
$$
\n(1)

$$
\underline{\mathbf{F}}(\mathbf{s}) = \underline{\mathbf{X}}_1(\mathbf{s})[\mathbf{s^2} + 3\mathbf{s} + 1] - \underline{\mathbf{X}}_2(\mathbf{s}) \cdot [3\mathbf{s} + 1] \tag{1}
$$

$$
\underline{\mathbf{X}}_2(\mathbf{s})[\mathbf{m}_2\mathbf{s}^2 + (\mathbf{d}_1 + \mathbf{d}_2 + \mathbf{d}_3 + \mathbf{d}_4)\mathbf{s} + \mathbf{c}] = \underline{\mathbf{X}}_1(\mathbf{s})[(\mathbf{d}_1 + \mathbf{d}_2 + \mathbf{d}_3)\mathbf{s} + \mathbf{c}]
$$
\n(2)

$$
\underline{\mathbf{X}}_2(\mathbf{s})[\mathbf{s}^2 + 4\mathbf{s} + 1] = \underline{\mathbf{X}}_1(\mathbf{s}) \cdot [\mathbf{3}\mathbf{s} + 1] \tag{2}
$$

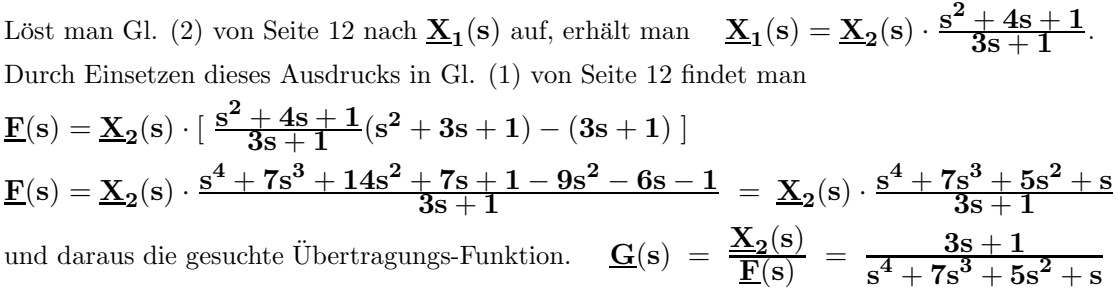

#### Betrachtung mechanischer Systeme mit rotierender Bewegung

Die nebenstehende Tabelle enthält allgemeine Zusammenhänge.

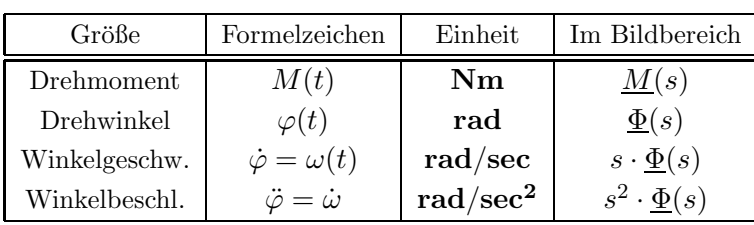

Die Elemente und deren Kenngrößen sind in der folgenden Übersicht zusammengefasst.

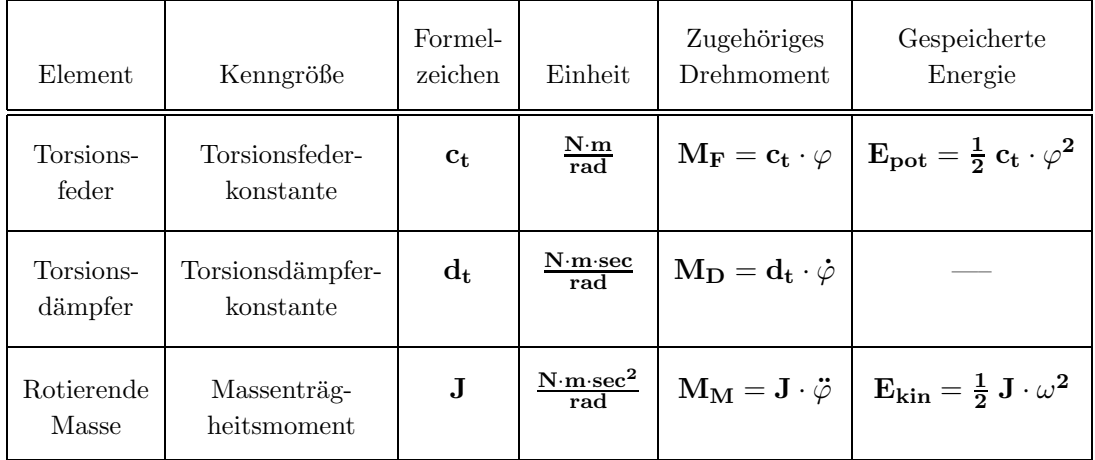

#### Beispiel eines linearen mechanischen Systems mit einer rotierenden Masse

Zur Darstellung werden die folgenden Symbole verwendet (Der Index "t" steht für Torsion):

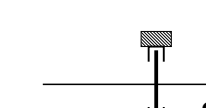

Rotierende Masse Torsionsdämpfer Torsionsfeder

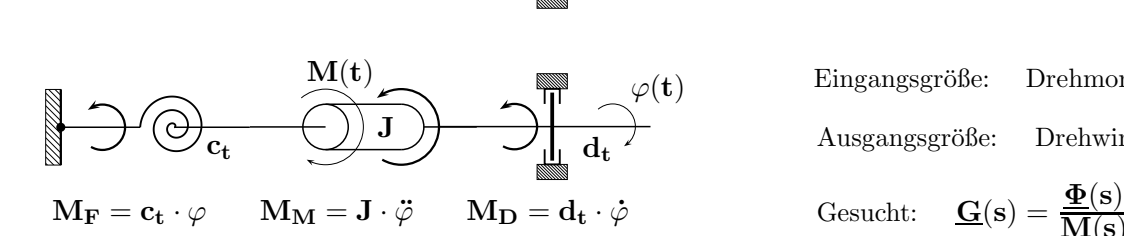

Beschreibung im Zeitbereich:  $\sum M(t) = 0$  Laplace- Transformation:  $M(t) = J \cdot \ddot{\varphi} + d_t \cdot \dot{\varphi} + c_t \cdot \varphi$   $M(s) = \underline{\Phi}(s) \cdot [Js^2 + d_ts + c_t]$ 

Durch Umformung erhält man die gesuchte Ü.-Fkt.  $\mathbf{G}(\mathbf{s})$ 

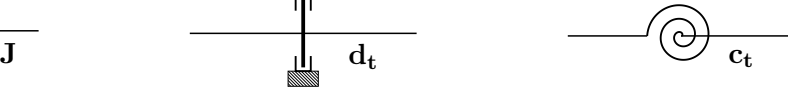

Eingangsgröße: Drehmoment  $M(t)$ Ausgangsgröße: Drehwinkel  $\varphi(\mathbf{t})$ 

Gesucht: 
$$
\underline{G}(s) = \frac{\underline{\Phi}(s)}{\underline{M}(s)}
$$

Beschreibung im Bildbereich der

$$
\underline{\mathbf{M}}(\mathbf{s}) = \underline{\Phi}(\mathbf{s}) \cdot [\mathbf{J}\mathbf{s}^2 + \mathbf{d}_\mathbf{t}\mathbf{s} + \mathbf{c}_\mathbf{t}]
$$

$$
= \underline{\frac{\Phi(\mathbf{s})}{\mathbf{M}(\mathbf{s})}} = \frac{1}{\mathbf{J}\mathbf{s}^2 + \mathbf{d}_\mathbf{t}\mathbf{s} + \mathbf{c}_\mathbf{t}}
$$

Jede der berechneten Übertragungs-Funktionen (S)

$$
\underline{G}(s) = \frac{\underline{X}_A(s)}{\underline{X}_E(s)}
$$

stellt das Verhältnis der Ausgangsgröße  $\underline{\mathbf{X}}_{\mathbf{A}}(\mathbf{s})$  zur Eingangsgröße  $\underline{\mathbf{X}}_{\mathbf{E}}(\mathbf{s})$  der Anordnung als Funktion der komplexen Frequenzvariablen  $\mathbf{s} = \sigma + \mathbf{j} \omega$  dar.

Betrachtet man nur gebrochen rationale Übertragungs-Funktionen (z.B. die der vorher untersuchten linearen mechanischen Systeme), kann man das dynamische Verhalten jedes linearen Blockes oder auch jedes vollständigen linearen Regelkreises weitgehend an der Lage der Pol- und Nullstellen ablesen.

Sind die Koeffizienten von  $G(s)$  reell, können nur Pol- und Nulstellen auftreten, die entweder auf der reellen Achse oder als konjugiert komplexe Paare in der s- Ebene liegen.

Reelle Polstellen ergeben exponentielle Eigenbewegungen; konjugiert komplexe Polpaare fuhren in tech- ¨ nischen Systemen zu allgemeinen Sinusfunktionen, die (meist) mit der Zeit abklingen.

Die Lage der Singularitäten ( Oberbegriff für Pol- und Nullstellen ) wird in einem Ausschnitt der s- Ebene als POL- NULLSTELLEN- PLAN ( kurz PN-Plan ) dargestellt.

Alle benötigten mathematischen Grundlagen werden in Kapitel 2 besprochen.

#### 1.4.7 Programme zur Simulation und Optimierung von Regelkreisen

Wegen des erforderlichen großen Rechenaufwands können die meisten Regelkreise in einem vernünftigen Zeitrahmen nur mit Rechnerunterstützung untersucht und optimiert werden.

Je nach den vorgesehenen Möglichkeiten können die verfügbaren Programme nach verschiedenen Kriterien miteinander verglichen werden:

- Struktur: Fest vorgegeben oder in weiten Grenzen frei wählbar (Eingabe mit Grafik-Editor)
- Blockfunktionen: Linear, gebrochen rational, transzendent, nichtlinear. Sie bestimmen auch die möglichen Berechnungen, da bei allgemeinen Funktionen nur eine numerische Behandlung und keine Rechnung im Bildbereich der Laplace- Transformation möglich ist.

In dieser Vorlesung und den zugehörigen Übungen wird das Lern- und Lehr- Programm für Windows mit dem Namen LINRK [ Abkürzung für LIN(earer)  $R(egel)K(reis)$  ] verwendet, dass alle elementaren Berechnungen und Darstellungen bei einem einschleifigen, linearen Regelkreis ermöglicht.

#### Lernsoftware LINRK:

Vorteile: Überschaubare, fest vorgegebene Struktur, einfache Bedienung, schnelles Erlernen, Anwendung der mathematischen Methoden, die im Grundstudium vermittelt wurden, keine Kosten fur die Studie- ¨ renden ( Download unter  $http://www.lernsoftware.de.to$  ), es fördert das elementare Verständnis durch spezielle Darstellungen und erleichtert den Zugang zur schwierigen Materie.

Nachteile: In der Praxis sind durchaus Nichtlinearitäten oder auch Totzeiten zu berücksichtigen, die hier prinzipiell nicht erfasst werden können. Gleiches gilt für allgemeinere Regelkreis- Strukturen.

#### Professionelle Software MATLAB / SIMULINK:

Vorteile: Flexible Strukturwahl, auch Nichtlinearitäten und Totzeiten möglich, kontinuierliche und diskrete Regelungen können untersucht werden, sehr leistungsstark, vielfältige Berechnungsmöglichkeiten vorhanden. Modulare Erweiterungsmöglichkeiten auch z.B. für digitale Signalverarbeitung, Fuzzy- Regler usw. vorhanden. Studentenversion von MATLAB mit eingeschränktem Leistungsumfang verfügbar.

Nachteile: Einarbeitung aufwändig, hohe Anschaffungskosten für die Vollversion, viele der angebotenen Möglichkeiten können nur vom Fachmann nicht aber vom Anfänger sinnvoll genutzt werden.

Dieses Kapitel enthält die wesentlichen Grundlagen, die für diese Vorlesung erforderlich sind.

#### 2.1 Normierung und Entnormierung

Bei der NORMIERUNG bildet man aus einer physikalischen Größe ( $\cong$  Zahlenwert · Einheit) und aus einer gleichartigen Bezugsgröße ( $\widehat{=}$  Zahlenwert · Einheit) eine dimensionslose, normierte Größe:

```
\textsc{NORMALERTE} \textsc{GRÖSSE} = \frac{\textsc{PHYSIKALISCHE} \textsc{GRÖSSE}}{\textsc{GLEICHARTIGE BEZUGSGRÖSSE}}
```
Beim umgekehrten Vorgang, der ENTNORMIERUNG, berechnet man aus einer dimensionslosen, normierten Grösse und einer geeigneten Bezugsgröße ( $\cong$  Zahlenwert · Einheit) die zugehörige physikalische Größe ( $\hat{=}$  Zahlenwert · Einheit ):

 $PHYSIKALISCHE \, GRÖSSE = NORMALE \, GRÖSSE - BEZUGSGRÖSSE$ 

Für die Normierung elektrischer Schaltungen benötigt man nur die beiden folgenden Gleichungen. Zwei der in den Gln. (1 und 2) auftretenden vier Bezugsgrößen  $R_B$  (Impedanzniveau),  $f_B$  (Frequenzlage),  $L_B$ ,  $C_B$  können vom Anwender frei gewählt werden:

$$
\mathbf{R}_{\mathbf{B}} = 2\pi \mathbf{f}_{\mathbf{B}} \mathbf{L}_{\mathbf{B}} \ ; \qquad \mathbf{C}_{\mathbf{B}} = \frac{1}{2\pi \mathbf{f}_{\mathbf{B}} \mathbf{R}_{\mathbf{B}}} \hspace{1.5cm} (1)
$$

Aus diesen Festlegungen ergeben sich als weitere Bezugsgrößen:

$$
\mathbf{T}_{\mathbf{B}} = \frac{1}{\omega_{\mathbf{B}}} = \frac{1}{2\pi f_{\mathbf{B}}} = \mathbf{R}_{\mathbf{B}} \mathbf{C}_{\mathbf{B}} = \frac{\mathbf{L}_{\mathbf{B}}}{\mathbf{R}_{\mathbf{B}}} \tag{2}
$$

Besonders wichtig für die Anwendung in der Regelungstechnik sind

- die Frequenz-Normierung mit der normierten Frequenz  $\Omega = \frac{f}{f_F}$  $\frac{\mathbf{f}}{\mathbf{f}_{\mathbf{B}}} = \frac{\omega}{\omega_{\mathbf{B}}}$  $\frac{\omega}{\omega_{\rm B}}=\frac{2\pi{\rm f}}{2\pi{\rm f}_{\rm B}}$  $\frac{2\pi f_B}{2\pi f_B}$ .
- die Zeit-Normierung mit der normierten Zeit  $\tilde{\mathbf{t}} = \frac{\mathbf{t}}{\mathbf{T}_1}$  $\frac{\mathbf{t}}{\mathbf{T}_{\mathbf{B}}} = \mathbf{t} \cdot \mathbf{2} \pi \mathbf{f}_{\mathbf{B}} = \mathbf{t} \cdot \omega_{\mathbf{B}} \;.$

Zahlenbeispiele:

 $\rm R=10\;k\Omega;\quad R_{\rm B}=5\;k\Omega;\quad \quad r=\frac{R}{R_{\rm B}}$  $\frac{\text{R}}{\text{R}_{\text{B}}} = 2$ 

 ${\rm f=50\ kHz}; \quad {\rm T_B=0.159 \cdot 10^{-4}\ sec}; \qquad \Omega_{\rm B} = \frac{1}{{\rm T_B}} = 2 \cdot \pi \cdot {\rm f_B}; \quad {\rm f_B= \frac{1}{2 \pi {\rm T_B}}}; \quad \Omega = \frac{\rm f}{{\rm f_B}} = 5$ 

 $\widetilde{\mathbf{t}} = 0.05 \; ; \quad \mathbf{T_B} = 200 \; \mu \text{sec}; \qquad \mathbf{t} = \widetilde{\mathbf{t}} \cdot \mathbf{T_B} = 0.05 \cdot 200 \mu \text{sec} = 10 \mu \text{sec}$ 

 $\rm T_B = 50~msec; \quad L_B = 0.1~H; \quad r = 2~; \qquad R_B = \frac{L_B}{T_B}$  $\frac{\text{L}_{\text{B}}}{\text{T}_{\text{B}}} = 2 \Omega; \quad \quad \text{R} = 4 \Omega$ 

#### Beispiele zur Normierung und Entnormierung von Frequenz und Zeit

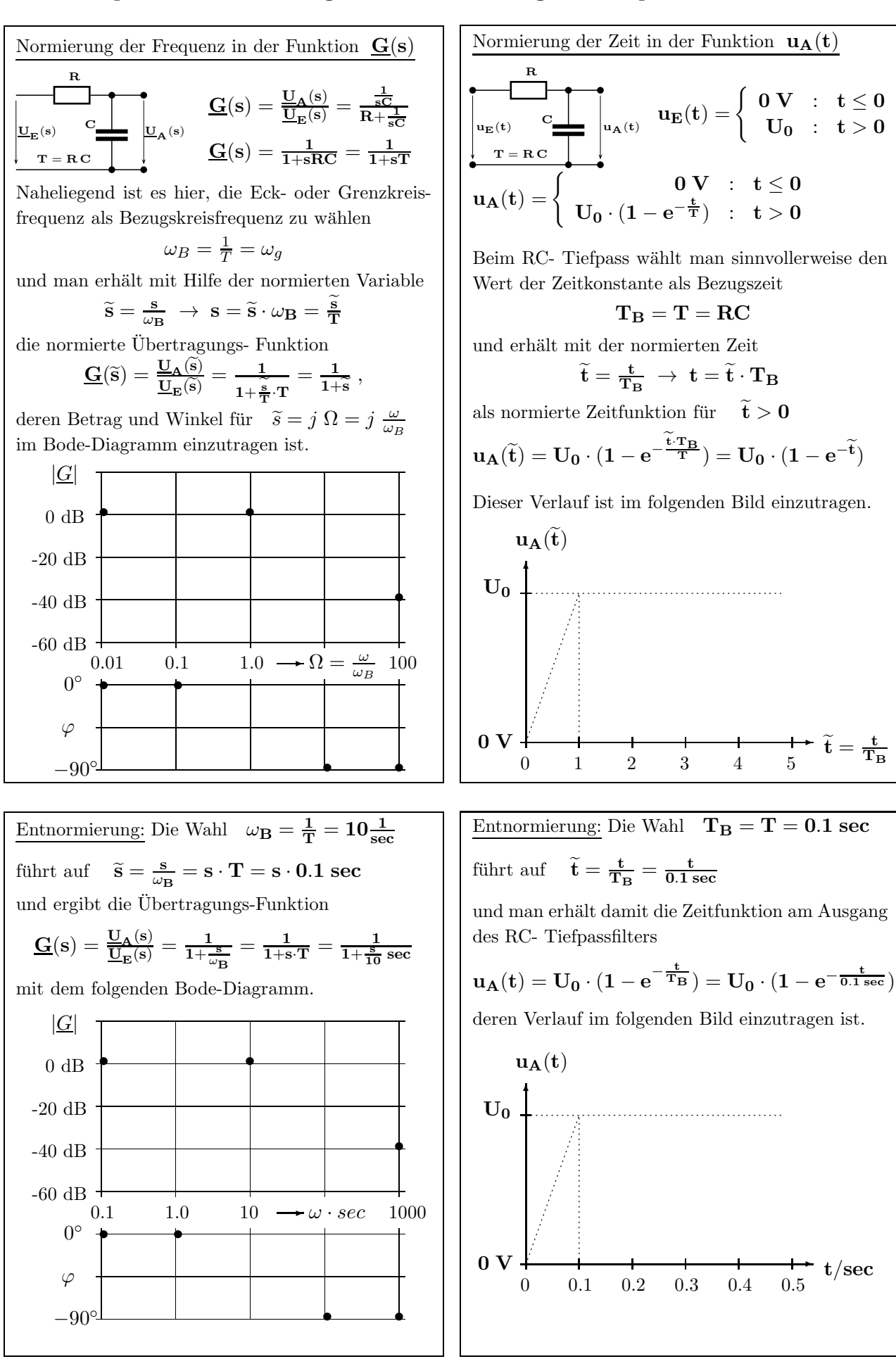

#### 2.2 Polynome der komplexen Variablen s mit reellen Koeffizienten

Unter einem Polynom P(s) vom Grad n versteht man einen Ausdruck der Form

$$
\underline{P}(s) = a_n \cdot s^n + a_{n-1} \cdot s^{n-1} + \ldots + a_2 \cdot s^2 + a_1 \cdot s + a_0 = \sum_{\mu=0}^n a_\mu \cdot s^\mu ,
$$

der wie oben in der SUMMENFORM oder gleichwertig in der PRODUKTFORM

$$
\underline{P}(s) = Q \cdot (s - s_{01}) \cdot (s - s_{02}) \dots (s - s_{0n-1}) \cdot (s - s_{0n}) = Q \cdot \prod_{\mu=1}^{n} (s - s_{0\mu})
$$

dargestellt werden kann. Die höchste Potenz bei s bestimmt den Grad n des Polynoms.

Den richtigen Wert fur die Konstante Q ¨ findet man durch einen Vergleich der Koeffizienten bei der höchsten Ordnung von s zwischen der Summenform und der Produktform.

$$
Q = a_n \quad da \qquad \prod_{\mu=1}^n (s - s_{0\mu}) \quad \text{bei} \quad s^n \quad \text{den Faktor} \quad 1 \quad \text{ergibt.}
$$

Bei der Umrechnung von der Summenform in die Produktform ist ein viel größerer Rechenaufwand erforderlich, als auf dem umgekehrten Weg. Bei Polynomen vom Grad  $n > 4$  gibt es keinen geschlossenen Weg zur Berechnung der Nullstellen, wenn für alle Koeffizienten gilt  $a_{\mu} \neq 0$ .

In der Praxis benutzt man bereits für  $2 < n \leq 4$  iterative Methoden, da die Lösungsgleichungen für  $n = 3$ , 4 mühsam zu handhaben sind (Gleichungen von Cardano ggf. mit Substitution).

> Nach dem FUNDAMENTALSATZ DER ALGEBRA besitzt jedes Polynom vom Grad n immer genau n Nullstellen. Im allgemeinen Fall liegen die Nullstellen  $s_{0\mu}$  in der komplexen <u>s</u> - Ebene.

Die Lage der Nullstellen in der $\underline{s}$  - Ebene beschreibt man durch die Koordinaten Realteil  $\sigma = \alpha_0$  und Imaginärteil  $\omega = \beta_0$ .

Für jeden Nullstellen- Faktor mit  $s_{0\mu} = \alpha_{0\mu} + j \beta_{0\mu}$  gilt:  $(s - s_{0\mu}) = (s - \alpha_{0\mu} - j \beta_{0\mu}).$ 

In der Regelungstechnik begegnen uns nur Polynome mit reellen Koeffizienten  $a_{\mu}$ .

In diesem Fall können die Nullstellen nur einzeln oder auch mehrfach

- auf der reellen Achse liegen:  $s_{0\mu} = \alpha_{0\mu}$  ;  $\beta_{0\mu} = 0$ . ( Solche Nullstellen werden auch reelle Nullstellen genannt.)
- als konjugiert komplexe Paare in der <u>s</u>-Ebene auftreten:  $s_{0\mu} = \alpha_{0\mu} \pm j \beta_{0\mu}$

Besitzt ein Polynom NUR REELLE KOEFFIZIENTEN und ALLE NULLSTELLEN EINEN NEGATIVEN REALTEIL, nennt man das Polynom ein HURWITZ-POLYNOM. Der Mathematiker Hurwitz befasste sich um 1890 mit Stabilitätsuntersuchungen. Ist die CHARAKTERISTISCHE GLEICHUNG eines Systems ein Hurwitz- Polynom, verhält sich das SYSTEM (z.B. ein Regelkreis) STABIL.

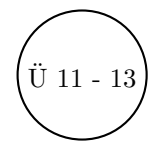

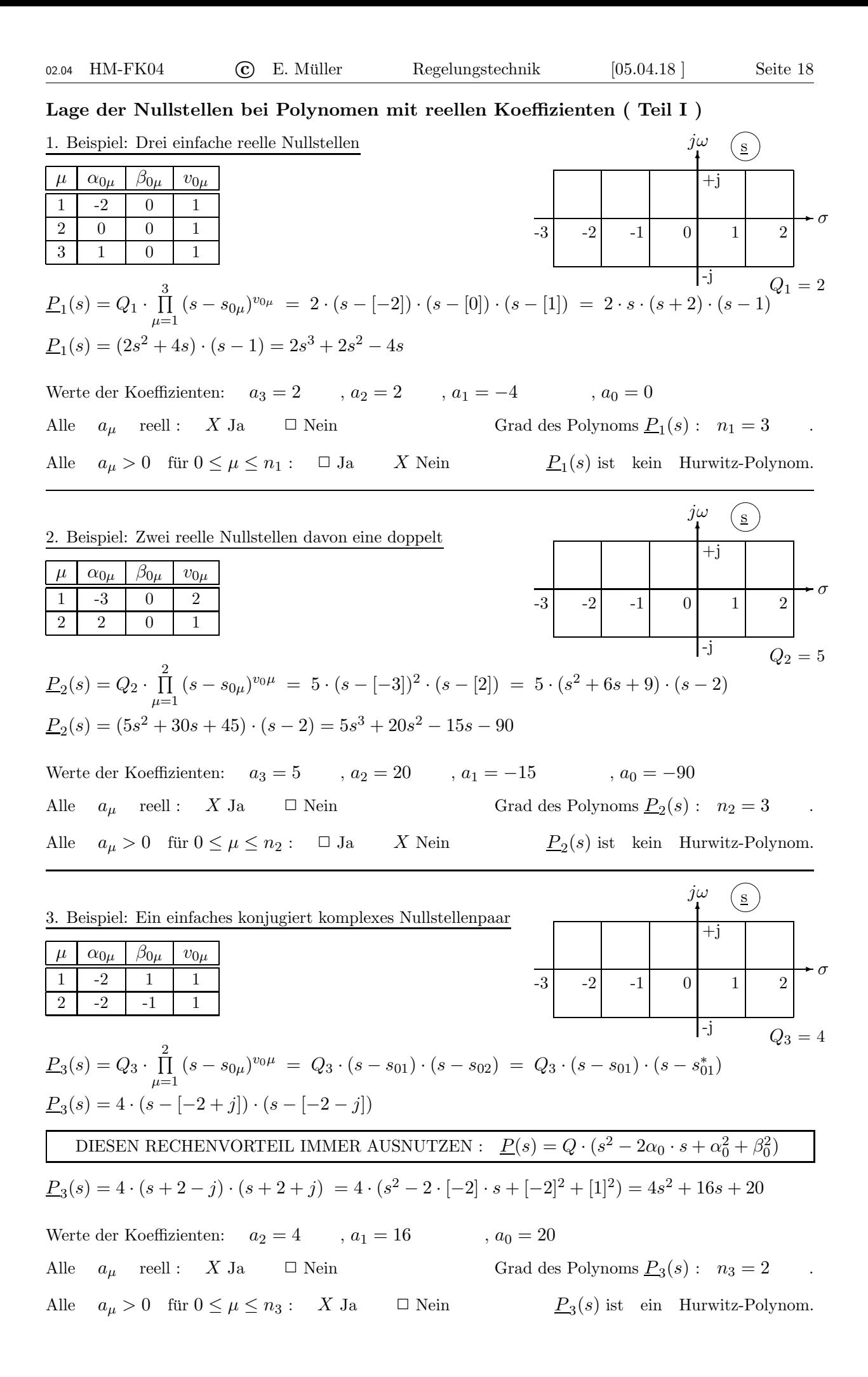

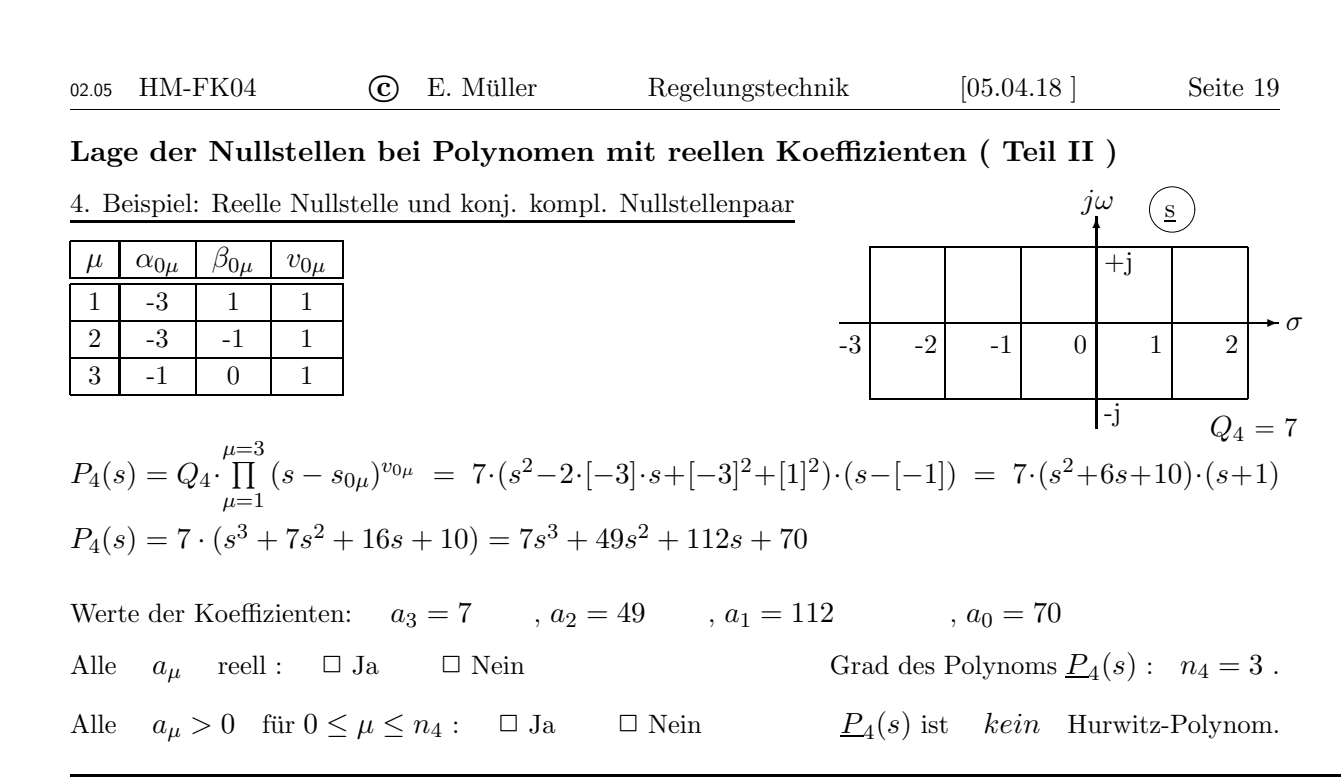

Die in den folgenden Beispielen betrachteten Nullstellenlagen sind fur uns ohne praktische Bedeutung! ¨

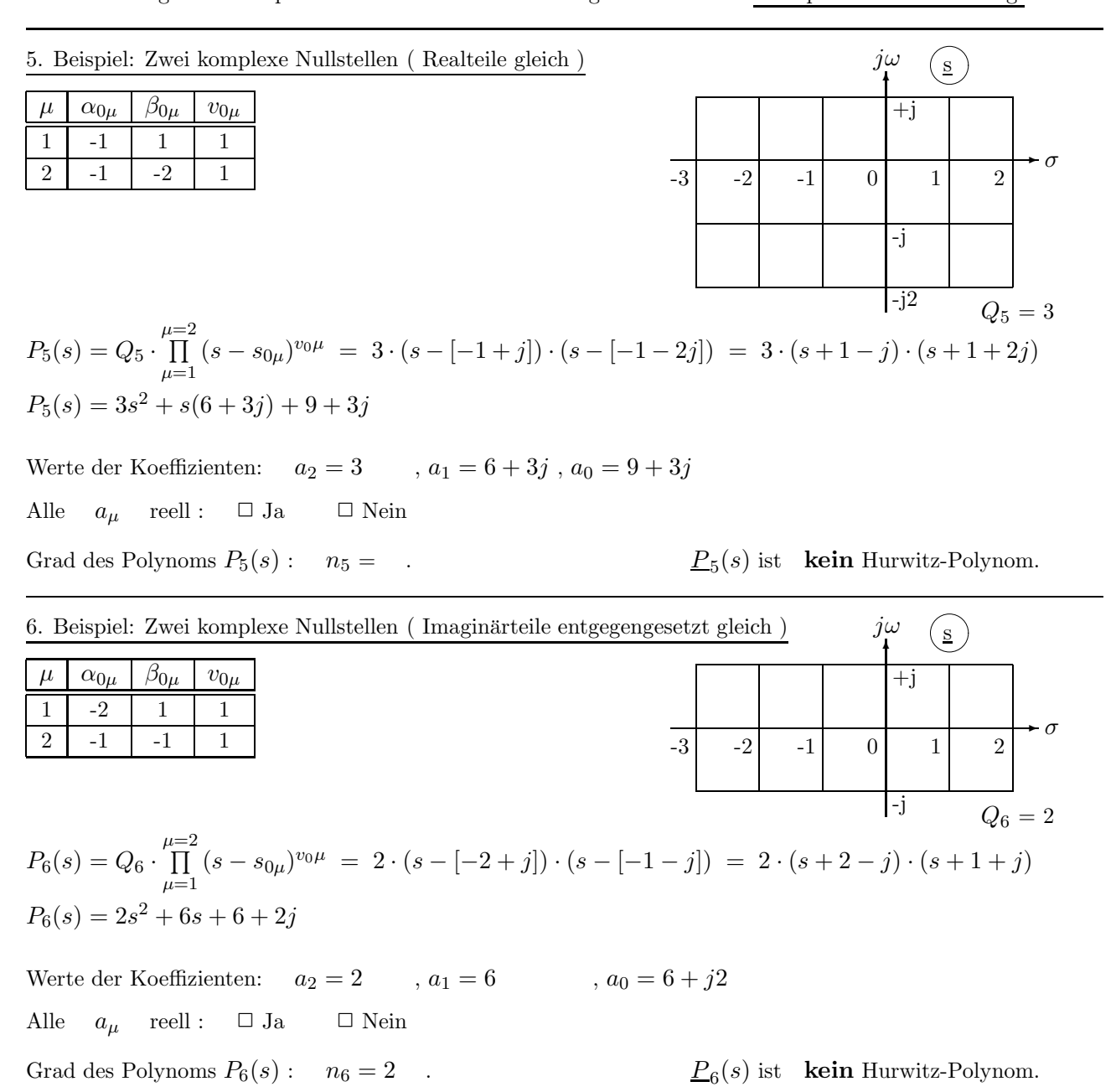

Ym

#### 2.3 Gebrochen rationale Funktionen der Variablen s mit reellen Koeffizienten

Eine gebrochen rationale Funktion  $F(s)$  besteht aus einem ZÄHLER-POLYNOM  $Z(s)$  und aus einem NENNER-POLYNOM  $N(s)$ . Beide Polynome können (wie im Abschnitt 2.2 erklärt) in der SUMMENFORM

$$
\underline{\mathbf{F}}(s)=\frac{b_m\cdot s^m+b_{m-1}\cdot s^{m-1}+\ldots+b_2\cdot s^2+b_1\cdot s+b_0}{a_n\cdot s^n+a_{n-1}\cdot s^{n-1}+\ldots+a_2\cdot s^2+a_1\cdot s+a_0}=\frac{\displaystyle\sum_{\mu=0}^m b_\mu\cdot s^\mu}{\displaystyle\sum_{\nu=0}^n a_\nu\cdot s^\nu}=\frac{\underline{\underline{Z}}(s)}{\displaystyle\sum_{\nu=0}^N a_\nu\cdot s^\nu}
$$

oder gleichwertig in der PRODUKTFORM dargestellt werden:

$$
\underline{\underline{F}}(s)=\underline{Q}\cdot\frac{(s-s_{01})\cdot(s-s_{02})\dots(s-s_{0m-1})\cdot(s-s_{0m})}{(s-s_{\infty 1})\cdot(s-s_{\infty 2})\dots(s-s_{\infty n-1})\cdot(s-s_{\infty n})}=\underline{Q}\cdot\frac{\displaystyle\prod_{\mu=1}^{\mu=1}(s-s_{0\mu})}{\displaystyle\prod_{\nu=1}^{\mu} (s-s_{\infty \nu})}=\frac{\underline{\underline{Z}}(s)}{\underline{N}(s)}
$$

Die Konstante Q muss mit ihrem Wert  $Q = b_m/a_n$  die Höchstkoeffizienten von  $Z(s)$  und  $N(s)$  auf die richtigen Werte bringen.

Der Grad n von  $\underline{F}(s)$  ergibt sich aus der höchsten in  $\underline{Z}(s)$  oder  $\underline{N}(s)$  enthaltenen Ordnung von s.

Nach dem FUNDAMENTALSATZ DER ALGEBRA besitzt jede echt gebrochen rationale Funktion vom Grad n immer genau n Polstellen und n Nullstellen. Im allgemeinen Fall liegen die Pol- und Nullstellen  $s_{\infty\nu}$ ,  $s_{0\mu}$  in der komplexen s-Ebene. Die Lage der Singularitäten ( $\cong$  Pol- und Nullstellen ) in der  $s$ - Ebene wird grafisch in einem POL-NULLSTELLEN-PLAN ( $k$ urz PN-Plan genannt) dargestellt. POL-NULLSTELLEN-PLAN ( kurz PN-Plan genannt ) dargestellt. Symbol für Nullstellen :  $\mathbf{o}$   $s_{0\mu} = \alpha_{0\mu} + j\beta_{0\mu}$ ; Laufzahl  $\mu = 1, 2, \dots, m$ . Symbol für Polstellen :  $\mathbf{x}$   $s_{\infty \nu} = \alpha_{\infty \nu} + j\beta_{\infty \nu}$ ; Laufzahl  $\nu = 1, 2, ..., n$ . Ergänzt man den PN-Plan um die Konstante Q, ist  $\underline{F}(s)$  damit vollständig beschrieben.

Beispiele zum PN-Plan werden in der Vorlesung besprochen.

Stellt  $\mathbf{F}(\mathbf{s})$  eine Übertragungs-Funktion  $\mathbf{G}(\mathbf{s})$  dar, wird durch sie die Frequenzabhängigkeit der Verstärkung beschrieben. Damit solche Übertragungs-Funktionen mit technisch verfügbaren aktiven Bauelementen in einem breiteren Frequenzbereich realisiert werden können, muss zwischen dem Grad des Zählerpolynoms und dem Grad des Nennerpolynoms folgende Relation gelten:

$$
Grad\{\underline{Z}(s)\} \quad \text{<\quad Grad\{\underline{N}(s)\}
$$

Enthält  $\mathbf{F}(s)$  im Zählerpolynom  $\mathbf{Z}(s)$  und im Nennerpolynom  $\mathbf{N}(s)$  gemeinsame Faktoren, erkennt man diese in der Produktform sofort und kann sie kürzen. Liegt dagegen die Summenform von F(s) vor, kann man einen gemeinsamen Faktor mit dem Euklidschen Algorithmus durch fortgesetzte Polynomdivision finden, oder muss durch die ( iterative ) Berechnung aller Pol- und Nullstellen die Summenform in die Produktform umwandeln.

Nach dem Abdividieren gemeinsamer Faktoren aus dem Zählerpolynom  $\mathbf{Z}(\mathbf{s})$  und dem Nennerpolynom  $N(s)$  erhält man die TEILERFREMDE FUNKTION  $F_t(s)$ .

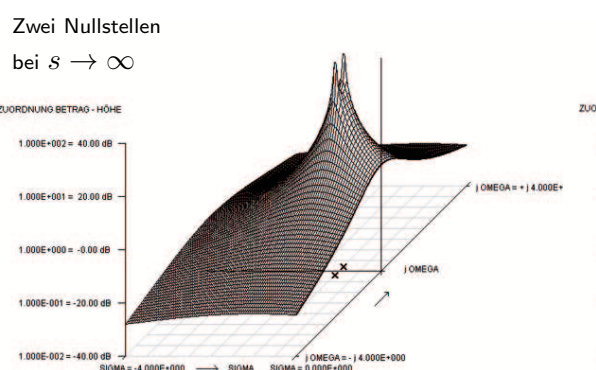

Schwingungsfähiges PT2-System: D=0.98 Ü.-Fkt.:  $\mathbf{G_1}(\mathbf{s}) = \frac{1}{1+1.96\mathbf{s} + \mathbf{s^2}}$ Keine Überhöhung im Betragsverlauf  $|G(j \omega)|$ 

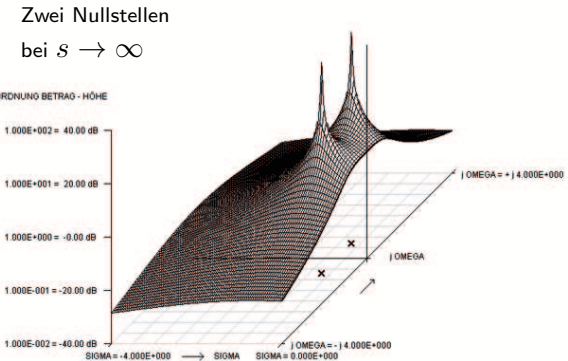

Schwingungsfähiges PT2-System: D=0.71 Ü.-Fkt.:  $\mathbf{G_2}(\mathbf{s}) = \frac{1}{1+1.42\mathbf{s} + \mathbf{s^2}}$ Gerade noch keine Überhöhung im Betragsverlauf  $\left| \underline{G}(j \, \omega) \right|$ 

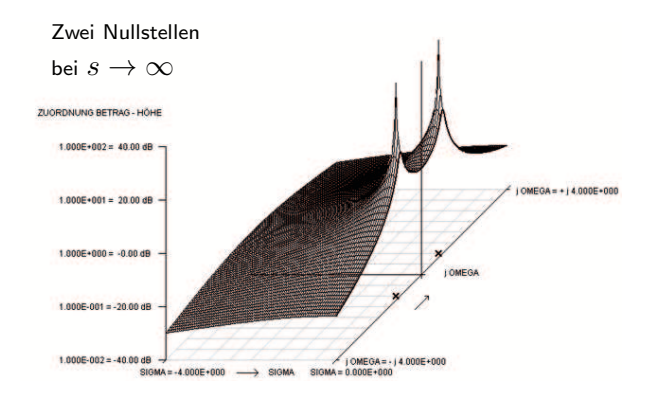

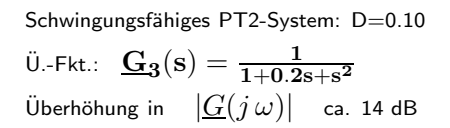

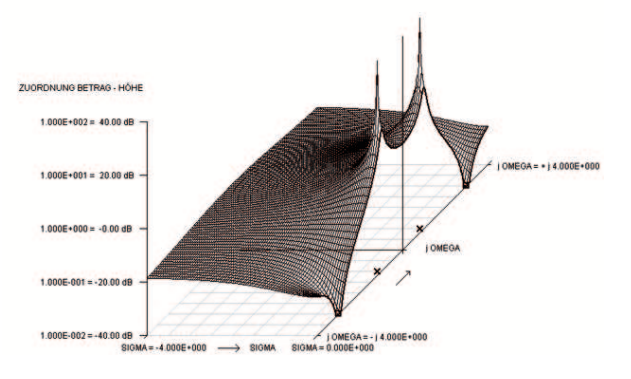

PT2-System mit Nullstellenpaar auf der imaginären Achse Ü.-Fkt.:  $\mathbf{G_4(s)} = \frac{1 + 0.1111\text{s}^2}{1 + 0.2\text{s} + \text{s}^2}$ Überhöhung in  $\left| \frac{G(j\,\omega) \right|}{\omega} \right|$  ca. 14 dB

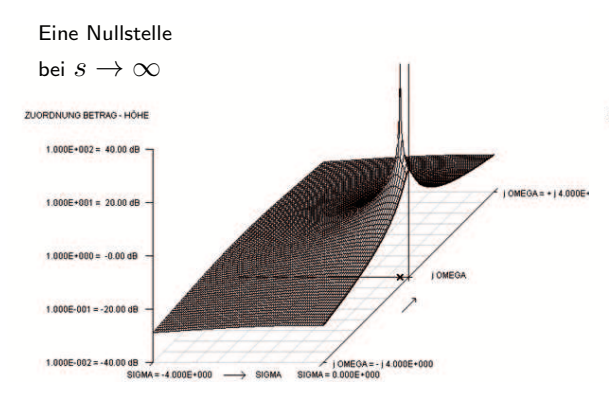

PT1-System: T=5 Ü.-Fkt.:  $\mathbf{G}_5(\mathbf{s}) = \frac{1}{1+5\mathbf{s}}$ Der Betrag fällt mit wachsendem  $\omega > 0$ 

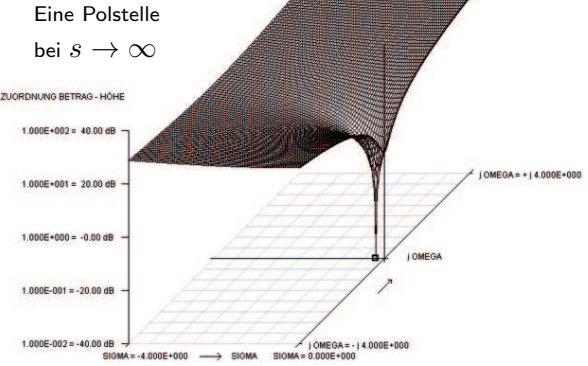

PD-System: Tv=5 Ü.-Fkt.:  $\mathbf{G_6}(\mathbf{s}) = \mathbf{1} + \mathbf{5}\mathbf{s}$ Der Betrag steigt mit wachsendem  $\omega > 0$ 

#### 2.4 Partialbruch-Zerlegung, Laplace-Rucktransformation, Zeitfunktion ¨

JEDE ECHT GEBROCHEN RATIONALE FUNKTION  $F(s)$ ,

bei der der Zählergrad m kleiner ist als der Nennergrad n,

kann in DREI GLEICHWERTIGEN VARIANTEN dargestellt werden:

- Summenform: Kenngrößen sind die Polynom-Koeffizienten
- Produktform: Kenngrößen sind die Konstante Q sowie die Pol- und Nullstellen
- PBZ: Kenngrößen sind die Partialbruch-Koeffizienten, die auch Residuen genannt werden.

Zur Berechnung der PBZ verwendet man am besten die folgende Form von F(s). !!!!! WICHTIG: Die Konstante im Nenner hat hier den Wert 1. !!!!!  $\underline{\mathbf{F}}(\mathbf{s}) = \frac{\mathbf{b_0} + \mathbf{b_1} \cdot \mathbf{s} + \ldots + \mathbf{b_m} \cdot \mathbf{s^m}}{\left(\mathbf{s_0} \cdot \mathbf{s_1}\right) \cdot \left(\mathbf{s_1} \cdot \mathbf{s_2}\right)}$  $\frac{(\mathbf{s}_1 + \mathbf{b}_1 \cdot \mathbf{s} + \ldots + \mathbf{b}_m \cdot \mathbf{s}^m)}{(\mathbf{s} - \mathbf{s}_{\infty 1}) \ldots (\mathbf{s} - \mathbf{s}_{\infty n})} = \frac{\text{Zähler-Polynom } \mathbf{\underline{Z}}(\mathbf{s}) \text{ (Grad m, Summenform)}}{\text{Nenner-Polynom } \mathbf{\underline{N}}(\mathbf{s}) \text{ (Grad n, Productform)}}$ Nenner- Polynom <u>N(s)</u> (Grad n, Produktform)

Die PBZ orientiert sich nur an den POLSTELLEN von  $F(s)$ ; die Nullstellen der Funktion sind -nicht direkt ablesbar aber trotzdem vollständig- in den Residuen enthalten. Abhängig von den auftretenden Vielfachheiten der Polstellen muss immer der zutreffende der beiden Ansätze für die Zerlegung gewählt werden.

Reelle Polstellen  $s_{\infty \nu} = \alpha_{\infty \nu}$  führen in jedem Fall auf reelle Residuen Konjugiert komplexe Polpaare  $s_{\infty 1,2} = \alpha_{\infty} \pm j \beta_{\infty}$  ergeben immer zwei Residuen  $r_1$ ,  $r_2$ , die zueinander konjugiert komplex sind:  $r_2 = r$ ∗ 1 . Zum PB mit  $s_{\infty 1} = \alpha_{\infty} + j \beta_{\infty}$  gehört das Residuum  $r_1 = r_{re} + j r_{im}$ <br>zum PB mit  $s_{\infty 2} = \alpha_{\infty} - j \beta_{\infty}$  gehört das Residuum  $r_2 = r_{re} - j r_{im}$ zum PB mit  $s_{\infty 2} = \alpha_{\infty} - j \beta_{\infty}$  gehört das Residuum  $r_2 = r_{re} - j r_{im} = r_1^*$ .

#### a) F (s) enthält nur einfache Polstellen

$$
\underline{\mathbf{F}}(\mathbf{s}) = \frac{\underline{\mathbf{r}}_1}{\mathbf{s} - \mathbf{s}_{\infty 1}} + \frac{\underline{\mathbf{r}}_2}{\mathbf{s} - \mathbf{s}_{\infty 2}} + \frac{\underline{\mathbf{r}}_3}{\mathbf{s} - \mathbf{s}_{\infty 3}} + \ldots + \frac{\underline{\mathbf{r}}_n}{\mathbf{s} - \mathbf{s}_{\infty n}} = \sum_{\nu=1}^n \frac{\underline{\mathbf{r}}_\nu}{\mathbf{s} - \mathbf{s}_{\infty \nu}}
$$
(3)

Zur Berechnung der im allgemeinen Fall komplexen Werte der RESIDUEN oder PARTIALBRUCH-KOEFFIZIENTEN  $r_{\nu}$ eignen sich folgende drei Wege:

- $\bullet$  Über einen Koeffizientenvergleich: Man bringt Gl. (3) auf einen gemeinsamen Nenner. Der Vergleich des gegebenen Z¨ahler-Polynoms Z(s) mit dem aus Gl. (3) gefundenen Z¨ahler-Polynom, in den dann die gesuchten Residuen enthalten sind, liefert die Bedingungen für die Residuen. Wegen des großen erforderlichen Rechenaufwandes für das Aufstellen und das Lösen eines Gleichungssystems ist dieser Weg weniger empfehlenswert.
- Durch Auswertung von Gl. (4), falls nur die Produktform von N(s) gegeben ist.

$$
\underline{\mathbf{r}}_{\nu} = \frac{\underline{\mathbf{Z}}(\mathbf{s}) \cdot (\mathbf{s} - \mathbf{s}_{\infty \nu})}{\underline{\mathbf{N}}(\mathbf{s})} \mid \mathbf{s} = \mathbf{s}_{\infty \nu}
$$
(4)

• Durch Auswertung von Gl. (5), falls ( auch ) die Summenform von  $N(s)$  gegeben ist.

$$
\underline{\mathbf{r}}_{\nu} = \frac{\underline{\mathbf{Z}}(\mathbf{s})}{\mathrm{d}\underline{\mathbf{N}}(\mathbf{s})/\mathrm{d}\mathbf{s}} \mid \mathbf{s} = \mathbf{s}_{\infty \nu} \tag{5}
$$

#### b) F (s) enthält auch mehrfache Polstellen

Dieser Fall soll zunächst anhand eines einfacheren und überschaubaren Beispiels betrachtet werden. Danach folgt die Gleichung, mit der allgemein gültige Berechnungen möglich sind.

$$
\underline{\mathbf{F}}(s) = \frac{\underline{\mathbf{r}}_{1,1}}{s - s_{\infty 1}} + \frac{\underline{\mathbf{r}}_{2,1}}{(s - s_{\infty 2})^1} + \frac{\underline{\mathbf{r}}_{2,2}}{(s - s_{\infty 2})^2} + \frac{\underline{\mathbf{r}}_{2,3}}{(s - s_{\infty 2})^3} = \sum_{i=1}^{w} \sum_{k=1}^{q_i} \frac{\underline{\mathbf{r}}_{i,k}}{(s - s_{\infty i})^k}
$$
(6)

In der Doppelsumme werden als Laufzahlen i und k verwendet.

w steht für die Anzahl der verschiedenen Polstellen ( im Beispiel oben gilt  $w = 2$  ).  $q_i$  beschreibt die Vielfachheit der Polstelle  $i$  (im Beispiel :  $q_1 = 1$ ,  $q_2 = 3$ ).  $n = q_1 + q_2 + q_3 + \ldots + q_w$  gibt den Grad des Nennerpolynoms an (im Beispiel :  $n = 1 + 3 = 4$ ).

Zur Berechnung der im allgemeinen Fall komplexen Werte der RESIDUEN ( PARTIALBRUCH-KOEFFIZIENTEN )  $r_i$ <sub>k</sub> mit den Laufzahlen  $i = 1, 2, 3, ..., w$  und  $k = 1, 2, 3, ..., q_i$ verwendet man Gl. (7).

$$
\underline{\mathbf{r}}_{\mathbf{i},\mathbf{k}} = \frac{1}{(\mathbf{q}_{\mathbf{i}} - \mathbf{k})!} \cdot \frac{\mathbf{d}^{\mathbf{q}_{\mathbf{i}} - \mathbf{k}}}{\mathbf{d}\mathbf{s}^{\mathbf{q}_{\mathbf{i}} - \mathbf{k}}} \left[ \underline{\mathbf{F}}(\mathbf{s}) \cdot (\mathbf{s} - \mathbf{s}_{\infty \mathbf{i}})^{\mathbf{q}_{\mathbf{i}}} \right] | \mathbf{s} = \mathbf{s}_{\infty \mathbf{i}} \tag{7}
$$

Beim Bilden der Ableitung ist immer dann die QUOTIENTENREGEL anzuwenden, wenn in den eckigen Klammern eine gebrochen rationale Funktion mit Zählerund Nenner- Polynom steht.

#### Berechnung der Zeitfunktion f(t) am Ausgang eines linearen Systems

Liegt am Eingang des linearen Systems ( z.B. eines Regelkreises ) mit der Übertragungs-Funktion  $\mathbf{G}(\mathbf{s})$ das Signal  $e(t)$  mit der Bildfunktion ( die auch Spektrum genannt wird )  $E(s)$  an, kann das Ausgangssignal im Bildbereich  $\mathbf{F(s)}$  aus dem Produkt beider Funktionen berechnet werden, da die Übertragungs-Funktion die frequenzabhängige Verstärkung des Systems beschreibt.

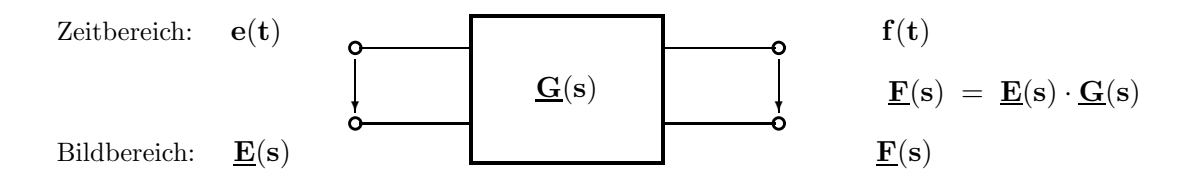

Zur Ermittlung der Zeitfunktion am Ausgang  $f(t)$  geht man wie folgt vor:

Man zerlegt die Bildfunktion  $\mathbf{F}(\mathbf{s})$  nach den Seiten 22 und 23 in Partialbrüche. Dabei ist auf die enthaltenen Vielfachheiten der Polstellen zu achten. Anschließend transformiert man die Partialbruche ¨ einzeln entweder mit den Laplace- Tabellen auf den Seiten 26 und 27 oder mit den auf Seite 24 angegebenen Entsprechungen in den Zeitbereich zurück.

Da die Summe aller Partialbrüche die gesamte Bildfunktion ergibt, erhält man die gesuchte Gesamt-Zeitfunktion  $f(t)$  aus der Summe aller Teilzeitfunktionen.

#### a) Rücktransformation wenn  $F(s)$  nur einfache Polstellen enthält:

Die Berechnung der PBZ erfolgt nach Seite 22; die Laplace-Rücktransformation in Gl. (8) verwendet für jeden Partialbruch die Korrespondenz Nr. 5 auf Seite 26.

$$
\underline{\mathbf{F}}(\mathbf{s}) = \frac{\underline{\mathbf{r}}_1}{\mathbf{s} - \mathbf{s}_{\infty 1}} + \ldots + \frac{\underline{\mathbf{r}}_n}{\mathbf{s} - \mathbf{s}_{\infty n}} = \sum_{\nu=1}^n \frac{\underline{\mathbf{r}}_\nu}{\mathbf{s} - \mathbf{s}_{\infty \nu}} \implies \mathbf{f}(\mathbf{t}) = \sum_{\nu=1}^n \underline{\mathbf{r}}_\nu \cdot \mathbf{e}^{\mathbf{s}_{\infty \nu} \cdot \mathbf{t}}
$$
(8)

Wegen der reellen Polynom-Koeffizienten können alle Polstellen nur auf der reellen Achse oder als konjugiert komplexe Paare in der s-Ebene liegen ( Siehe dazu die Seiten 17 und 18 ).

• Jeder Partialbruch einer einfachen, reellen Polstelle  $s_{\infty\nu} = \alpha_{\infty\nu}$  trägt zur Gesamtzeitfunktion  $f(t)$  mit einer reellen Exponentialfunktion (Zeitkonstante  $\tau_{\nu} = \frac{-1}{\alpha_{\infty}}$  $\frac{-1}{\alpha_{\infty \nu}}$ ) bei:

$$
\mathbf{f}_{\nu}(\mathbf{t}) = \mathbf{r}_{\nu} \cdot \mathbf{e}^{\alpha_{\infty \nu} \cdot \mathbf{t}}
$$

• Die beiden Partialbrüche des einfachen, konjugiert komplexen Polpaares  $\mathbf{s}_{\infty\nu} = \alpha_{\nu} \pm \mathbf{j} \beta_{\nu}$ r  $\mathbf{s} - [\alpha_{\nu} + \mathbf{j} \, \beta_{\nu}]$ obere Polstelle  $+$ r ∗  $\mathbf{s} - [\alpha_{\nu} - \mathbf{j} \, \beta_{\nu}]$ untere Polstelle besitzen immer konjugiert komplexe Residuen.

Es reicht deshalb aus, nur das Resiudum zur oberen Polstelle zu berechnen:  $\mathbf{r} = \mathbf{r_{re}} + \mathbf{j} \mathbf{r_{im}}$ ( siehe dazu auch die Korrespondenz Nr. 28 auf Seite 27 ). Die beiden Partialbruche tragen zur ¨ Gesamtzeitfunktion  $f(t)$  durch die beiden, konjugiert komplexen Zeitfunktionen  $f_1(t)$  [von der oberen Polstelle ] und  $f_2(t) = f_1^*(t)$  [von der unteren Polstelle ] bei, die man mit elementaren Umformungen zu einem reellen Beitrag  $f_{12}(t)$  zusammenfassen kann:

$$
\mathbf{f}_{12}(\mathbf{t}) = \mathbf{\underline{f}}_1(\mathbf{t}) + \mathbf{\underline{f}}_2(\mathbf{t}) = (\mathbf{r}_{\mathbf{re}} + \mathbf{j} \mathbf{r}_{\mathbf{im}}) \cdot e^{(\alpha_{\infty} \nu + \mathbf{j} \beta_{\infty} \nu) \cdot \mathbf{t}} + (\mathbf{r}_{\mathbf{re}} - \mathbf{j} \mathbf{r}_{\mathbf{im}}) \cdot e^{(\alpha_{\infty} \nu - \mathbf{j} \beta_{\infty} \nu) \cdot \mathbf{t}}
$$
  
\n
$$
\mathbf{f}_{12}(\mathbf{t}) = 2 \cdot e^{\alpha_{\infty} \nu \cdot \mathbf{t}} \cdot (\mathbf{r}_{\mathbf{re}} \cdot \cos \beta_{\infty} \nu \mathbf{t} - \mathbf{r}_{\mathbf{im}} \cdot \sin \beta_{\infty} \nu \mathbf{t}).
$$
 Äquivalente Umformung ergibt

$$
\mathbf{f}_{12}(\mathbf{t}) = 2\sqrt{\mathbf{r}_{re}^2 + \mathbf{r}_{im}^2} \cdot \mathbf{e}^{\alpha_{\infty \nu} \cdot \mathbf{t}} \cdot \sin(\beta_{\infty \nu} \mathbf{t} + \varphi) \cdot \sigma(\mathbf{t}) \quad \text{mit} \quad \varphi = \arctan \frac{\mathbf{r}_{re}}{-\mathbf{r}_{im}} \tag{9}
$$

Der Winkel  $\varphi$  muss immer dann um  $\pm 180^\circ$  korrigiert werden, wenn  $\mathbf{r}_{im} > 0$ . Nur so wird sichergestellt, dass der Winkel im richtigen Quadranten liegt.

Die exponentiell mit der Zeit abklingende allgemeine Sinusfunktion  $f_{12}(t)$  in Gl. (9) besitzt die Hüllkurven- oder Abkling-Zeitkonstante  $\,$  $\frac{-1}{\sqrt{2}}$  $\frac{-1}{\alpha_{\infty\nu}}$ .

#### b) Rücktransformation wenn  $F(s)$  auch mehrfache Polstellen enthält:

Die Berechnung der PBZ erfolgt nach Seite 23; die Laplace-Rucktransformation in Gl. (10) verwendet ¨ die Korrespondenz Nr. 7 auf Seite 26.

$$
\underline{\mathbf{F}}(s) = \frac{\underline{\mathbf{r}}_{1,1}}{s - s_{\infty 1}} + \frac{\underline{\mathbf{r}}_{2,1}}{(s - s_{\infty 2})^1} + \frac{\underline{\mathbf{r}}_{2,2}}{(s - s_{\infty 2})^2} + \frac{\underline{\mathbf{r}}_{2,3}}{(s - s_{\infty 2})^3} = \sum_{i=1}^{w} \sum_{k=1}^{q_i} \frac{\underline{\mathbf{r}}_{i,k}}{(s - s_{\infty i})^k}
$$
\n
$$
\underline{\mathbf{F}}(s) = \sum_{i=1}^{w} \sum_{k=1}^{q_i} \frac{\underline{\mathbf{r}}_{i,k}}{(s - s_{\infty i})^k} \Rightarrow \mathbf{f}(t) = \sum_{i=1}^{w} \sum_{k=1}^{q_i} \frac{\mathbf{t}^{(k-1)}}{(k-1)!} \cdot \underline{\mathbf{r}}_{i,k} \cdot e^{s_{\infty i} \cdot t} \cdot \sigma(t) \tag{10}
$$

Die unter a) stehenden Aussagen zu den Teilzeitfunktionen reeller Pole und zur Zusammenfassung der Teilzeitfunktionen bei konjugiert komplexen Polpaaren gelten hier sinngemäß

Bei allen Teilzeitfunktionen ist der Faktor <sup>t</sup>  $\frac{t^{(k-1)}}{(k-1)!}$ zu beachten.

Beispiele zu Bildfunktionen: Partialbruch-Zerlegung (PBZ) und Rücktransformation Gegeben:  $\mathbf{S}(\mathbf{s}) = \frac{-40 \, \mathbf{s}-8}{\mathbf{s}^3+7 \, \mathbf{s}^2+27 \, \mathbf{s}+85} = \frac{-40 (\mathbf{s}-[-0.2])}{(\mathbf{s}-[-5])(\mathbf{s}-[-1+\mathbf{j}4])(\mathbf{s}-[-1-\mathbf{j}4])} = \frac{\mathbf{Z}(\mathbf{s})}{\mathbf{N}(\mathbf{s})}$  ${\bf N}({\bf s})$ a.) Ist die gegebene Bildfunktion  $\mathbf{F}_1(\mathbf{s})$  teilerfremd? b.) Enthält die Funktion nur einfache oder auch mehrfache Pole? c.) Berechnen Sie die zugehörige PBZ. d.) Ermitteln Sie durch gliedweise Rücktransformation der PBZ die Zeitfunktion  $f_1(t)$ . Lösung: a.) Ja, da keine gemeinsamen Faktoren im Zähler- und Nennerpolynom enthalten sind. b.) Nein, da alle (auch die die konjugiert komplexen) Pole an verschiedenen Stellen liegen. Pol <u>oben</u> Pol unten c.)  $\underline{\mathbf{F}}_1(\mathbf{s}) = \frac{\mathbf{r}_1}{\mathbf{s} - [-5]} + \frac{\overline{\mathbf{r}_2}}{\mathbf{s} - [-1+\mathbf{j} \cdot 4]} + \frac{\mathbf{r}_2^*}{\mathbf{s} - [-1-\mathbf{j} \cdot 4]} = \frac{\mathbf{r}_1}{\mathbf{s} + 5} + \frac{\mathbf{r}_2}{\mathbf{s} + 1-\mathbf{j} \cdot 4} + \frac{\mathbf{r}_2^*}{\mathbf{s} + 1+\mathbf{j} \cdot 4}$ Berechnung von  $\mathbf{r_1}$  z.B. mit  $\mathbf{r_1} = \frac{\mathbf{Z}(\mathbf{s}) \cdot (\mathbf{s} + \mathbf{5})}{\mathbf{N}(\mathbf{s})}\vert_{\mathbf{s} = -\mathbf{5}} = \frac{-40 \,\mathbf{s} - 8}{\mathbf{s}^2 + 2 \,\mathbf{s} + 17}\vert_{\mathbf{s} = -\mathbf{5}} = \frac{-40 \cdot (-5) - 8}{25 + 2 \cdot (-5) + 17} = \frac{192}{32} = 6$ Das Residuum jeder reellen Polstelle besitzt immer einen reellen Wert!  $\mathbf{r_{2}}$  zum <u>oberen</u> Pol berechnen z.B. mit  $\mathbf{r_{2}} = \frac{\mathbf{Z}(s)}{dN(s)/ds}|_{s=-1+j\ 4};$   $\frac{dN(s)}{ds} = 3s^{2} + 14s + 27$  $\rm{r_2=\frac{-40\,\mathrm{s}-8}{3\,\mathrm{s}^{2}+14\,\mathrm{s}+27}|_{s=-1+j\,4}=\frac{-40 (-1+j\,4) - 8}{3 (-1+j\,4)^2 + 14 (-1+j\,4)}$  $\frac{-40 (-1 + \text{j } 4) - 8}{3 (-1 + \text{j } 4)^2 + 14 (-1 + \text{j } 4) + 27} = \frac{32 - \text{j } 160}{-32 + \text{j } 32} = -3 + \text{j } 2 = \text{r}_2 \text{ re} + \text{j } \text{r}_2 \text{ im}$ Das Residuum jeder komplexen Polstelle besitzt im Allgemeinen einen komplexen Wert! d.) Rücktransformation nach Seite 24 liefert aus  $\mathbf{F}_1(\mathbf{s}) = \frac{6}{\mathbf{s}+5} + \frac{-3+\mathbf{j}2}{\mathbf{s}+1-\mathbf{j}4} + \frac{-3-\mathbf{j}2}{\mathbf{s}+1+\mathbf{j}4}$  die  ${\rm Zeit} {\rm funktion}\quad {\bf f_1(t)}={\bf 6}\cdot {\bf e}^{-{\bf 5t}}+2\sqrt{(-3)^2+(2)^2}\cdot {\bf e}^{-{\bf 1t}}\cdot\sin(4{\bf t}+\varphi)\;;\quad \widetilde\varphi={\bf arctan}\frac{-3}{-[+2]}={\bf 56.31^{\circ}}.$ Mit der Amplitude  $2\sqrt{13} = 7.2111$  und dem um −180° korrigierten Winkel  $\tilde{\varphi}$ erhält man die gesuchte Zeitfunktion  $f_1(t) = 6 \cdot e^{-5t} + 7.2111 \cdot e^{-1t} \cdot \sin(4t - 123.69^\circ)$ .  $\text{Gegeben:} \quad \underline{\textbf{F}}_2(\textbf{s}) = \frac{5 \, \textbf{s}^2 + 24 \, \textbf{s} + 32}{\textbf{s}^3 + 8 \, \textbf{s}^2 + 20 \, \textbf{s} + 16} = \frac{5 \, \textbf{s}^2 + 24 \, \textbf{s} + 32}{(\textbf{s} + 2)^2 (\textbf{s} + 4)}$  $\frac{5\,{\rm s}^{2}+24\,{\rm s}+32}{\rm (s+2)^{2}(s+4)}=\frac{\underline{\rm Z(s)}}{\underline{\rm N(s)}}$  ${\bf N}({\bf s})$ a.) Ist die gegebene Bildfunktion  $\mathbf{F}_2(\mathbf{s})$  teilerfremd? b.) Enthält die Funktion nur einfache oder auch mehrfache Pole? c.) Berechnen Sie die zugehörige PBZ. d.) Ermitteln Sie durch gliedweise Rücktransformation die Zeitfunktion  $f_2(t)$ . Lösung: a.) Lage der Nullstellen aus der Gleichung  $5 s^2 + 24 s + 32 = 0$ :  $\overline{s_{0 1,2}} = \frac{-24 \pm \sqrt{24^{2}-4 \cdot 5 \cdot 32}}{2 \cdot 5} = \frac{-24 \pm \sqrt{576-640}}{10} = -2.4 \pm \mathbf{j} \cdot 0.8$ ;  $\mathbf{s_{0 3}} \rightarrow \infty$  (Gradunterschied) Lage der Polstellen aus der Gleichung  $(s+2)^2(s+4) = 0$ :  $s_{\infty,1,2} = -2$  ( diese Polstelle ist doppelt! )  $s_{\infty,3} = -4$ Die gegebene Funktion ist teilerfremd: Keine gemeinsamen Faktoren in Zähler- und Nennerpolynom. b.) Sie enthält offensichtlich auch mehrfache Pole, was beim Ansatz für die PBZ zu beachten ist. c.)  $\underline{\mathbf{F}}_2(s) = \frac{\mathbf{r}_{1,1}}{[\mathbf{s} - (-2)]^1} + \frac{\mathbf{r}_{1,2}}{[\mathbf{s} - (-2)]^2} + \frac{\mathbf{r}_{2,1}}{\mathbf{s} - (-4)} = \frac{\mathbf{r}_{1,1}}{(\mathbf{s} + 2)}$  $\frac{r_{1,1}}{(s+2)^1} + \frac{r_{1,2}}{(s+2)}$  $\frac{r_{1,2}}{(s+2)^2} + \frac{r_{2,1}}{s+4}$  $_{\rm s+4}$ Siehe Seite 23. Die Bearbeitung der 1. Polstelle erfolgt mit  $i = 1 ; q_1 = 2$  da diese Polstelle eine doppelte ist. Mit k=1 :  $\mathbf{r_{1,1}} = \frac{1}{(2-1)!} \cdot \frac{\mathbf{d}^1}{\mathbf{d}s^1}$  $\rm{ds^1}$  $\int 5s^2+24s+32$  $\frac{5s^2+24s+32}{(s+2)^2(s+4)}\cdot (s+2)^2\ \Big]$ s=−2  $=\frac{(10s+24)(s+4)-(5s^2+24s+32)(1)}{(s+4)^2}|_{s=-2}=1$ Mit k=2 :  $\mathbf{r_{1,2}} = \frac{1}{(2-2)!} \cdot \frac{\mathbf{d}^0}{\mathbf{d}s^0}$  $\rm{ds^{0}}$  $\int 5s^2+24s+32$  $\frac{5s^2+24s+32}{(s+2)^2(s+4)}\cdot (s+2)^2\Big]$ s=−2  $=\frac{20-48+32}{2}=2$ Die Bearbeitung der 2. Polstelle erfolgt mit  $i = 2$ ;  $q_2 = 1$  da diese Polstelle einfach ist. Für k=1 folgt:  $\mathbf{r}_{2,1} = \frac{1}{(1-1)!} \cdot \frac{d^0}{ds^0}$  $\rm{ds^{0}}$  $\int 5s^2+24s+32$  $\frac{5s^2+24s+32}{(s+2)^2(s+4)}\cdot (s+4) \ \Big]$ s=−4  $=\frac{80-96+32}{4}=4$ Da die Funktion nur reelle Polstellen besitzt, erhalten alle Residuen reelle Wer d.) Rücktransformation nach Seite 24 liefert aus  $\mathbf{F_2}(\mathbf{s}) = \frac{1}{(\mathbf{s}+2)^1} + \frac{2}{(\mathbf{s}+2)^2}$  $\frac{2}{(\text{s}+2)^2} + \frac{4}{\text{s}+}$  $\ddot{U}$  14

 $s+4$ die gesuchte Zeitfunktion  $f_2(t) = 1 \cdot e^{-2t} + 2 \cdot t \cdot e^{-2t} + 4 \cdot e^{-4t} = (1 + 2 \cdot t) \cdot e^{-2t} + 4 \cdot e^{-4t}$ .

#### LAPLACE-TRANSFORMATION: Grenzwerte, Operationen, Korrespondenzen I

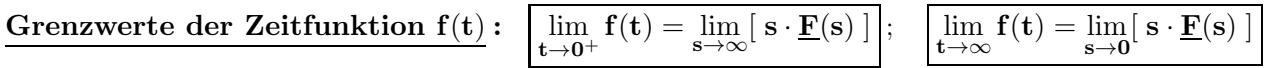

Operationen im Zeitbereich und deren Entsprechungen im Bildbereich

- Berücksichtigung einer Konstanten :  $\mathcal{L}\{\mathbf{K} \cdot \mathbf{f}(\mathbf{t})\} \Rightarrow \mathbf{K} \cdot \mathcal{L}\{\mathbf{f}(\mathbf{t})\} = \mathbf{K} \cdot \mathbf{F}(\mathbf{s})$
- Bildung einer Summe oder einer Differenz:  $\mathcal{L}\{\mathbf{f_1(t)} \pm \mathbf{f_2(t)}\} \Rightarrow \mathcal{L}\{\mathbf{f_1(t)}\} \pm \mathcal{L}\{\mathbf{f_2(t)}\} = \mathbf{F_1(s)} \pm \mathbf{F_2(s)}$
- Integration im Zeitbereich :  $\mathcal{L}\left\{\int\limits_{0}^{\mathbf{t}}$  $\int_{0}^{t} \mathbf{f}(\tau) d\tau$  }  $\Rightarrow$   $\frac{1}{s} \cdot \mathcal{L} \{ \mathbf{f}(\mathbf{t}) \} = \frac{1}{s}$  $\frac{1}{s} \cdot \mathbf{F}(s)$
- Differenzieren im Zeitbereich :

$$
\begin{array}{rcl}\n\mathcal{L}\{\frac{df(t)}{dt}\} & \Rightarrow & s \cdot \underline{F}(s) - f(t = 0^+) \\
\mathcal{L}\{\frac{d^2f(t)}{dt^2}\} & \Rightarrow & s^2 \cdot \underline{F}(s) - s \cdot f(t = 0^+) - f'(t = 0^+) \\
\mathcal{L}\{\frac{d^3f(t)}{dt^3}\} & \Rightarrow & s^3 \cdot \underline{F}(s) - s^2 \cdot f(t = 0^+) - s \cdot f'(t = 0^+) - f''(t = 0^+)\n\end{array}
$$

- $\bullet$  Dämpfung im Zeitbereich :  $\mathrm{e}^{-\alpha \mathbf{t}}$ wobei  $\alpha$  beliebig komplex
- Normierungen mit  $a > 0$  und reell : Normierung der Zeit:  $\mathbf{f}(\mathbf{a} \cdot \mathbf{t}) \Rightarrow \frac{1}{\mathbf{a}} \cdot \underline{\mathbf{F}}(\frac{\mathbf{s}}{\mathbf{a}})$ a ) Normierung der Frequenz:  $\underline{\mathbf{F}}(\mathbf{a} \cdot \mathbf{s}) \Rightarrow \frac{1}{\mathbf{a}} \cdot \mathbf{f}(\frac{\mathbf{t}}{\mathbf{a}}))$  $\frac{\mathbf{t}}{\mathbf{a}})$
- Zeit- Verschiebung [ Die Zeitfunktion nach der Verschiebung ist Null für  $t < a$ ]:  $f(t-a) \Rightarrow e^{-as}$ wobei  $\mathbf{a} \geq \mathbf{0}$  und reell
- Faltungssatz [ Auch gültig mit vertauschten Indizes bei den Funktionen  $1 \Leftrightarrow 2$  ] :

$$
\underline{\mathbf{F}}_1(s)\cdot\underline{\mathbf{F}}_2(s)=\underline{\mathbf{F}}_2(s)\cdot\underline{\mathbf{F}}_1(s)\quad \Rightarrow\quad f_1(t)*f_2(t)=f_2(t)*f_1(t)=\smallint_0^tf_1(\tau)\cdot f_2(t-\tau)d\tau
$$

# Korrespondenz- Tabelle ( Teil I )

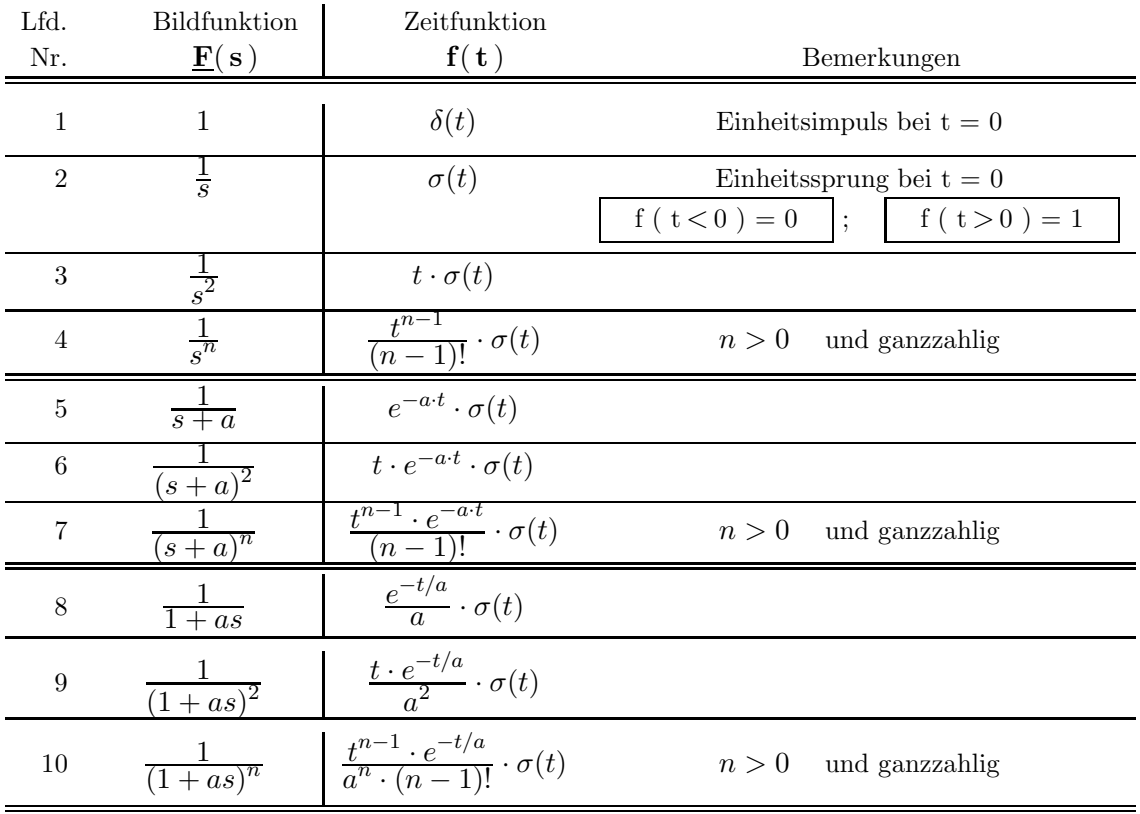

#### LAPLACE- TRANSFORMATION : Korrespondenz- Tabelle ( Teil II )

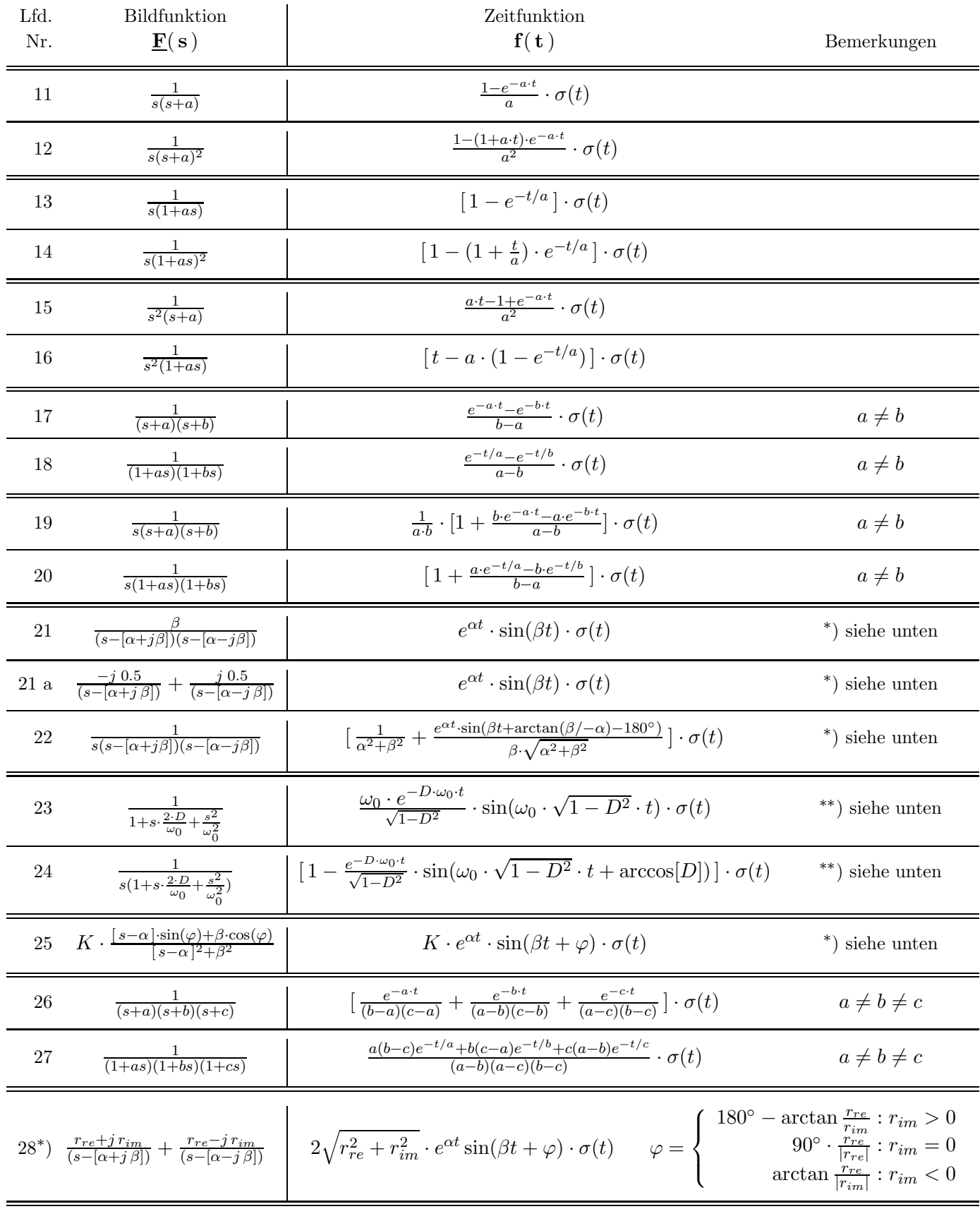

Bedeutungen und Wertebereiche der in den Gleichungen verwendeten Größen:

<sup>\*</sup>):  $\alpha \leq 0$   $\widehat{=}$  Realteil des konjugiert komplexen Polpaares;  $\beta > 0$   $\widehat{=}$  Imaginärteil des Polpaares

<sup>∗∗</sup>):  $ω<sub>0</sub> > 0$  = Ungedämpfte Eigenkreisfrequenz ; 0 ≤ D < 1 = Dämpfungsgrad

Zur Beschreibung zeitkontinuierlicher dynamischer Vorgänge sind Gleichungen erforderlich, die zeitliche Änderungen der Signale durch Ableitungen nach der Zeit (n) erfassen.

Solche Gleichungen nennt man DIFFERENZIAL-GLEICHUNGEN (Abkürzung D G L ).

Zur Vereinfachung der Schreibweise sind für die abgeleiteten Größen zwei Abkürzungen gebräuchlich:

$$
\frac{dy}{dt} = \dot{y} = y' \qquad ; \qquad \frac{d^2y}{dt^2} = \ddot{y} = y'' \qquad ; \qquad \text{usw.}
$$

Als unabhängige Variable wird in der Regelungstechnik gewöhnlich die Zeit tauftreten. Die hier mit  $y(t)$  bezeichnete abhängige Variable kann für elektrische Größen wie z.B.  $u(t)$ , i(t) oder andere physikalische Größen wie z.B. Temperatur  $\vartheta(t)$ , Druck p(t), Ort x(t) stehen.

#### Die Beschreibung linearer, zeitinvarianter und zeitkontinuierlicher Systeme erfolgt durch lineare DGL mit konstanten Koeffizienten.

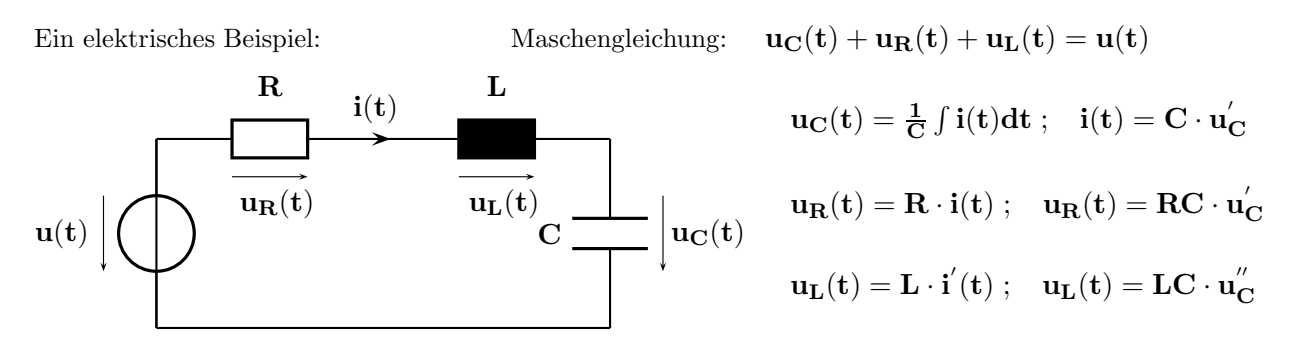

Wegen der beiden verschiedenartigen und unabhängigen Energiespeicher (L und C) ist die DGL von zweiter Ordnung. Die enthaltenen Koeffizienten sind konstant, falls sich die Werte der Bauelemente R, L und C nicht mit der Zeit und nicht als Funktion der anliegenden Spannung bzw. des fließenden  $\operatorname{Stroms}$ ändern :

$$
\mathbf{u_C}+\mathbf{RC}\cdot\mathbf{u_C^{'}+LC}\cdot\mathbf{u_C^{''}}=\mathbf{u}
$$

Die inhomogene DGL  $\mathbf{C}'_{\mathbf{C}} + \mathbf{LC} \cdot \mathbf{u}_{\mathbf{C}}'' = \mathbf{u}$  beschreibt das Verhalten der Gesamtschaltung einschließlich der äußeren Erregung durch die Spannungsquelle u(t).

Die homogene DGL  $\mathbf{C}'_{\mathbf{C}} + \mathbf{LC} \cdot \mathbf{u''_{\mathbf{C}}} = \mathbf{0}$  beschreibt dagegen nur das Verhalten der Schaltung ohne äußere Erregung, wenn z.B. der Kondensator vorgeladen und  $u(t) = 0$  ist.

Sind keine Anfangswerte zu berücksichtigen, gelangt man von der DGL zur Übertragungs-Funktion  $\mathbf{G}(\mathbf{s})$ in der Summenform, in dem  $\frac{d}{dt}$ durch s ersetzt wird. Im Beispiel ist eine einfache Kontrolle von  $\mathbf{G}(s)$  durch die Analyse des vorliegenden Spannungsteilers möglich.

Im Nenner jeder Übertragungs-Funktion steht immer die Charakteristische Gleichung  $\mathbf{C}(\mathbf{s})$ .

$$
\underline{U}_C(s)+RC\cdot s\cdot \underline{U}_C(s)+LC\cdot s^2\cdot \underline{U}_C(s)=\underline{U}(s)~\to~\underline{G}(s)=\underline{\tfrac{U_C(s)}{\underline{U}(s)}}=\tfrac{1}{1+s\cdot RC+s^2\cdot LC}=\tfrac{1}{\underline{C}(s)}
$$

Wege zur Lösung von Differenzial-Gleichungen:

- 1. Klassische Lösung der homogenen und der inhomogenen DGL mit Lösungsansätzen
- 2. Lösung über den Bildbereich mit der Laplace-Transformation
- 3. Numerische Lösungen: Integrale werden durch Summen angenähert

#### 2.6 Stationäres Verhalten, Frequenzgang, Bode-Diagramm

#### Stationäres Verhalten:

Erregt man ein lineares System mit einem sinusförmigen Eingangssignal (Das Spektrum dieses Signals enthält [ anders als sprung- oder impulsförmige Signale ] nur eine einzige Linie ! )

$$
\mathbf{x_E(t)} = \hat{\mathbf{x}}_E \cdot \sin(\omega t + \varphi_E)
$$

und wartet das Abklingen der Ausgleichs- und Einschwingvorgänge ab, verlaufen alle Signale des Systems ( im Inneren und am Ausgang ) ebenfalls sinusförmig mit der gleichen Frequenz.

$$
\mathbf{x}_{\mathbf{A}}(\mathbf{t}) = \hat{\mathbf{x}}_{\mathbf{A}} \cdot \sin(\omega \mathbf{t} + \varphi_{\mathbf{A}})
$$

Im allgemeinen Fall unterscheiden sich Amplitude und Phasenwinkel am Ausgang von den Kennwerten des Eingangssignals.

Zur Ermittlung des STATIONÄREN VERHALTENS (d. h. des EINGESCHWUNGENEN ZU-STANDS ) eines linearen dynamischen Systems ( z.B. eines Regelkreises ) beim Betrieb mit der Frequenz  $\omega$  wertet man die ÜBERTRAGUNGS-FUNKTION  $\underline{G}(s) = \frac{\underline{X}_A}{\underline{X}_E}$  für  $s = j \omega$  aus. Die frequenzabhängige, komplexwertige Funktion  $\mathbf{G}(\mathbf{j} \omega)$  kann als Real- und Imaginärteil oder gleichwertig mit ihrem Betrag und Winkel dargestellt werden.

$$
\underline{\mathbf{G}}(\mathbf{j}\,\omega) = \frac{\mathbf{X}_{\mathbf{A}}}{\mathbf{X}_{\mathbf{E}}} = \mathbf{Re}\{\underline{\mathbf{G}}(\mathbf{j}\,\omega)\} + \mathbf{j}\,\mathbf{Im}\{\underline{\mathbf{G}}(\mathbf{j}\,\omega)\} = |\underline{\mathbf{G}}(\mathbf{j}\,\omega)| \cdot \mathbf{e}^{\mathbf{j}\varphi(\mathbf{j}\,\omega)}
$$

#### Frequenzgang:

Berechnet man bei einer ausreichend großen Anzahl von Frequenzen die Werte von  $\mathbf{G}(\mathbf{j} \omega)$ , kann man durch das Verbinden benachbarter Punkte (z.B. in einer  $G(j\omega)$ - Ebene) den FREQUENZ-GANG, das heißt die Frequenzabhängigkeit des betrachteten Systems, grafisch darstellen.

#### Das Bode-Diagramm:

Zur Darstellung des Frequenzganges eignet sich das BODE-DIAGRAMM besonders gut. Hier werden  $|\mathbf{G}(\mathbf{j} \omega)|$  und  $\varphi(\mathbf{j} \omega)$  in einer besonderen Form aufgetragen, woraus sich Vorteile beim praktischen Gebrauch ergeben.

- Betrag und Winkel werden in einem meist zweigeteilten Diagramm eingetragen.
- Die (Kreis-) Frequenzachse gilt für Betrag und Winkel und ist logarithmisch unterteilt.
- Der Betrag wird im oberen Diagrammteil als logarithmierte Verstärkung<br>  $\mathbf{v}(\mathbf{j} \omega) = 20 \text{ dB} \cdot \log_{10}(|\mathbf{G}(\mathbf{j} \omega)|)$  mit der Pseudoeinheit dB d  $\mathbf{v}(\mathbf{j} \omega) = 20 \text{ dB} \cdot \log_{10}(|\mathbf{G}(\mathbf{j} \omega)|)$  mit der Pseudoeinheit dB dargestellt.
- Im unteren Teil des Diagramms wird der Winkel  $\varphi(j\omega)$  mit einer linearen Achsenteilung eingezeichnet.

#### Vorteile des Bode-Diagrammes:

Die Produkte komplexer Übertragungs-Funktionen  $\mathbf{G}_{\mu}(\mathbf{j}\,\omega)$ , wie sie bei der Kettenschaltung entkoppelter Blöcke zu berechnen sind, werden durch die Achsenteilungen für Betrag und Winkel auf

- die Addition der logarithmierten Beträge  $\mathbf{v}(\mathbf{j} \omega) = \sum \mathbf{v}_{\mu} (\mathbf{j} \omega)$
- und die Addition der Phasenwinkel  $\varphi(\mathbf{j} \omega) = \sum \varphi_{\mu}(\mathbf{j} \omega)$

der Teilfunktionen zurückgeführt: Gesamtfrequenzgang  $\hat{=}$  Summe der Teilfrequenzgänge.

Alle Funktionen mit einfachen oder mehrfachen reellen Pol- und Nullstellen lassen sich wegen der logarithmischen Teilungen von Frequenz- und Betragsachse recht genau durch Polygonzüge annähern.

.

#### Ermittlung des Frequenzganges und Darstellung im Bode-Diagramm : Teil 1

Das Aufstellen und Auswerten der Übertragungs-Funktion sowie die punktweise Ermittlung des Frequenzganges soll an einem Serienschwingkreis ( Tiefpass vom Grad  $n = 2$  ) erklärt werden.

| $R = 10 \text{ k}\Omega$                                                          | $R$                  | $L$ |
|-----------------------------------------------------------------------------------|----------------------|-----|
| $L = 4/3 \text{ H}$                                                               | $C = 7.5 \text{ nF}$ |     |
| Resonanzfrequencies: $\omega_0 = \frac{1}{\sqrt{LC}} = 10^4 \frac{1}{\text{sec}}$ |                      |     |
| Schwingkreis-Güte = $\frac{\omega_0 L}{R} = \frac{4}{3}$                          |                      |     |
| Dämpfungsgrad: $D = \frac{1}{2 \cdot \text{Güte}} = \frac{3}{8}$                  |                      |     |

$$
\underline{G}(s) = \frac{\underline{U}_A}{\underline{U}_E} = \frac{\frac{1}{sC}}{R + sL + \frac{1}{sC}} = \frac{1}{1 + sRC + s^2LC} = \frac{1}{1 + s \cdot 7.5 \cdot 10^{-5} sec + s^2 \cdot 10^{-8} sec^2}
$$

Die Auswertung von  $\mathbf{G}(\mathbf{s})$  bei der (Kreis-) Frequenz  $\mathbf{s} = \mathbf{j} \omega = \mathbf{j} 2\pi \mathbf{f}$  ergibt für den eingeschwungenen Zustand

$$
\underline{G}(j\,\omega)=\frac{\underline{U}_A}{\underline{U}_E}=\frac{1}{1-\omega^2\cdot LC+j\,\omega\cdot RC}=\frac{1}{1-\omega^2\cdot 10^{-8}{\rm sec}^2+j\,\omega\cdot 7.5\cdot 10^{-5}{\rm sec}}
$$

Der Betrag von  $G(j\omega)$  beschreibt die VERSTÄRKUNG bei der (Kreis-) Frequenz  $\omega = 2\pi f$ .

$$
|\mathbf{G}(\mathbf{j}\,\omega)| = \frac{\hat{\mathbf{u}}_{\mathbf{A}}}{\hat{\mathbf{u}}_{\mathbf{E}}} = \frac{1}{\sqrt{(1 - \omega^2 \cdot 10^{-8} \sec^2)^2 + (\omega \cdot 7.5 \cdot 10^{-5} \sec)^2}}
$$

und der Winkel von  $G(j\omega)$  gibt die Winkeldifferenz d.h. die PHASENVERSCHIEBUNG zwischen dem Ausgangs- und dem Eingangssignal an.

$$
\varphi(\mathbf{j}\,\omega) \;=\; \varphi_{\mathbf{A}}(\mathbf{j}\,\omega) - \varphi_{\mathbf{E}}(\mathbf{j}\,\omega) \;=\; \varphi_{\mathbf{Z}}(\mathbf{j}\,\omega) - \varphi_{\mathbf{N}}(\mathbf{j}\,\omega) \;=\; \mathbf{0} - \arctan\,\frac{\omega \cdot \mathbf{7.5} \cdot 10^{-5} \sec}{\mathbf{1} - \omega^2 \cdot 10^{-8} \sec^2}
$$

Das Verhalten der Tiefpass-Schaltung wurde für die folgenden vier Kreisfrequenzen berechnet:

$$
\omega_1 = 0 \, \frac{1}{\sec}, \quad \omega_2 = 5 \, 000 \, \frac{1}{\sec}, \quad \omega_3 = 10 \, 000 \, \frac{1}{\sec}, \quad \omega_4 = 20 \, 000 \, \frac{1}{\sec}
$$

Die Ergebnisse sind in der folgenden Tabelle zusammengefasst.

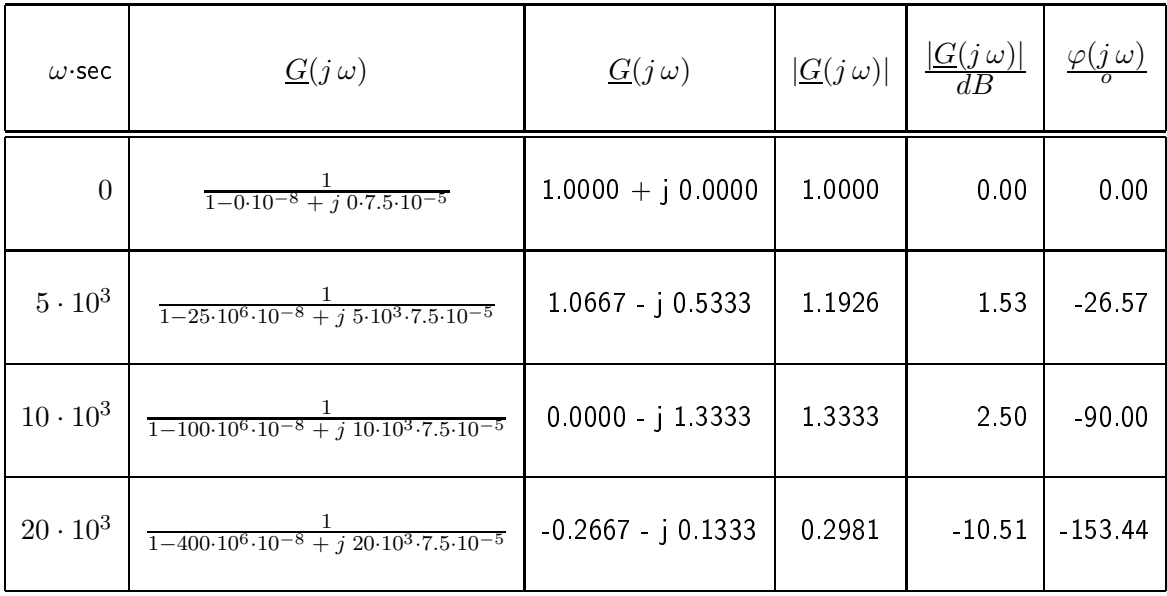

#### Ermittlung des Frequenzganges und Darstellung im Bode-Diagramm : Teil 2

Hier werden die Zeitfunktionen des eingeschwungenen Zustandes betrachtet und die aus ihnen ermittelten Kennwerte in das zugehörige Bode-Diagramm übertragen.

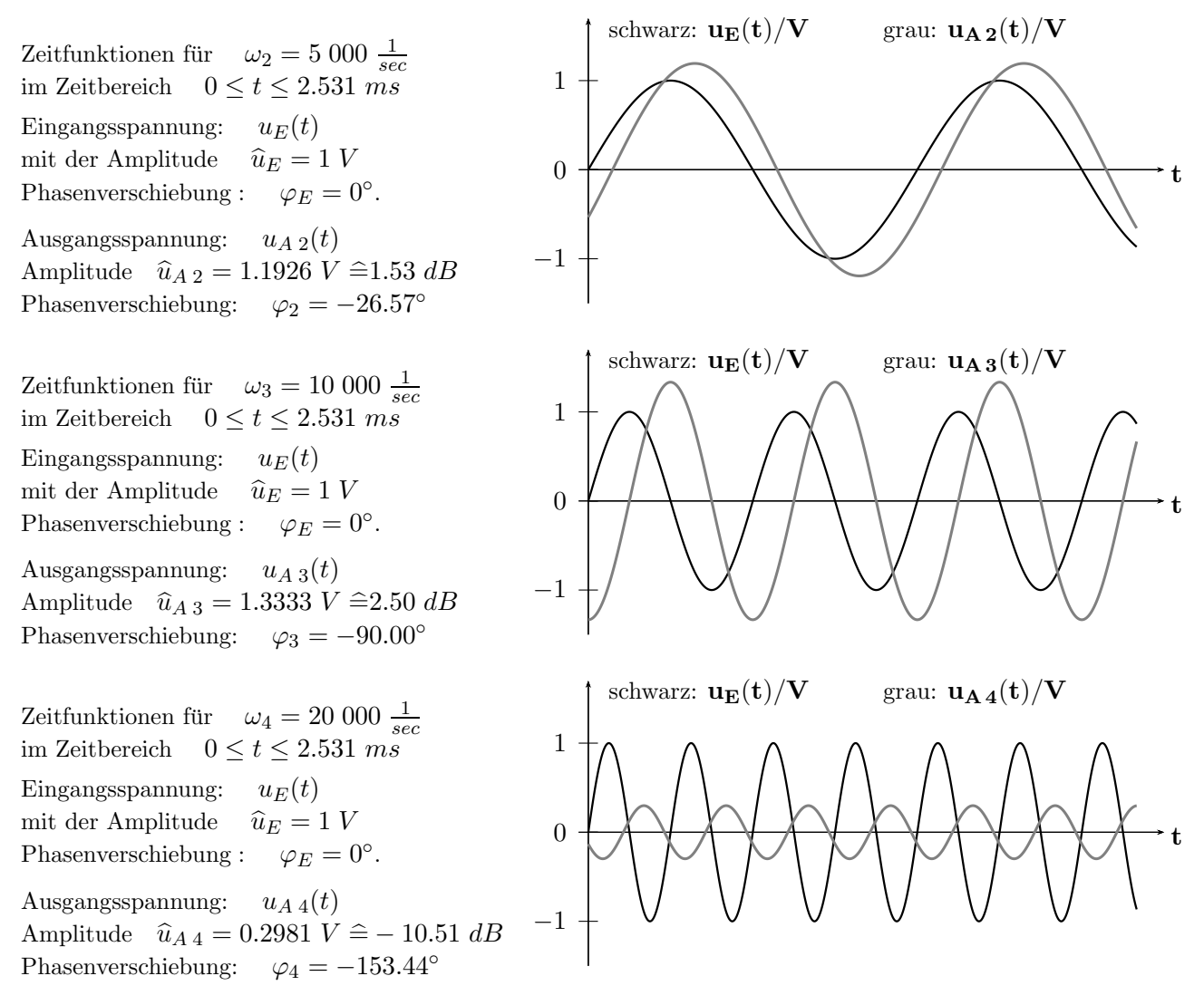

Im Bode-Diagramm zum betrachteten Beispiel sind die betrachteten Kreisfrequenzen markiert.

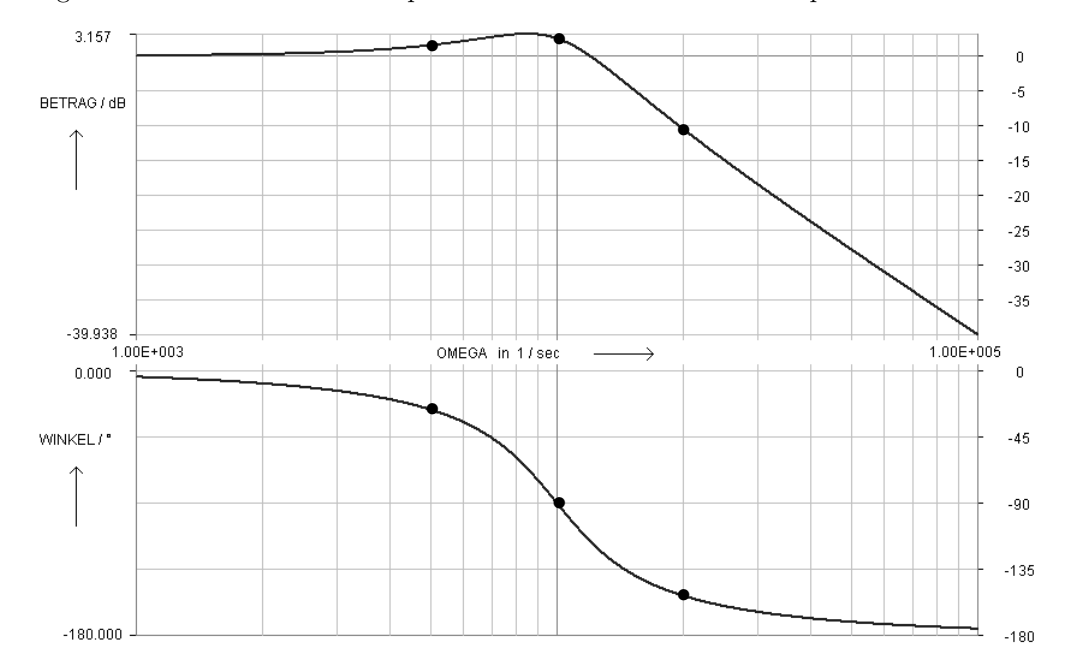

#### Beispiel zur Ermittlung des Frequenzganges: Darstellung als Ortskurve ( OK )

Trägt man in einer  $G$ - Ebene Betrag und Winkel oder auch Real- und Imaginärteil der Übertragungs-Funktion  $G(j\omega)$  für viele, dicht benachbarte Werte der (Kreis-) Frequenz ein, erhält man eine ORTSKURVE von  $G(j\omega)$ , die im folgenden Bild dargestellt ist.

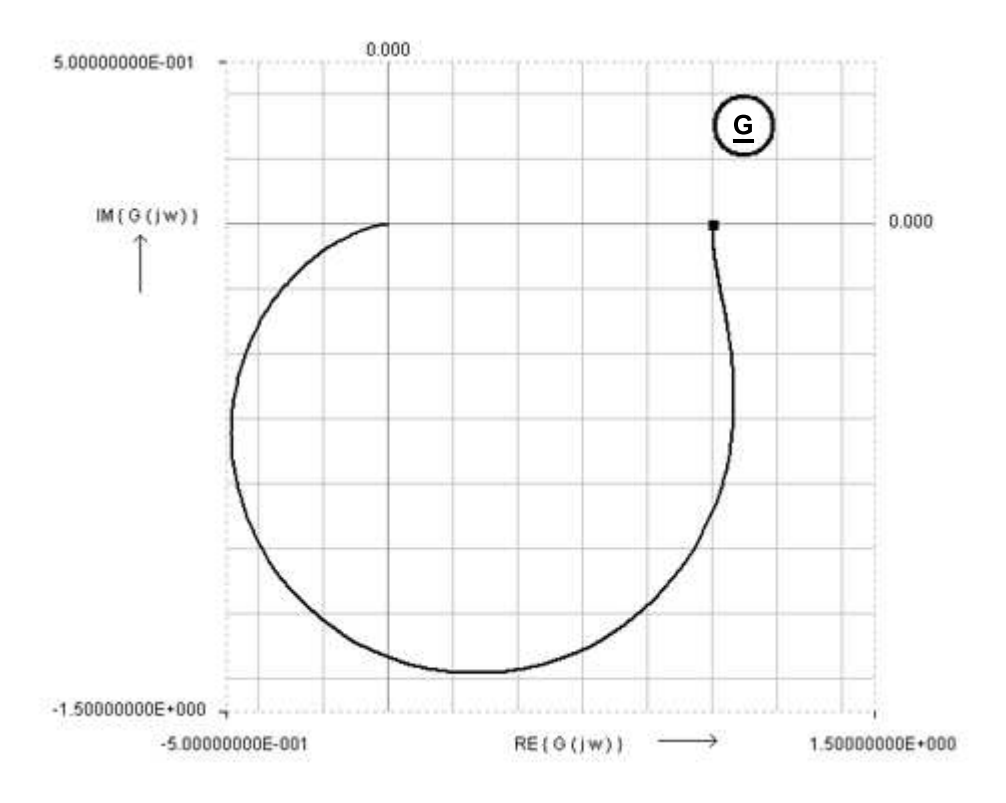

Nachteile der Ortskurve im Vergleich zum Bode-Diagramm:

1.) Die Frequenzskalierung fehlt zunächst vollständig und muss (manuell) ergänzt werden.

2.) Wegen der linearen Maßstäbe ist die Ablesegenauigkeit in der Nähe des Ursprunges eingeschränkt.

3.) Es gibt keine Möglichkeit, eine einfache aber brauchbare Näherung für den Verlauf anzugeben.

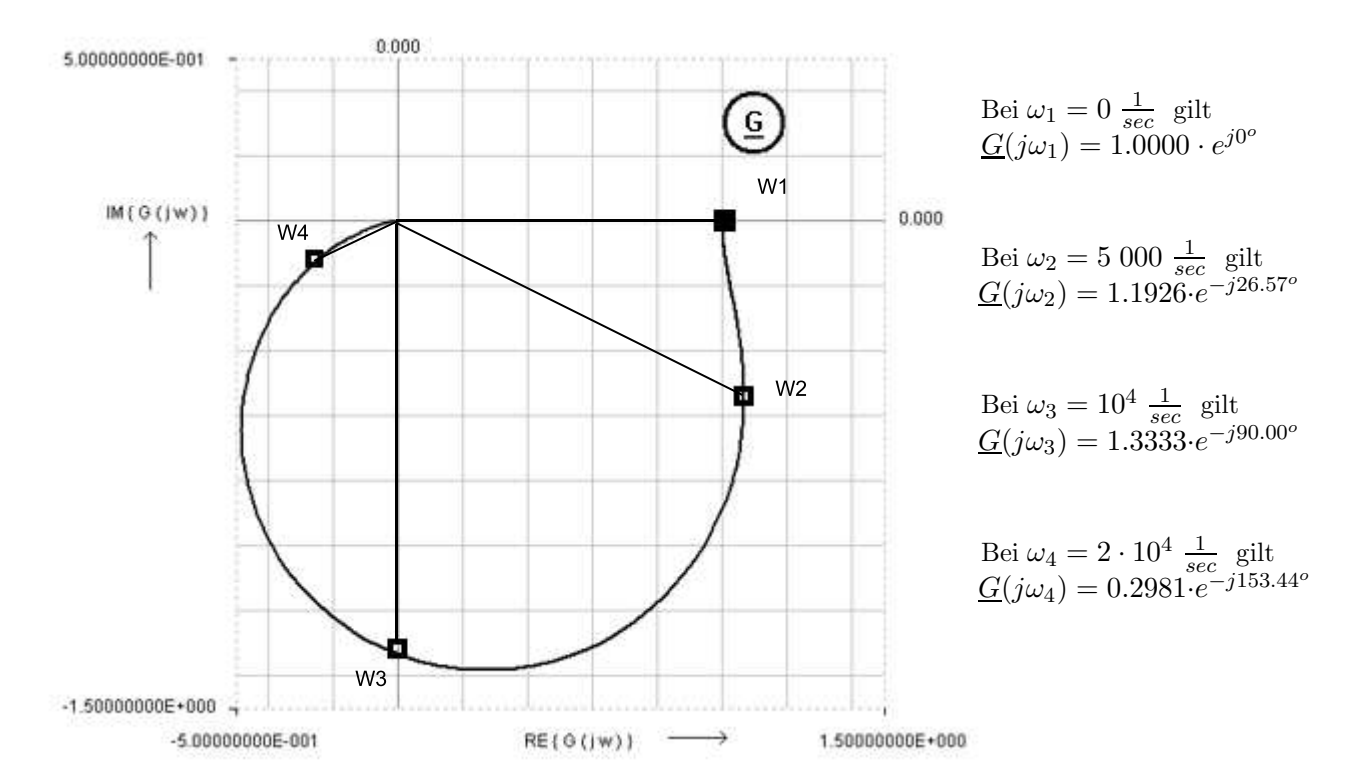

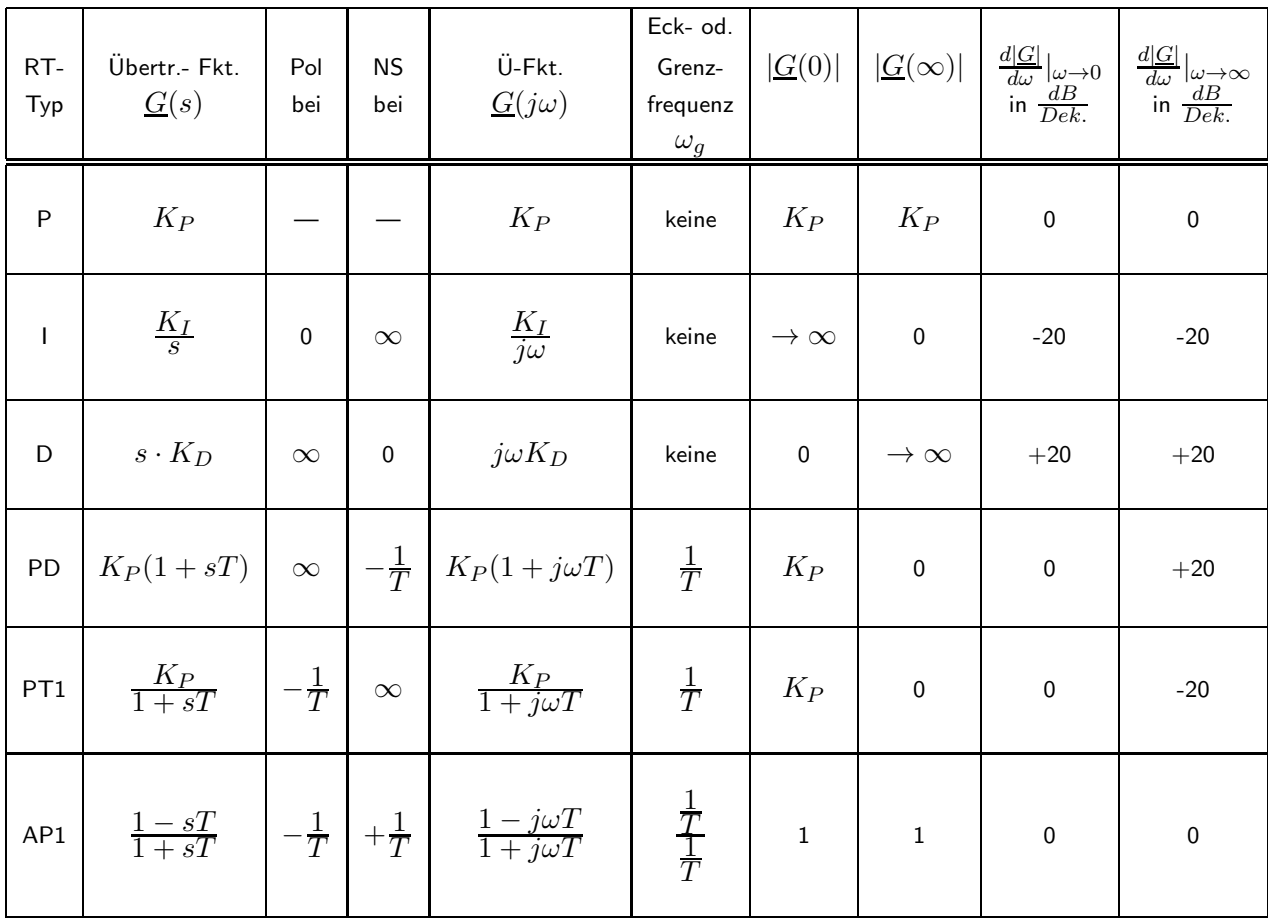

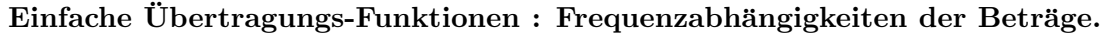

Einfache Übertragungs-Funktionen : Frequenzabhängigkeiten der Phasenwinkel.

| $RT-$<br>Typ | Ü-Fkt.<br>G(s)            | Pol<br>bei     | $_{\rm NS}$<br>bei | Ü-Fkt.<br>$G(j\omega)$                | Winkel $\varphi(j\omega)$<br>$\varphi_{Z\ddot{a}hler} - \varphi_{Nenner}$ | Winkel<br>$\varphi(0)$ | Winkel<br>$\varphi(\infty)$ |
|--------------|---------------------------|----------------|--------------------|---------------------------------------|---------------------------------------------------------------------------|------------------------|-----------------------------|
| ${\bf P}$    | $K_P$                     |                |                    | $K_P$                                 | $\boldsymbol{0}$                                                          | $\boldsymbol{0}$       | $\boldsymbol{0}$            |
| $\bf I$      | $\frac{K_I}{s}$           | $\overline{0}$ | $\infty$           | $\frac{K_I}{j\omega}$                 | $-90$                                                                     | $-90$                  | $-90$                       |
| D            | $s\cdot K_D$              | $\infty$       | $\boldsymbol{0}$   | $j\omega K_D$                         | $+90\,$                                                                   | $+90$                  | $+90$                       |
| PD           | $K_P(1+s\cdot T)$         | $\infty$       | $-\frac{1}{T}$     | $K_P(1+j\omega T)$                    | $arctan(\omega T)$                                                        | $\boldsymbol{0}$       | $+90$                       |
| PT1          | $\frac{K_P}{1+s \cdot T}$ | $-\frac{1}{T}$ | $\infty$           | $\frac{K_P}{1+j\omega T}$             | $-\arctan(\omega T)$                                                      | $\boldsymbol{0}$       | $-90$                       |
| AP1          | $\frac{1-sT}{1+sT}$       | $-\frac{1}{T}$ | $+\frac{1}{T}$     | $\frac{1 - j\omega T}{1 + j\omega T}$ | $-2 \cdot \arctan(\omega T)$                                              | $\overline{0}$         | $-180$                      |

Wegen der Nullstelle bei s>0 ergibt sich beim Allpass vom Grad 1 eine Winkeländerung um  $-180^{\circ}$ . Allpässe werden deshalb 'nicht minimalphasig' genannt.

#### Exakte Verläufe, Polygonzug-Näherungen und Fehlerfunktionen

Das folgende Bode-Diagramm zeigt die exakten und angenäherten Frequenzgänge für Betrag und Phasenwinkel eines PT1-Gliedes mit den Kennwerten  $K_P = 1$ ; T = 1 sec ;  $\omega_g = \frac{1}{T} = 1$  sec<sup>-1</sup>.

Diese ( nur bei Pol- und Nullstellen auf der reellen Achse anwendbare ) vereinfachte Art der Darstellung zur Annäherung der Frequenzgänge bezeichnet man wahlweise als

- geknickten Geradenzug oder
- Polygonzug-Näherung oder
- asymptotische Näherung.

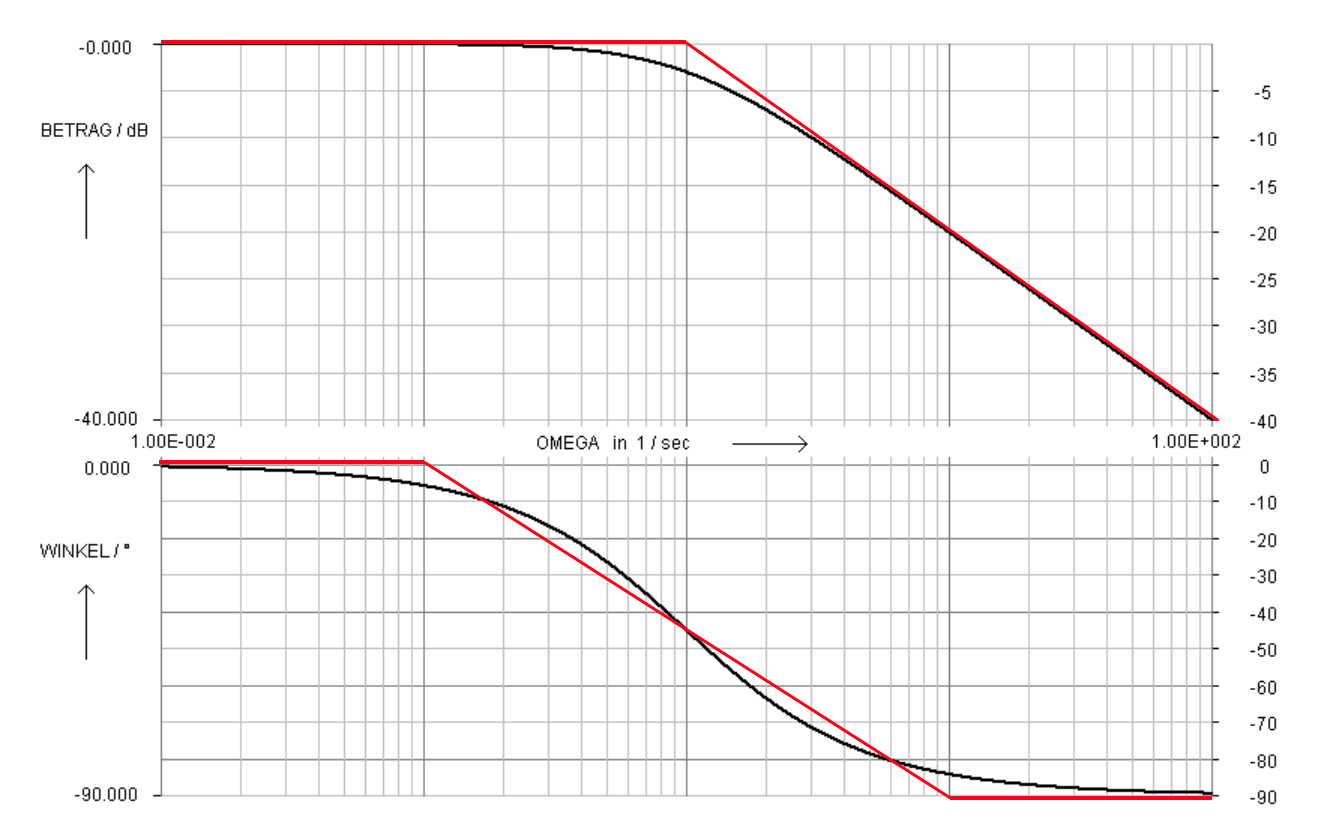

Die Fehler d.h. die Differenzen zwischen den Werten der Polygonzug-Näherungen und den exakten Werten sind im folgenden Bild dargestellt.

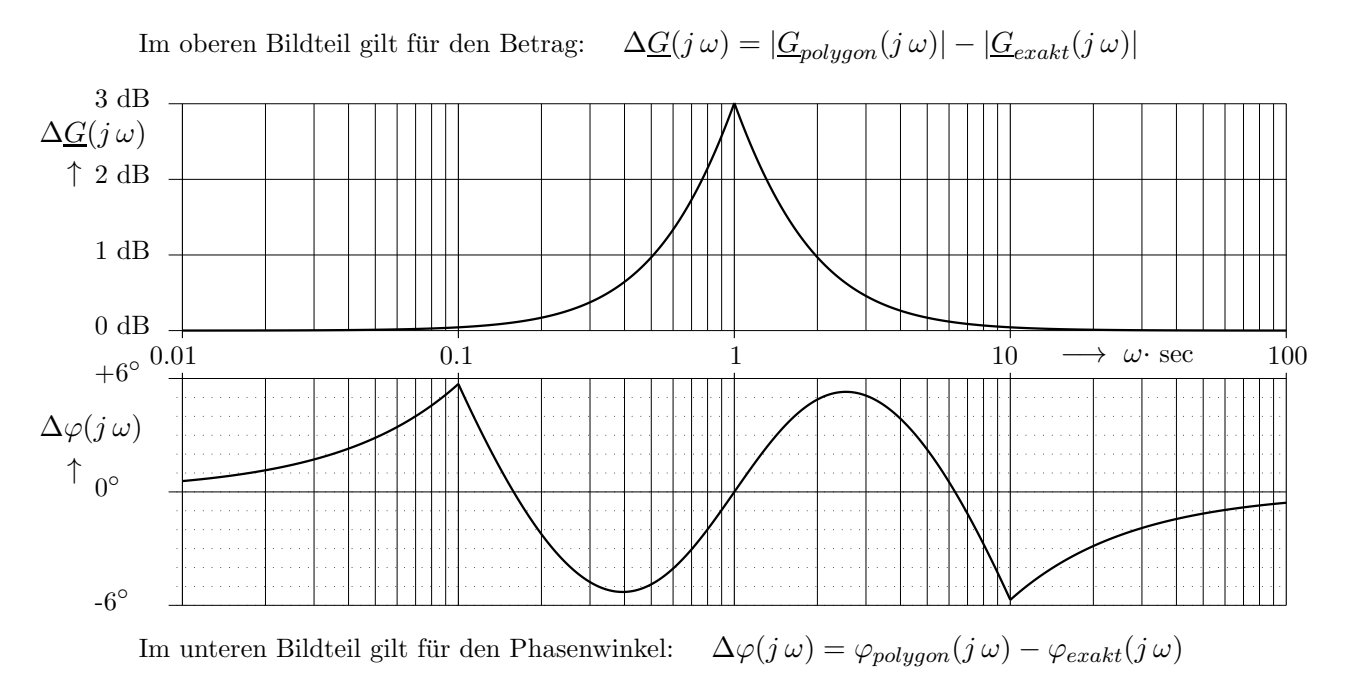
Die Übertragungs-Funktion eines PT2-Gliedes kann in mehreren Varianten angeschrieben werden. Die in der Regelungstechnik gebräuchlichste Form ( hier als  $PT2c$  bezeichnet ) lautet

$$
\underline{G}(s) = \frac{K_P}{1 + s\frac{2D}{\omega_0} + s^2 \frac{1}{\omega_0^2}}.
$$
 Für  $s = j\omega$  erhält man 
$$
\underline{G}(j\omega) = \frac{K_P}{1 - \left(\frac{\omega}{\omega_0}\right)^2 + j\,2D\frac{\omega}{\omega_0}}
$$

und daraus die Gleichungen für die Frequenzabhängigkeiten von Betrag und Winkel.

$$
|\underline{G}(j \omega)| = \frac{K_P}{\sqrt{\left(1 - \left[\frac{\omega}{\omega_0}\right]^2\right)^2 + \left(2D\frac{\omega}{\omega_0}\right)^2}}; \qquad \varphi(j \omega) = -\arctan \frac{2D\frac{\omega}{\omega_0}}{1 - \left(\frac{\omega}{\omega_0}\right)^2}
$$

Die hier auftretenden Kennwerte besitzen folgende Bedeutungen:

$$
K_P\widehat{=}
$$
 Verstärkung bei $\omega\to 0$  ;  
  $D\widehat{=}$ Dämpfungsgrad ; $\quad \omega_0\widehat{=}$ Ungedämpfte Eigenkreis  
frequenz

Variiert man den Dämpfungsgrad  $D$  ( der mit der vom Schwingkreis her bekannten Güte gemäß  $D = \frac{1}{2 \cdot C}$  $2 \cdot$  Güte zusammenhängt ) zeigt der Frequenzgang stark unterschiedliche Verläufe.

Bei Funktionen dieser Art gibt es deshalb keine einfache Möglichkeit, Betrag und Winkel relativ genau in einer Näherung darzustellen. Bei Bedarf muss man die Gleichungen für  $|G(j\omega)|$  und  $\varphi(j\omega)$ für ausreichend viele (z.B. 500) verschiedene Frequenzpunkte auswerten.

Im Bode-Diagramm sind die Frequenzgänge von Betrag und Winkel für  $\omega_0=1\frac{1}{sec}$ dargestellt.

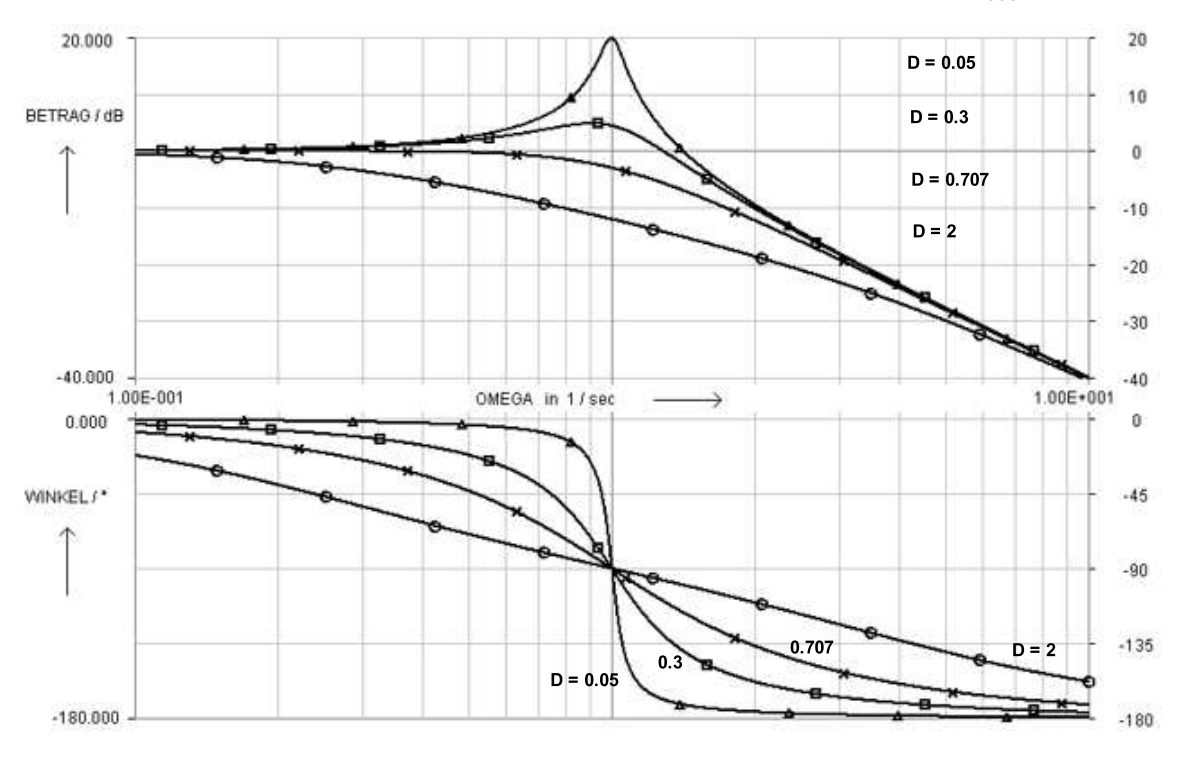

Anhand des Wertes von  $D$  können drei Fälle unterschieden werden:

1.  $0 < D < 1$ : Das System ist schwingungsfähig.

Die Polstellen liegen als konjugiert komplexes Paar in der offenen, linken s-Halbebene.

2.  $D = 1$  : Es liegt der aperiodische Grenzfall vor (zwei gleiche Zeitkonstanten). Beide Polstellen fallen zusammen und liegen auf der negativen reellen Halbachse der s-Ebene.

3.  $D > 1$  : Das System besitzt aperiodisches Verhalten (zwei verschiedene Zeitkonstanten). Die Polstellen liegen an zwei verschiedenen Stellen auf der negativen reellen Halbachse der s-Ebene.

02.22 HM-FK04 **C** E. Müller 
Regelungstechnik  $[05.04.18]$  
Seite 36

# Beispiele zur Polygonzug-Darstellung einfacher Übertragungs-Funktionen  $\mathbf{G_1}(\mathbf{s}) = \frac{\mathbf{0.05}}{\mathbf{s}}; \quad \quad \mathbf{G_1}(\mathbf{j} \,\omega) = \frac{\mathbf{0.05}}{\mathbf{j} \,\omega}$ Integrierendes Verhalten, I-Glied Für welche Frequenz gilt  $|\mathbf{G}_1(\mathbf{j} \omega = 0.05)| = 1 = 0$  dB  $\underline{G}_{2}(s) = 3.16 \cdot s; \qquad \underline{G}_{2}(j \, \omega) = j \cdot 3.16 \cdot \omega$  Differenzierendes Verhalten, D-Glied Für welche Frequenz gilt  $|\mathbf{G}_2(j1)| = 3.16 \hat{=} 10 \text{ dB}$  $$ Prop. Verzög. Grad 1, PT1-Glied Zeitkonstante  $T = 0.25$  ; Grenzfrequenz  $\omega_{g} = 4$  $\underline{G}_4(s) = 0.1 \cdot (1 + s/0.5); \quad |\underline{G}_4(0)| = 0.1 \hat{=} -20 \text{ dB}$  Prop. diff. Verhalten, PD-Glied Zeitkonstante  $T_{\rm V}$  = 2 ; Grenzfrequenz  $\omega_{\rm g}=0.5$  $10+2$  $+40$  dB **BETRAG**  $10+1$  $+20$  dB  $-10^{0}$  $0$  dB  $-10^{-1}$  $-20$  dB  $10^{-2}$  $-40$  dB  $10^{-2}$  $\frac{1}{10}$  - 1  $10^{0}$  $10^{2}$  $10^{3}$  $10^1$ OMEGA  $\rightarrow$  $100m$  $\mathbf 1$  $10$ 100  $1\mathrm{k}$  $10m$  $+90°$  $+90°$ WINKEL  $0^{\circ}$  $0^{\circ}$

 $-90^\circ$  $-90^\circ$ 

### Bode-Diagramm: Typische Aufgabenstellungen (Nur reelle Pol- und Nullstellen)

A. Ermittlung der Übertragungs-Funktion  $\mathbf{G}(s)$  aus dem Bode-Diagramm für  $\mathbf{G}(s = j \omega)$ 

Liegt nur der Betragsverlauf vor, kann  $G(s)$  nur dann richtig bestimmt werden, wenn die Anordnung keine Allpässe und keine Totzeiten ( beide verursachen bei konstantem Betrag Winkeländerungen ) enthält.

Nur bei minimalphasigen und totzeitfreien Anordnungen besteht ein eindeutiger, funktionaler Zusammenhang zwischen den Frequenzgängen von Betrag und Winkel.

A1) Bei tiefen Frequenzen ist die Verstärkung konstant

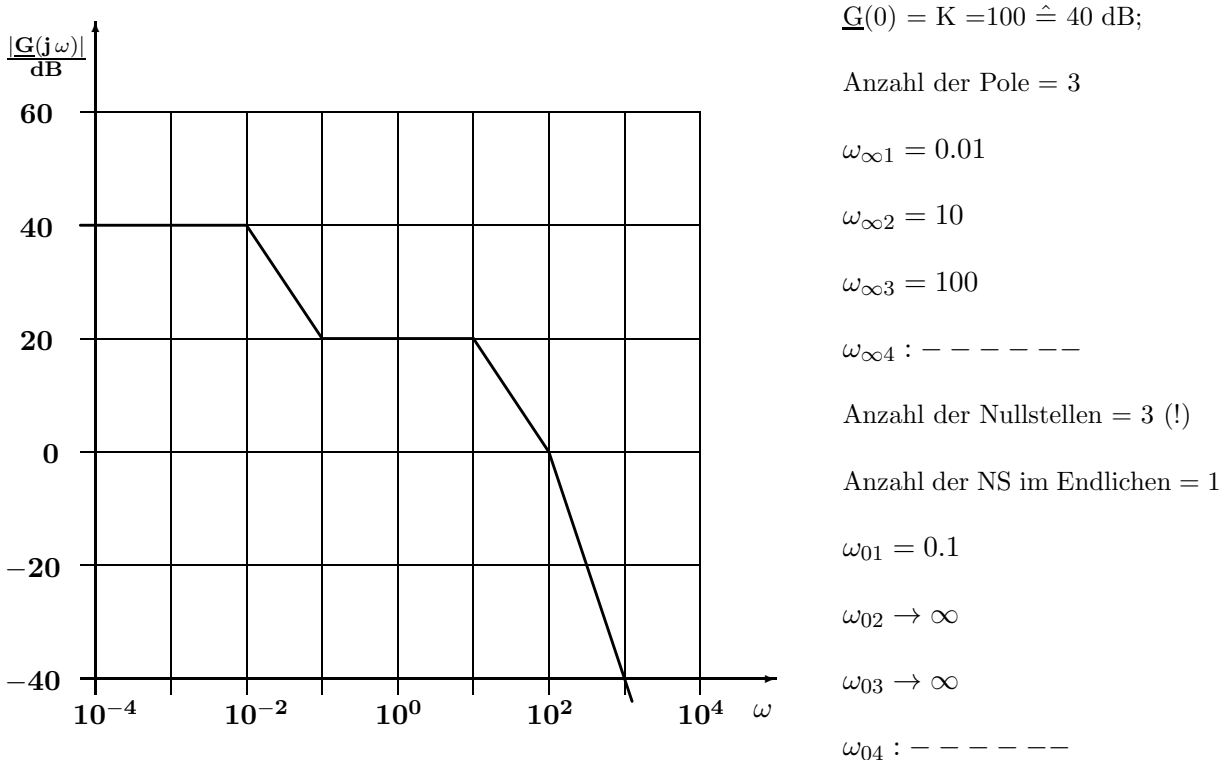

Lösung: Im Weiteren sollen drei Varianten der Darstellung von  $G(s)$  betrachtet werden. 1. Ideal für das Bode-Diagramm : Kennwerte sind die Grenzfrequenzen  $\omega_{\mathbf{g}} = 1/\mathbf{T}$ 

$$
\underline{\mathbf{G}}(\mathbf{s}) = \mathbf{K_1} \cdot \frac{\left(1 + \mathbf{s}/\omega_{01}\right)}{\left(1 + \mathbf{s}/\omega_{\infty 1}\right) \cdot \left(1 + \mathbf{s}/\omega_{\infty 2}\right) \cdot \left(1 + \mathbf{s}/\omega_{\infty 3}\right)}
$$

Kennwerte:  $K_1 = G(0) = 100$  Grenzfrequenzen siehe oben neben dem Diagramm.

2. In der Regelungstechnik üblich : Kennwerte sind die Zeitkonstanten  $\quad {\bf T}={\bf 1}/\omega_{\bf g}$ 

$$
\underline{\mathbf{G}}(\mathbf{s}) = \mathbf{K_2} \cdot \frac{(\mathbf{1} + \mathbf{s} \cdot \mathbf{T_{01}})}{(\mathbf{1} + \mathbf{s} \cdot \mathbf{T_{\infty 1}}) \cdot (\mathbf{1} + \mathbf{s} \cdot \mathbf{T_{\infty 2}}) \cdot (\mathbf{1} + \mathbf{s} \cdot \mathbf{T_{\infty 3}})}
$$

Kennwerte:  $K_2 = \underline{G}(0) = 100$ 

Zeitkonstante der Nullstelle im Endlichen :  $T_{01} = \frac{1}{\omega_0}$  $\frac{1}{\omega_{01}}=10$ Zeitkonstanten der Polstellen :  $T_{\infty 1} = \frac{1}{\omega_{\infty 1}} = 100$ ;  $T_{\infty 2} = \frac{1}{\omega_{\infty 2}} = 0.1$ ;  $T_{\infty 3} = \frac{1}{\omega_{\infty 3}} = 0.01$  3. Die Produktform ( Vorsicht bei der Konstante Q ! ) : Kennwerte sind die Grenzfrequenzen

$$
\underline{\mathbf{G}}(\mathbf{s}) = \mathbf{Q} \cdot \frac{(\mathbf{s} + \omega_{01})}{(\mathbf{s} + \omega_{\infty 1})(\mathbf{s} + \omega_{\infty 2})(\mathbf{s} + \omega_{\infty 3})}
$$

Vorsicht bei der Ermittlung von Q:  $Q \neq \underline{G}(0)$ ; Grenzfrequenzen siehe die vorhergehende Seite.

$$
\underline{\mathbf{G}}(0)=100=\mathbf{Q}\cdot\tfrac{\omega_{01}}{\omega_{\infty 1}\cdot\omega_{\infty 2}\cdot\omega_{\infty 3}}
$$

$$
\mathrm{Q} = \tfrac{100\cdot \omega_{\infty 1}\cdot \omega_{\infty 2}\cdot \omega_{\infty 3}}{\omega_{01}} = \tfrac{100\cdot 0.01\cdot 10\cdot 100}{0.1} = 10^4 \quad \neq \mathrm{K}
$$

#### A2) Zu tiefen Frequenzen hin steigt die Verstärkung durch einen (einfachen) I-Anteil an

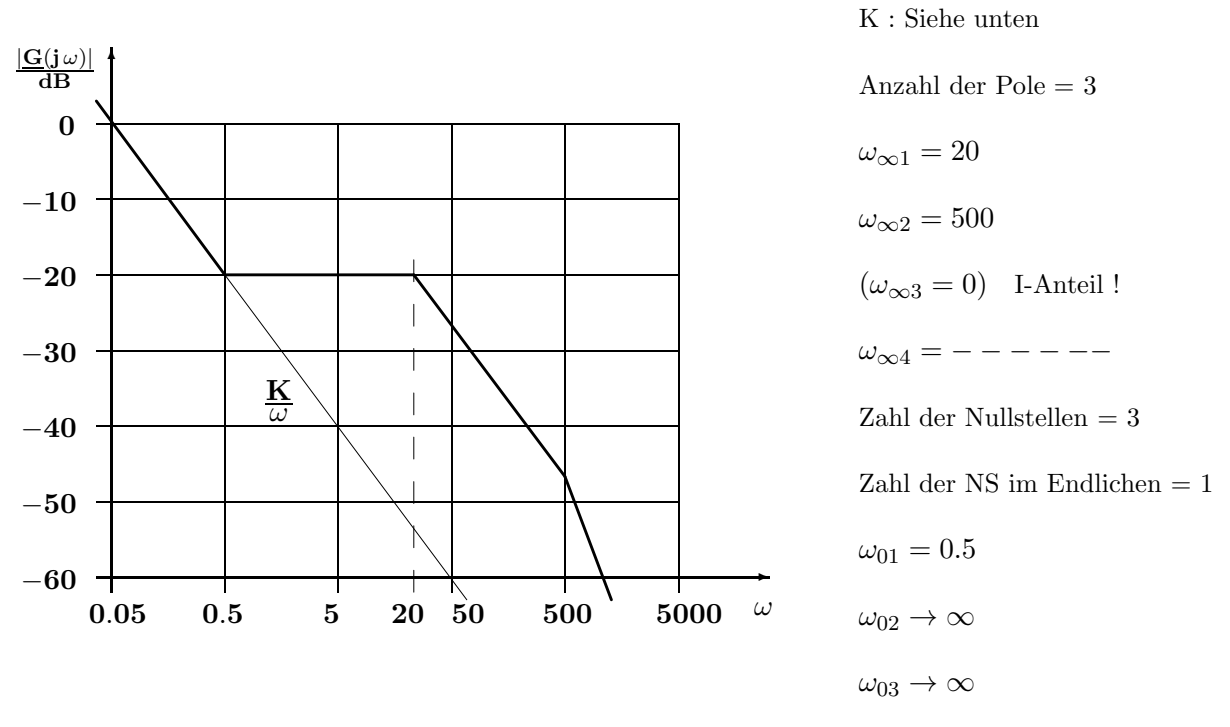

Lösung: Hier wird die ( sichere ) Variante mit den Grenzfrequenzen von  $\underline{G}(s)$  betrachtet werden.

$$
\underline{\mathbf{G}}(\mathbf{s}) = \mathbf{K} \cdot \frac{(\mathbf{1} + \mathbf{s}/\omega_{01})}{\mathbf{s} \cdot (\mathbf{1} + \mathbf{s}/\omega_{\infty1}) \cdot (\mathbf{1} + \mathbf{s}/\omega_{\infty2})} = \frac{\mathbf{K}}{\mathbf{s}} \cdot \frac{(\mathbf{1} + \mathbf{s}/\omega_{01})}{(\mathbf{1} + \mathbf{s}/\omega_{\infty1}) \cdot (\mathbf{1} + \mathbf{s}/\omega_{\infty2})}
$$

Zur Bestimmung der Konstante K betrachtet man nur die Teilfunktion des I-Anteils  $\mathbf{G}_{\text{I}}(\mathbf{s}) = \frac{\mathbf{K}}{\mathbf{s}}$  und deren Betragsfrequenzgang  $|\mathbf{G_I}(\mathbf{j} \ \omega)| = \frac{\mathbf{K}}{\omega}$  . Die zugehörige Linie verläuft im Bode-Diagramm mit einer Steigung von -20 dB/Dekade und ist im Bild dünn fortgesetzt.

Man w¨ahlt einen Punkt auf der Linie aus, bei dem sowohl die Kreisfrequenz als auch der Betrag der Verstärkung direkt und ohne ungenaue Interpolation aus dem Diagramm entnommen werden kann.

Mit  $\mathbf{K} = \omega \cdot |\mathbf{G}_{\text{I}}(\mathbf{j} \omega)|$  ermittelt man z.B. aus dem Wertepaar  $\omega = 50$ ;  $|\mathbf{G}_{\text{I}}(\mathbf{j} 50)| = -60 \,\mathrm{dB}$  für die gesuchte Konstante  $K = 50 \cdot 0.001 = 0.05$ .

Das gleiche Ergebnis erhält man auch für  $\omega = 0.05$ ;  $|\mathbf{G}_{\text{I}}(\text{j} \, 0.05)| = 0 \, \mathrm{dB} \, \widehat{=} \, 1 \, \rightarrow \, \mathrm{K} = 0.05 \cdot 1$ oder natürlich auch für die Werte  $\omega = 5$ ;  $|\mathbf{G_I}(\mathbf{j\,5})| = -40\,\text{dB} \hat{=} 0.01 \rightarrow \mathbf{K} = 5 \cdot 0.01 = 0.05$ .

# B. Zeichnen des Bode-Diagramms zu einer Übertragungs-Funktion  $\mathbf{G}(\mathbf{s} = \mathbf{j} \omega)$

B1) Bei tiefen Frequenzen besitzt die Funktion eine konstante Verstärkung

$$
\underline{G}(s) = \frac{125 \cdot (s+0.1)(s+20)}{10^{-4} \cdot (s+0.5)(s+5)(s+100)^2} \ ; \qquad \text{Zählergrad } n_z = 2 \ ; \quad \text{Nennergrad } n_n = 4
$$

1. Schritt: Umformung von  $\underline{\mathbf{G}}(\mathbf{s})$  mit dem Ziel  $\underline{\mathbf{G}}(\mathbf{s}) = \mathbf{K} \cdot \frac{(1 + \mathbf{s}/\omega_{\mathbf{g0},1})(1 + \mathbf{s}/\omega_{\mathbf{g0},2}) \dots}{(1 + \mathbf{s}/\omega_{\mathbf{g0},1})(1 + \mathbf{s}/\omega_{\mathbf{g0},2}) \dots}$  $(1 + s/\omega_{\mathbf{g}\infty, 1})(1 + s/\omega_{\mathbf{g}\infty, 2}) \ldots$ 

$$
\underline{G}(s)=\frac{125\cdot 0.1\cdot (1+s/0.1)\cdot 20\cdot (1+s/20)}{10^{-4}\cdot 0.5\cdot (1+s/0.5)\cdot 5\cdot (1+s/5)\cdot 100^2\cdot (1+s/100)^2}
$$

$$
\underline{G}(s) = \frac{K \cdot (1 + s/0.1)(1 + s/20)}{(1 + s/0.5)(1 + s/5)(1 + s/100)^2} \; ; \; K = \frac{125 \cdot 0.1 \cdot 20}{10^{-4} \cdot 2.5 \cdot 10^4} = 100 \; \hat{=} \; 40 \text{ dB}
$$

| Laufende Nr. $\mu$                 | $\theta$ |       | $\mathfrak{D}$ | 3     | 4        | 5              | Bemerkung              |
|------------------------------------|----------|-------|----------------|-------|----------|----------------|------------------------|
| Vielfachheit $v_0$                 |          |       |                |       |          |                |                        |
| der Nullstelle                     |          |       |                |       |          |                |                        |
| Eckfrequenz                        |          |       |                |       |          |                | $\implies$ Steigende   |
| $\omega_{g\,\mu}$                  |          | 0.1   | 0.5            | 5     | 20       | 100            | Werte!                 |
| Vielfachheit $\mathbf{v}_{\infty}$ |          |       |                |       |          |                |                        |
| der Polstelle                      |          |       |                |       |          | $\mathfrak{D}$ |                        |
| Gesamtsteigung                     |          |       |                |       |          |                | Kontrolle mit          |
| Dekade<br>in $dB$                  | $\theta$ | $+20$ |                | $-20$ | $\Omega$ | $-40$          | $(n_z - n_n) \cdot 20$ |

2. Schritt: Sortieren der Eck- oder Grenzfrequenzen  $\omega_{\mathbf{g}}$  nach steigenden Werten

3. Schritt: Betragsverlauf  $|G(j\omega)|$  ausgehend vom Wert von **K** in dB ] unter Berücksichtigung der Vielfachheiten mit der Gesamtsteigung nach der Tabelle als Polygonzug zeichnen:

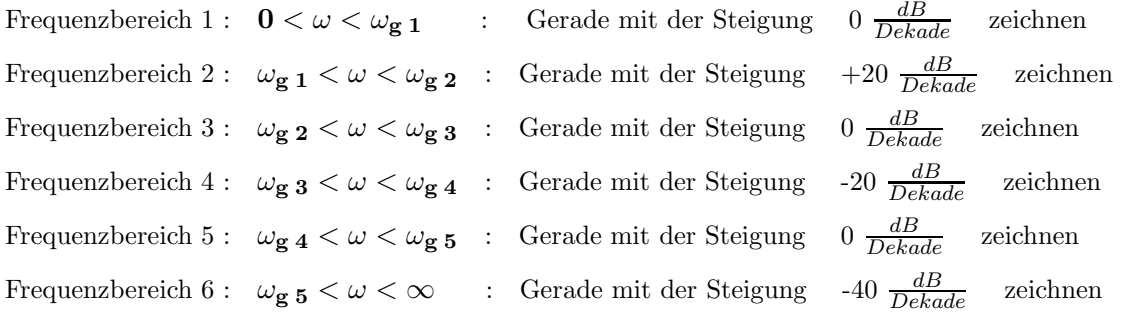

4. Schritt: Um Fehler zu vermeiden werden zunächst die Winkelbeiträge aller Null- und Polstellen einzeln gezeichnet. Der Gesamtwinkel  $\varphi_{\textbf{ges}} = \varphi_{\textbf{z}} - \varphi_{\textbf{n}} = \sum \varphi_{\textbf{Nullstelle}} - \sum \varphi_{\textbf{Polstelle}}$  ergibt sich dann aus der Summe der Einzelwinkel. Winkeländerungen immer gleichmäßig über zwei Frequenzdekaden verteilen!

Jede endliche Nullstelle [ lfd. Nr.  $\mu$  ] trägt zum Zählerwinkel  $\varphi_z$  bei und zählt deshalb positiv:  $\varphi_\mu (0<\omega\leq 0.1\cdot \omega_{\bf g0\,\mu})=0^\circ\;;\quad \varphi_\mu (\omega=\omega_{\bf g0\,\mu})= +45^\circ\cdot {\bf v_{0\mu}}\;;\quad \varphi(\omega\geq 10\cdot \omega_{\bf g0\,\mu})= +90^\circ\cdot {\bf v_{0\mu}}$ Jede endliche <u>Polstelle</u> [ lfd. Nr.  $\mu$  ] trägt zum <u>Nennerwinkel</u>  $\varphi_n$  bei und zählt deshalb negativ:  $\varphi_\mu ( \mathbf{0}<\omega\leq\mathbf{0}.\mathbf{1}\cdot\omega_{\mathbf{g}\infty\,\mu})=\mathbf{0}^\circ\;;\quad \varphi_\mu (\omega=\omega_{\mathbf{g}\infty\,\mu})=-\mathbf{45}^\circ\cdot\mathbf{v}_{\infty\mu}\;;\quad \varphi (\omega\geq\mathbf{10}\cdot\omega_{\mathbf{g}\infty\,\mu})=-\mathbf{90}^\circ\cdot\mathbf{v}_{\infty\mu}$ 

Bei Übertragungs-Funktionen, die minimalphasig und totzeitfrei sind (ohne Allpass, ohne Totzeit), erhält man als Gesamtwinkel bei sehr hohen Frequenzen  $\varphi_{\textbf{ges}}(\omega \to \infty) = (\mathbf{n_z} - \mathbf{n_n}) \cdot 90^{\circ}$ . Benützen Sie diesen Wert immer zur Kontrolle Ihrer Zeichengenauigkeit!

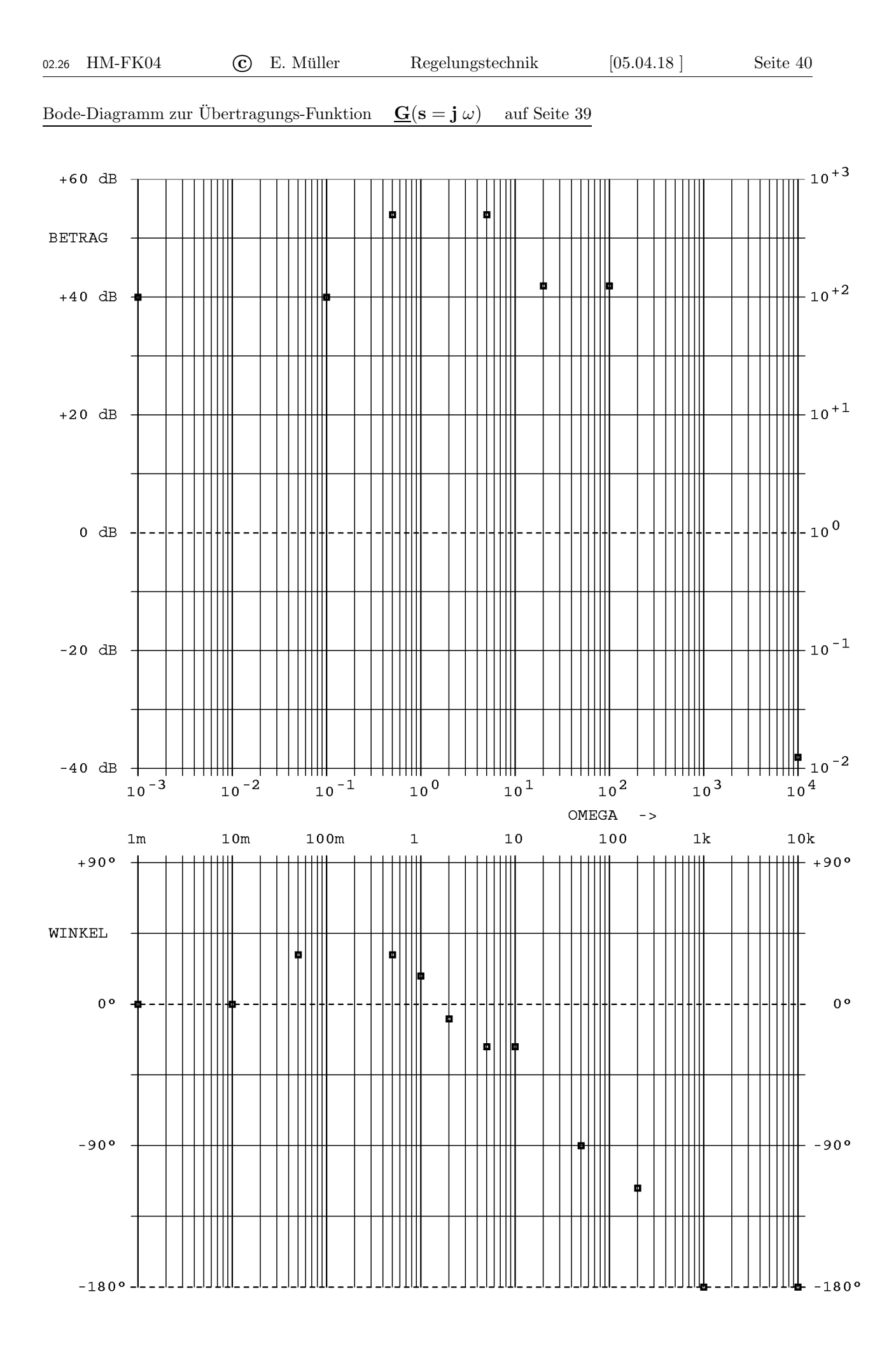

 $\mathbf{G}(\mathbf{s})$ 

 $\overline{s}$ .

 $(1 + \mathbf{s}/\omega_{\mathbf{g0},\,\mathbf{1}})(1 + \mathbf{s}/\omega_{\mathbf{g0},\,\mathbf{2}}) \ldots$  $(1 + s/\omega_{\mathbf{g}\infty, 1})(1 + s/\omega_{\mathbf{g}\infty, 2}) \ldots$ 

B2) Zu tiefen Frequenzen hin steigt die Verstärkung durch den enthaltenen I-Anteil an

$$
\underline{G}(s) = \frac{2.5 \cdot (s+0.2)^2}{0.02 \cdot s \cdot (s+1)(s+5)(s+10)} \; ; \qquad \text{Zählergrad } n_z = 2 \; ; \quad \text{Nennergrad } n_n = 4
$$

1. Schritt: Umformung von $\underline{\mathbf{G}}(\mathbf{s})$  mit dem Ziel

$$
= \frac{2.5 \cdot 0.2^2 \cdot (1 + s/0.2)^2}{0.02 \cdot s \cdot (1 + s) \cdot 5 \cdot (1 + s/5) \cdot 10 \cdot (1 + s/10)}
$$

$$
\underline{G}(s)=\frac{K}{s}\cdot\frac{(1+s/0.2)^2}{(1+s)(1+s/5)(1+s/10)}\;;\ \ \, K=\frac{2.5\cdot0.04}{0.02\cdot5\cdot10}=0.1
$$

2. Schritt: Sortieren der Eck- oder Grenzfrequenzen  $\omega_{\mathbf{g}}$  nach steigenden Werten

| Laufende Nr. $\mu$                 |               |               | $\mathfrak{D}$ | 3     |       | Bemerkung              |
|------------------------------------|---------------|---------------|----------------|-------|-------|------------------------|
| Vielfachheit $v_0$                 |               |               |                |       |       |                        |
| der Nullstelle                     |               | $\mathcal{D}$ |                |       |       |                        |
| Eckfrequenz                        |               |               |                |       |       | $\implies$ Steigende   |
| $\omega_{g\,\mu}$                  | (O), I-Anteil | 0.2           |                | 5     | 10    | Werte!                 |
| Vielfachheit $\mathbf{v}_{\infty}$ |               |               |                |       |       |                        |
| der Polstelle                      |               |               |                |       |       |                        |
| Gesamtsteigung                     |               |               |                |       |       | Kontrolle mit          |
| in $dB / Dekade$                   | $-20$         | $+20$         | 0              | $-20$ | $-40$ | $(n_z - n_n) \cdot 20$ |

3. Schritt: Zunächst wird nur der Betragsverlauf für  $\frac{\mathbf{K}}{\omega} = \frac{\mathbf{0.1}}{\omega}$  $\frac{\partial \mathbf{L} \cdot \mathbf{L}}{\partial \omega}$  gestrichelt gezeichnet. Diese Gerade besitzt eine Steigung von -20  $\frac{dB}{Dekade}$  und verläuft durch folgende Punkte:

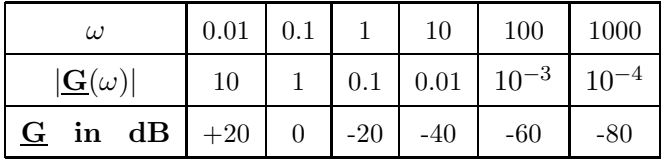

Ausgehend von der gestrichelten Gerade ist nun unter Berucksichtigung der Vielfachheiten mit der Ge- ¨ samtsteigung nach der oberen Tabelle der Betragsverlauf zu hohen Frequenzen hin als Polygonzug zu zeichnen:

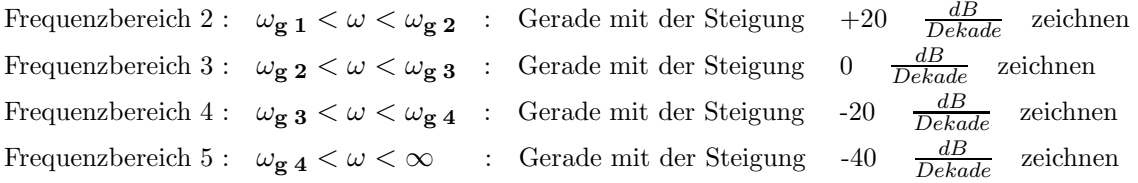

4. Schritt: Um Fehler zu vermeiden werden zunächst die Winkelbeiträge aller Null- und Polstellen einzeln gezeichnet. Der Gesamtwinkel  $\varphi_{\text{ges}} = \varphi_{\mathbf{z}} - \varphi_{\mathbf{n}} = \sum \varphi_{\text{Nullstelle}} - \sum \varphi_{\text{Polstelle}}$  ergibt sich dann aus der Summe der Einzelwinkel. Winkeländerungen immer gleichmäßig über zwei Frequenzdekaden verteilen!

Jede endliche Nullstelle [ Ifd. Nr. 
$$
\mu
$$
] trägt zum Zählerwinkel  $\varphi_{\mathbf{z}}$  bei und zählt deshalb positiv:  
\n $\varphi_{\mu}(\mathbf{0} < \omega \leq 0.1 \cdot \omega_{\mathbf{g0}})_{\mu} = \mathbf{0}^{\circ}; \quad \varphi_{\mu}(\omega = \omega_{\mathbf{g0}})_{\mu} = +45^{\circ} \cdot \mathbf{v_{0\mu}}; \quad \varphi(\omega \geq 10 \cdot \omega_{\mathbf{g0}})_{\mu} = +90^{\circ} \cdot \mathbf{v_{0\mu}}$ 

Jede endliche Polstelle [ lfd. Nr.  $\mu$  ] trägt zum Nennerwinkel  $\varphi_n$  bei und zählt deshalb negativ:  $\varphi_\mu ( \mathbf{0<\omega \leq 0.1} \cdot \omega_{\mathbf{g}\infty\ \mu} ) = \mathbf{0}^\circ \ ; \quad \varphi_\mu (\omega=\omega_{\mathbf{g}\infty\ \mu}) = -\mathbf{45}^\circ \cdot \mathbf{v}_{\infty\mu} \ ; \quad \varphi (\omega \geq \mathbf{10} \cdot \omega_{\mathbf{g}\infty\ \mu} ) = -\mathbf{90}^\circ \cdot \mathbf{v}_{\infty\mu}$ 

Bei Übertragungs-Funktionen, die minimalphasig und totzeitfrei sind (ohne Allpass, ohne Totzeit), erhält man als Gesamtwinkel bei sehr hohen Frequenzen  $\varphi_{\textbf{ges}}(\omega \to \infty) = (\mathbf{n_z} - \mathbf{n_n}) \cdot 90^{\circ}$ .

#### Benützen Sie diesen Wert immer zur Kontrolle Ihrer Zeichengenauigkeit!

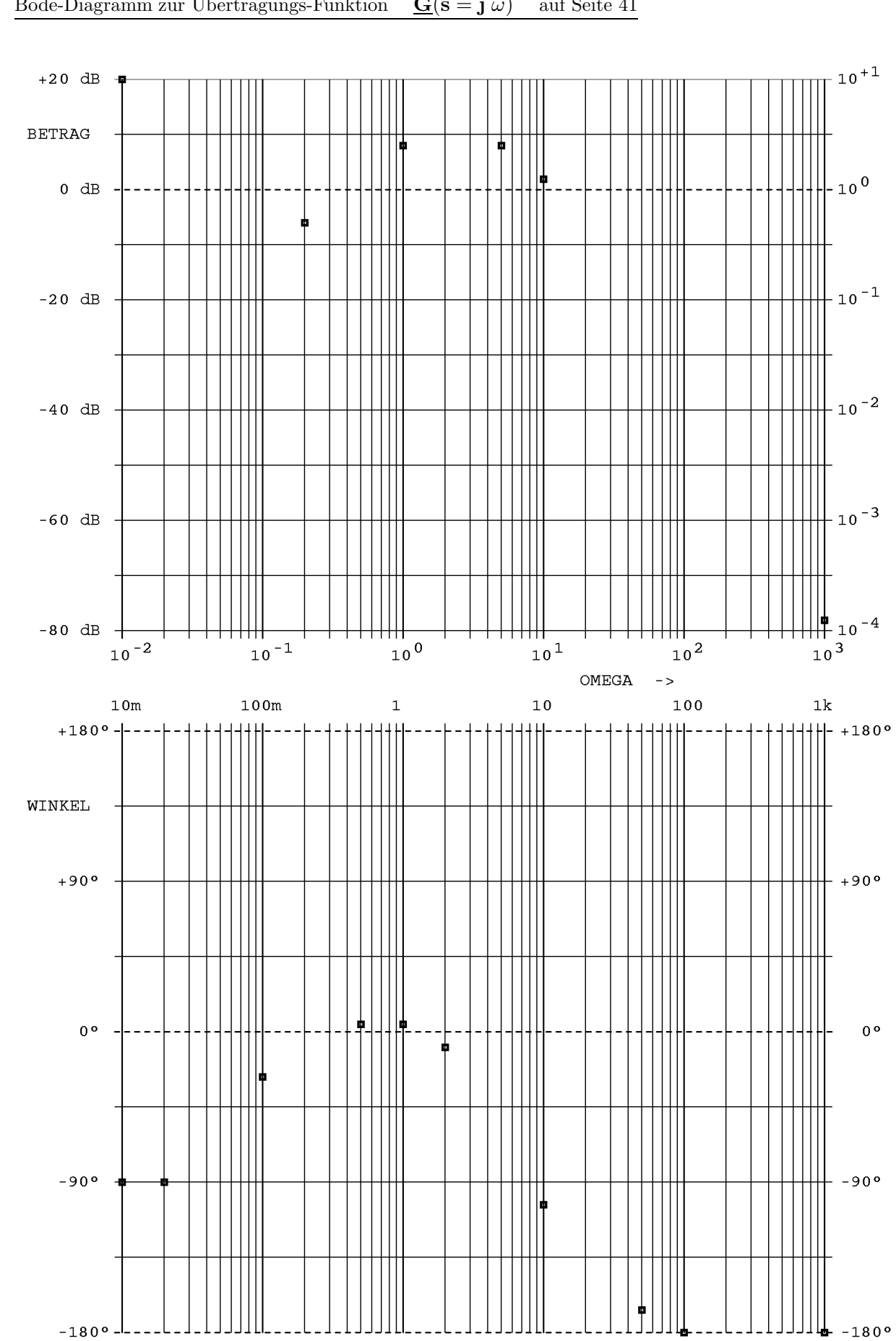

# Bode-Diagramm zur Übertragungs-Funktion  $\mathbf{G}(\mathbf{s} = \mathbf{j} \omega)$  auf Seite 41

#### Wichtige Hinweise:

Sollten Sie noch nicht völlig sicher im Umgang mit dem Bode-Diagramm (z. B. bei der Bearbeitung eines I-Anteils) sein, kann zum Lernen und Uben das kostenlose Windows - Programm ¨ BODE LERNEN ausdrücklich empfohlen werden.

Zum Betrieb ist eine Grafik-Darstellung mit minimal 1280 x 1024 Bildpunkten erforderlich.

Ein Teil der angebotenen Lektionen übt wichtige Teilaufgaben mit Eingaben am Rechner ein, bei den anderen Lektionen sind Bode-Diagramme vom Benutzer zu zeichnen.

Alle dazu benötigten Diagramm-Formulare können vom Programm direkt erstellt und an Ihrem Drucker ausgegeben werden.

Es steht zusammen mit anderen Programmen im Internet unter www.lernsoftware.de.to zum Download bereit und behandelt alle wichtigen Aspekte für das Arbeiten mit den asymptotischen Näherungen bei reellen Pol- und Nullstellen wie auch die wichtigsten gebrochen rationalen Elementarfunktionen.

Eine Anzahl von Aufgaben sind in überschaubare Teile aufgegliedert und nach der Bearbeitung kann sich der Benutzer zur Kontrolle die zugehörigen (Teil-) Lösungen anzeigen lassen.

Mit dem Programm BODE lassen sich Formulare zum Zeichnen des Bode-Diagramms ausdrucken, die Sie nach Ihren Wünschen (Zahl der Dekaden, Amplituden- und Phasenbereich, mit oder ohne Einheiten, Hoch- oder Querformat, ...) gestalten können.

 $\ddot{\mathrm{U}}$ 15

# 3 Umformung und Analyse von Signalf lussgraphen ( SFG )

Häufig ist es erforderlich, das Gesamtverhalten komplexer Systeme durch eine Übertragungs-Funktion  $G_{\text{ges}}(s)$  zu beschreiben. Hier werden zwei Wege zur Ermittlung dieser Funktion betrachtet.

# 3.1 Umformungen des Wirkungsplans

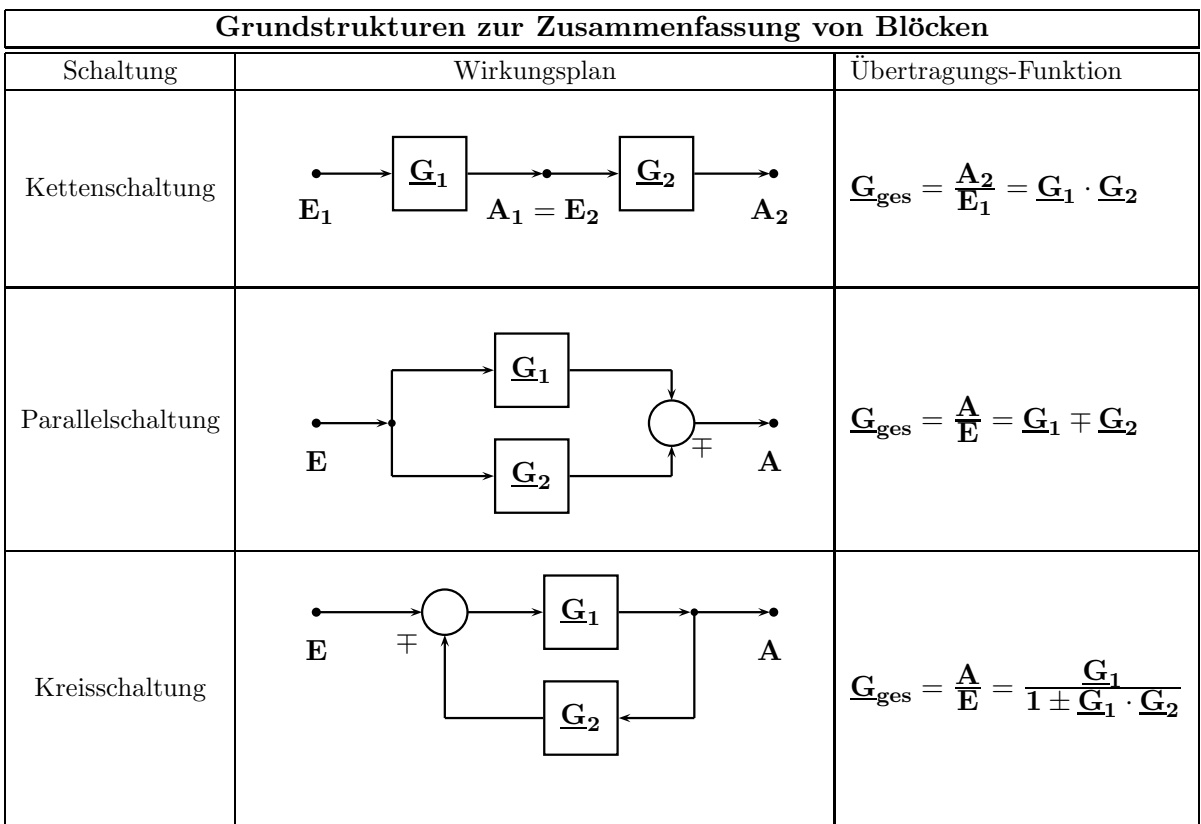

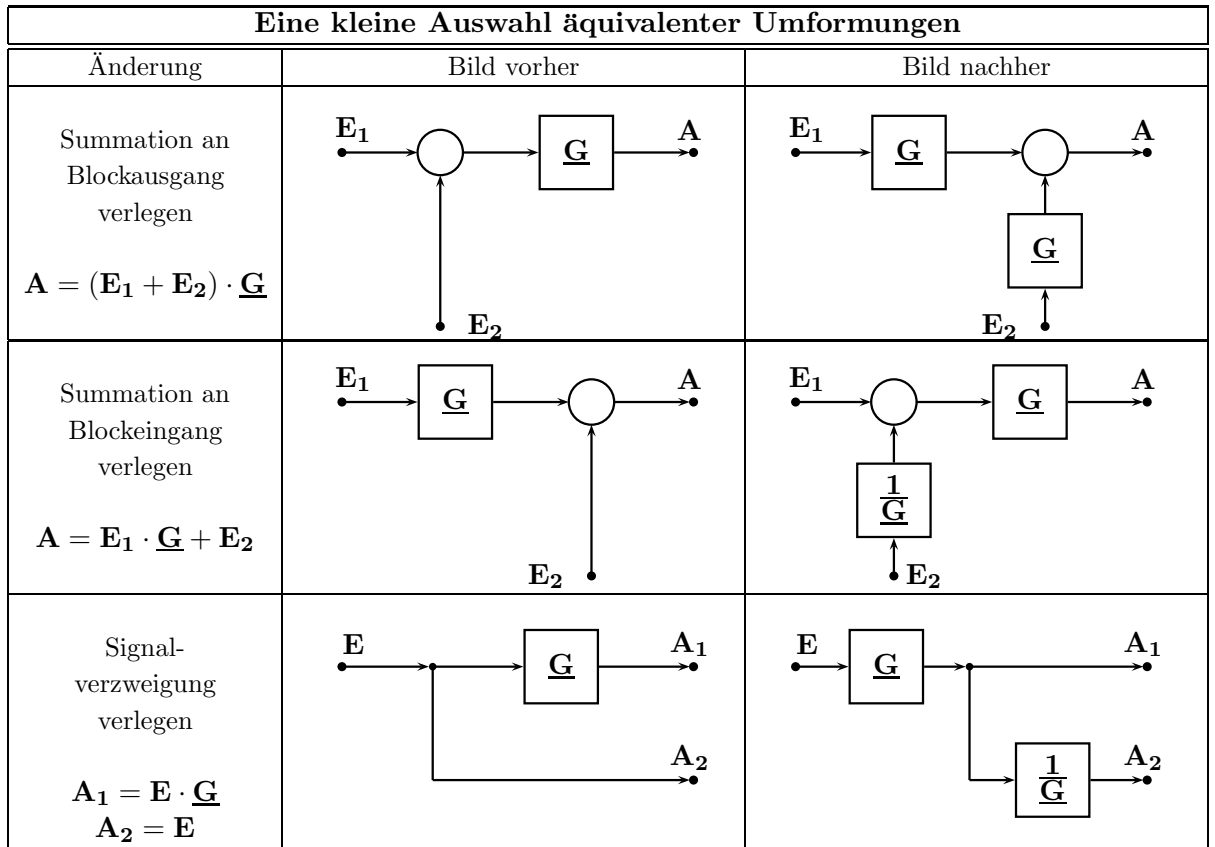

 $1.$  Beispiel: Gesamt-Übertragungs-Funktion durch schrittweise Umformung und Vereinfachung

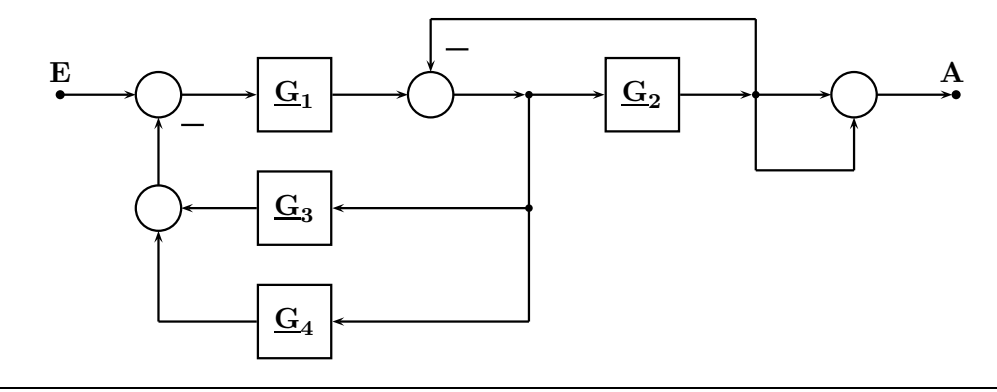

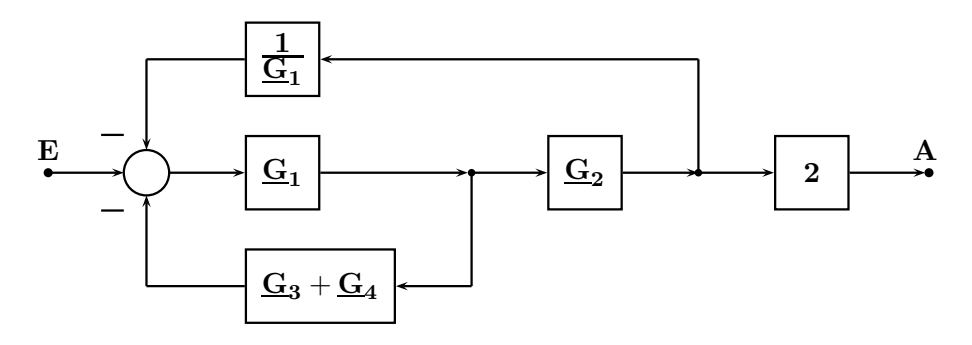

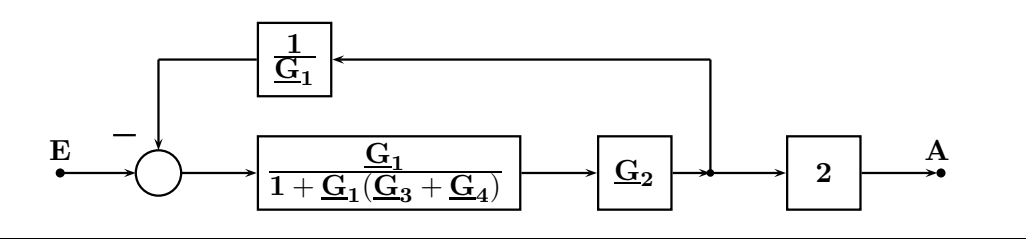

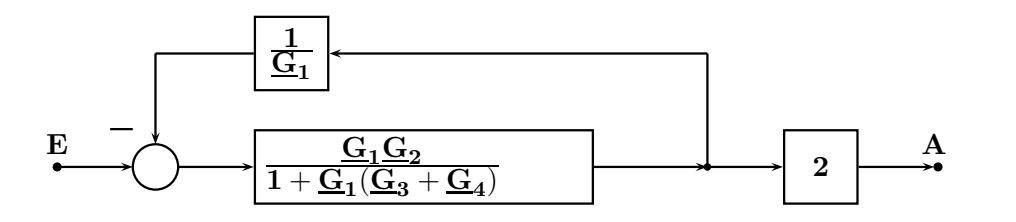

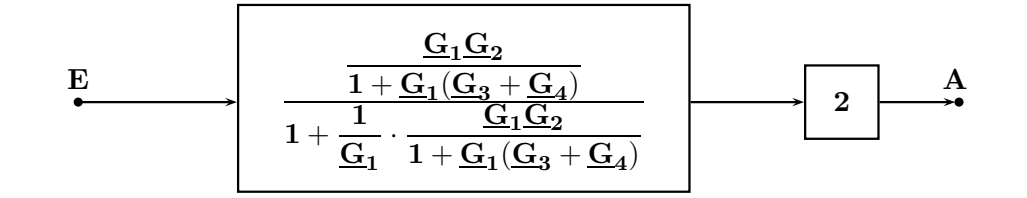

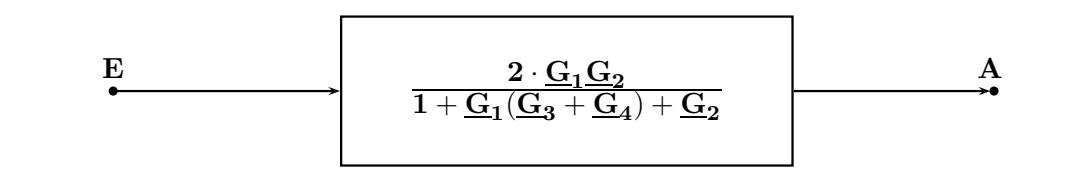

$$
\underline{G}_{ges}(s)=\underline{\frac{A}(s)}{\underline{E}(s)}=\frac{2\underline{G}_1\underline{G}_2}{1+\underline{G}_2+\underline{G}_1\underline{G}_3+\underline{G}_1\underline{G}_4}
$$

 $2.$  Beispiel: Gesamt-Übertragungs-Funktion durch schrittweise Umformung und Vereinfachung

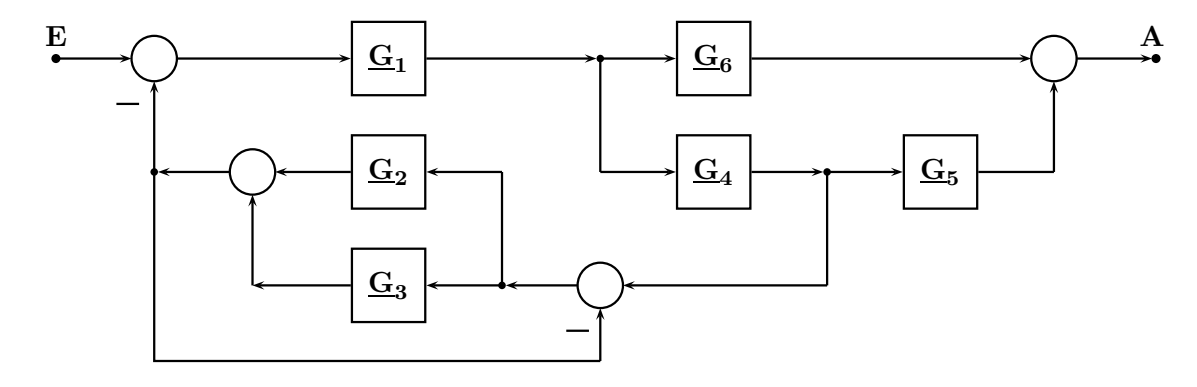

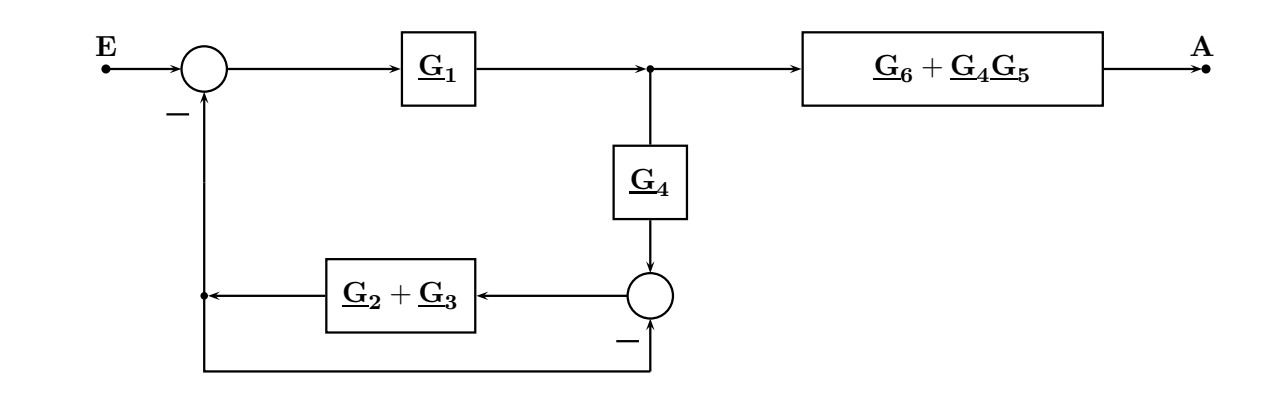

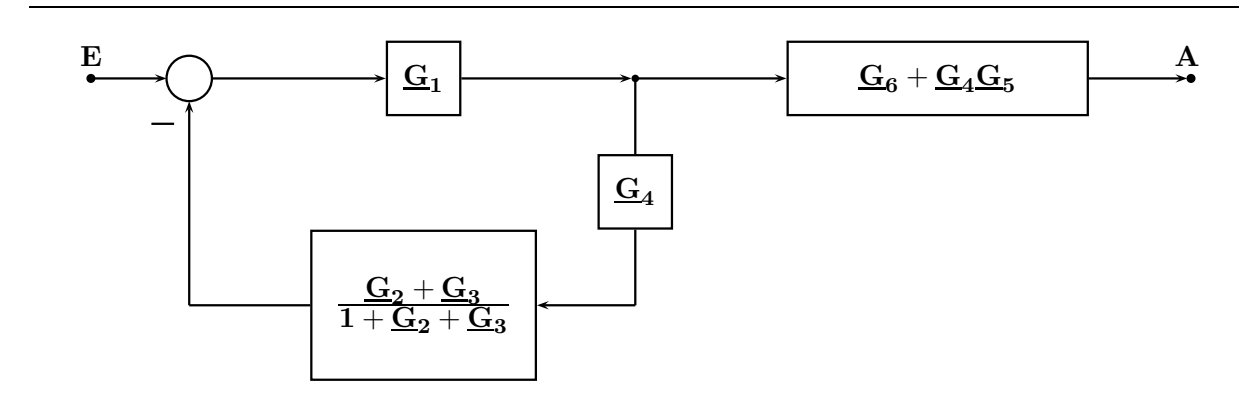

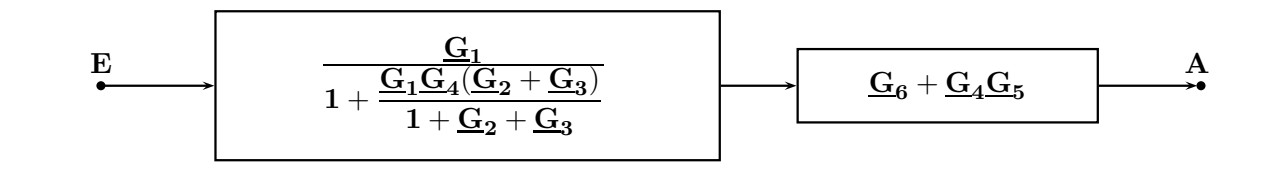

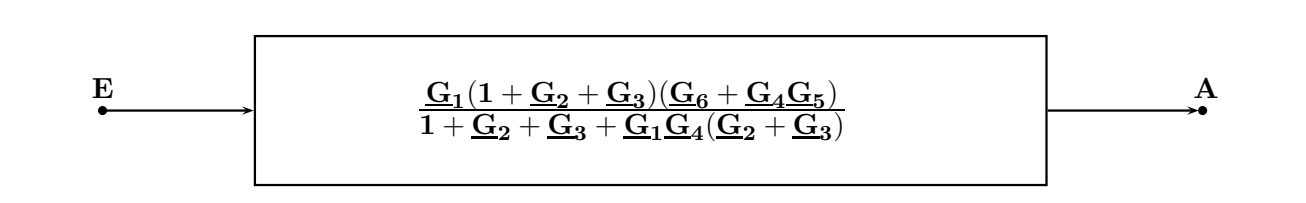

$$
\underline{G}_{ges}(s) = \underline{\underline{A}(s)}{\underline{E}(s)} = \frac{\underline{G_1} \cdot (1 + \underline{G_2} + \underline{G_3}) \cdot (\underline{G_6} + \underline{G_4} \cdot \underline{G_5})}{1 + \underline{G_2} + \underline{G_3} + \underline{G_1} \cdot \underline{G_2} \cdot \underline{G_4} + \underline{G_1} \cdot \underline{G_3} \cdot \underline{G_4}}
$$

#### 3.2 Analyse beliebig vermaschter Signalflussgraphen nach Mason

MASON hat ein allgemeingültiges Verfahren angegeben, das es auch bei beliebig vermaschten SFG erlaubt, die resultierende Übertragungs-Funktion  $\mathbf{G_{ges}}(s) = \frac{\mathbf{A}(s)}{\mathbf{E}(s)}$ von einem Eingang ( Signal E ) zu einem Ausgang ( Signal A ) direkt und ohne Hilfsgrößen im Inneren des SFG zu ermitteln.

Dabei ist die folgende Gleichung auszuwerten:

$$
\underline{\mathbf{G}}_{\mathbf{g}\mathbf{e}\mathbf{s}}(\mathbf{s}) = \frac{\underline{\mathbf{A}}(\mathbf{s})}{\underline{\mathbf{E}}(\mathbf{s})} = \underline{\frac{1}{\mathbf{D}}} \cdot \sum_{\mathbf{k}} \underline{\mathbf{G}}_{\mathbf{vor} \mathbf{k}} \cdot \underline{\mathbf{D}}_{\mathbf{k}}
$$
(1)

Die Größe  $\quad \underline{\mathbf{D}}$  in Gl. (1) berechnet man wie folgt:

$$
\underline{\mathbf{D}} = 1 - \sum^{1} \underline{\mathbf{G}}_{\mathbf{kreis}\,\mu} + \sum^{2} \underline{\mathbf{G}}_{\mathbf{kreis}\,\mu} \cdot \underline{\mathbf{G}}_{\mathbf{kreis}\,\nu} - \sum^{3} \underline{\mathbf{G}}_{\mathbf{kreis}\,\mu} \cdot \underline{\mathbf{G}}_{\mathbf{kreis}\,\nu} \cdot \underline{\mathbf{G}}_{\mathbf{kreis}\,\lambda} + - \dots
$$

1) Term enthält die Summe über die Kreisverstärkungen aller Rückkopplungsschleifen.

- 2) Term enthält die Summe über das Produkt von je zwei Kreisverstärkungen für alle möglichen Kombinationen von zwei Rückkopplungsschleifen, die sich nicht berühren.
- 3) Term enthält die Summe über das Produkt von je drei Kreisverstärkungen für alle möglichen Kombinationen von drei Rückkopplungsschleifen, die sich nicht berühren.

Bedeutung der anderen Größen in Gl. (1):

- k : Laufzahl zur Kennzeichnung der Vorwärtspfade.
- $\mathbf{G}_{\text{vor } \mathbf{k}}$  : Verstärkung des k- ten Vorwärtspfades vom Eingang E zum Ausgang A.
- $\underline{\mathbf{D}}_{\mathbf{k}}$  : Entsteht aus  $\underline{\mathbf{D}}$ , in dem dort alle Terme der Schleifen (und deren Produkte) entfernt werden, die den k- ten Vorwärtspfad berühren.
- $\mu$ ,  $\nu$ ,  $\lambda$  : Laufzahlen zur Kennzeichnung der Rückkopplungsschleifen.

Sind in einer einfachen Struktur gleichzeitig die beiden folgenden Bedingungen erfüllt

- $\bullet$  alle Rückkopplungsschleifen berühren sich
- alle Rückkopplungsschleifen haben eine Verbindung mit allen Vorwärtspfaden

ergeben sich als Vereinfachungen:

$$
\boxed{\underline{D}=1-\sum \underline{G}_{\rm kreis\;\mu}\qquad {\rm and}\qquad \underline{D}_k=1.}
$$

Dann kann die Übertragungs-Funktion  $\mathbf{G}_{\text{ges}}$  mit wenig Mühe nach Gl. (2) berechnet werden.

$$
\underline{\mathbf{G}}_{\text{ges}}(\mathbf{s}) = \frac{\underline{\mathbf{A}}(\mathbf{s})}{\underline{\mathbf{E}}(\mathbf{s})} = \frac{\sum \underline{\mathbf{G}}_{\text{vor } \mathbf{k}}}{1 - \sum \underline{\mathbf{G}}_{\text{kreis }\mu}}
$$
(2)

Dieser Algorithmus ist für Anordnungen mit bis zu fünf voneinander unabhängigen Rückkopplungsschleifen im Programm  $M A S O N$  implementiert.

Das Programm kann zusammen mit einer Anleitung kostenlos unter www.lernsoftware.de.to heruntergeladen werden.

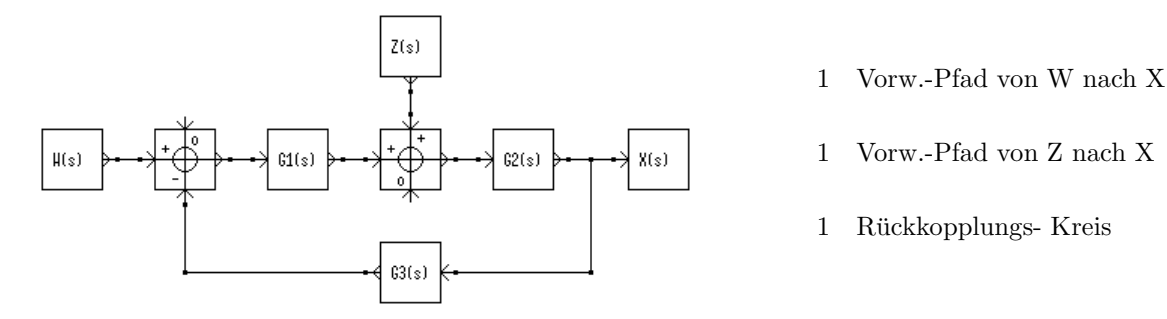

1. Beispiel: Einfacher Regelkreis: Führungs- und Stör-Übertragungs-Funktion, Gesamtverhalten

Berechnung nach  $GL(2)$ , da sich RK- Kreis und Vorwärts-Pfad berühren:

$$
\underline{G}_W(s)=\frac{\underline{X}(s)}{\underline{W}(s)}|_{Z=0}=\frac{\underline{G}_1\cdot \underline{G}_2}{1+\underline{G}_1\cdot \underline{G}_2\cdot \underline{G}_3}\ ;\quad \ \ \underline{G}_Z(s)=\frac{\underline{X}(s)}{\underline{Z}(s)}|_{W=0}=\frac{\underline{G}_2}{1+\underline{G}_1\cdot \underline{G}_2\cdot \underline{G}_3}
$$

Mit den Zähler- und Nennerpolynomen der Ü.- Funktionen  $\mathbf{G}_1 = \frac{\mathbf{Z}_1}{\mathbf{N}_1}$  $\frac{\text{Z}_1}{\text{N}_1}$  ;  $\frac{\text{G}_2}{\text{N}_2} = \frac{\text{Z}_2}{\text{N}_2}$  $\frac{\text{Z}_2}{\text{N}_2}$  ;  $\frac{\text{G}_3}{\text{N}_3}$  $\mathrm{N}_3$ erhält man ( Die Charakteristische Gleichung  $C(s)$  im Nenner ist in beiden Fällen gleich!).

$$
\underline{G}_W(s)=\frac{\underline{X}(s)}{\underline{W}(s)}=\frac{\dfrac{Z_1}{N_1}\cdot\dfrac{Z_2}{N_2}}{1+\dfrac{Z_1}{N_1}\cdot\dfrac{Z_2}{N_2}\cdot\dfrac{Z_3}{N_3}}=\dfrac{Z_1\cdot Z_2\cdot N_3}{N_1\cdot N_2\cdot N_3+Z_1\cdot Z_2\cdot Z_3}
$$

$$
\underline{G}_Z(s) = \frac{\underline{X}(s)}{\underline{Z}(s)} = \frac{\frac{Z_2}{N_2}}{1 + \frac{Z_1}{N_1} \cdot \frac{Z_2}{N_2} \cdot \frac{Z_3}{N_3}} = \frac{N_1 \cdot Z_2 \cdot N_3}{N_1 \cdot N_2 \cdot N_3 + Z_1 \cdot Z_2 \cdot Z_3}
$$

Interessiert man sich für das Ausgangssignal X in Abhängigkeit von den beiden Eingangssignalen W und  $Z$  und den Block-Übertragungs-Funktionen, gilt nach dem Überlagerungssatz im Bildbereich:

$$
\underline{X} = \underline{W} \cdot \underline{G}_W + \underline{Z} \cdot \underline{G}_Z = \frac{\underline{W} \cdot \underline{G}_1 \cdot \underline{G}_2 + \underline{Z} \cdot \underline{G}_2}{1 + \underline{G}_1 \cdot \underline{G}_2 \cdot \underline{G}_3} = \frac{\underline{Z}\ddot{a}hler}{\underline{C}(s)}
$$

2. Beispiel: Direkte Ermittlung der Gesamt-Übertragungs-Funktion  $\mathbf{G}_{\text{res}}(\mathbf{s})$ 

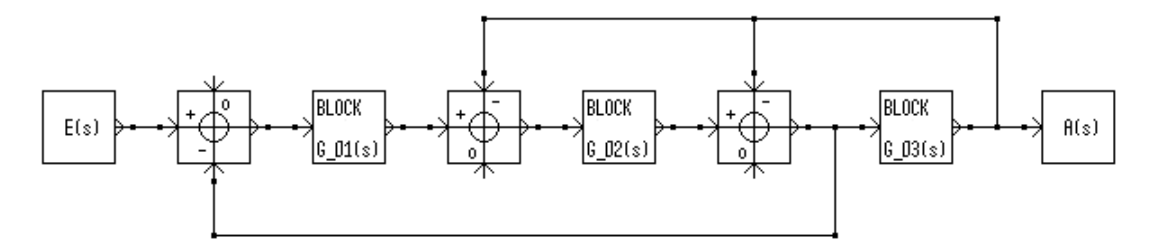

Anzahl der Vorwärts-Pfade: 1 Anzahl der Rückkopplungs-Kreise: 3

Gemeinsames Element in allen Pfaden und Kreisen ist in diesem Beispiel die Verbindung des Ausgangs der 3. Summationsstelle bis zum Abzweig der unteren Ruckkopplung ¨

Deshalb ist hier die vereinfachte Berechnung nach nach Gl.(2) zulässig.

$$
\begin{aligned} &\sum \underline{G}_{vor} = & G_1 \cdot G_2 \cdot G_3. \hspace*{0.2cm} ; \hspace*{0.2cm} &\sum \underline{G}_{kreis} = & -G_1 \cdot G_2 - G_2 \cdot G_3 - G_3 \\ &\underline{G}_{ges} = \frac{\underline{A}(s)}{\underline{E}(s)} = \frac{\sum \underline{G}_{vor}}{1 - \sum \underline{G}_{kreis}} = \frac{G_1 \cdot G_2 \cdot G_3}{1 + G_2 \cdot (G_1 + G_3) + G_3} \end{aligned}
$$

3. Beispiel: Ermittlung der Gesamt-Übertragungs-Funktion  $\mathbf{G}_{\text{ges}}$  einer Abzweigstruktur

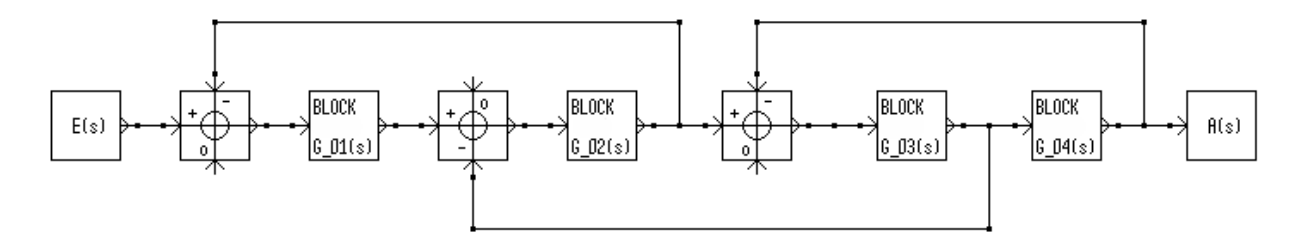

Im dargestellten SFG gibt es  $1$  durchgehenden Vorwärts-Pfad von E(s) nach  $A(s)$ 

und 3 geschlossene Rückkopplungs-Kreise

| $G_1G_2G_3G_4$<br>$G_{\rm vor\ 1} =$ | $\parallel \underline{\bf{G}}_{\rm{kreis}\ 1} = -{\bf{G}}_1 {\bf{G}}_2$ |  |  |
|--------------------------------------|-------------------------------------------------------------------------|--|--|
|                                      |                                                                         |  |  |
| $G_{\rm vor\,2}$ entfällt            | $\mathbf{G}_{\rm{kreis} \: 2} = -\mathbf{G_2} \mathbf{G_3}$             |  |  |
|                                      |                                                                         |  |  |
| $G_{\rm vor}$ 3 entfällt             | $\underline{\mathrm{G}}_{\mathrm{kreis}\,3}=-\mathrm{G}_3\mathrm{G}_4$  |  |  |

Die Rückkopplungs-Kreise  $\mathbf{G}_{\textbf{kreis 1}}$  und  $\mathbf{G}_{\textbf{kreis 3}}$  haben keine Verbindung miteinander ( Deshalb ist in  $\underline{D}$  nach Gl.(1) auch die mit 2) gekennzeichnete Summe enthalten ! ).

 $\underline{D} = 1 - \underline{G}_{\text{kreis }1} - \underline{G}_{\text{kreis }2} - \underline{G}_{\text{kreis }3}$  [ hier steht 1 -  $\Sigma$  Nr. 1.) ] +  $\mathbf{G}_{\text{kreis 1}} \cdot \mathbf{G}_{\text{kreis 3}}$  [ hier steht die  $\sum$  Nr. 2.) ]

 $\underline{\mathbf{D}}_1 = \begin{array}{ccc} 1 & \text{(Begründung: Alle RK-Kreise berühren} & \mathbf{G}_{\text{vor 1}} \end{array}$ 

 $\underline{\mathbf{D}}_2$  entfällt

 $\underline{D}_3$ entfällt

$$
\underline{G}_{ges}(s) = \frac{\underline{A}(s)}{\underline{E}(s)} = \frac{1 \cdot (G_1 G_2 G_3 G_4)}{1 + G_1 G_2 + G_2 G_3 + G_3 G_4 + G_1 G_2 G_3 G_4}
$$

 $\,$ Verwendet man die Zähler- und Nennerpolynome  $\underline{\text{Z}}_1$  $\frac{\text{Z}_1}{\text{N}_1}$  ;  $\frac{\text{G}_2}{\text{S}_2} = \frac{\text{Z}_2}{\text{N}_2}$  $\frac{{\rm Z}_2}{{\rm N}_2} \, ; \, \frac{{\rm G}_3}{{\rm S}_3} = \frac{{\rm Z}_3}{{\rm N}_3}$  $\frac{{\rm Z}_3}{{\rm N}_3} \; ; \; \underline{\rm G}_4 = \frac{{\rm Z}_4}{{\rm N}_4}$  $\rm N_4$ erhält man die folgende Funktion. Die Charakteristische Gleichung  $C(s)$  bildet das Nennerpolynom.  $Z^{\text{th}}_{\text{on}}(s)$ 

$$
\underline{\mathbf{G}}_{\mathbf{ges}}(\mathbf{s}) = \frac{\underline{\mathbf{A}}(\mathbf{s})}{\underline{\overline{\mathbf{E}}(\mathbf{s})}} = \frac{\mathbf{Zähler}(\mathbf{s})}{\underline{\mathbf{C}}(\mathbf{s})}
$$
 Mit einer verkürzten Schreibweise erhält man damit

 $Z\ddot{\text{a}}\text{hler(s)} = Z_{1234}$ 

 $C(s) = N_{1234} + Z_{12}N_{34} + N_1Z_{23}N_4 + N_{12}Z_{34} + Z_{1234}$ 

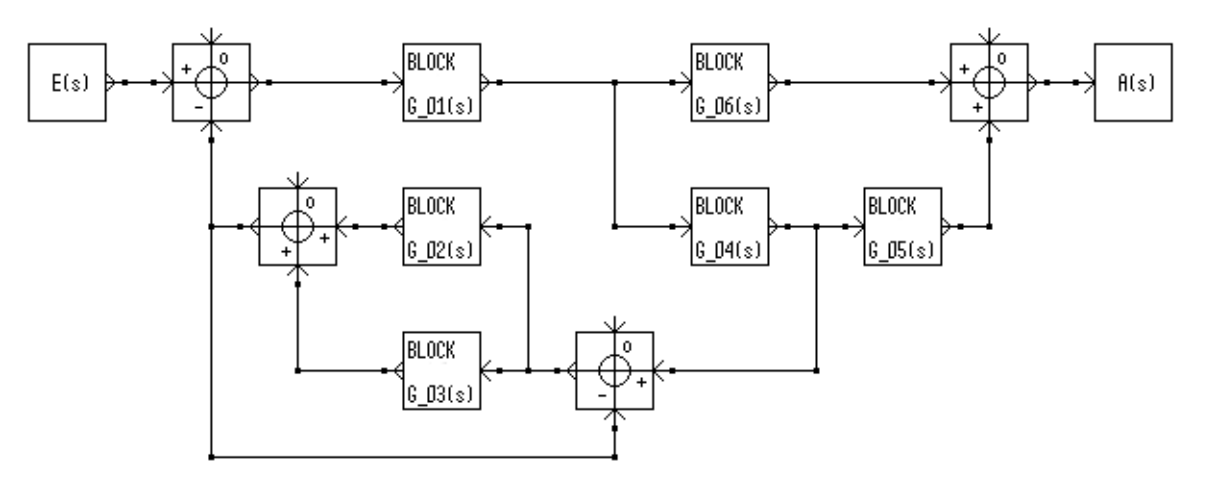

Der dargestellte SFG enthält 2 durchgehende Vorwärts-Pfade von E(s) nach  $A(s)$ 

| $G_{\text{vor 1}} = G_1 G_6$                           | $G_{\rm{kreis 1}} = -G_2$                                    |
|--------------------------------------------------------|--------------------------------------------------------------|
| $G_{\rm vor\ 2} = G_1G_4G_5$                           | $\underline{\mathrm{G}}_{\mathrm{kreis}\,2} = -\mathrm{G}_3$ |
| $\underline{G}_{\rm vor\,3}$<br>entfällt               | $G_{\rm{kreis 3}} = -G_1G_4G_2$                              |
| entfällt<br>$\underline{\mathrm{G}_{\mathrm{vor}\ 4}}$ | $G_1G_4G_3$<br>$\underline{\mathrm{G}}_{\mathrm{kreis}~4}$ = |

sowie 4 geschlossene Rückkopplungs-Kreise

Alle Rückkopplungs-Kreise berühren sich in den beiden Summationsstellen bei  $\mathbf{G_2}$  und  $\mathbf{G_3}$ . Die Rückkopplungs-Kreise  $\mathbf{G}_{\textbf{kreis 1}}$  und  $\mathbf{G}_{\textbf{kreis 2}}$  haben keine Verbindung mit den Vorwärts-Pfaden  $\mathbf{G}_{\text{vor 1}}$  und  $\mathbf{G}_{\text{vor 2}}$ . Dies ist bei der Berechnung von  $\Box_1$  und  $\Box_2$  zu berücksichtigen.

$$
\underline{D} = \quad 1 + G_2 + G_3 + G_1G_2G_4 + G_1G_3G_4
$$

$$
\underline{D}_1 = 1 + G_2 + G_3 \qquad (\text{Begründung: } \underline{G}_{\text{vor 1}} \text{ berührt } \underline{G}_{\text{kreis 3}} \text{ und } \underline{G}_{\text{kreis 4}})
$$

$$
\underline{D}_2 = \quad D_1 = \quad 1 + G_2 + G_3 \qquad (\text{Begründung:} \quad \underline{G}_{vor\ 2} \quad \text{berührt} \quad \underline{G}_{kreis\ 3} \quad \text{und} \quad \underline{G}_{kreis\ 4})
$$

$$
\underline{D}_3 \qquad \text{entfallt}
$$

 $\underline{\mathbf{D}}_4$  entfällt

$$
\underline{G}_{ges}(s) = \underline{\frac{A}(s)}{\underline{E}(s)} = \frac{(1+G_2+G_3)\cdot (G_1G_6+G_1G_4G_5)}{1+G_2+G_3+G_1G_4\cdot (G_2+G_3)}
$$

5. Beispiel: Ermittlung der Gesamt-Übertragungs-Funktion  $\mathbf{G_{ges}}(s) = \mathbf{A}(s)/\mathbf{E}(s)$ 

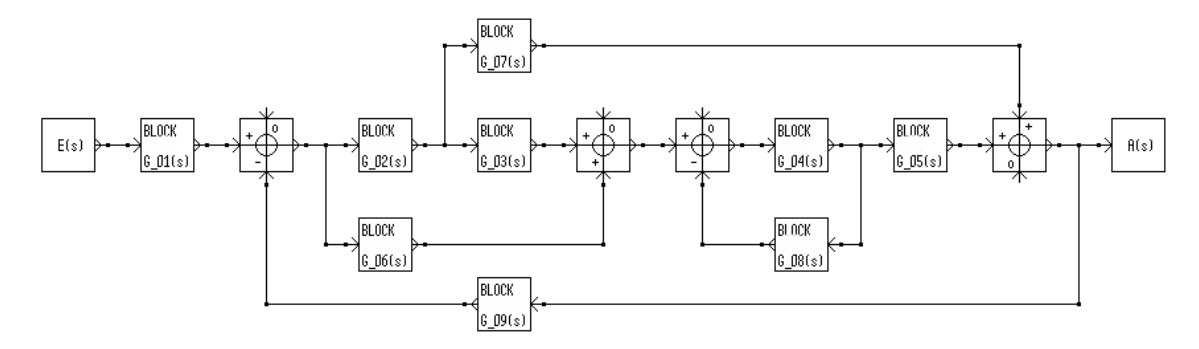

Der dargestellte SFG enthält 3 durchgehende Vorwärts-Pfade (siehe folgende Seite)

sowie 4 geschlossene Rückkopplungs-Kreise (siehe folgende Seite)

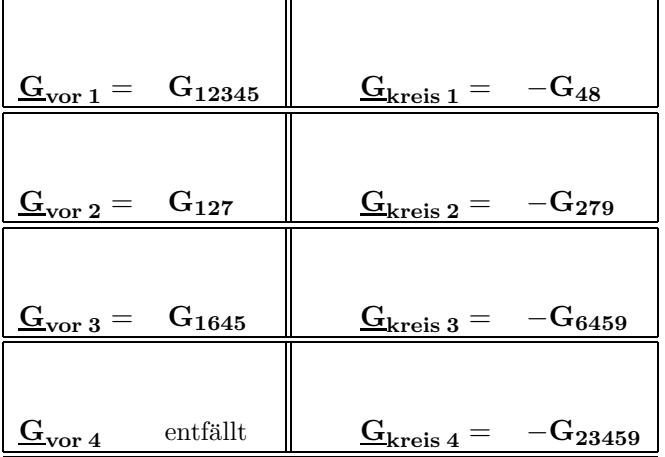

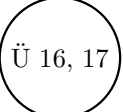

Da sich die Rückkopplungs-Kreise  $\mathbf{G}_{\mathbf{kreis 1}}$  und  $\mathbf{G}_{\mathbf{kreis 2}}$  nicht berühren ist in  $\underline{D}$  nach Gl.(1) auch die mit 2) gekennzeichnete Summe enthalten.

Der Rückkopplungs-Kreis  $\mathbf{G}_{\text{kreis 1}}$  hat keine Verbindung mit dem Vorwärts-Pfad  $\mathbf{G}_{\text{vor 2}}$ . Dies ist bei der Berechnung von  $D_2$  zu berücksichtigen.

$$
\underline{\mathbf{D}} = 1 - \underline{\mathbf{G}}_{\mathrm{kreis\ 1}} - \underline{\mathbf{G}}_{\mathrm{kreis\ 2}} - \underline{\mathbf{G}}_{\mathrm{kreis\ 3}} - \underline{\mathbf{G}}_{\mathrm{kreis\ 4}} + \underline{\mathbf{G}}_{\mathrm{kreis\ 1}} \cdot \underline{\mathbf{G}}_{\mathrm{kreis\ 2}}
$$

 $\underline{\mathbf{D}}_1 = \mathbf{1}$  (Begründung: Alle RK-Kreise berühren  $\underline{\mathbf{G}}_{\text{vor } 1}$ )

 $\underline{D}_2 = 1 - \underline{G}_{\text{kreis }1}$  (Begründung:  $\underline{G}_{\text{kreis }1}$  berührt  $\underline{G}_{\text{vor }2}$  nicht.

 $\underline{D}_3 = 1$  (Begründung: Alle RK-Kreise berühren  $\underline{G}_{\text{vor } 3}$ )

$$
\underline{\mathbf{D}}_4 \qquad \text{entfallt}
$$

$$
\underline{G}_{ges}=\frac{\underline{A}(s)}{\underline{E}(s)}=\frac{\underline{G}_{vor\;1}\cdot \underline{D}_1+\underline{G}_{vor\;2}\cdot \underline{D}_2+\underline{G}_{vor\;3}\cdot \underline{D}_3}{\underline{D}}=\frac{\underline{Z}(s)}{\underline{N}(s)}
$$

$$
\underline{Z}(s) = \quad G_{12345} \cdot 1 + G_{127} \cdot (1 + G_{48}) + G_{1456} \cdot 1
$$

 $N(s) = 1 + G_{48} + G_{279} + G_{4569} + G_{23459} + G_{24789}$ 

Hier sind alle geschlossenen Rückkopplungs-Kreise zum 5. Beispiel der vorhergehenden Seite eingetragen.

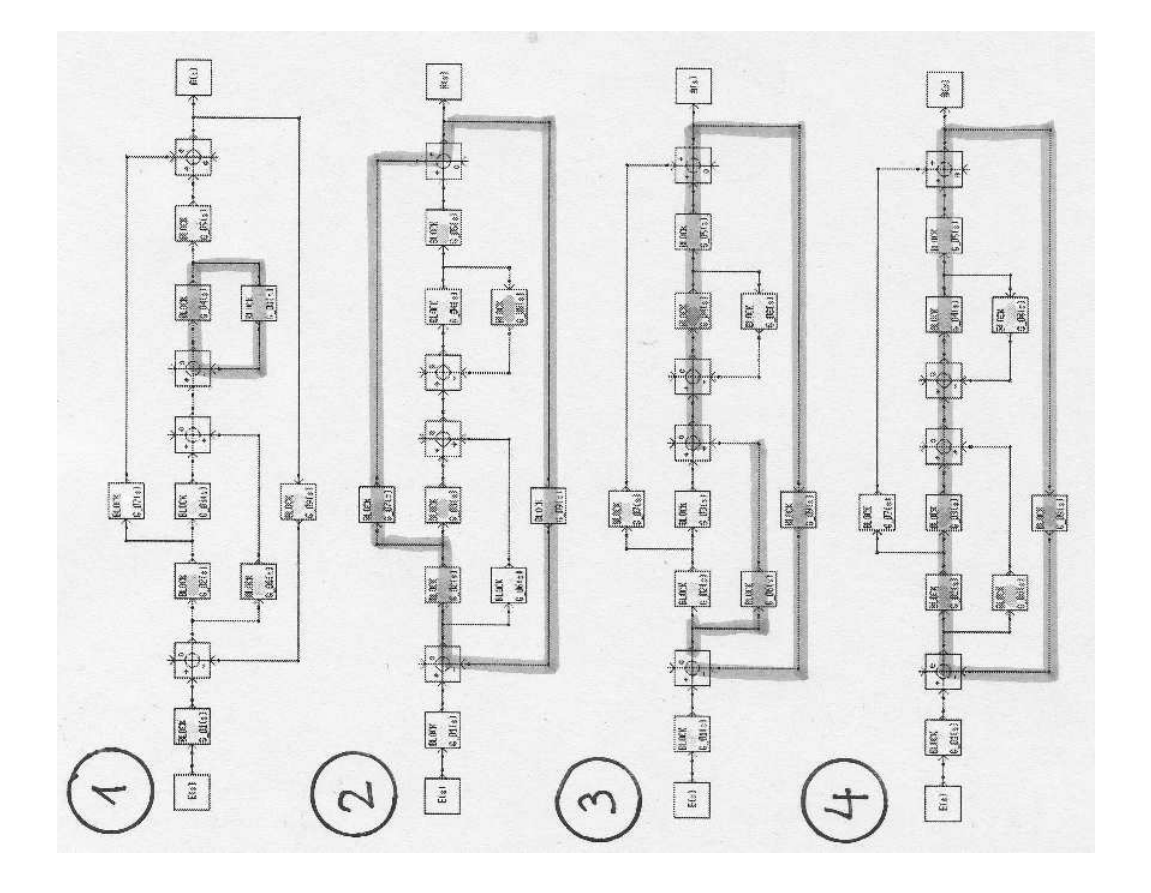

Hier sind alle durchgehenden Vorwärts-Pfade zum 5. Beispiel der vorhergehenden Seite eingetragen.

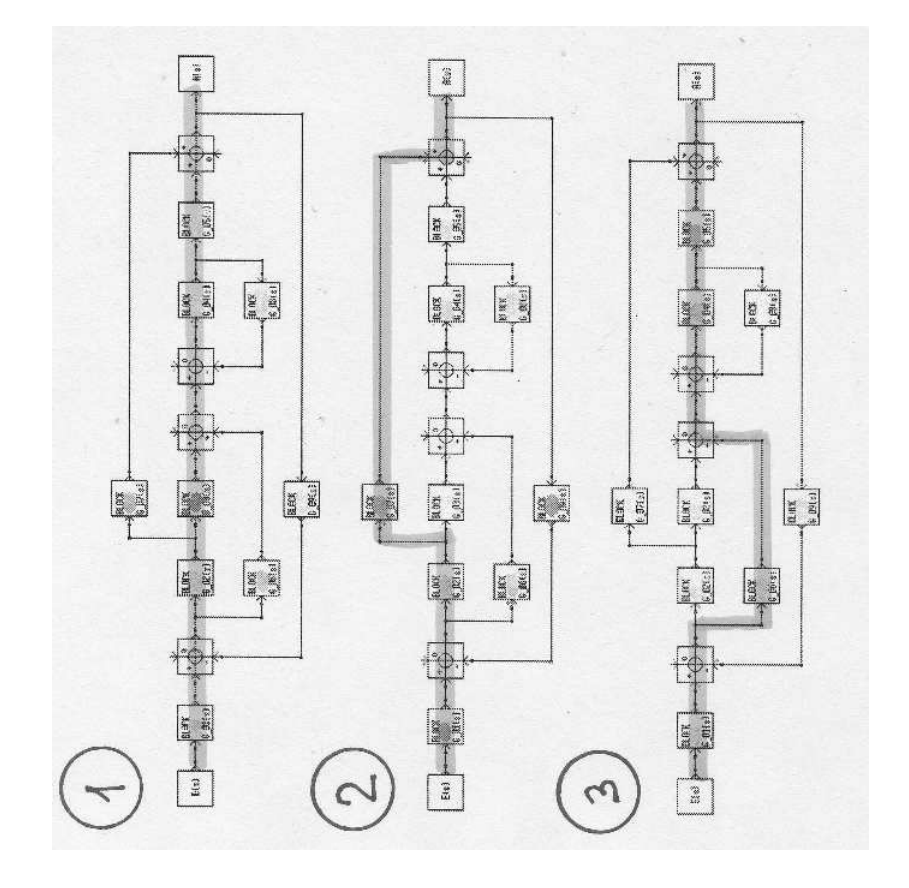

# 4 Lineare Regelkreisglieder

Dieses Kapitel befasst sich mit den Bezeichnungen und Eigenschaften linearer Regelkreisglieder.

Dabei wird immer (ohne Rücksicht auf die praktische Realisierbarkeit) von idealisiertem Verhalten ausgegangen.

# 4.1 Elementare Regelkreisglieder

Zunächst sollen Blöcke mit den wichtigsten, einfachen Grundfunktionen betrachtet werden.

Zu jedem Typ werden die Übertragungs-Funktion mit ihren Kennwerten, der PN-Plan, das Bode-Diagramm, die Ortskurve, die EIA (soweit möglich) und die ESA angegeben.

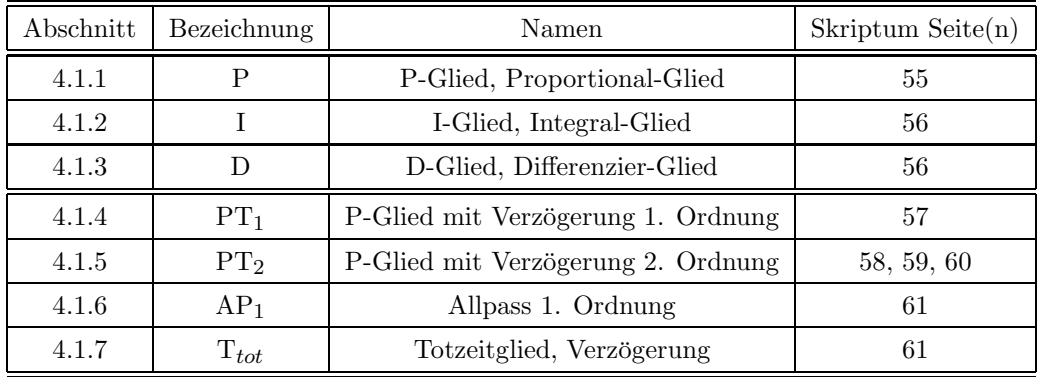

# 4.1.1 P-Glied mit proportionalem Verhalten

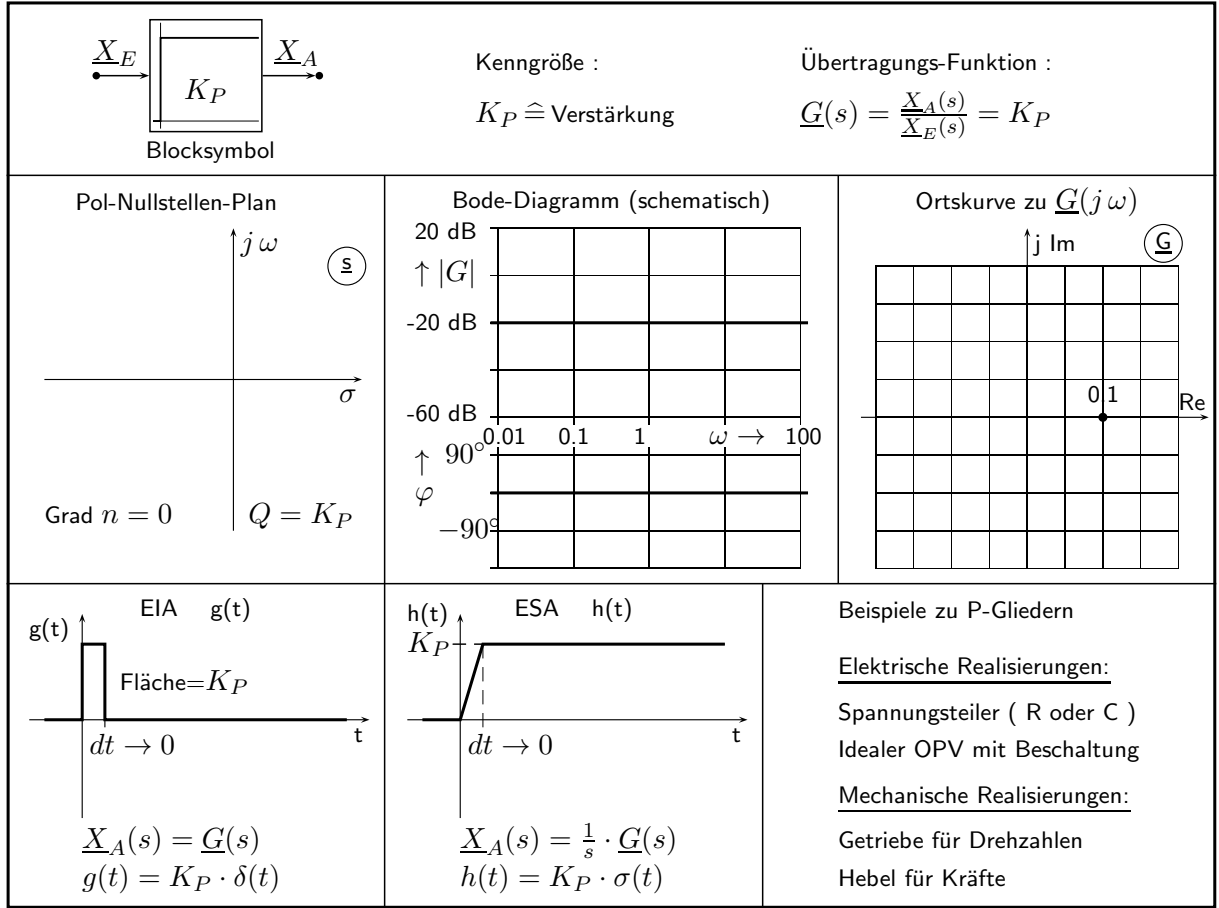

### 4.1.2 I-Glied mit integrierendem Verhalten

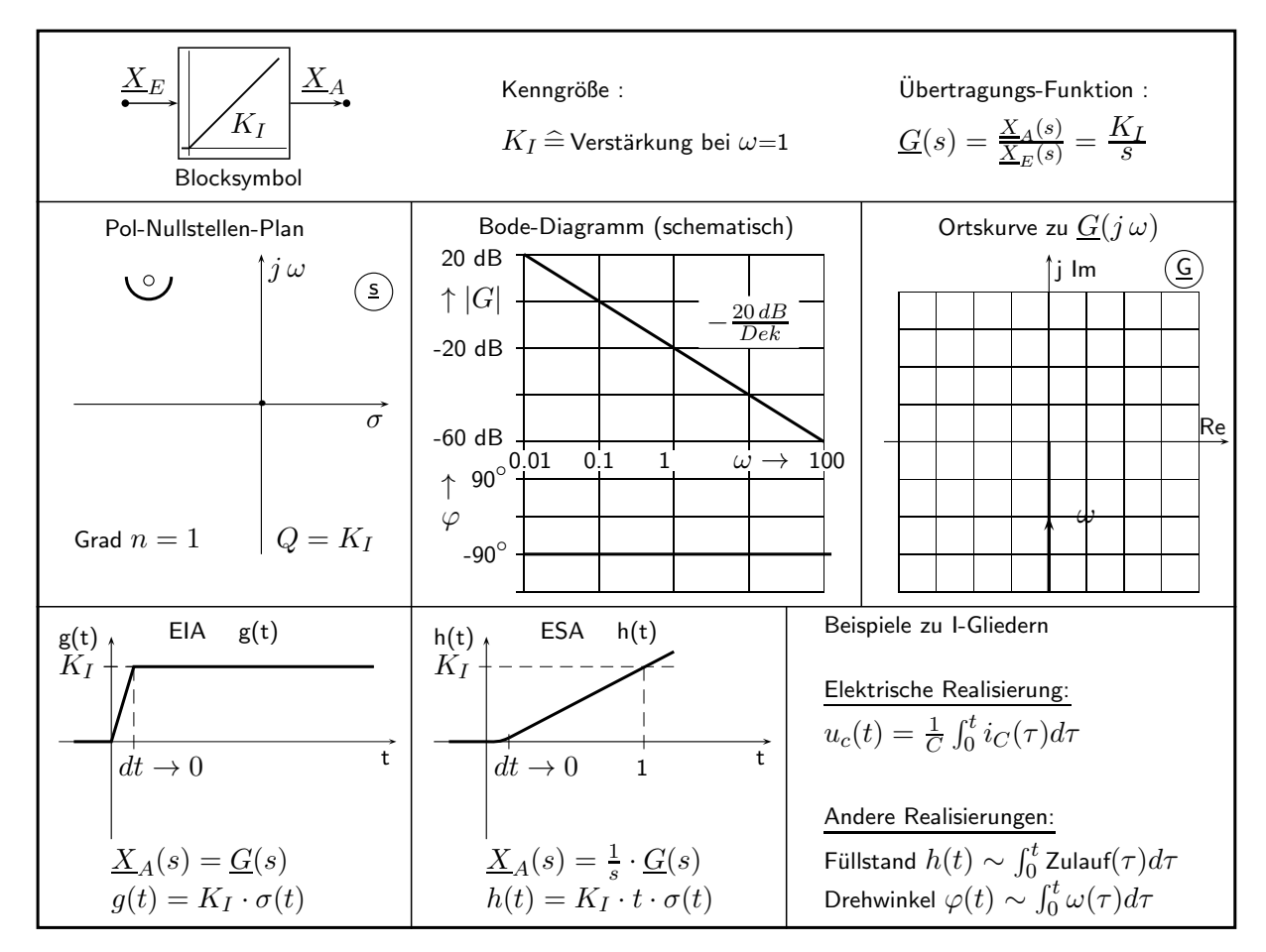

### 4.1.3 D-Glied mit differenzierendem Verhalten

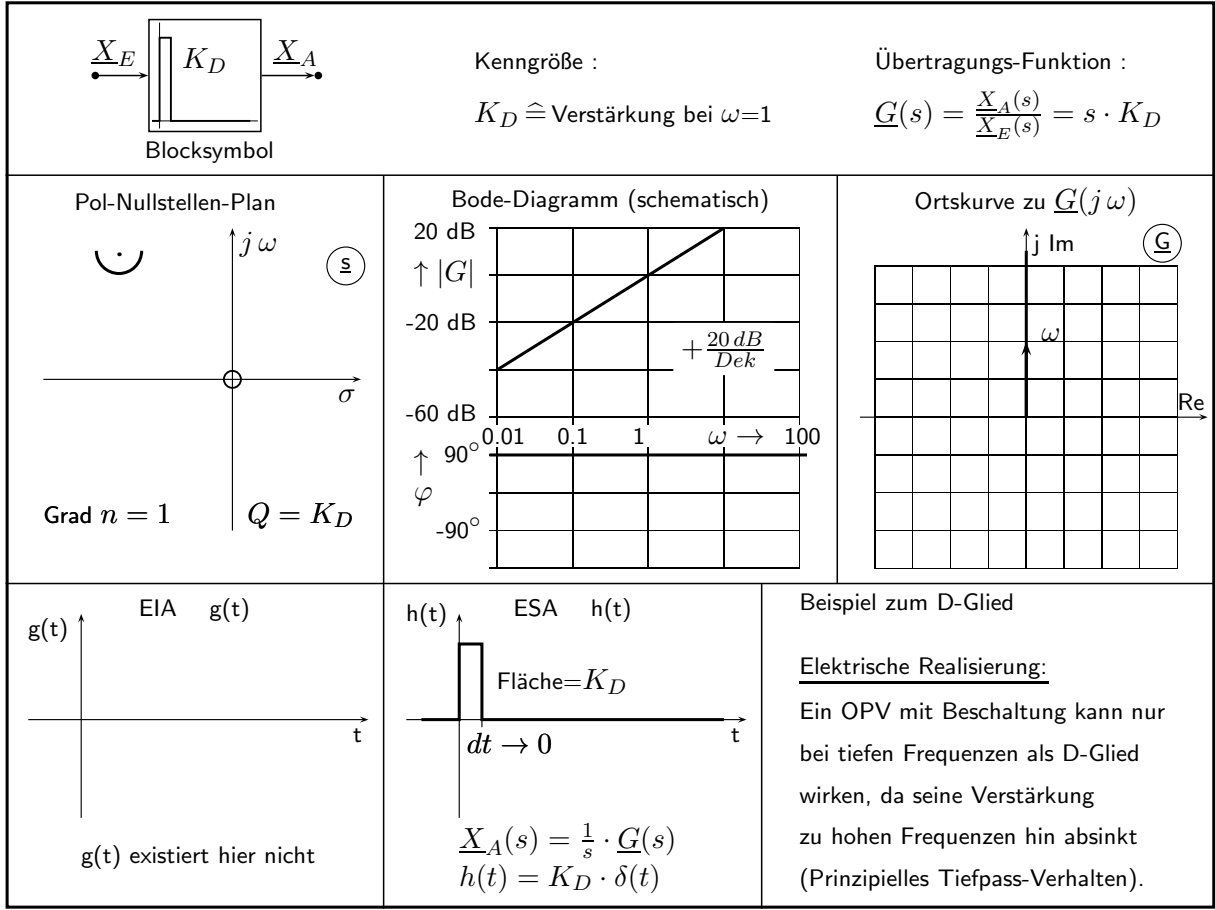

#### 4.1.4 PT1-Glied, proportionales Verhalten mit Verzögerung 1. Ordnung

Diese Elementarfunktion ist für das Verständnis von besonderer Bedeutung, da durch sie eine Polstelle auf der negativen reellen Halbachse der s- Ebene ( kurz: eine reelle Polstelle ) beschrieben wird.

Das Verhalten des PT1-Gliedes (in der Regelungstechnik übliche Bezeichnung) könnte man synonym auch durch den Begriff Tiefpass vom Grad n=1 (wie in der Nachrichtentechnik üblich) beschreiben.

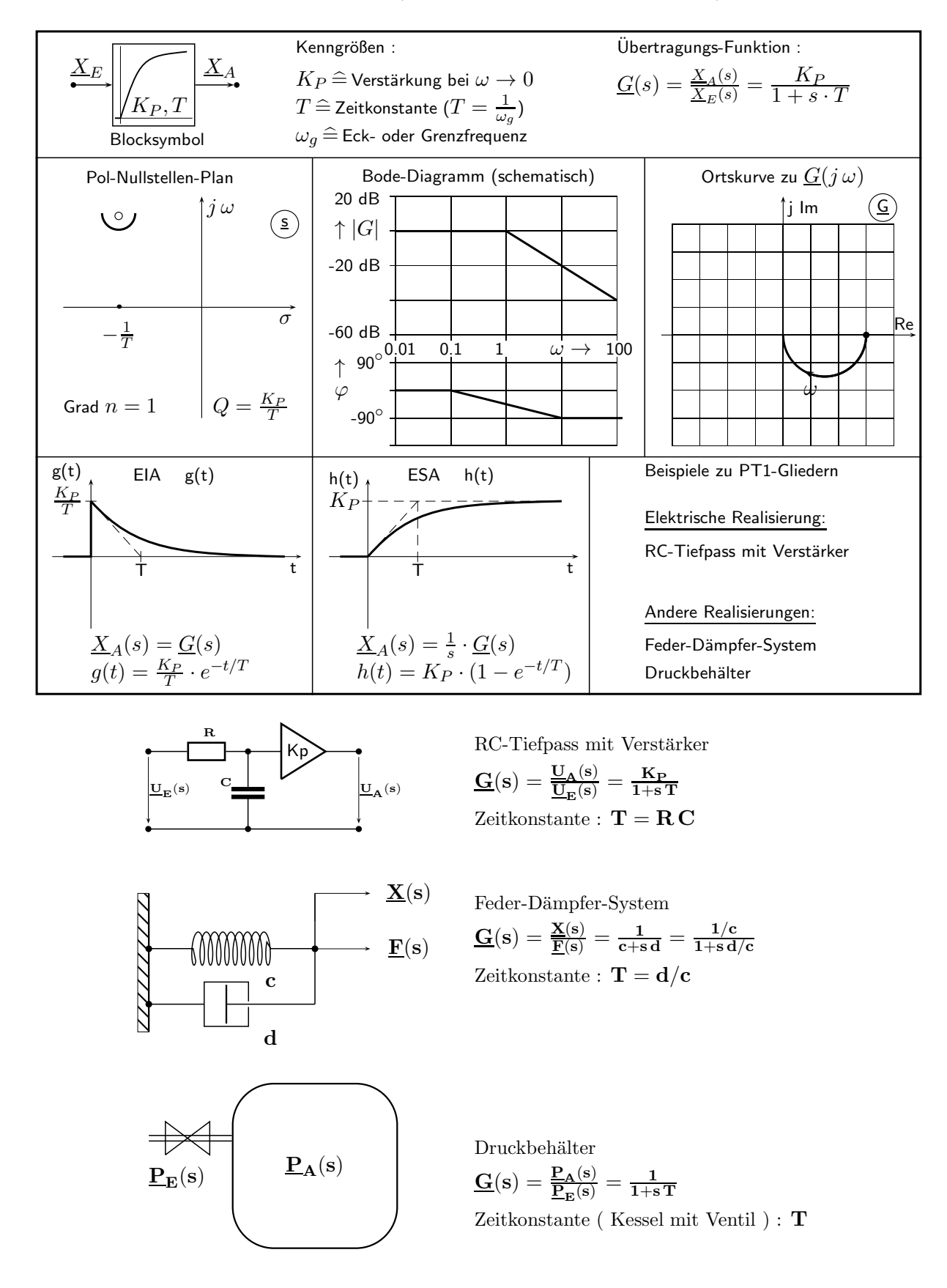

#### 4.1.5 PT2-Glied, proportionales Verhalten mit Verzögerung 2. Ordnung

Diese Elementarfunktion ist für das Verständnis sehr wichtig. Nur durch sie kann auch ein konjugiert komplexes Polpaar in der s-Ebene beschrieben werden kann.

Das Verhalten des PT2-Gliedes (in der Regelungstechnik übliche Bezeichnung) könnte man synonym auch als Tiefpass vom Grad  $n=2$  (wie in der Nachrichtentechnik üblich) bezeichnen.

> Von besonderem Interesse ist der Fall eines schwingungsfähigen Systems, das ein konjugiert komplexes Polpaar in der s-Ebene besitzt.

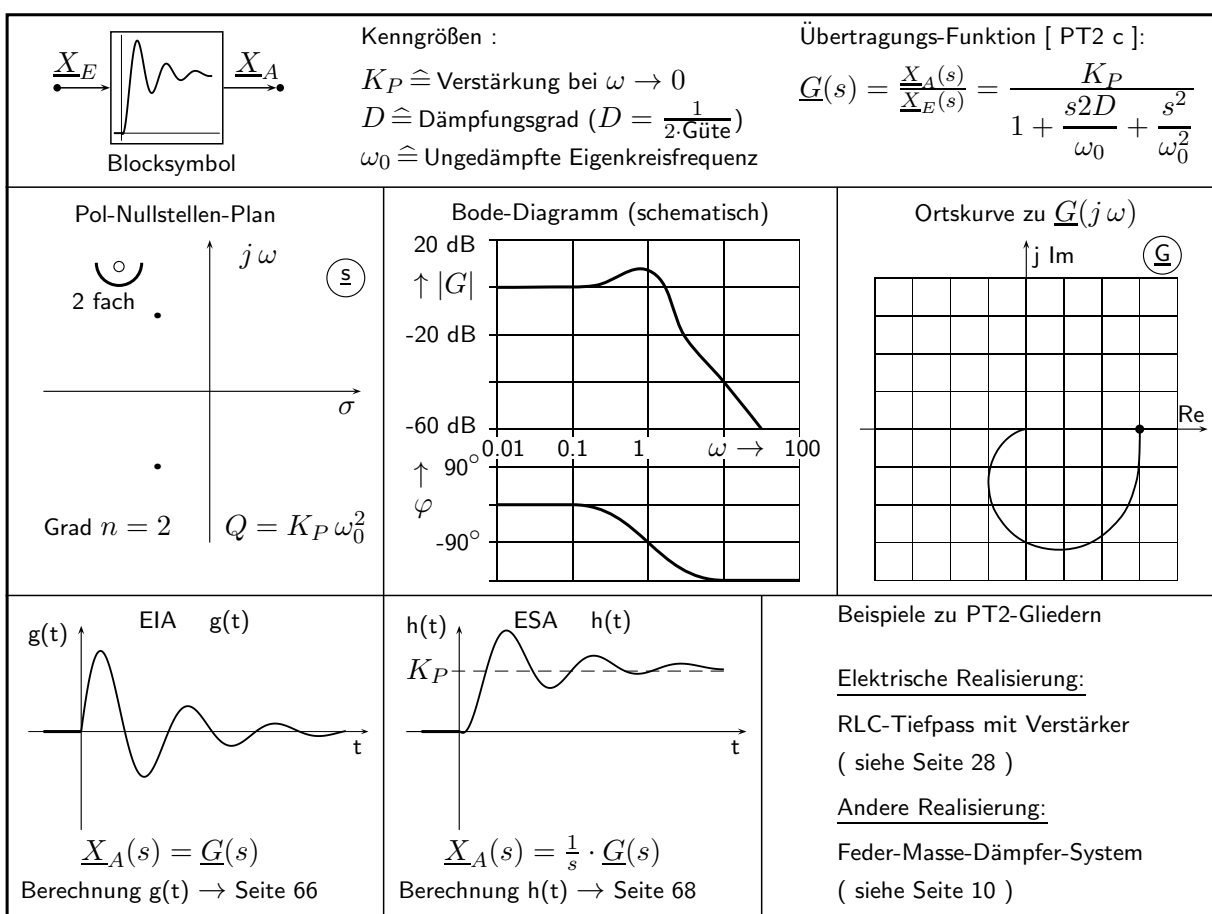

Die Übertragungs-Funktion eines PT2-Gliedes besitzt die folgende, allgemeine Bauform:

$$
\underline{G}(s) = \frac{\underline{X}_A(s)}{\underline{X}_E(s)} = \frac{K_p}{1 + a_1 \cdot s + a_2 \cdot s^2} \quad \text{mit} \quad a_1, a_2 > 0 \quad \text{und} \quad G(0) = K_P \; .
$$

Für die Lage der beiden Pole sind abhängig von  $a_1, a_2$  drei Fälle zu unterscheiden:

- 1. Zwei verschiedene reelle Pole ( $\mathbf{a_1^2} > 4\mathbf{a_2}$ : Zwei PT1-Glieder, verschiedene Zeitkonstanten )
- 2. Ein reeller Doppelpol ( $\mathbf{a_1^2}=4\mathbf{a_2}$ : Zwei PT1-Glieder mit gleichen Zeitkonstanten )

$$
\underline{\text{3. Ein konjugiert komplexes Polpaar (a}^2_1<4a_2\ \ :\ \ s_{\infty 1,2}=\frac{-a_1\pm j\sqrt{4a_2-a_1^2}}{2a_2}\ )}
$$

Die Nennerpolynome komplizierter Systeme lassen sich in Produkte von PT1- und PT2- Nennern zerlegen, da bei Polynomen mit reellen Koeffizienten grundsätzlich nur reelle Polstellen (siehe PT1-Glied) oder konjugiert komplexe Polpaare (siehe schwingungsfähiges PT2-Glied) auftreten können.

Auf Seite 59 sind vier gebräuchliche Varianten zur Darstellung von PT2- Funktionen mit Erläuterungen angegeben. Die Bezeichnungen sind wie im Programm LINRK gewählt.

Weiterhin sind auf dieser Seite Gleichungen zum Frequenzverhalten zusammengestellt.

Gleichungen zum Zeitverhalten des PT2-Gliedes finden Sie auf Seite 60.

#### Vier Varianten zur Darstellung von PT2-Gliedern [ Bezeichnung wie in LINRK ]

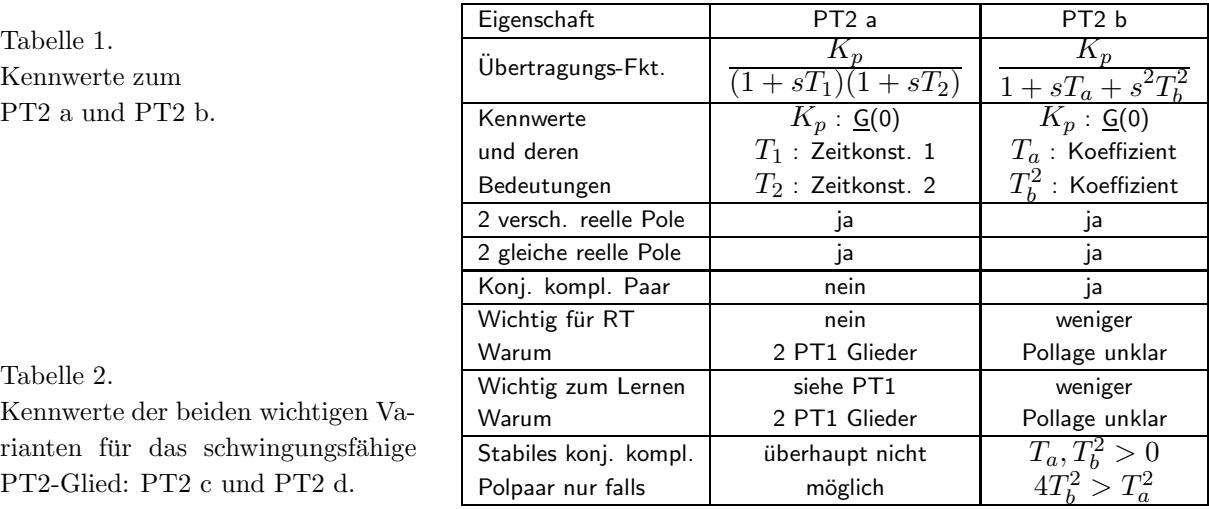

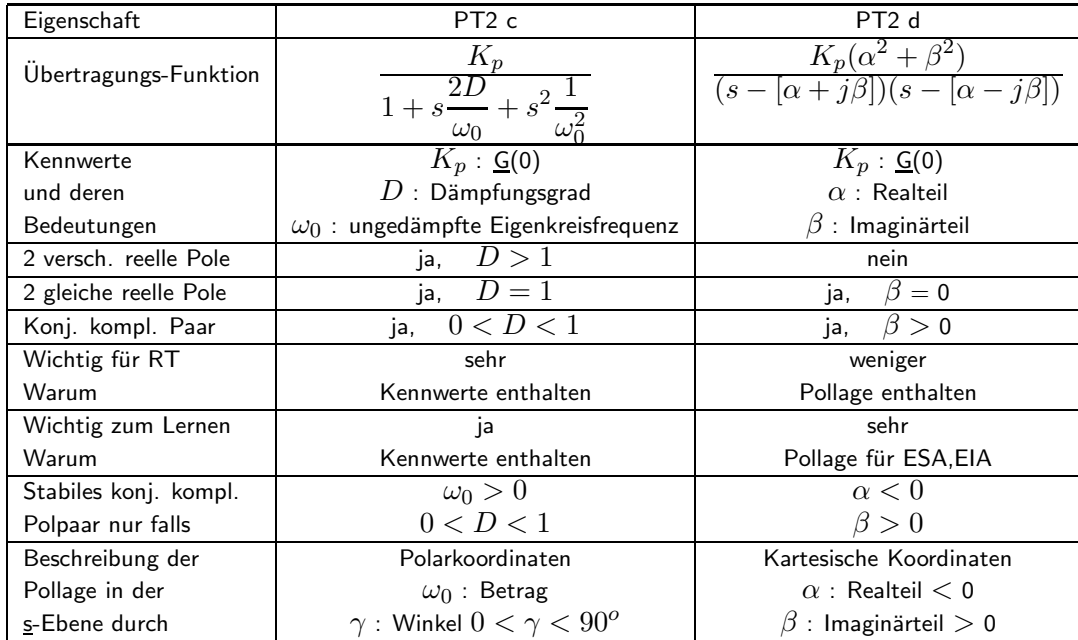

#### Wichtige Zusammenhänge beim schwingungsfähigen PT2-Glied

#### a) Frequenzverhalten:

Für  $\left|0 < D < 0.707\right|$  d.h. für  $\left|0^o < \gamma < 45^o\right|$  [  $\gamma$  siehe Seite 60 unten ] tritt bei  $\omega_{max}$  eine im Betrags-Frequenzgang sichtbare (Resonanz-) Überhöhung  $\mathbf{G}_{\text{max}} > \mathbf{G}(0)$  auf.

Kenngrößen für das Maximum im Betragsverlauf ( $\underline{\bf G}_{\bf max} = |\underline{\bf G}({\bf j}\omega_{\bf max})|$ ) :

$$
\omega_{max}=\omega_0\sqrt{1-2D^2}=\sqrt{\beta^2-\alpha^2}
$$

$$
\boxed{\beta^2 - \alpha^2}
$$
\n
$$
G_{max} = \frac{K_p}{2D\sqrt{1 - D^2}} = \frac{K_p(\alpha^2 + \beta^2)}{-2\alpha\beta}
$$

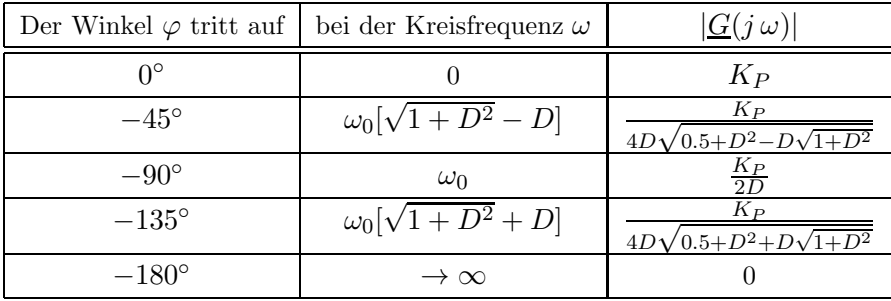

Tabelle 3. Kennwerte des schwingungsfähigen PT2-Gliedes für einige Werte des Phasenwinkels.

Wichtige Zusammenhänge beim schwingungsfähigen PT2-Glied  $\left[ 0 < D < 1 \right]$ 

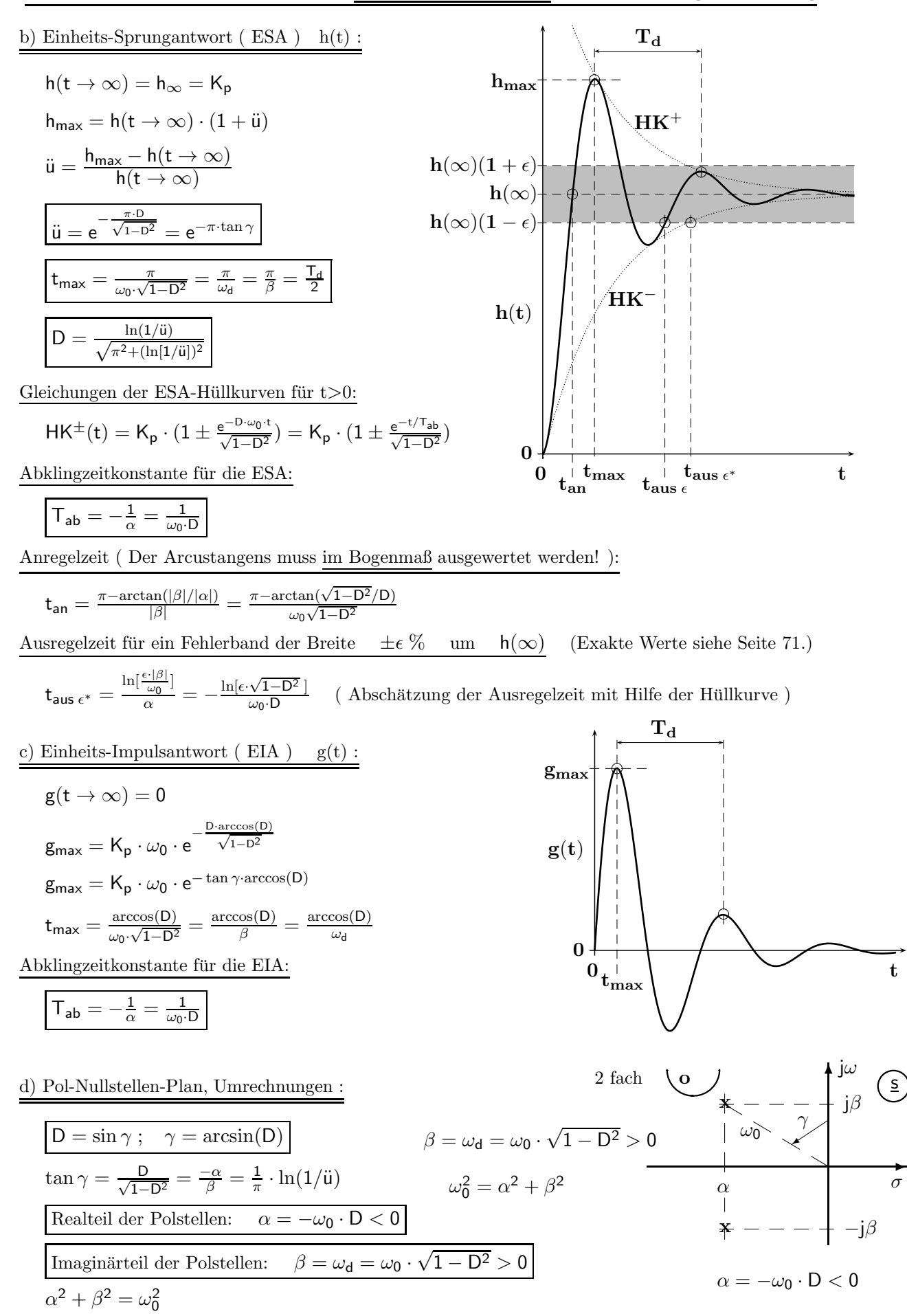

#### 4.1.6 Allpass 1. Ordnung

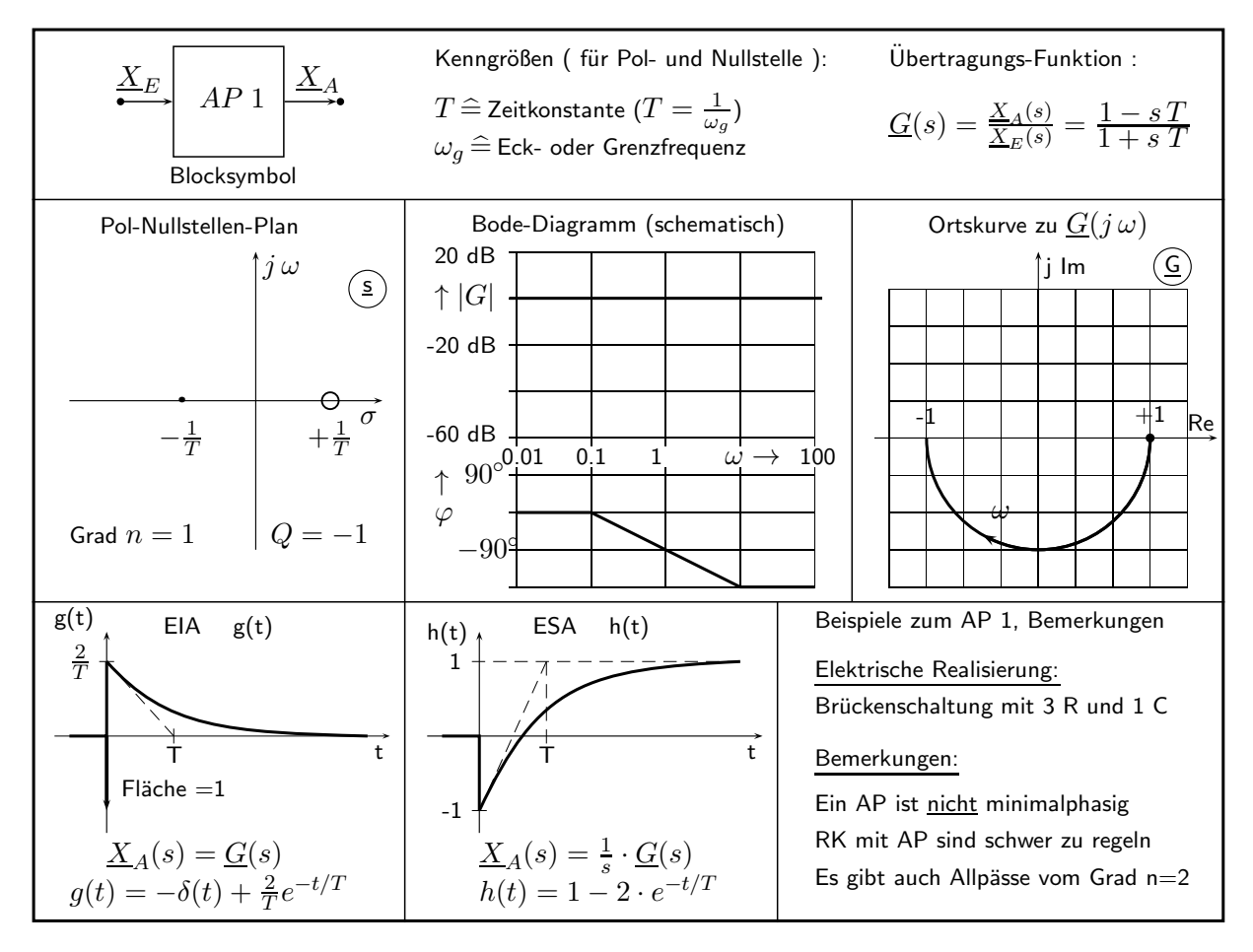

## 4.1.7 Totzeit-Glied

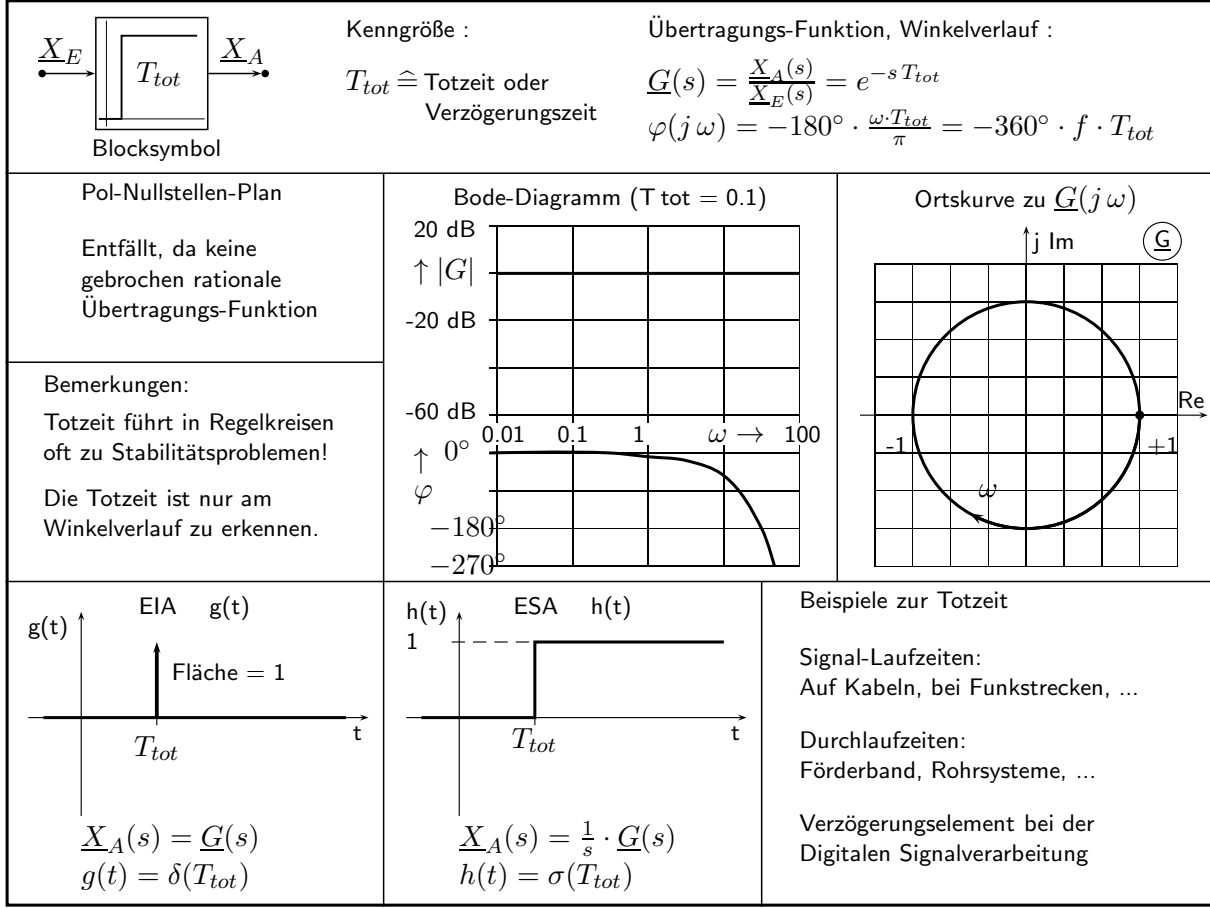

#### 4.2 Zusammengesetzte Regelkreisglieder

Durch Kombinationen von einfachen Regelkreisgliedern ( P, I, D, PT1, PT2, .... ) lassen sich viele weitere Elemente erzeugen, die in der praktischen Regelungstechnik von besonderer Bedeutung sind. Voraussetzung: Rückwirkungsfreiheit und Entkoppelung bei der Realisierung aller Teilfunktionen.

a) Kombination durch Parallelschaltung, Summenform 
$$
\underline{G}_{ges}(s) = \underline{G}_1(s) + \underline{G}_2(s) + \underline{G}_3(s) + \dots
$$

Einfache Betrachtung im ZEITBEREICH : Addition aller Teil- Zeitfunktionen.

b) Kombination durch Kettenschaltung, Produktform

 $(s) \cdot \underline{G}_2(s) \cdot \underline{G}_3(s) \cdot \ldots$ 

Einfache Behandlung im BODE-DIAGRAMM : Addition aller Teilfrequenzgänge.

c) Gemischte Zusammenschaltungen : Sie entstehen durch (mehrfaches) Anwenden von a) und b).

Die folgende Tabelle enthält eine Übersicht der zusammengesetzten Typen, die in diesem Abschnitt betrachtet werden.

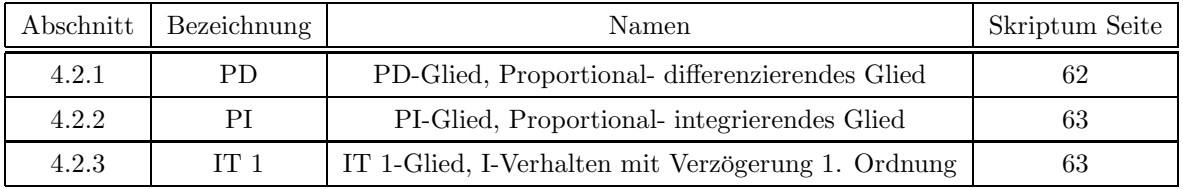

#### 4.2.1 PD-Glied, proportionales und differenzierendes Verhalten

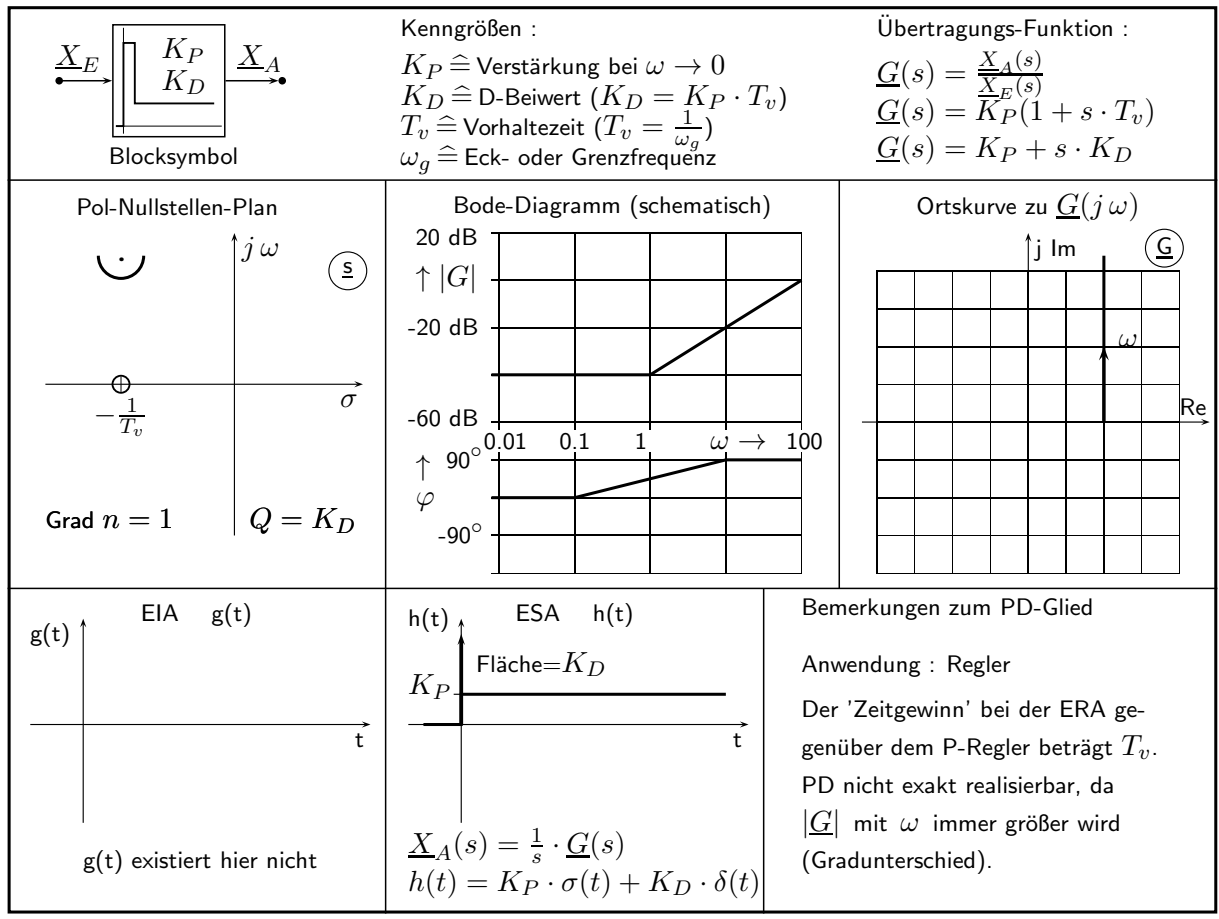

#### 4.2.2 PI-Glied, proportionales und integrierendes Verhalten

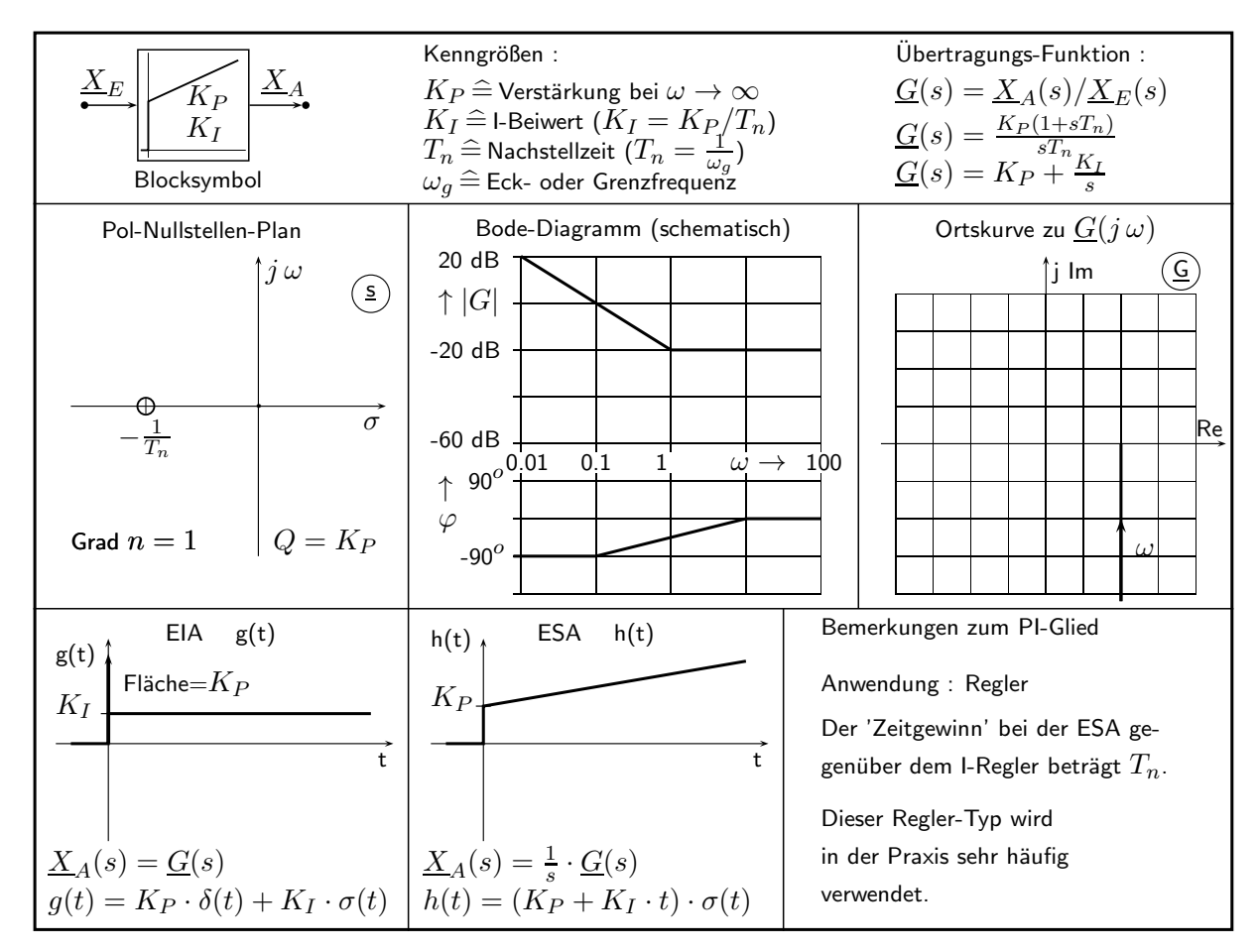

#### 4.2.3 IT1-Glied, integrierendes Verhalten mit Verzögerung 1. Ordnung

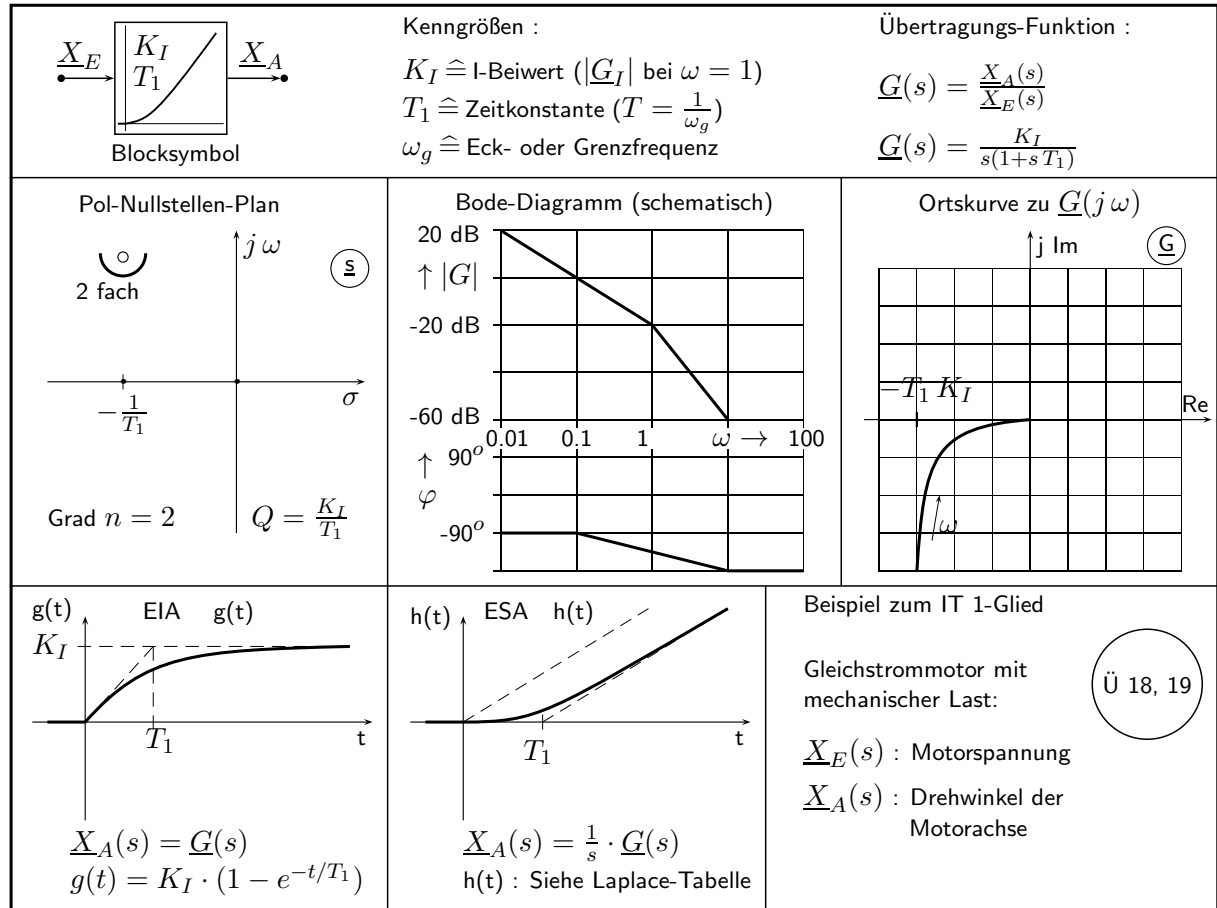

# 5 Testsignale, Verhalten von Regelkreisgliedern

Dieses Kapitel beschäftigt sich mit den gebräuchlichen Testsignale zur Ermittlung des dynamischen und statischen Verhaltens linearer Regelkreisglieder. Für beide Fälle werden die praktische Bedeutung und der Weg zur Anwendung beschrieben.

### 5.1 Das dynamische Verhalten, Einschwingvorgänge

Bei dieser Aufgabenstellung ist der Zeitverlauf des Ausgangssignals als Folge eines Eingangssignals zu berechnen. Solche Einschwingvorgänge werden in dieser Vorlesung nur mit Hilfe der Laplace- Transformation ( nicht per Faltung, nicht durch das Lösen von DGL ) berechnet. Dabei geht man zweckmäßig in den folgenden Schritten vor.

- Aufstellung oder Ermittlung der Übertragungs-Funktion  $\mathbf{G}(\mathbf{s}) = \frac{\mathbf{A}(\mathbf{s})}{\mathbf{E}(\mathbf{s})}$  des zu untersuchenden Regelkreisgliedes
- Bildfunktion des Testsignals am Eingang  $E(s)$  aus der Laplace-Tabelle (Seite 26) entnehmen
- Bildfunktion am Ausgang  $\mathbf{\underline{A}}(\mathbf{s}) = \mathbf{\underline{E}}(\mathbf{s}) \cdot \mathbf{\underline{G}}(\mathbf{s})$  berechnen
- Partialbruch-Zerlegung von  $A(s)$  nach den Seiten 22 und 23 ermitteln
- Gliedweise Rücktransformation der Partialbrüche (mit der Laplace- Tabelle auf den Seiten 26 und 27) und deren Addition liefert die gesuchte Zeitfunktion  $a(t)$

Im Weiteren werden die für praktische und theoretische Überlegungen wichtigsten Testsignale und vor allem die zugehörigen Antworten betrachtet.

#### 5.1.1 Einheitsimpuls  $\delta(t)$  und Einheits-Impulsantwort (EIA)

Verwendet man einen Diracimpuls mit der Fläche 1 (Zeitdauer dt $\rightarrow$  0, Funktionswert 1/dt ) als Eingangssignal [das zugehörige Spektrum enthält alle Frequenzen ], wird jedes System in einer bestimmten Weise darauf antworten. Das in diesem Fall auftretende Ausgangssignal wird Einheits-Impulsantwort, kurz EIA oder auch Gewichtsfunktion [ dieser Namen kommt von der Faltungsoperation, bei der die EIA eine entscheidende Rolle spielt | genannt und mit  $g(t)$  bezeichnet.

 $\textrm{Mit}\quad \underline{\bf E}({\bf s})={\bf 1}\quad\textrm{für einen Einheitsimpuls gilt}\quad \underline{\bf A}({\bf s})=\underline{\bf E}({\bf s})\cdot \underline{\bf G}({\bf s})=\underline{\bf G}({\bf s})$ 

und man erhält für die Zeitfunktion  $\mathbf{a}(t) = \mathbf{g}(t) = \mathbf{EIA}(t) = \mathcal{L}^{-1}\{\mathbf{\underline{A}}(s)\} = \mathcal{L}^{-1}\{\mathbf{\underline{G}}(s)\}.$ 

Obwohl ein Diracimpuls nicht praktisch darstellbar ist, spielt dieses Signal bei theoretischen Betrachtungen und auch in modifizierter Form bei der Untersuchung von Regelkreisgliedern mit I-Anteil eine wichtige Rolle.

Sorgt man dafür, dass die Dauer eines einmaligen Rechteckimpulses am Eingang im Vergleich zur kleinsten enthaltenen (Abkling-) Zeitkonstante des untersuchten Regelkreisgliedes sehr klein (z.B. um einen Faktor 10-100 kleiner) gewählt wird, wirkt dieses Signal in sehr guter Näherung wie ein Diracimpuls. Das dazu gehörige Impulsintegral wird in praktischen Fällen (wesentlich) kleiner als eins sein und muss berücksichtigt werden.

$$
\underline{G}(s) = \frac{\underline{A}(s)}{\underline{E}(s)} = \frac{K_P}{1 + s \cdot \frac{2D}{\omega_0} + s^2 \cdot \frac{1}{\omega_0^2}} = \frac{K_P \cdot \omega_0^2}{s^2 + 2 \cdot s \cdot D \cdot \omega_0 + \omega_0^2}
$$

dargestellt, wobei die folgenden drei Fälle zu unterscheiden sind.

Fall 1 : Ein schwingungsfähiges PT2- System liegt immer dann vor, wenn die Pole ein konjugiert komplexes Paar bilden und der Dämpfungsgrad im Bereich  $0 < D < 1$  liegt.

Das Polpaar liegt in der s- Ebene bei

$$
\mathbf{s}_{\infty 1,2} = -\mathbf{D} \cdot \omega_0 \pm \mathbf{j} \; \omega_0 \sqrt{1 - \mathbf{D}^2} = \alpha \pm \mathbf{j} \; \beta
$$

Nach den Nrn. 23 und 21 der Laplace- Tabelle auf Seite 27 folgen zwei gleichwertige Darstellungen:

$$
g(t) = \frac{K_P \cdot \omega_0 \cdot e^{-D \cdot \omega_0 \cdot t}}{\sqrt{1 - D^2}} \cdot \sin(\omega_0 \cdot \sqrt{1 - D^2} \cdot t) \cdot \sigma(t)
$$

$$
g(t) = \frac{K_P \cdot (\alpha^2 + \beta^2) \cdot e^{\alpha \cdot t}}{\beta} \cdot \sin(\beta \cdot t) \cdot \sigma(t) .
$$

Bei diesen Zeitfunktionen können der Maximalwert der EIA  $g_{max}$  sowie der Zeitpunkt, zu dem das Maximum  $t_{max}$  auftritt, berechnet werden.

$$
g_{\max} = K_P \cdot \omega_0 \cdot e^{-\frac{D}{\sqrt{1 - D^2}} \cdot \arccos(D)} \quad ; \quad t_{\max} = \frac{\arccos(D)}{\omega_0 \cdot \sqrt{1 - D^2}}
$$

**Fall 2: Der aperiodische Grenzfall** tritt dann auf, wenn bei  $D = 1$  ein doppelter Pol auf der negativen reellen Achse vorliegt. Dieses Verhalten entspricht der Kettenschaltung von zwei PT1- Gliedern mit gleichen Zeitkonstanten.

Die doppelte Polstelle liegt in der s- Ebene bei

$$
s_{\infty 1,2}=-\omega_0=\alpha \quad ; \quad \beta=0
$$

Nach Nr. 6 der Laplace- Tabelle auf Seite 26 erhält man als rücktransformierte Zeitfunktion

$$
g(t) = K_P \cdot \omega_0^2 \cdot t \cdot e^{-\omega_0 \cdot t} \cdot \sigma(t)
$$

**Fall 3:** Aperiodisches Verhalten tritt dann auf, wenn bei  $D > 1$  zwei Pole an verschiedenen Orten der negativen reellen Achse vorliegen. Dieses Verhalten entspricht der Kettenschaltung von zwei PT1-Gliedern mit verschiedenen Zeitkonstanten.

Die beiden Polstellen liegen hier in der s- Ebene bei

$$
s_{\infty 1} = -\omega_0 (D - \sqrt{D^2 - 1}) = \alpha_1.
$$
  

$$
s_{\infty 2} = -\omega_0 (D + \sqrt{D^2 - 1}) = \alpha_2
$$

Nach Nr. 17 der Laplace- Tabelle auf Seite 27 folgt hier für die rücktransformierte Zeitfunktion

$$
g(t) = K_P \cdot \omega_0^2 \cdot \frac{e^{\alpha_1 \cdot t} - e^{\alpha_2 \cdot t}}{\alpha_1 - \alpha_2} \cdot \sigma(t) = K_P \cdot \omega_0 \cdot \frac{e^{\alpha_1 \cdot t} - e^{\alpha_2 \cdot t}}{2 \cdot \sqrt{D^2 - 1}} \cdot \sigma(t)
$$

Die Verläufe der EIA sind auf Seite 67 als Kurvenschar für verschiedene Werte des Dämpfungsgrades  $D = 0.2, 0.3, \dots, 1.6, 1.8, 2.0$  in normierter Form dargestellt.

Die EIA wechselt das Vorzeichen nur bei schwingungsfähigen Systemen, bei denen ein konjugiert komplexes Polpaar vorliegt und der Dämpfungsgrad im Bereich  $0 < D < 1$  liegt.

Normierte Einheits- Impuls- Antwort ( EIA ) eines PT 2 c -Gliedes

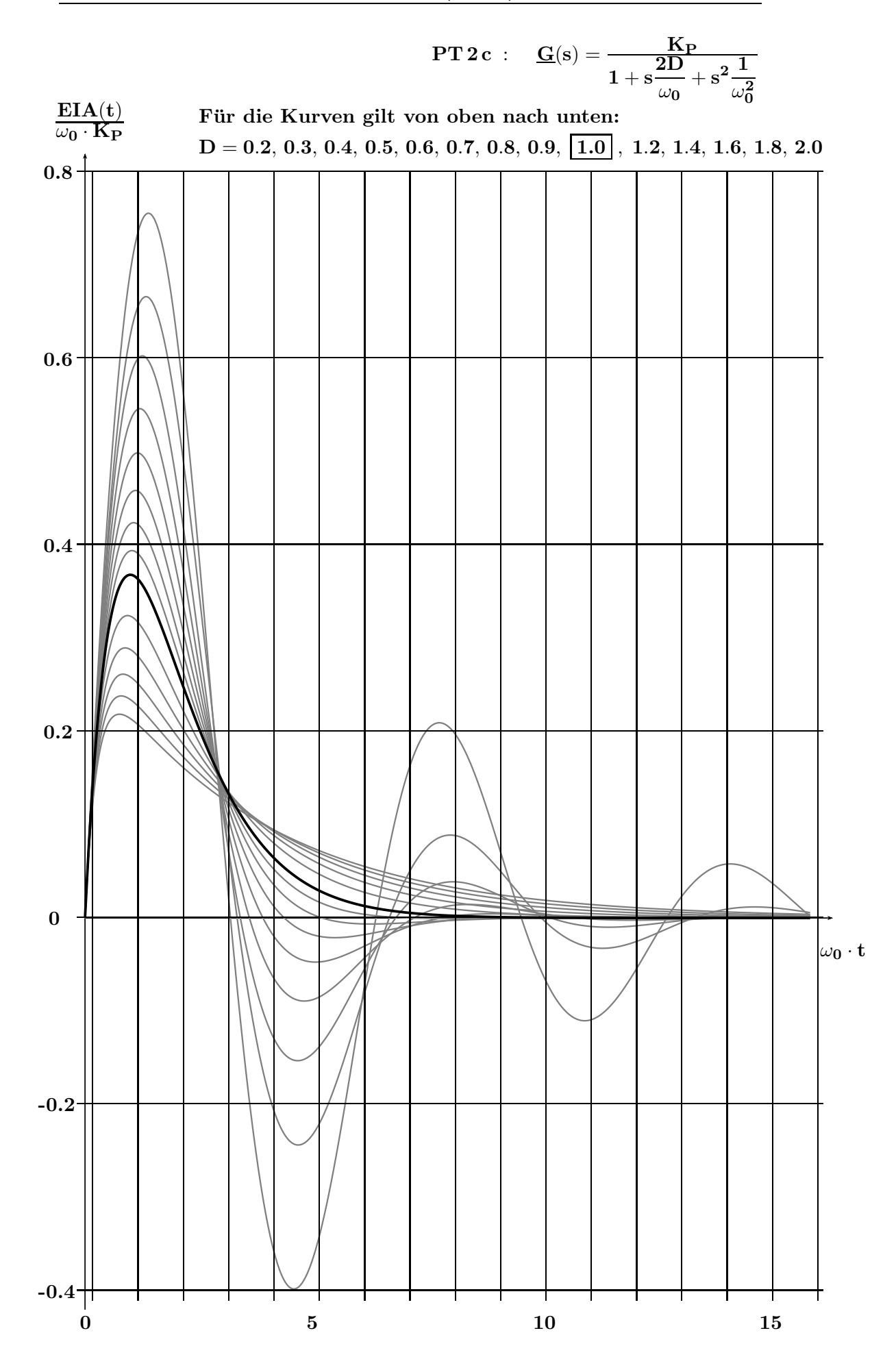

#### 5.1.2 Einheitssprung  $\sigma(t)$  und Einheits-Sprungantwort (ESA)

Die ESA, auch – Übergangsfunktion genannt, wird mit  $h(t)$  bezeichnet. Der Einheitssprung wird bevorzugt als Testsignal bei Blöcken mit  $PT_n$ - Verhalten verwendet. Bei einer im Vergleich zur kleinsten im Regelkreisglied enthaltenen Zeitkonstante z.B. um einen Faktor 10-100 kleineren Anstiegszeit eignet sich auch ein realer (z.B. Spannungs-) Sprung zur Ermittlung der ESA.

Erregt man einen linearen Block (Übertragungs-Funktion  $\mathbf{G}(s)$ ) an seinem Eingang mit  $\sigma(t)$ , gilt wegen  $\underline{\mathbf{E}}(s) = \frac{1}{s}$  und sein Ausgangssignal im Bildbereich  $\underline{\mathbf{A}}(s) = \underline{\mathbf{E}}(s) \cdot \underline{\mathbf{G}}(s) = \frac{1}{s} \cdot \underline{\mathbf{G}}(s)$ enthält eine zusätzliche Polstelle bei s=0. Durch Laplace- Rücktransformation erhält man die ESA als Zeitfunktion am Ausgang.

$$
\mathbf{a(t)} = \mathbf{h(t)} = \text{ESA(t)} = \mathcal{L}^{-1}\{\mathbf{\underline{A}(s)}\} = \mathcal{L}^{-1}\{\frac{1}{s} \cdot \mathbf{G}(s)\}.
$$

Die Berechnung der ESA wird auch am Beispiel des PT2 c-Gliedes mit der Übertragungs-Funktion

$$
\underline{G}(s) = \frac{\underline{A}(s)}{\underline{E}(s)} = \frac{K_P}{1 + s \cdot \frac{2D}{\omega_0} + s^2 \cdot \frac{1}{\omega_0^2}} = \frac{K_P \cdot \omega_0^2}{s^2 + 2sD\omega_0 + \omega_0^2}
$$

dargestellt, wobei wieder die schon von Seite 66 bekannten drei Fälle zu unterscheiden sind.

Fall 1 : Ein schwingungsfähiges PT2- System liegt immer dann vor, wenn die Pole ein konjugiert komplexes Paar bilden und der Dämpfungsgrad im Bereich  $0 < D < 1$  liegt.

Die Polstellen liegen in der s- Ebene bei

 $\mathrm{s}_{\infty 1} = 0 \ ; \ \mathrm{s}_{\infty 2,3} = -\mathrm{D} \cdot \omega_0 \pm \mathrm{j} \ \omega_0 \sqrt{1-\mathrm{D}^2} = \alpha \pm \mathrm{j} \ \beta$ 

Nach Nr. 24 der Laplace-Tabelle auf Seite 27 folgt für die ESA eine Zeitfunktion, die über den stationären Endwert hinaus überschwingt.

$$
h(t) = K_P \cdot \left\{ 1 - \frac{e^{-D \cdot \omega_0 \cdot t}}{\sqrt{1 - D^2}} \cdot \sin \left[ \omega_0 \cdot \sqrt{1 - D^2} \cdot t + \arccos(D) \right] \right\} \cdot \sigma(t)
$$

Bei dieser Zeitfunktion lassen sich das maximale Überschwingen der ESA  $\ddot{\mathbf{u}} = e^{-\frac{\pi \cdot \mathbf{D}}{\sqrt{1-\mathbf{D}^2}}}$ und der Zeitpunkt, zu dem das Maximum auftritt  $t_{\text{max}} = \frac{\pi}{\sqrt{4}}$  $\frac{\pi}{\omega_0 \cdot \sqrt{1-\mathbf{D}^2}}$  berechnen.

**Fall 2 : Der aperiodische Grenzfall** tritt dann auf, wenn bei  $D = 1$  ein doppelter Pol auf der negativen reellen Achse vorliegt. Dieses Verhalten entspricht der Kettenschaltung von zwei PT1- Gliedern mit gleichen Zeitkonstanten.

Die Polstellen liegen bei  $s_{\infty 1} = 0$ ;  $s_{\infty 2,3} = -\omega_0 = \alpha$ ;  $\beta = 0$ Rücktransformation (Seite 27, Nr.12):  $h(t) = K_P \left[ 1 - (1 + \omega_0 t) \cdot e^{-\omega_0 t} \right] \cdot \sigma(t)$ 

**Fall 3 : Aperiodisches Verhalten** tritt dann auf, wenn bei  $D > 1$  zwei Pole an verschiedenen Orten der negativen reellen Achse vorliegen. Dieses Verhalten entspricht der Kettenschaltung von zwei PT1-Gliedern mit verschiedenen Zeitkonstanten.

Die Polstellen liegen hier bei 
$$
s_{\infty 1} = 0
$$
;  $s_{\infty 2} = -\omega_0 \left( D - \sqrt{D^2 - 1} \right) = \alpha_2$ 

\n $s_{\infty 3} = -\omega_0 \left( D + \sqrt{D^2 - 1} \right) = \alpha_3$ 

\nRücktransformation (Seite 27, Nr.19):  $h(t) = \frac{K_P \omega_0^2}{\alpha_2 \alpha_3} \left[ 1 + \frac{\alpha_3 e^{\alpha_2 t} - \alpha_2 e^{\alpha_3 t}}{\alpha_2 - \alpha_3} \right] \cdot \sigma(t)$ 

Die Verläufe der ESA sind auf Seite 69 als Kurvenschar für verschiedene Werte des Dämpfungsgrades  $D = 0.2, 0.3, \cdots, 1.6, 1.8, 2.0$  in normierter Form dargestellt.

Ein Überschwingen der ESA tritt nur bei schwingungsfähigen Systemen mit einem konjugiert komplexes Polpaar auf [ Dämpfungsgrad im Bereich  $0 < D < 1$  ]. In diesem Fall und nur für t >0 gelten die Gleichungen für die beiden Hüllkurven  $HK(t) = K_P \cdot (1 \pm \frac{e^{-\omega_0 \cdot D \cdot t}}{\sqrt{1 - D^2}})$  $\frac{e}{\sqrt{1-D^2}}$ ).

# Normierte Einheits-Sprungantwort ( ESA ) eines PT 2 c -Gliedes

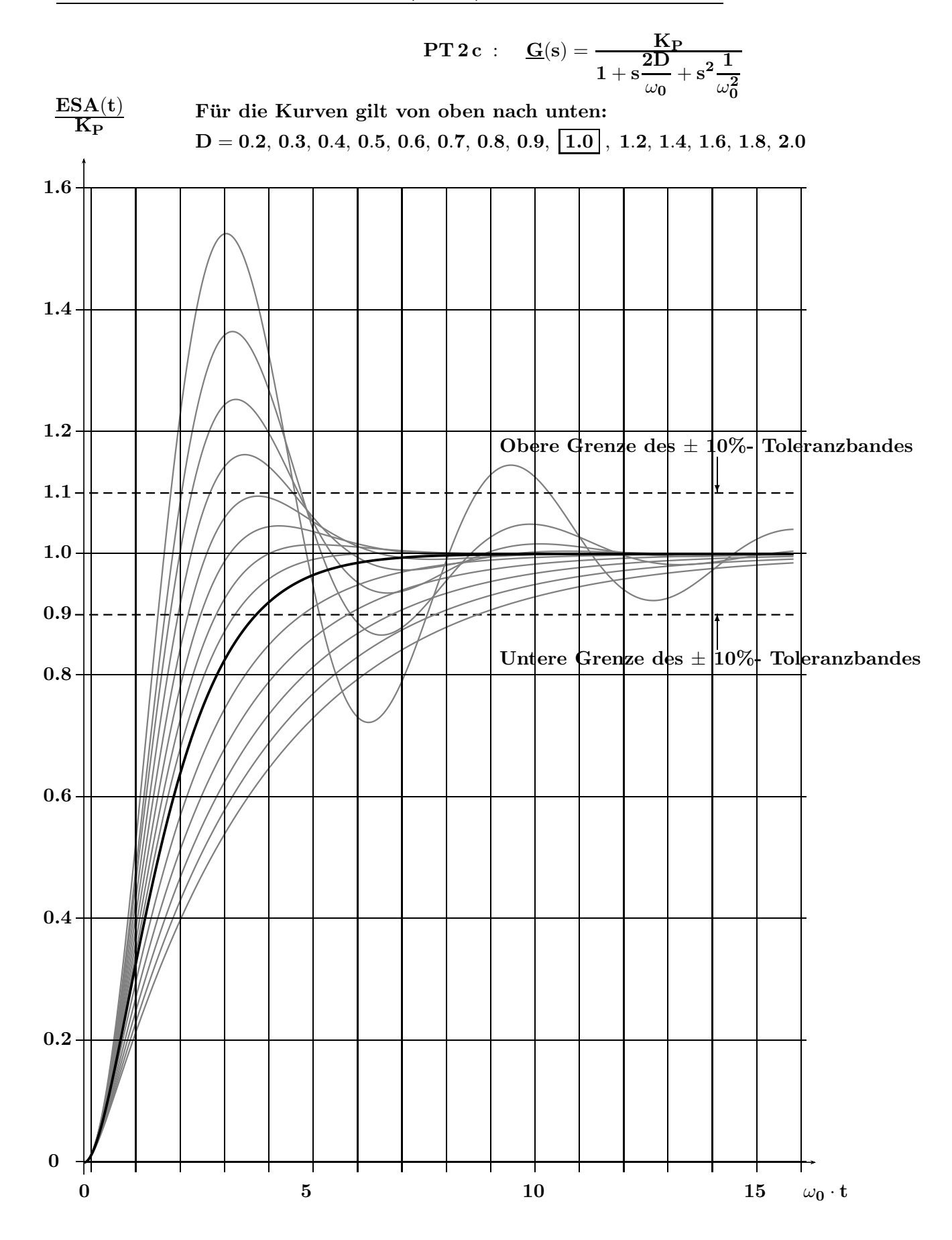

 $\ddot{U}$  20, 21, 22

#### Optimaler Dämpfungsgrad eines PT 2 c -Gliedes für minimale Ausregelzeit

Ermittelt man aus dem Bild auf Seite 69 in Abhängigkeit vom Dämpfungsgrad D die normierten Zeiten bis zum endgültigen Eintreten der ESA in ein symmetrisches Toleranzband der Breite von z.B.  $\pm 10\%$ um den Endwert und trägt die Werte in die folgende Tabelle ein, erkennt man ein deutliches Minimum für die normierte Ausregelzeit.

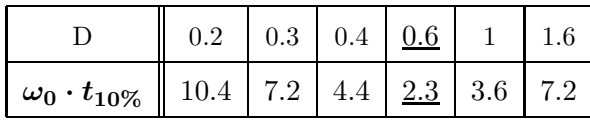

Wählt man mit  $D = D_{opt}$  genau den Wert, der gerade zu einem maximalen Überschwingen  $\ddot{u} = \epsilon$ ( im Beispiel oben  $\epsilon = 10\%$  ) führt, erhält man die minimal mögliche Ausregelzeit  $t_{\text{aus } \epsilon} = t_{\epsilon}$  für das Toleranzband der Breite $~\pm~\epsilon$ . Im Bild ist dies zusammen mit den beiden Hüllkurven dargestellt.

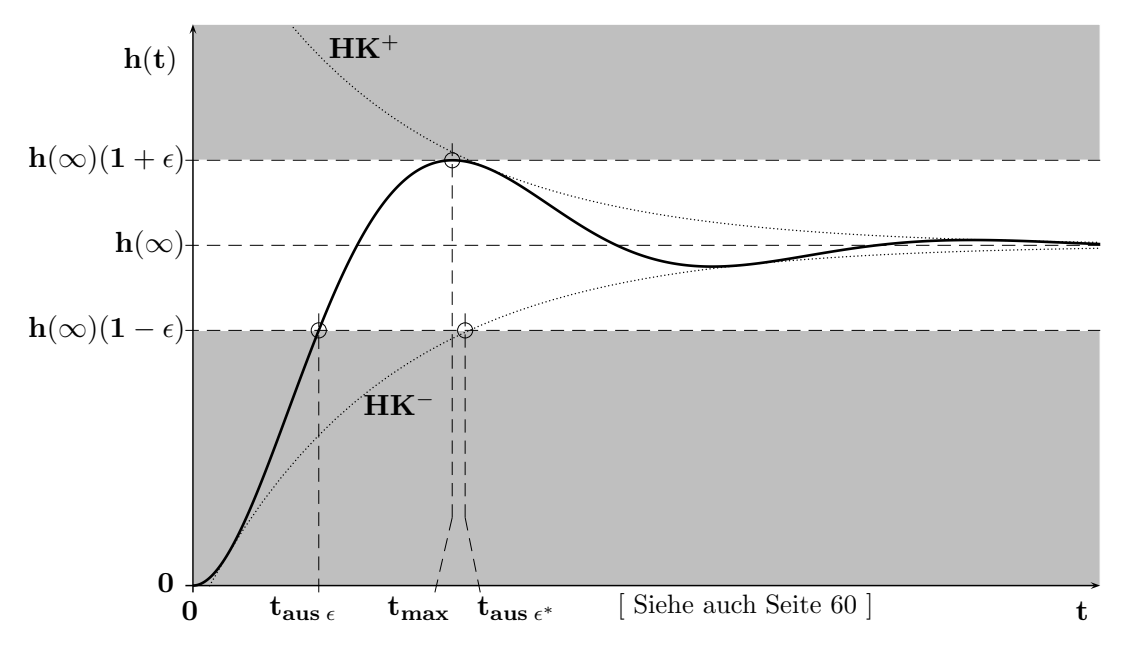

Seite 71 zeigt eine Tabelle, aus der für einen wählbaren Wert von  $\epsilon$  der optimale Dämpfungsgrad D<sub>opt</sub> und die zugehörigen (normierten) Zeiten der Sprungantwort entnommen werden können.

1. Beispiel: Gesucht sind der optimale Dämpfungsgrad  $\mathbf{D_{opt}}$  und die Zeit  $\mathbf{t}_{\epsilon}$ für  $\epsilon = 0.1 = 10\%$  und  $\omega_0 = 10 \text{ sec}^{-1}$ .

Lösung:  $D_{opt} = 0.59116$ ;  $t_{\epsilon} \cdot \omega_0 = 2.32854$ ;  $t_{\epsilon} = 2.32854/10 = 0.23854$  sec

2. Beispiel: Wie müssen die Kennwerte eines PT2-Gliedes  $\mathbf{K}_{\mathbf{P}}$ ,  $\omega_0$  und  $\mathbf{D}$  festgelegt werden, damit die ESA folgende Forderungen einhält :

a) ESA 
$$
(\mathbf{t} \to \infty) = 3.5
$$

b) Optimales Überschwingen für ein  $\pm 5\%$  - Fehlerband

c) Zeit bis zum endgültigen Eintreten in das Toleranzband  $t_{5\%} = 1.2$  sec

Lösung: a) Wird erfüllt durch einen Wert  $K_P = 3.5$ 

b) Wird erreicht mit dem Wert  $D_{opt} = 0.69011$  und  $t_{\epsilon} \cdot \omega_0 = 2.85907$ 

c) Dazu ist zu während 
$$
\omega_0 = \frac{2.85907}{1.2 \text{ sec}} = 2.38256 \text{ sec}^{-1}
$$
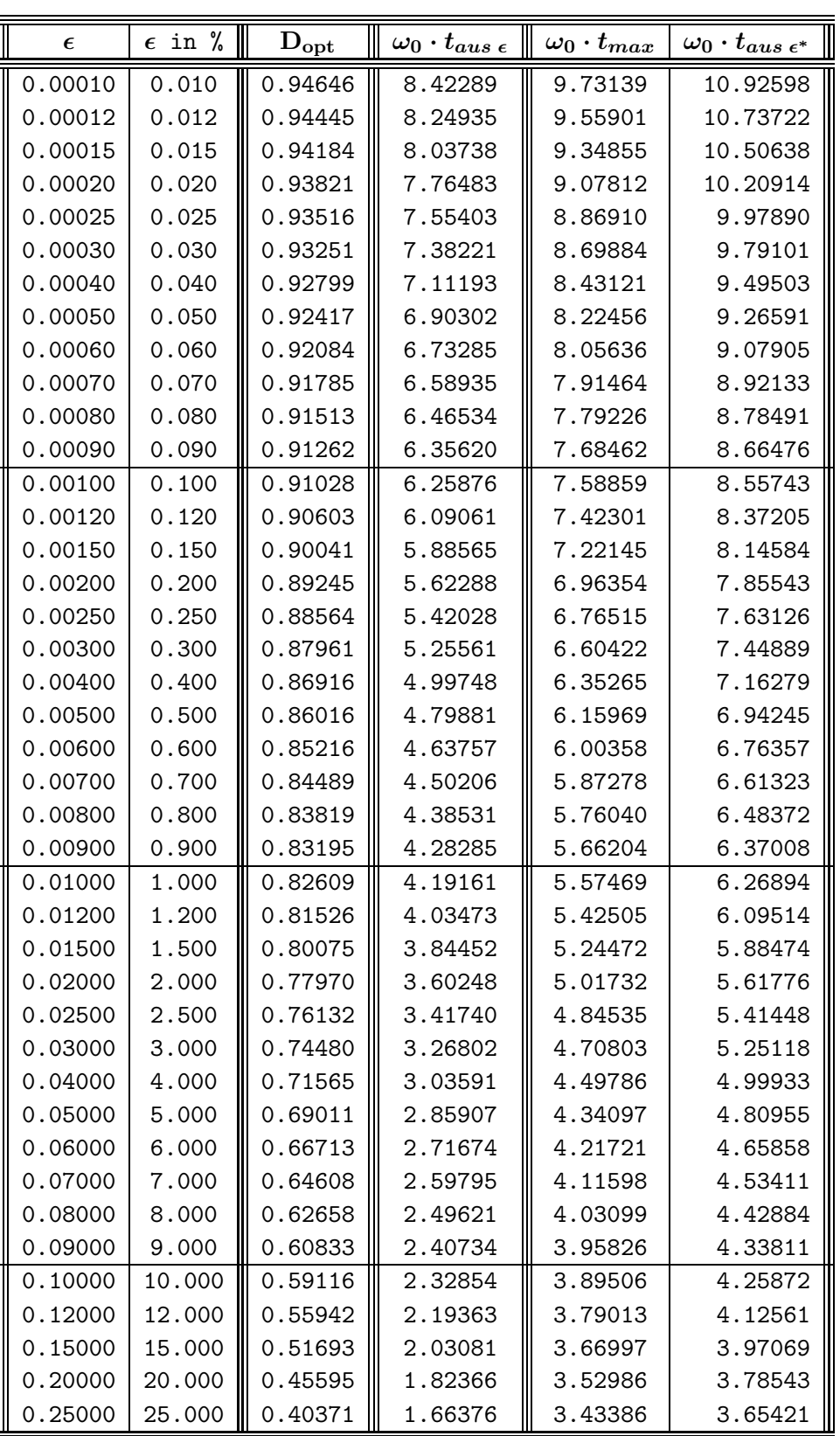

Optimaler Dämpfungsgrad  $D_{opt}$  und normierte Zeiten eines PT<sub>2</sub>-Gliedes für minimale Ausregelzeit der Sprungantwort bei einem Toleranzband der Breite  $\pm \epsilon$ .

Die letzte Spalte enthält zu Vergleichszwecken die mit Hilfe der Hüllkurve abgeschätzten Werte für die Ausregelzeit ( Siehe dazu auch die Seite 60 ). Die so ermittelten Zeiten sind bei größeren Werten von  $\epsilon$ ( deutlich ) zu groß; sie enthalten also eine deutliche Reserve.

Die Berechnung der exakten Werte für die Ausregelzeit in der vierten Spalte ist nur durch die Anwendung iterativer Verfahren möglich.

## 5.1.3 Der Einfluss einer Nullstelle auf das dynamische Verhalten

Betrachtet wird die ESA der Kettenschaltung eines PD- und eines PT3-Gliedes mit der U.- Fkt. ¨

$$
\underline{\mathbf{G}}(\mathbf{s}) = \frac{\underline{\mathbf{A}}(\mathbf{s})}{\underline{\mathbf{E}}(\mathbf{s})} = \frac{\underline{\mathbf{F}}(\mathbf{s})}{\underline{\mathbf{E}}(\mathbf{s})} \cdot \frac{\underline{\mathbf{A}}(\mathbf{s})}{\underline{\mathbf{F}}(\mathbf{s})} = \underline{\mathbf{G}}_{\mathbf{PD}}(\mathbf{s}) \cdot \underline{\mathbf{G}}_{\mathbf{PT3}}(\mathbf{s}) = (1 + s \mathbf{T}_{\mathbf{v}}) \cdot \underline{\mathbf{G}}_{\mathbf{PT3}}(\mathbf{s})
$$

Mit dem Eingangssignal  $e(t) = \sigma(t) \rightarrow \underline{E}(s) = \frac{1}{s}$  gilt der folgende Wirkungsplan,

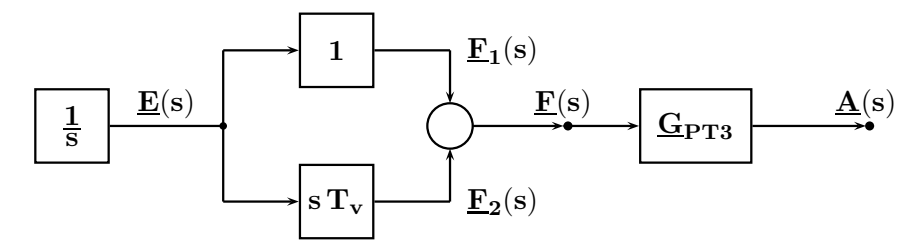

der äquivalent umgeformt werden kann. Die Signale sind als Größen im Bildbereich eingetragen.

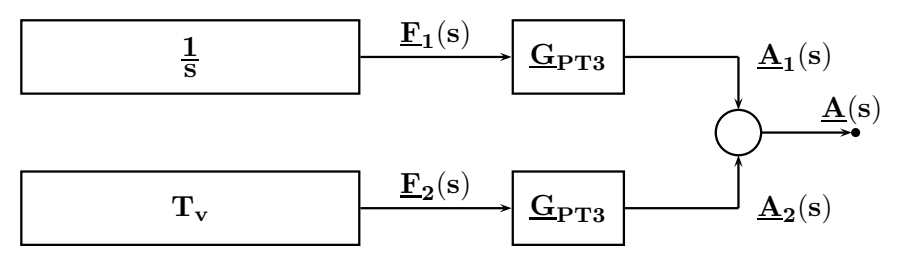

Im Zeitbereich gilt für die beiden Signale in der Mitte  $\quad {\bf f_1(t)}=\sigma({\bf t}) \quad$ und  $\quad {\bf f_2(t)}={\bf T_v}\cdot\delta({\bf t})$ und am Ausgang  $\mathbf{a_1(t)} = \mathbf{ESA_{PT3}(t)} \hspace{0.2cm} ; \hspace{0.2cm} \mathbf{a_2(t)} = \mathbf{T_v} \cdot \frac{\mathbf{d} \, \mathbf{ESA_{PT3}(t)}}{\mathbf{dt}} = \mathbf{T_v} \cdot \mathbf{EIA_{PT3}(t)}.$ Das Ausgangssignal ergibt sich zu  $\mathbf{a}(t) = \mathbf{a}_1(t) + \mathbf{a}_2(t) = \mathbf{ESA_{PT3}}(t) + \mathbf{T_v} \cdot \mathbf{EIA_{PT3}}(t)$ In dieser Gleichung erkennt man den differenzierenden Beitrag der Nullstelle, dessen Wirkung mit dem Wert der Zeitkonstante  $T_v$  zunimmt.

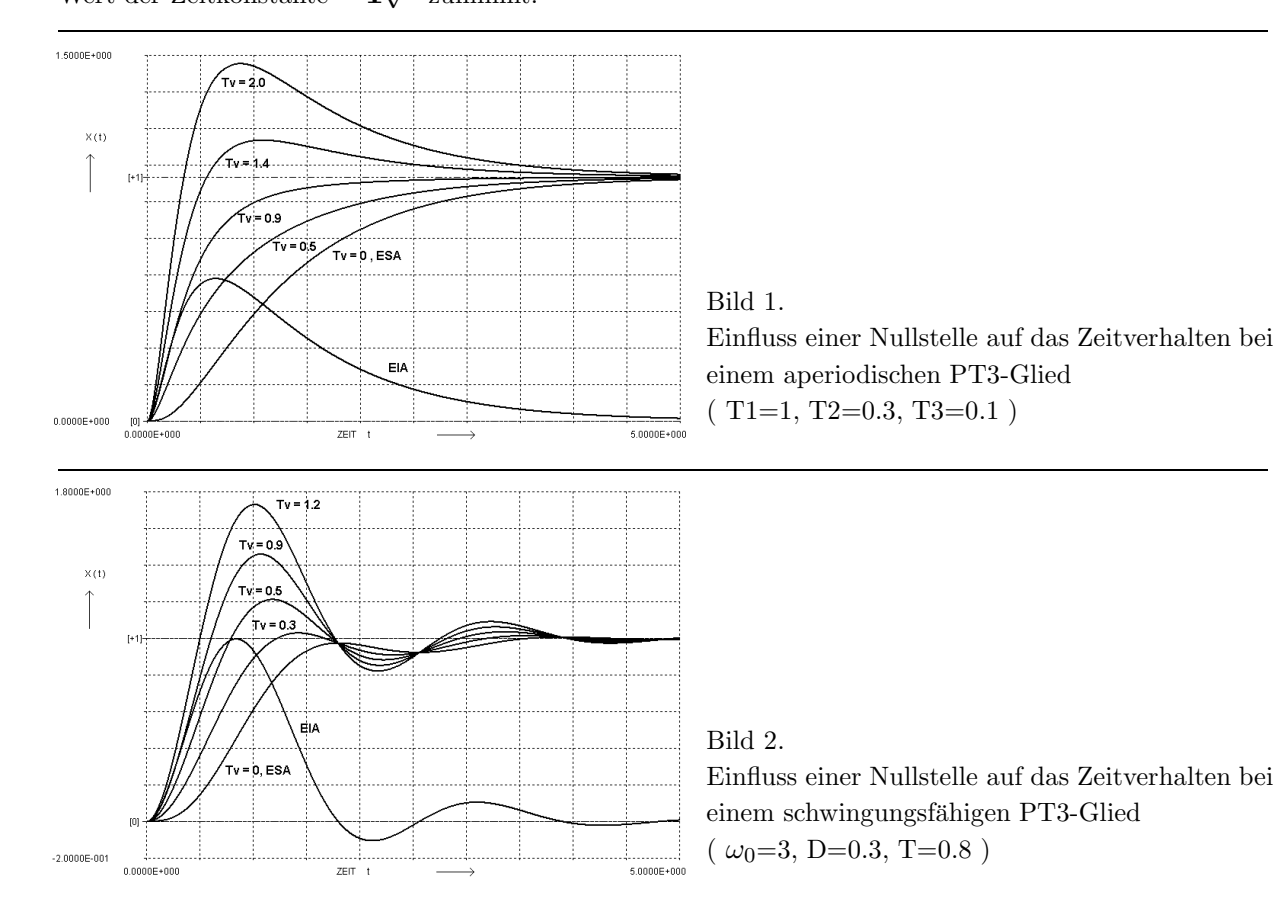

## 5.2 Stationäres Verhalten, sinusförmiges Testsignal

Möchte man das stationäre Verhalten eines linearen Systems bei verschiedenen Frequenzen ermitteln, verwendet man ein sinusförmiges Signal, das in seiner Frequenz variiert wird.

Dieses Testsignal ist sowohl für die Messung als auch für die Rechnung sehr gut geeignet.

Im Spektrum findet man ( im Unterschied zu den anderen Testsignalen ) nur die Komponente der aktuellen Messfrequenz und bei linearen Systemen verlaufen alle Signale im Inneren und am Ausgang mit dieser Frequenz sinusförmig, wobei im Allgemeinen ihre Amplituden und die Phasenwinkel verschieden voneinander und frequenzabhängig sind.

$$
\mathbf{x}_e(t) = \widehat{\mathbf{x}}_e \cdot \sin(\omega t + \varphi_e) \iff \quad \text{Lineares System} \quad \longrightarrow \quad \mathbf{x}_a(t) = \widehat{\mathbf{x}}_a \cdot \sin(\omega t + \varphi_a)
$$

Um bei der Messung (z.B. mit einem automatischen Netzwerk-Analysator) keine verfälschten Ergebnisse zu erhalten, muss dem System bei jeder Frequenz ausreichend Zeit bis zum Erreichen des eingeschwungenen Zustandes gegeben werden. Erst danach kann die komplexe Verstärkung  $\mathbf{G}(\omega) = |\mathbf{G}(\omega)| \cdot \mathbf{e}^{\mathbf{j} \varphi(\omega)}$ bei der aktuellen Frequenz  $\omega$  zutreffend ermittelt werden. Der Betrag gibt die Verstärkung vom Eingang zum Ausgang an und der Winkel beschreibt die Phasendifferenz zwischen den sinusförmigen Signalen am Ausgang und Eingang.

$$
|\underline{\mathbf{G}}(\omega)| = \frac{\widehat{\mathbf{x}}_{\mathbf{a}}(\omega)}{\widehat{\mathbf{x}}_{\mathbf{e}}(\omega)} \quad ; \quad \varphi(\omega) = \varphi_{\mathbf{a}}(\omega) - \varphi_{\mathbf{e}}(\omega)
$$

Bei der Berechnung des Verhaltens im eingeschwungenen Zustand erreicht man mit  $s = j\omega$  als Argument der Übertragungs-Funktion das gewünschte Ergebnis. Dabei ermittelt man die komplexe Verstärkung bei der (technischen Kreis-) Frequenz  $\omega$  durch Auswertung der Übertragungs-Funktion an der zutreffenden Stelle der positiven imaginären Halbachse:

$$
\boxed{\underline{\mathbf{G}}(\mathbf{s}=\mathbf{j}\,\omega)=|\underline{\mathbf{G}}(\mathbf{s}=\mathbf{j}\,\omega)|\cdot\mathbf{e}^{\mathbf{j}\,\varphi(\mathbf{s}=\mathbf{j}\,\omega)}}
$$

Zur Darstellung dieser (gemessenen oder berechneten) Frequenzgänge gibt es mehrere Möglichkeiten, bei denen die Frequenzabhängigkeit der komplexen Verstärkung in verschiedener Form gezeichnet wird: Das Bode-Diagramm, die Ortskurve, das Nichols-Diagramm.

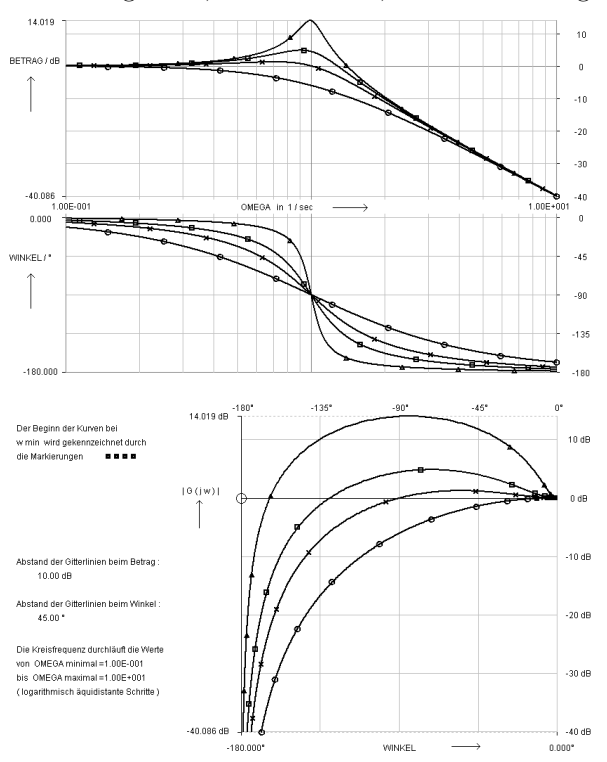

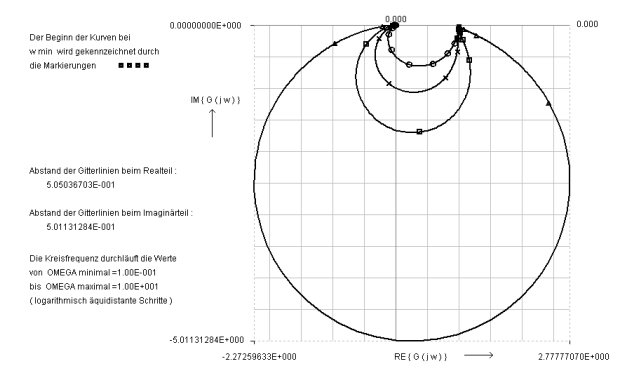

Nur beim Bode-Diagramm (oben links) ist die Frequenzachse enthalten; Betrag und Winkel werden in getrennten Bildern dargestellt. Bei der Ortskurve (oben rechts) sind Betrag und Winkel linear dargestellt. Im Nichols-Diagramm (unten links) wird der Betrag in dB eingetragen.

Dargestellt ist ein PT2c-Glied mit  $\omega_0 = 1, K_p = 1, D = 0.1, 0.3, 0.5, 1$ 

# 6 Struktur und Bestandteile des einfachen Regelkreises

Die allgemeine Struktur eines einschleifigen Regelkreis ist in Abbildung 6.1 dargestellt.

Bei der Simulation des Verhaltens und im praktischen Betrieb gilt das Interesse in der Regel nicht nur den 'äußeren' Signalen

- $W(s)$ : Führungsgröße, Führungssignal, Sollwert
- $X(s)$ : Regelgröße, Ausgangsgröße
- $\underline{Z}(s)$ ,  $\underline{\tilde{Z}}(s)$  : Störgröße, Störung kann an verschiedenen Stellen angreifen

sondern auch den 'inneren' Signalen

- $\underline{\mathbf{X}}_{d}(s)$ : Regeldifferenz, Regelfehler, Regelabweichung
- $\bullet$   $\underline{\mathbf{X}}_{\mathbf{r}}(\mathbf{s})$  : Rückführgröße
- $Y(s)$ : Stellgröße, Stellsignal.

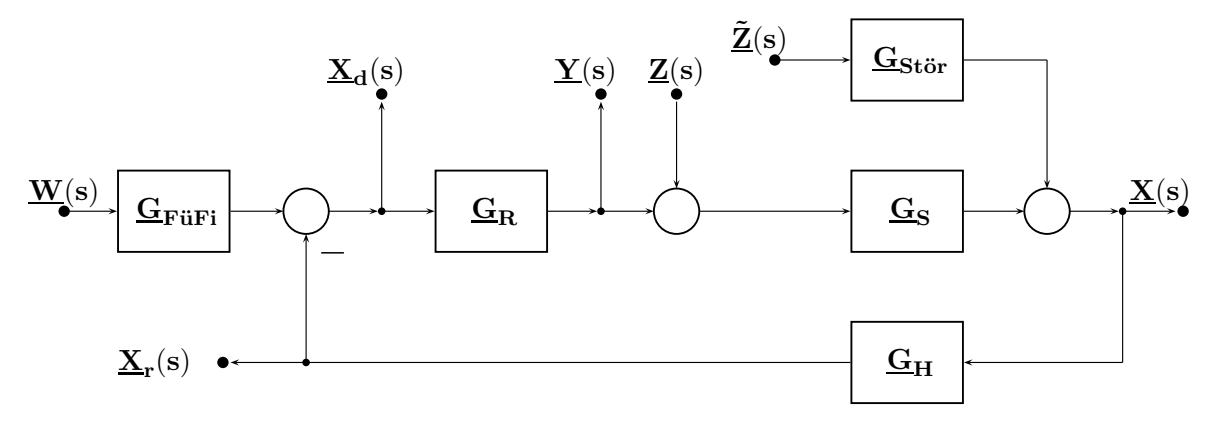

Abbildung 6.1: Regelkreisstruktur mit Signalen im Bildbereich.

#### BESTANDTEILE DES EINFACHEN REGELKREISES:

Die Regelstrecke, Strecke  $\lceil G_S \rceil$  ist bei regelungstechnischen Aufgaben vorgegeben.

Der Regler  $\lceil \mathbf{G_R} \rceil$  wird passend zur Strecke für ein günstiges (Stör-) Verhalten dimensioniert.

Das **Führungsfilter**  $\begin{bmatrix} \mathbf{G}_{\text{Für}} \end{bmatrix}$  erlaubt es, unabhängig von einer Regler-Dimensionierung für günstiges Störverhalten auch ein günstiges Führungsverhalten des Regelkreises einzustellen.

Die **Hilfsglieder**  $\mathbf{G}_{\mathbf{H}}$  in der Rückkopplung können z.B. zur Pegelanpassung oder zur Signalwandlung erforderlich sein.

Ist der Angriffspunkt einer Störung genau bekannt, lässt sich dieser Fall durch das Signal  $\mathbf{Z}(\mathbf{s})$  in Verbindung mit dem so genannten Störweg beschreiben, dessen Übertragungs-Funktion  $\begin{bmatrix} G_{\text{Stör}} \end{bmatrix}$  die tatsächliche Verstärkung vom Angriffspunkt der Störung bis zum Ausgang erfasst.

In allen anderen Fällen, wenn Störungen nicht genau lokalisiert werden können und/oder die Zuordnung einer Übertragungs-Funktion nicht möglich ist, fasst man in einer (einfachen) Näherung alle Störungen zur Störgröße  $\underline{Z}(s)$  zusammen, die am Eingang der Regelstrecke angreift.

Damit kann nur das prinzipielle Störverhalten nachgebildet werden; eine gezielte Erfassung einzelner Störeinflüsse mit deren Frequenzabhängigkeiten ist hier n i c h t möglich.

In dieser Vorlesung wird fast ausschließlich die Störgröße  $Z(s)$  betrachtet.

In vielen Regelkreisen sind keine Hilfsglieder erforderlich. Deshalb wird in dieser Vorlesung die Regelgröße meist durch eine so genannte 'Einheits-Rückkopplung' direkt zurückgeführt.

# 6.1 Die Regelstrecke

Da in der Praxis die Eigenschaften der Regelstrecke meist fest vorgegeben sind und nicht verändert werden können, muss ein dazu passender Reglertyp ausgewählt und in seinen Kennwerten so bestimmt werden, dass sich für den Regelkreis ein Verhalten einstellt, das alle Vorgaben erfüllt.

Wege zur Ermittlung der Funktion  $G_S(s)$  zur Beschreibung des Verhaltens der Regelstrecke :

- Aus bekannten physikalischen Zusammenhängen findet man  $G_S(s)$  oder die DGL. Ein Beispiel dazu ist die Analyse eines linearisierten Gleichstrommotors auf Seite 77.
- Messung der Strecken-Reaktion auf Testsignale (z.B. Impuls, Sprung, Rampe) im Zeitbereich.
- Messung des Streckenverhaltens im Frequenzbereich: Eingeschwungener Zustand, Bode-Diagramm.

Bei Messungen können die Werte durch überlagertes Rauschen, Messfehler oder durch eine Quantisierung verändert werden. Damit man trotz dieser Signalabweichungen brauchbare Modellfunktionen ermitteln kann, benötigt man meist Rechnerprogramme, die per Optimierung ( d.h. durch Minimierung der Abweichungen zwischen den gegebenen Messwerten und den aus der Modellfunktion berechneten Funktionswerten ) die vom Benutzer eingegebenen, geschätzten Parameter der Funktion gezielt verändern.

Dieser Vorgang der IDENTIFIKATION kann mit dem Programm LINRK ( ausgehend von einer ESA oder von einem Bode-Diagramm ) geübt werden.

Man kann die Regelstrecken nach ihrem asymptotischen Zeitverhalten in zwei Gruppen unterteilen:

• Regelstrecken mit Ausgleich, die keinen I-Anteil enthalten:

Ihre Antwort auf einen Sprung endlicher Höhe geht gegen einen endlichen Wert. Beispiele: Temperatur-Sensor ( Eingang: Temperatur, Ausgang: Strom oder Spannung ) Feder-Masse-Dämpfer-System (Eingang: Kraft, Ausgang: Weg) PT2-Verhalten eines Gleichstrommotors wie auf Seite 77 dargestellt, Eingang: Ankerspannung  $U_A$ , Ausgang: Winkelgeschwindigkeit  $\omega$ 

• Regelstrecken ohne Ausgleich, die integrierendes Verhalten besitzen:

Ihre Antwort auf einen Sprung endlicher H¨ohe w¨achst ( theoretisch ) unbegrenzt an. Beispiele: I-Verhalten eines Tanks ( Eingang: Zufluss, Ausgang: Fullstand ) ¨ IT2-Verhalten eines Gleichstrommotors wie auf Seite 77 dargestellt, Eingang: Ankerspannung  $U_A$ , Ausgang: hier jedoch Drehwinkel  $\varphi(t) = \int \omega dt$ 

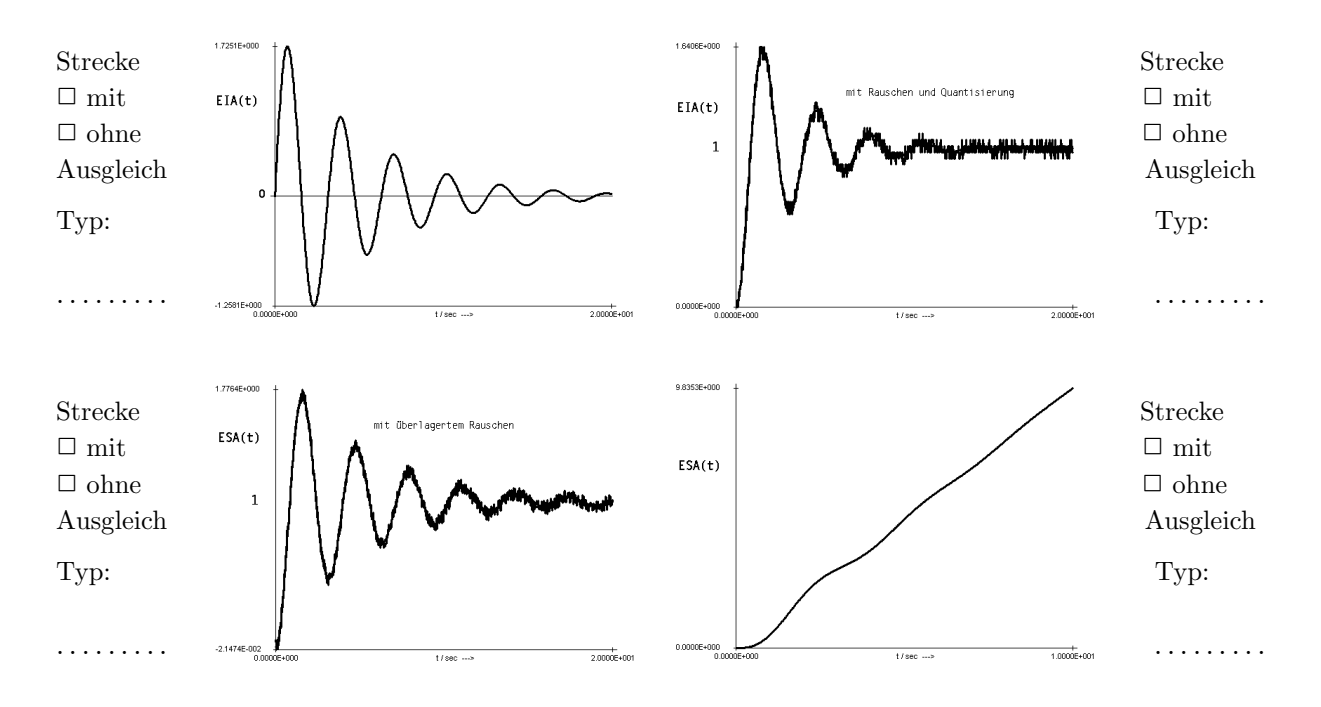

Gleichstrommotor mit Last: Lineares mathematisches Modell ( $\Phi_F =$ konst.)

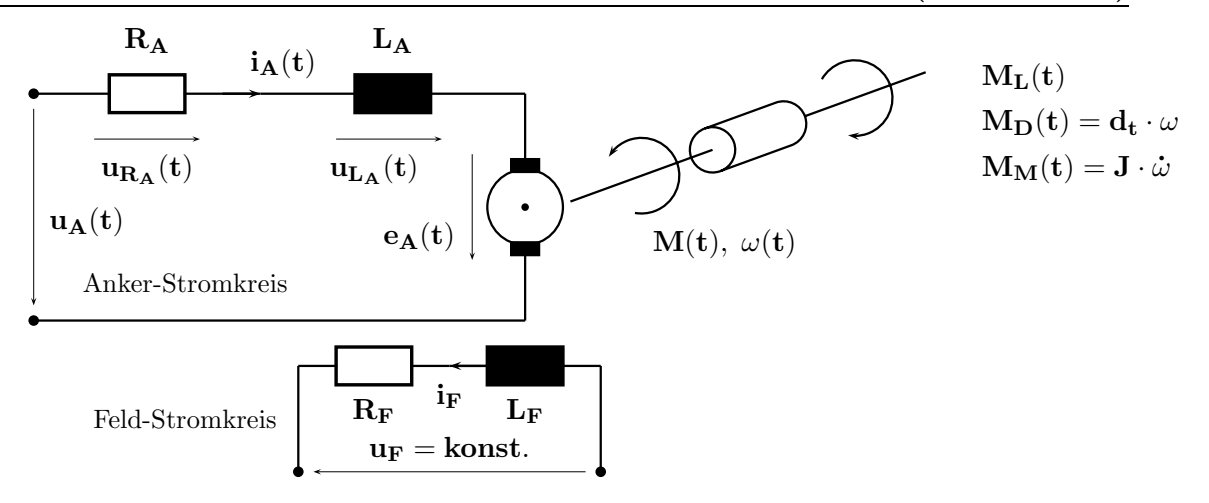

Erklärung der auftretenden mechanischen und elektrischen Größen:

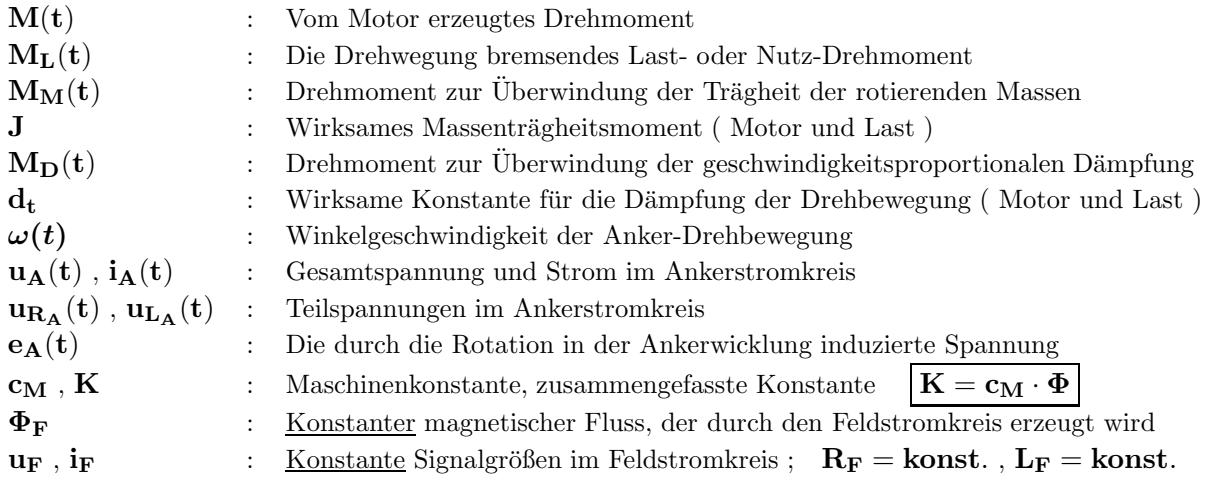

Die Maschengleichung für den Ankerstromkreis lautet:

$$
\mathbf{u}_{\mathbf{A}}(t)=\mathbf{u}_{\mathbf{R}_{\mathbf{A}}}(t)+\mathbf{u}_{\mathbf{L}_{\mathbf{A}}}(t)+\mathbf{e}_{\mathbf{A}}(t)=\mathbf{R}_{\mathbf{A}}\cdot\mathbf{i}_{\mathbf{A}}(t)+\mathbf{L}_{\mathbf{A}}\cdot\tfrac{\mathrm{d}\mathbf{i}_{\mathbf{a}}}{\mathrm{d}t}+\mathbf{e}_{\mathbf{A}}(t)\quad\mathrm{mit}\quad\mathbf{e}_{\mathbf{A}}(t)=\mathbf{K}\cdot\boldsymbol{\omega}(t)
$$

Das vom Motor erzeugte Drehmoment ist zu jeder Zeit gleich der Summe der bremsenden Momente:

$$
\mathbf{M}(\mathbf{t}) = \mathbf{K} \cdot \mathbf{i}_{\mathbf{A}}(\mathbf{t}) = \mathbf{K} \cdot \mathbf{i}_{\mathbf{A}}(\mathbf{t}) = \mathbf{M}_{\mathbf{L}}(\mathbf{t}) + \mathbf{M}_{\mathbf{D}}(\mathbf{t}) + \mathbf{M}_{\mathbf{M}}(\mathbf{t}) = \mathbf{M}_{\mathbf{L}}(\mathbf{t}) + \mathbf{d}_{\mathbf{t}} \cdot \omega(\mathbf{t}) + \mathbf{J} \cdot \frac{d\omega(\mathbf{t})}{d\mathbf{t}}
$$

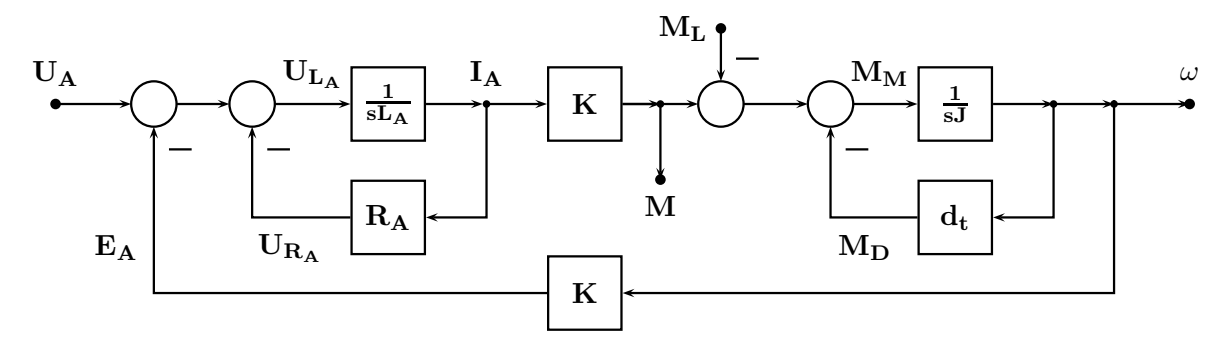

$$
\mathbf{G}_1(\mathbf{s}) = \frac{\omega}{U_A} = \frac{K}{R_A d_t + K^2 + s(L_A d_t + J R_A) + s^2 L_A J}; \quad \text{Typ von} \quad \mathbf{G}_1(\mathbf{s}) : \text{PT}_2
$$
\n
$$
\mathbf{G}_2(\mathbf{s}) = \frac{\omega}{N_A} = \frac{-(R_A + s L_A)}{1 + s^2 L_A J}; \quad \text{Typ von} \quad \mathbf{G}_2(\mathbf{s}) : \text{PDT}.
$$

$$
\underline{G}_2(s) = \frac{\omega}{M_L} = \frac{-(R_A + sL_A)}{R_A d_t + K^2 + s(L_A d_t + JR_A) + s^2 L_A J}; \quad \text{Typ von} \quad \underline{G}_2(s) : \text{PDT}_2
$$

$$
\underline{\mathbf{G}}_3(s) = \frac{\mathbf{M}}{\mathbf{U_A}} = \frac{\mathbf{K}(\mathbf{d_t} + s\mathbf{J})}{\mathbf{R_A}\mathbf{d_t} + \mathbf{K^2} + s(\mathbf{L_A}\mathbf{d_t} + \mathbf{J}\mathbf{R_A}) + s^2 \mathbf{L_A}\mathbf{J}}; \quad \text{Typ von} \quad \underline{\mathbf{G}}_3(s) : \text{PDT}_2
$$

#### 6.1.1 Identifikation: Ermittlung der Kennwerte aus Zeitverläufen

Aus einer gemessenen (Einheits-) Sprungantwort oder einer (Einheits-) Impulsantwort kann man in einfacheren Fällen eine brauchbare Näherung für die Ubertragungs-Funktion  $\mathbf{G}_{\mathbf{S}}$  ermitteln.

Im Weiteren werden nebeneinander die ESA von Regelstrecken ohne I-Anteil (mit Ausgleich) und die EIA von Regelstrecken mit einem einfachen I-Anteil (ohne Ausgleich) betrachtet.

Falls für die Messung ein Signal mit einer Sprunghöhe ungleich eins bzw. ein Impuls mit einem Integral ungleich eins verwendet wurde, ist dieser Wert bei der Berechnung von K aus dem Wert der ESA bzw. EIA bei  $t \to \infty$  zu berücksichtigen.

Bei komplizierten Zeitfunktionen (Beispiel ESA auf Seite ??) ist eine Kennwertermittlung meist nur mit Rechnerhilfe möglich. Der Benutzer geeigneter Software gibt die Bauform von  $\mathbf{G}_{\mathbf{S}}$  und (grobe) Schätzwerte für die Parameter an. Per Optimierung erfolgt dann eine Parametervariation mit dem Ziel, die bestmögliche Übereinstimmung mit der gemessenen Zeitfunktion herzustellen.

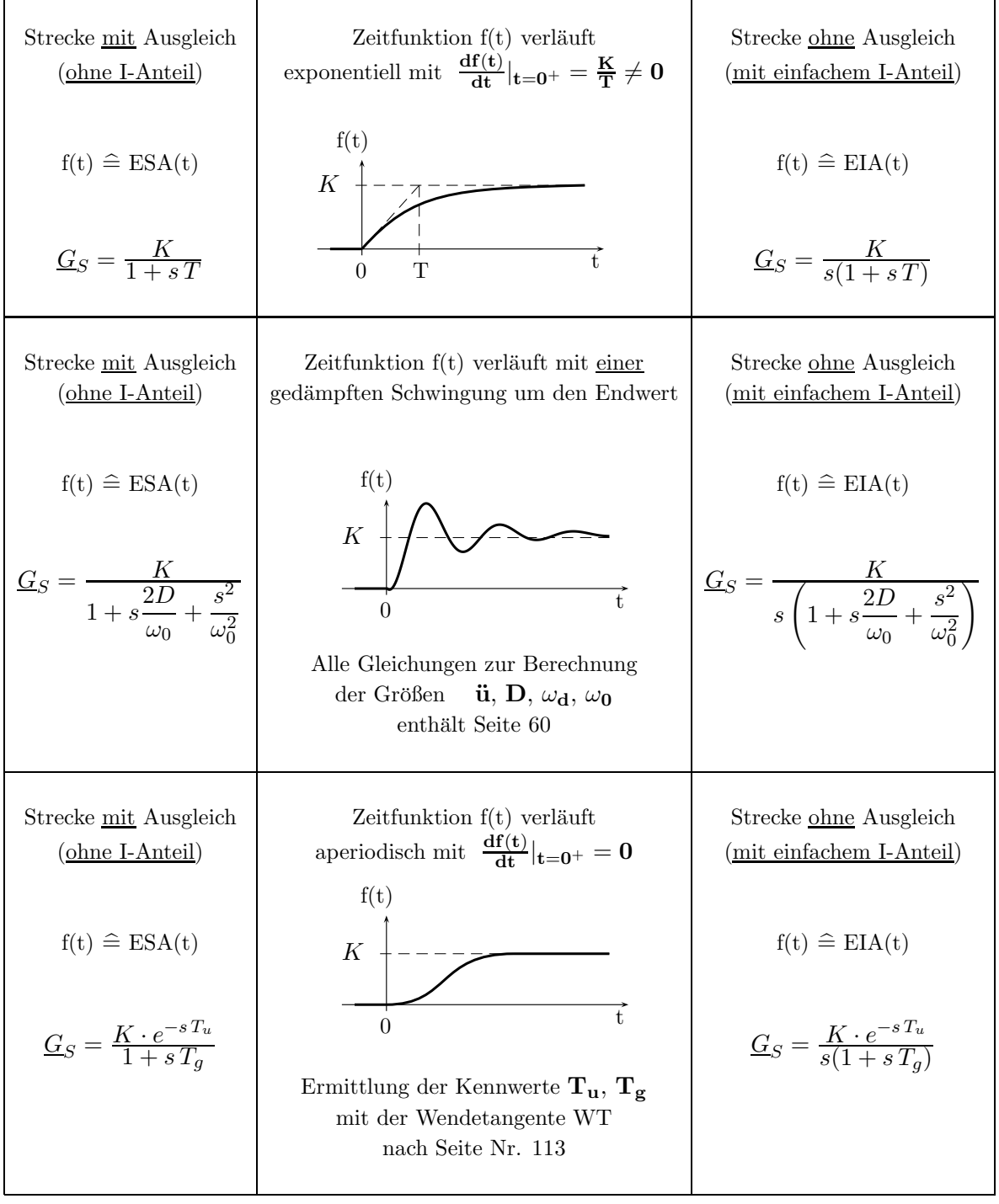

# Ermittlung einer Modellfunktion für die Regelstrecke aus der ESA (Identifikation).

Ermitteln Sie aus dem Verlauf der ESA aus  $x(t)$  die Bauform einer geeigneten Übertragungs-Funktion, die das Verhalten der Regelstrecke möglichst einfach aber genau modelliert und geben Sie Schätzwerte für alle zugehörigen Parameter an.

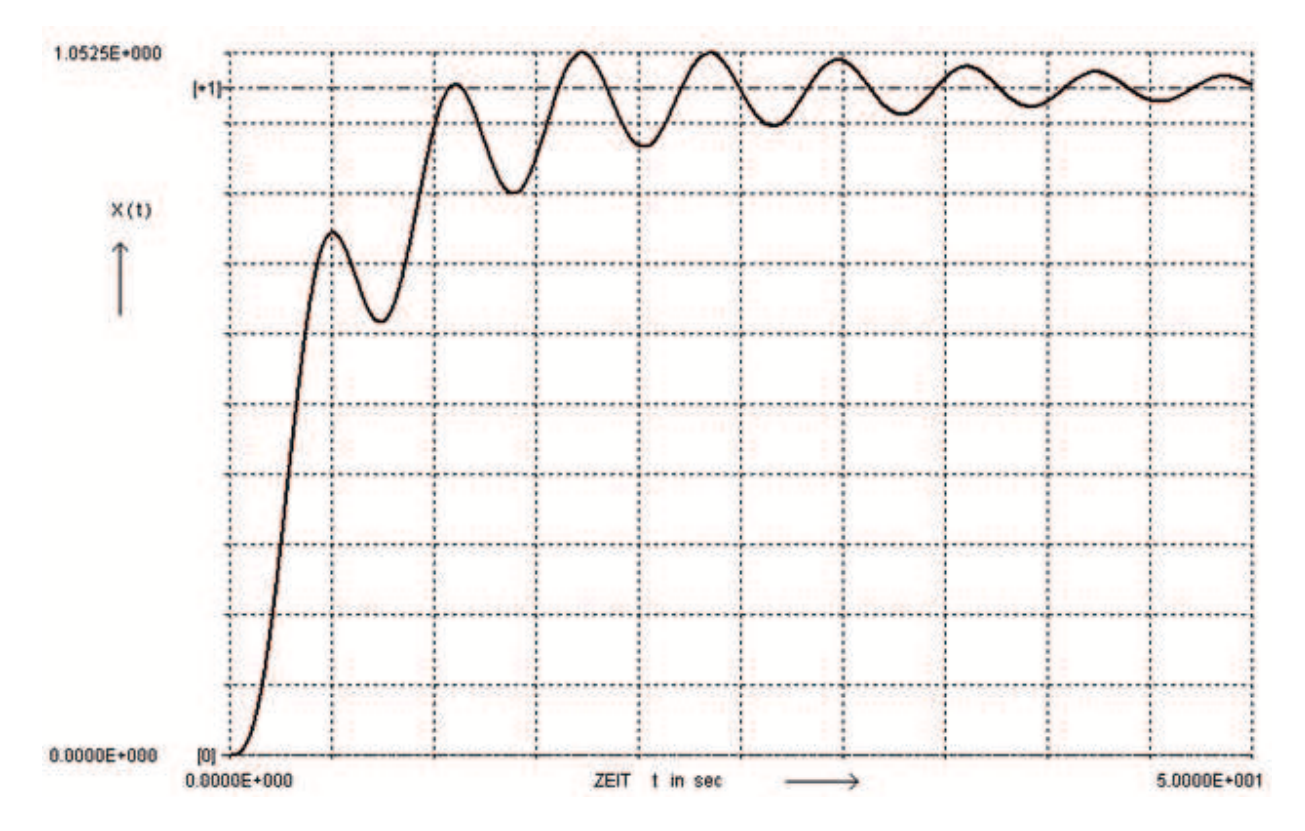

Bauform der Übertragungs-Funktion:

Die lang anhaltende Schwingung deutet auf einen schwach gedämpften PT2-Anteil hin; der verzögerte Anstieg auf einen PT1-Anteil.

Insgesamt erkennt man ein PTn-Verhalten mit K = 1 (Endwert der ESA  $\rightarrow$  1).

$$
\underline{G}_S(s)=\frac{1}{1+sT}\cdot\frac{1}{1+s\cdot\frac{2D}{\omega_0}+s^2\cdot\frac{1}{\omega_0^2}}
$$

Nebenrechnungen zur Ermittlung der Parameter-Schätzwerte:

Die Zeitkonstante T des PT1-Anteils ermittelt man aus dem Steigungsdreieck bei kleinen Zeiten: T ≈ 6sec Die Periodendauer der (schwach) gedämpften Schwingung beträgt  $\frac{24\sec}{4}\approx 6\;\sec$ Für die (schwach) gedämpfte Schwingung gilt damit  $f_d \approx 1/6$  Hz;  $\omega_d = 2\pi \cdot f_d \approx 1/\text{sec}$ Der kleine Wert für den Dämpfungsgrad wird mit  $\mathbf{D} \approx 0.1$  angenommen.

Geschätzte Parameter der Übertragungs-Funktion:

 $T = 6 \text{ sec}$ ;  $\omega_0 = 1/\text{sec}$ ;  $D = 0.1$ 

Die durch Optimierung mit LINRK verbesserten Parameter der Modellfunktion lauten:

 $T = 5 \text{ sec}$ ;  $\omega_0 = 1/\text{sec}$ ;  $D = 0.05$ 

## 6.1.2 Identifikation: Ermittlung der Kennwerte aus Frequenzgängen

A.) Bei Regelstrecken mit Allpässen und/oder Totzeiten benötigt man zur Ermittlung der Übertragungs-Funktion  $\overline{\mathbf{G}_{S}(s)}$  die Frequenzgänge von Betrag und Winkel.

Obwohl Allpässe und auch Totzeiten keinerlei Auswirkungen auf den Betragsverlauf haben, verändern sie den Phasenwinkelverlauf vor allem zu höheren Frequenzen hin erheblich!

B.) Enthält eine Regelstrecke keine Totzeit und auch keinen Allpass -ein System ohne Allpass wird auch minimalphasig genannt- , bestehen zwischen den Frequenzgängen für Betrag und Winkel eindeutige funktionale Zusammenhänge, die man bei der Kennwert- Ermittlung ausnutzen kann:

b1.) Ist nur der Betragsverlauf bekannt, kann daraus der zugehörige Winkelverlauf eindeutig ermittelt werden. Für die Bestimmung der Übertrag.-Fkt.  $\mathbf{G}_{\mathbf{S}}(\mathbf{s})$  wird der Winkelverlauf nicht benötigt.

b2.) Will man dagegen vom Verlauf des Phasenwinkels ausgehen, benötigt man zur eindeutigen Ermittlung des Betragsverlaufs und der Übertragungs-Funktion  $\mathbf{G}_{\mathbf{S}}(\mathbf{s})$  zusätzlich wenigstens den Wert des Betrags bei einer Frequenz.

Folgende Informationen lassen sich dem Frequenzgang des Betrages entnehmen:

- $\bullet~$  In einem gemessenen Betrags-Bode-Diagramm wird man zunächst die Asymptoten mit den Steigungen  $\pm n \cdot 20 \frac{dB}{Dekade}$ tangential an den Frequenzgang übertragen. Deren Schnittpunkte ergeben bei minimalphasigen Regelstrecken gut brauchbare Näherungswerte für alle Eck- oder Grenzfrequenzen, die als Folge reeller Pol- und Nullstellen auftreten.
- Ein sichtbarer Höcker im Betragsfrequenzgang deutet auf ein schwach bedämpftes konjugiert komplexes Polpaar mit einem Dämpfungsgrad  $D\leq 0.707$  hin. Die Frequenz, bei der die Resonanz-Uberhöhung auftritt, dient als Schätzwert für die ungedämpfte Eigenfrequenz  $\omega_0$ . Aus der Höhe des Höckers in dB  $v_{\text{Res}}$  kann der Dämpfungsgrad abgeschätzt werden:

 $\rm D \approx 0.5/10^{v_{\rm Res}/20~dB}$ 

- Ein I-Anteil zeigt sich <u>bei tiefen</u> Frequenzen: Steigung des Betragsverlaufs : −20  $\frac{dB}{Dekade}$ .
- Der Gradunterschied zwischen Zählerpolynom (Grad  $n_Z$ ) und Nennerpolynom (Grad  $n_N$ ) führt bei  $\omega \to \infty$  zur asymptotischen Steigung von  $(\mathbf{n_z} - \mathbf{n_N}) \cdot 20 \frac{\text{dB}}{\text{Dekade}}$ .

Folgende Informationen lassen sich dem Frequenzgang des Phasenwinkels entnehmen:

- $\bullet~$ Ein I-Anteil zeigt sich <u>bei tiefen</u> Frequenzen: Phasenwinkel $\varphi = -90^0$
- Eine Totzeit erkennt man an einem bei höheren Frequenzen rapid sinkenden Phasenwinkel, der für  $\omega \to \infty$  (im Gegensatz zu den Verläufen bei gebrochen rationalen Funktionen) keinen endlichen Wert anstrebt.
- Bei minimalphasigen und totzeitfreien Regelstrecken strebt der Phasenwinkel bei sehr hohen Frequenzen als Folge des Gradunterschiedes zwischen Zählerpolynom ( vom Grad  $n_Z$  ) und Nennerpolynom ( vom Grad  $n_N$  ) zu einem asymptotischen Endwert von ( $n_Z - n_N$ ) · 90<sup>0</sup>.

Auf Seite ?? sind zwei Betragsverläufe und ein Phasenwinkelverlauf als Polygonzüge dargestellt, aus denen die zugehörigen Übertragungs-Funktionen  $\mathbf{G}_{\mathbf{S}}(\mathbf{s})$  zu ermitteln sind.

Bei komplizierten Verläufen ( z.B. bei dem Beispiel auf Seite ?? ) ist Rechnerhilfe erforderlich. Der Benutzer gibt die Bauform der Funktion und (grobe) Schätzwerte der Parameter vor, die per Optimierung solange simultan verändert werden, bis die Übereinstimmung zwischen dem gegebenen Frequenzgang und dem Frequenzgang der Modellfunktion bestmöglich ist.

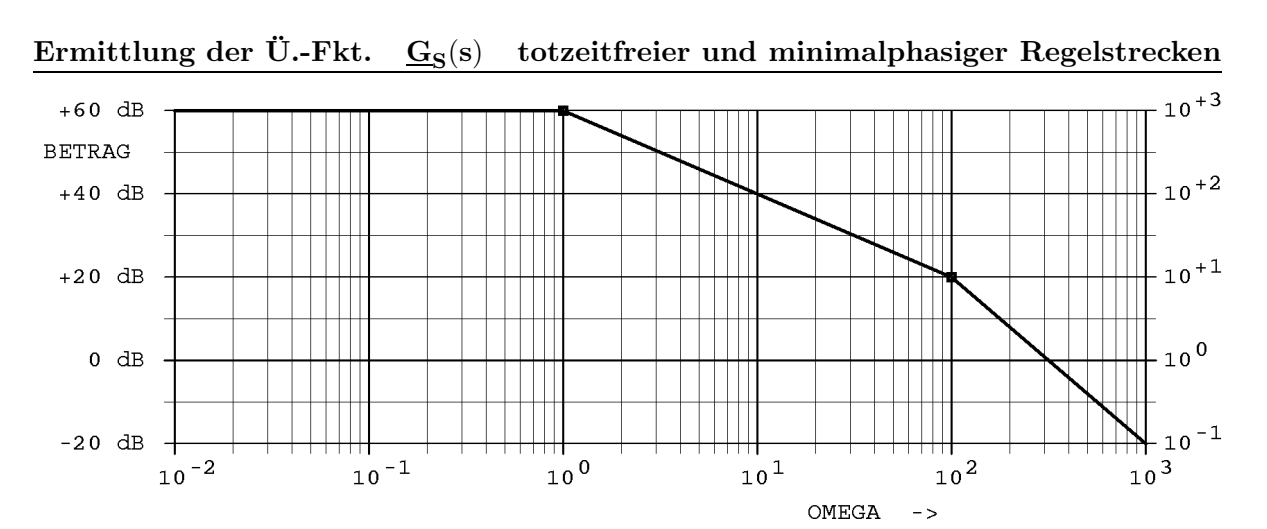

$$
\underline{\mathbf{G}}_{\mathbf{S}\, \mathbf{1}}(\mathbf{s}) = \frac{1000}{(1+\mathbf{s}/1)(1+\mathbf{s}/100)}
$$

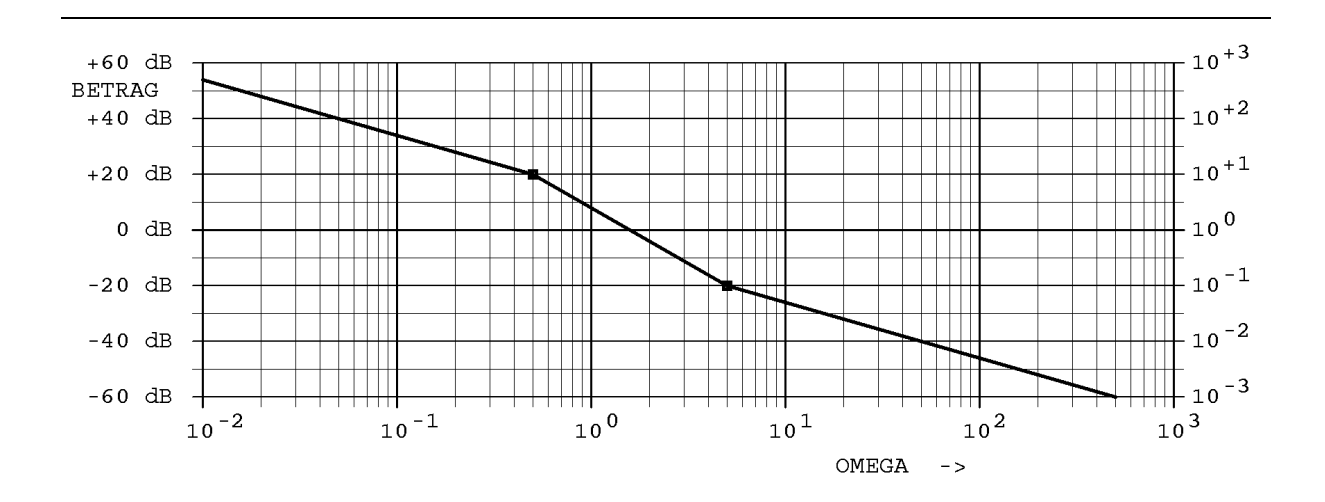

$$
\underline{G}_{S\,2}(s)=\frac{K}{s}\cdot\frac{1+s/5}{1+s/0.5}\quad;\quad K=10\cdot0.5=5
$$

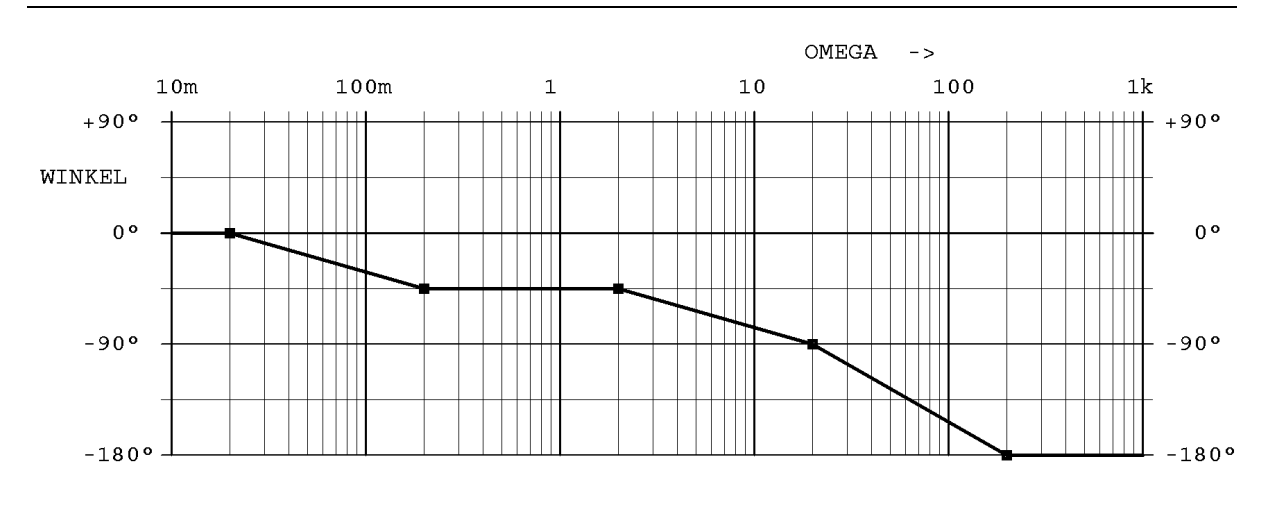

Zusätzlich zum Verlauf des Phasenwinkels ist gegeben  $G(0) = 30$  dB  $\rightarrow$  31.62.

$$
\underline{\mathbf{G}}_{\mathbf{S}\, \mathbf{3}}(\mathbf{s}) = \frac{ \mathbf{31.62} \cdot (1+\mathbf{s}/2) }{ (1+\mathbf{s}/0.2)(1+\mathbf{s}/20)^2 }
$$

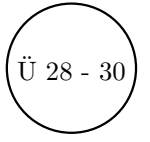

#### Ermittlung einer Modellfunktion fur die Regelstrecke aus dem Bode-Diagramm ¨

Ermitteln Sie aus dem Verlauf der ESA aus  $x(t)$  die Bauform einer geeigneten Übertragungs-Funktion, die das Verhalten der Regelstrecke möglichst einfach aber genau modelliert und geben Sie Schätzwerte für alle zugehörigen Parameter an.

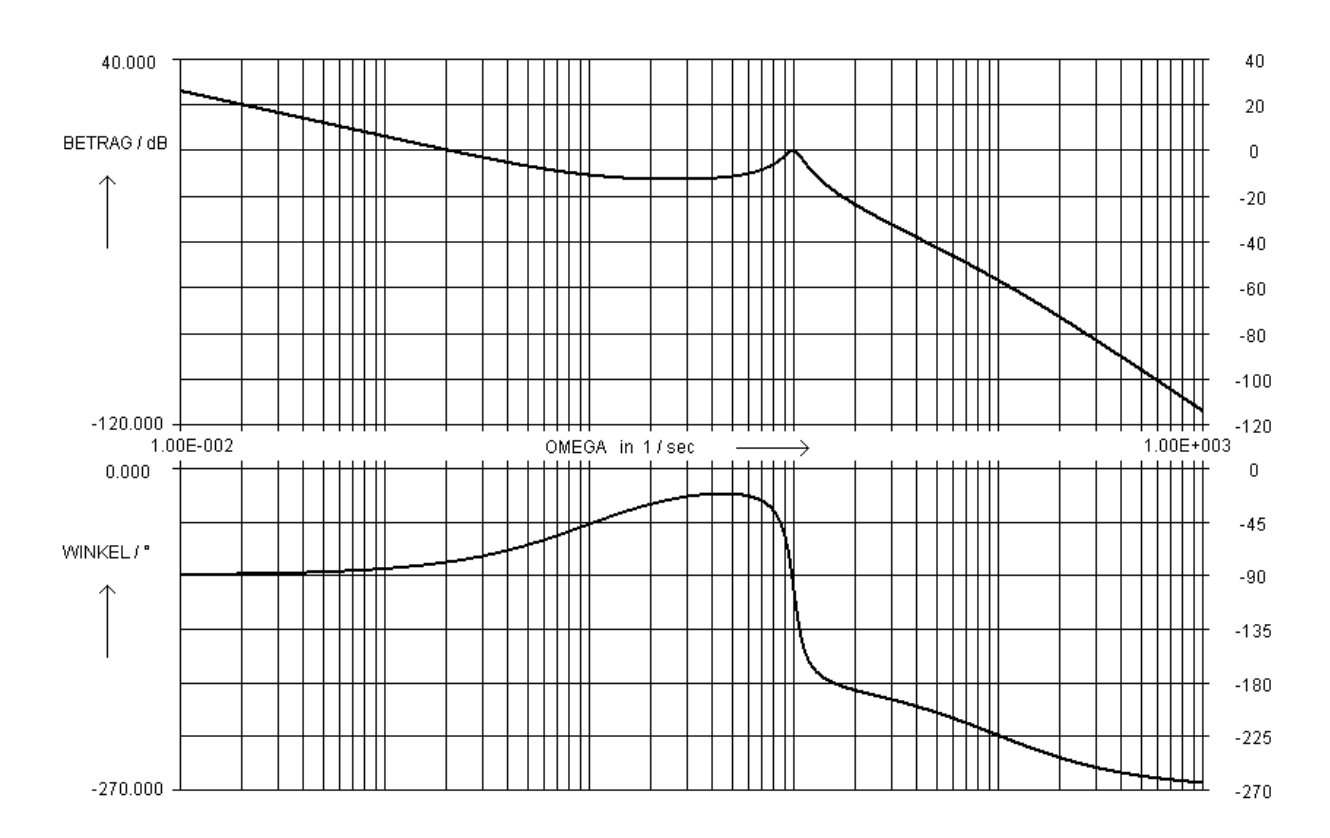

Bauform der Übertragungs-Funktion:

$$
\underline{\mathbf{G}}_{\mathbf{S}}(\mathbf{s}) = \frac{\mathbf{K}}{\mathbf{s}} \cdot \frac{1+\mathbf{s}/\omega_{\mathbf{g}1}}{1+\mathbf{s}/\omega_{\mathbf{g}2}} \cdot \frac{1}{1+\mathbf{s} \cdot \mathbf{2D}/\omega_0 + \mathbf{s}^2/\omega_0^2}
$$

Nebenrechnungen zur Ermittlung der Parameter-Sch¨atzwerte (siehe dazu Seite 06.06 unter B.):

Der Höcker im Betragsverlauf deutet auf die Resonanz eines schwach gedämpftes PT2-Glied hin (Überhöhung ca. 15 dB):

 $\rm V_{Res}\approx15\,\rm dB; \ \ \ \rightarrow5.6; \ \ \ D\approx\frac{0.5}{5.6}$  $\frac{0.5}{5.6} \approx 0.09; \quad \omega_0 \approx \omega_{\rm max} \approx 10/{\rm sec}$ 

Aus den Schnittpunkten der Asymptotensteigungen findet man zwei Eckfrequenzen:

Einfache, reelle Nullstelle:  $\omega_{g1} \approx 1/\text{sec}$ ; einfache, reelle Polstelle:  $\omega_{g2} \approx 120/\text{sec}$ 

Der asymptotische Verlauf des I-Anteils führt bei  $\omega \approx 0.2/\text{sec}$  zum Betrag  $\approx 0 \text{dB} \rightarrow 1$ . Daraus folgt für die Konstante von  $\quad \frac{\textbf{G}}{\textbf{s}}(\textbf{s}): \quad 1 \approx \frac{\textbf{K}}{0.2/\text{sec}} \quad \rightarrow \quad \textbf{K} = 0.2/\text{sec}$ 

Durch genaues Ablesen findet man sehr gute Schätzwerte für die Parameter der Übertragungs-Funktion.  $K = 0.2/sec; \quad \omega_{g1} = 1/sec; \quad \omega_{g2} = 120/sec \quad D = 0.09; \quad \omega_0 = 10/sec$ 

Eine Optimierung mit den Programm LINRK führt auf verbesserte Parameter und eine sehr gute Übereinstimmung der Frequenzgänge von Betrag und Winkel.

 ${\rm K = 0.2/sec}; \quad \omega_{\bf g 1} = 1/{\rm sec}; \quad \omega_{\bf g 2} = 100/{\rm sec} \quad {\rm D = 0.10}; \quad \omega_0 = 10/{\rm sec}$ 

## 6.2 Der Regler, Aufgabe und zeitkontinuierliche Realisierung

Aufgabe des Reglers ist es, unter Berucksichtigung der Eigenschaften der vorgegebenen Regelstre- ¨ cke mit einem vertretbaren Schaltungsaufwand dafür zu sorgen, dass nach jeder Änderung der Führungsgröße  $\mathbf{w}(t)$  oder nach jeder Änderung der Störgröße  $\mathbf{z}(t)$  die Regeldifferenz  $\mathbf{x}_d(t)$ möglichst schnell und genau auf den Wert Null gebracht und dort gehalten wird.

Das Bild zeigt den einfachen Regelkreis mit Einheitsrückführung und den Signalen  $\underline{W}$ : Führungsgröße,  $\underline{\mathbf{X}}_{\mathbf{d}}$  : Regeldifferenz,  $\underline{\mathbf{Z}}$  : Störgröße,  $\underline{\mathbf{X}}$  : Regelgröße und  $\underline{\mathbf{X}}_{\mathbf{r}}$  : Rückführgröße.

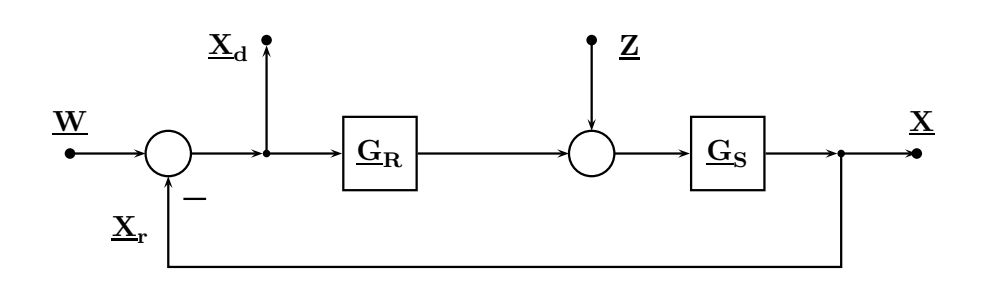

VERHALTEN bezüglich der FÜHRUNGSGRÖSSE  $W(s)$ : IDEALES FÜHRUNGSVERHALTEN Die Regelgröße  $\underline{\mathbf{X}}(s)$  sollte als Folge der Führungsgröße  $\underline{\mathbf{W}}(s)$  <u>im Idealfall</u> immer den Wert  $X(s) = W(s)$  annehmen.

Dieses Verhalten wird erreicht mit der Führungs-Übertragungs-Funktion  $\mathbf{G_W}(\mathbf{s}) = \frac{\mathbf{X}(\mathbf{s})}{\mathbf{W}(\mathbf{s})} = 1.$ 

$$
\underline{\mathbf{G}}_{\mathbf{W}}(\mathbf{s}) = \underline{\underline{\mathbf{X}}(\mathbf{s})} = \underline{\underline{\mathbf{G}}_{\mathbf{R}}(\mathbf{s}) \cdot \underline{\mathbf{G}}_{\mathbf{S}}(\mathbf{s})} = 1. \quad \text{für die Störgröße gilt hier} \quad \underline{\mathbf{Z}}(\mathbf{s}) = 0.
$$

Geht man von der fest vorgegebenen Regelstrecke mit der Übertragungs-Funktion  $\mathbf{G}_{\mathbf{S}}(\mathbf{s})$  aus, kann aus  $G_W(s)$  die Funktion  $G_R(s)$  für den Regler ermittelt werden, die für das Idealverhalten erforderlich wäre.

$$
\underline{\mathbf{G}}_{\mathbf{R}}(\mathbf{s})\ \rightarrow \infty
$$

Diese Verstärkung darf keine Frequenzabhängigkeit besitzen!

VERHALTEN bezüglich der STÖRGRÖSSE Z(s) : IDEALES STÖRVERHALTEN

Die Regelgröße  $\mathbf{X}(s)$  sollte als Folge der Störgröße  $\mathbf{Z}(s)$  im Idealfall immer den Wert

$$
\underline{\mathbf{X}}(s)=\underline{0} \quad \text{ annehmen.}
$$

Dieses Verhalten wird erreicht mit einer Stör-Übertragungs-Funktion  $\mathbf{G}_{\mathbf{Z}}(\mathbf{s}) = \frac{\mathbf{X}(\mathbf{s})}{\mathbf{Z}(\mathbf{s})} = \mathbf{0}.$ 

$$
\underline{\mathbf{G}}_{\mathbf{Z}}(s) = \frac{\underline{\mathbf{X}}(s)}{\underline{\mathbf{Z}}(s)} = \frac{\underline{\mathbf{G}}_S(s)}{1 + \underline{\mathbf{G}}_R(s)} \cdot \underline{\mathbf{G}}_S(s) = 0 \, . \quad \text{für die Führungsgröfe gilt hier} \quad \underline{\mathbf{W}}(s) = 0 \, .
$$

Nimmt man auch hier das Verhalten der Regelstrecke mit der Übertragungs-Funktion  $\mathbf{G}_{\mathbf{S}}(\mathbf{s})$  als fest vorgegeben an, kann aus  $G_Z(s)$  die Funktion  $G_R(s)$  für den Regler ermittelt werden, mit der das Idealverhalten erreicht werden könnte.

 $\mathbf{G}_{\mathbf{R}}(\mathbf{s}) \rightarrow \infty$  Diese Verstärkung darf keine Frequenzabhängigkeit besitzen!

Mit realen, aktiven Bauelementen ist es nicht möglich, die Wunschfunktion  $G_R(s)$  für den Regler nach Seite 83 zu realisieren, da deren Verstärkungen immer tiefpassartiges Verhalten zeigen.

Nur bei tiefen Frequenzen erreicht man mit technischen OPV eine ausreichend hohe Verstärkung und kann sich nur in diesem Frequenzbereich ( aber nicht breitbandig ! ) dem Idealverhalten annähern.

In dieser Einführungsvorlesung werden nur die elementaren, relativ einfachen 'analogen' Regler besprochen, deren Ubertragungs-Funktionen auf Seite 85 zusammengestellt sind. ¨

Auf einen anderen, allgemeineren Ansatz ( Betrachtung von Regelungen im Zustandsraum ) und zeitdiskrete, digitale Realisierungen kann hier nur mit einer Bemerkung verwiesen werden. Ihre Behandlung bleibt weiterfuhrenden Vorlesungen zur Regelungstechnik vorbehalten. ¨

#### Realisierung zeitkontinuierlicher Regler

Im Folgenden werden Schaltungen betrachtet, die aus beschalteten OPV bestehen und sowohl die Regeldifferenz bilden als auch die eigentliche Reglerfunktion realisieren.

Annahmen zur Idealisierung der OPV:  $v_{\text{opv}} \to \infty$ ;  $\underline{Z}_{\text{ein}}(s) \to \infty$ ;  $\underline{Z}_{\text{aus}}(s) = 0$ .

Im praktischen Betrieb muss sichergestellt sein, dass jeder OPV linear ( d.h. ohne Ubersteuerung und ¨ ohne Slew Rate- Effekte ) betrieben wird. Sonst liegt ein nichtlinearer Regler bzw. Regelkreis vor, dessen Verhalten mit linearen Methoden nicht zutreffend ermittelt werden kann.

Im untenstehenden Bild ist ein Teil des Regelkreises und seine OPV-Realisierung dargestellt. Die erste Stufe bildet die Regeldifferenz  $\sum_{\mathbf{d}}(\mathbf{s}) = \mathbf{W}(\mathbf{s}) - \mathbf{X}_r(\mathbf{s})$ ; in der zweiten Stufe wird die Reglerfunktion mit Hilfe der Impedanzen  $\underline{Z}_1(s)$  und  $\underline{Z}_2(s)$  in einer invertierenden Anordnung realisiert. Der Vorzeichenwechsel der zweiten Stufe ist in der ersten Stufe berucksichtigt. ¨

Bei der invertierenden Anordnung wird die Regler-Übertragungs-Funktion über das Verhältnis der beiden Impedanzen  $\underline{\mathbf{Z}}_1(\mathbf{s})$  und  $\underline{\mathbf{Z}}_2(\mathbf{s})$  bestimmt:

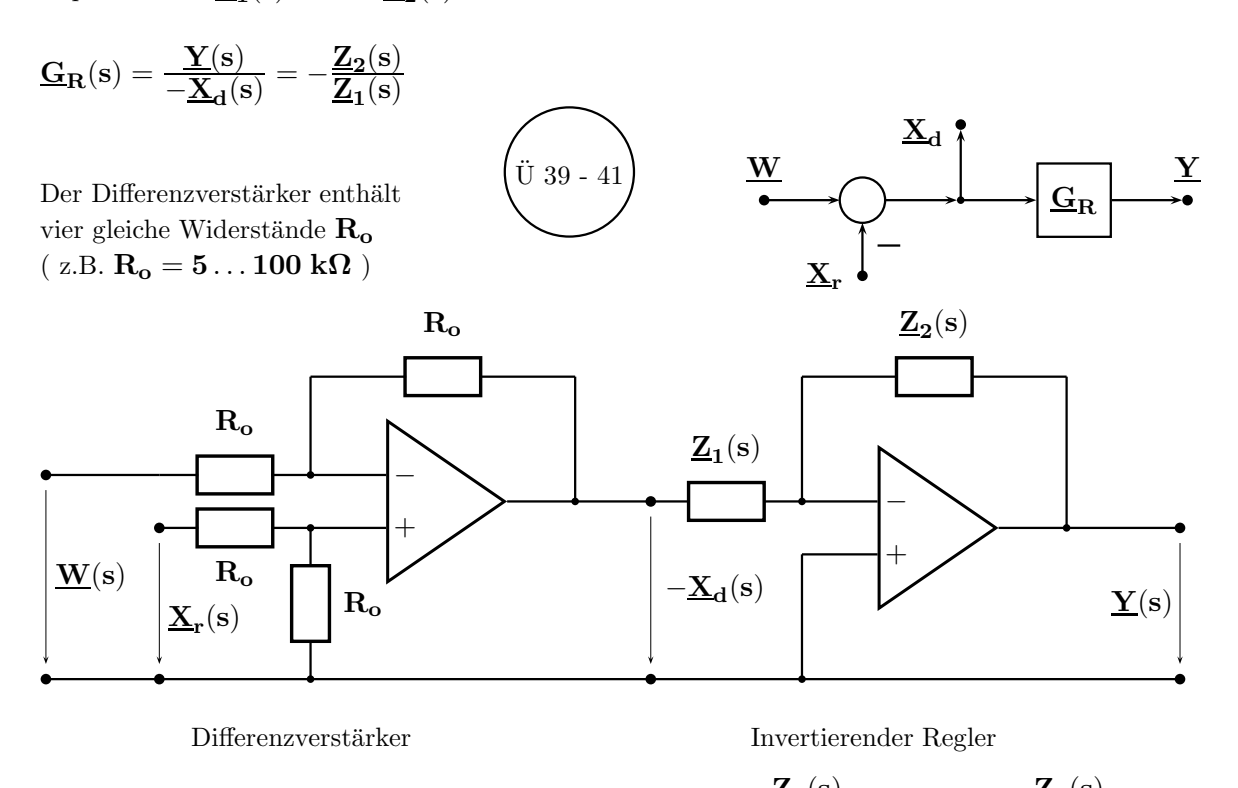

$$
-\underline{\mathbf{X}}_d(s)=-\underline{\mathbf{W}}(s)+\underline{\mathbf{X}}_r(s)\hspace{2cm}\underline{\mathbf{Y}}(s)=-\frac{\underline{\mathbf{Z}}_2(s)}{\underline{\mathbf{Z}}_1(s)}\cdot[-\underline{\mathbf{X}}_d(s)]=\frac{\underline{\mathbf{Z}}_2(s)}{\underline{\mathbf{Z}}_1(s)}\cdot\underline{\mathbf{X}}_d(s)
$$

Die Ubersicht auf Seite 85 enthält für die wichtigsten Reglertypen die erforderlichen Impedanzen  $\mathbf{Z_1}(\mathbf{s})$ und  $\mathbf{Z}_2(\mathbf{s})$ sowie Gleichungen zu deren Dimensionierung.

Idealisierende Annahmen bei dem OPV :  $v_{\rm opv} \to \infty$  ;  $\underline{Z}_{\rm ein}(s) \to \infty$  ;  $\underline{Z}_{\rm aus}(s) = 0$ 

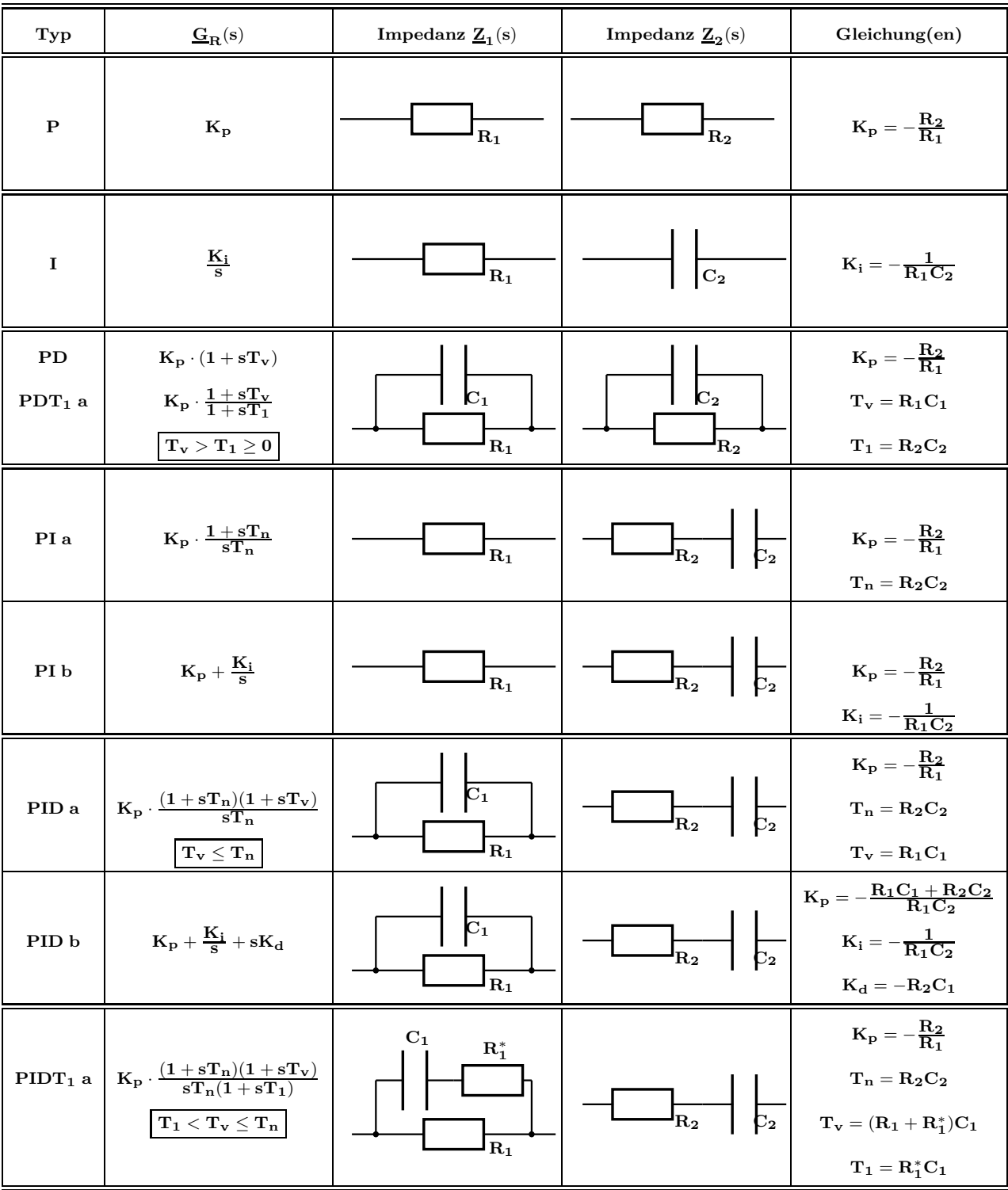

Allgemeine Anmerkungen zu Reglern mit realen OPV:

- In vielen Fällen wird der Betrag der Regler-Eingangs-Impedanz ( = Last-Impedanz des Differenzverstärkers ) bei höheren Frequenzen sehr klein. Durch kapazitive Last kann der Differenzverstärker Schwingneigung zeigen. Bei zu großen Stromamplituden können durch die interne Strombegrenzung nichtlineare Verzerrrungen hervorgerufen werden.
- Mit technischen OPV ist es wegen des immer vorhandenen Tiefpass-Verhaltens nicht möglich, konstante oder gar steigende Verstärkungen bei (sehr) hohen Frequenzen zu realisieren.
- Die Bandbreite der verwendeten OPV muss passend zur Bandbreite des Regelkreises ausgewählt werden.

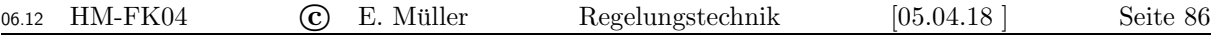

Verwendet man vier OPV zur Realisierung eines PID b-Reglers, wird die Dimensionierung gegenüber der Anordnung mit einem OPV nach Seite Nr. 84 erheblich vereinfacht. Die Regler-Kennwerte  $K_p$ ,  $K_i$  und  $K_d$ lassen sich hier unabhängig voneinander einstellen.

Damit ist die übersichtliche Dimensionierung eines konjugiert komplexen Nullstellenpaares bei  $s_{0,1,2} = \alpha_0 \pm j\beta_0$  möglich.

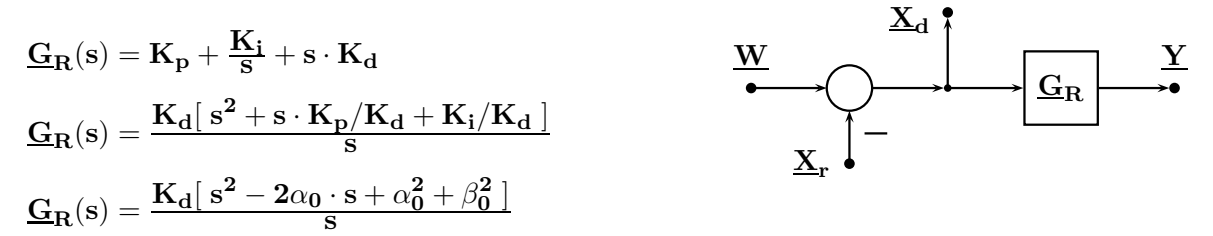

Der rechts oben dargestellte Ausschnitt des Regelkreises wird durch die folgende Schaltung realisiert.

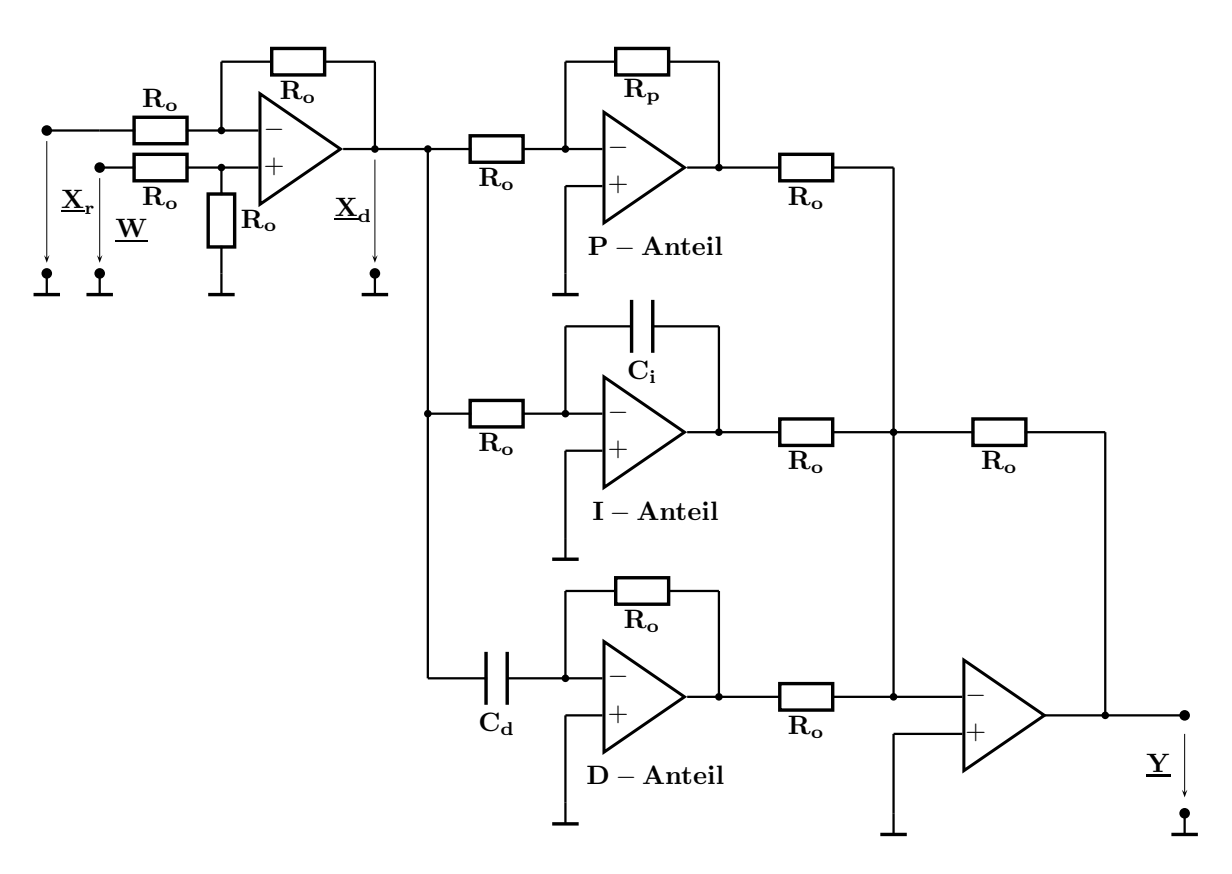

Mit der Wahl des Wertes von  $R_o$  (z. B.  $R_o = 5 \dots 100 \text{ k}\Omega$ ) bringen Sie das Impedanzniveau der OPV-Beschaltung in eine praxisgerechte Größenordnung.

Für die Re

$$
H_{\rm g} = \mathbf{K}_{\rm e} - \mathbf{K}_{\rm e}
$$

Vorgaben für die Dimensionierung:

- 1. Minimale Spannungsverstärkung des Reglers bei  $\sqrt{\alpha_0^2 + \beta_0^2}$  :  $|\mathbf{G}_{\mathbf{min}}| = |\mathbf{G}(\mathbf{j}\,\omega)|_{\mathbf{min}}$
- 2. Realteil für das Nullstellenpaar des Reglers :  $\alpha_0$
- 3. Imaginärteil für das Nullstellenpaar des Reglers :  $\beta_0$

Zugehörige Dimensionierung der Regler-Kennwerte:

- $K_d = \frac{|G_{min}|}{2|\alpha_0|}$  $2|\alpha_{\bf 0}|$
- $K_p = -2\alpha_0 K_d$
- $K_i = K_d(\alpha_0^2 + \beta_0^2)$

In der Regelungstechnik sind drei verschiedene Aufgabenstellungen zu unterscheiden:

- Folgeregelung: Die Regelgröße  $x(t)$  soll der Führungsgröße w(t) schnell und genau folgen. Ziel der Reglerauslegung: Günstiges Führungsverhalten.
- $\quad$  Festwertregelung: Die Führungsgröße w ist konstant. Ziel der Reglerauslegung: Günstiges Störverhalten d.h. Störungen sollen ausgeregelt werden.
- Kombination von Festwert- und Folgeregelung:

Wird sowohl das Ausregeln von Störungen als auch ein günstiges Führungsverhalten gefordert, erfolgt die Dimensionierung des Regelkreises in zwei Schritten:

1.) Der REGLER wird für günstiges Störverhalten ausgelegt.

2.) Außerhalb des Regelkreises wird ein zusätzliches FÜHRUNGSFILTER ( $z.B.$  Typ  $PT_1$  oder  $PT_{2a}$ ) angeordnet. Dadurch lässt sich das relativ starke Überschwingen der Führungs- ESA ( verursacht durch die Nullstelle(n) des Reglers) reduzieren und man erhält auf diese Weise bei relativ geringem Zusatzaufwand gleichzeitig ein günstiges Führungsverhalten.

Unten und auf den Seiten 88 und 89 sind einige technischen Regelungen schematisch dargestellt.

Wegen der Linearität des Regelkreises erfolgt die Betrachtung von Führungs- und Störverhalten unabhängig voneinander: Das Gesamtverhalten ergibt sich durch Überlagerung.

#### Beispiele technischer Regelungen I ( Schematische Darstellungen ).

a.) Nachführung eines Radio- oder optischen Teleskops

![](_page_88_Figure_16.jpeg)

Damit auch bei Aufnahmen mit langer Belichtungszeit ein scharfes Bild entsteht, werden der Azimutwinkel ( $\alpha$  gegen Norden) und der Elevationswinkel ( $\epsilon$  gegen den Horizont) sehr präzise mit zum untersuchten Objekt passenden Zeitfunktionen nachgefuhrt. ¨

Dies ist eine Eingrößen- / Mehrgrößen- und eine Festwert- / Folge – Regelung

b.) Drehzahlregelung eines Gleichstrommotors größerer Leistung (Walzwerk, Zeitungsdruck, ...)

![](_page_88_Figure_20.jpeg)

Sollwert der Drehzahl wird als Tachogenerator wandelt Istdrehzahl elektrische Gleichspannung vorgegeben in elektrische Gleichspannung um Beim Anfahren und Abbremsen: Festwert- / Folge−Regelung ; sonst Festwert− / Folge-Regelung

Betätigt der Fahrer die Bremse oder die Kupplung wird die Regelung abgeschaltet.

Als Störgrößen wirken hier: Straßenbelag, Steigung, Gegenwind, usw.

Dies ist eine Eingrößen− / Mehrgrößen- und eine Festwert- / Folge-Regelung

Als Störgrößen wirken hier: Schwankungen der Netzspannung sowie der Motorlast

c.) Tempomatik : Der Fahrer wählt die Sollgeschwindigkeit für das KFZ. Diese wird durch eine Regelung durch automatisches Gas geben konstant gehalten.

### Beispiele technischer Regelungen II ( Schematische Darstellungen ).

d.) Drehzahlregelung eines Gleichstrommotors kleiner Leistung ( z. B. Plattenspieler, Festplatte )

![](_page_89_Figure_7.jpeg)

Welche Drehzahl n stellt sich ein?  $\mathbf{n} = \mathbf{f}_{\mathbf{Q}}/(\mathbf{N} \cdot \mathbf{k})$ <br>Dies ist eine Eingrößen- / Mehrgrößen- und eine Festwert- / Folge-Regelung Dies ist eine Eingrößen− / Mehrgrößen-

e.) Phasenregelkreis ( Phase Locked Loop, PLL ) als FM-Demodulator oder Frequenzsynthesizer

![](_page_89_Figure_10.jpeg)

f.) 'Elektronische Deichsel' für LKW ( Ziele:  $v_1 = 80 \text{ km/h}, d \approx 10 \text{ m}$ , Kurvenradien  $\approx 50 \text{ m}$ )

![](_page_89_Figure_12.jpeg)

Verkehrssicherheit wächst ( keine Unfälle durch hohe Geschwindigkeit, durch Übermüdung, durch dichtes Auffahren ); Treibstoffeinsparung ( ca. 15 % bei allen Slaves ); weniger Schadstoffe; Vermeidung von Ministaus durch LKW- Überholvorgänge; Erhöhung des Verkehrsdurchsatzes.

Die Abstandsmessung erfolgt per Radar; Abweichungen vom Sollwert werden durch Beschleunigen oder Abbremsen ausgeregelt. Ein Spurversatz gegenuber dem vorausfahrenden LKW wird mit Kameras erfasst ¨ und durch Lenkausschläge ausgeregelt.

g.) Ausrichtung eines Windkraftgenerators gegen den Wind

![](_page_89_Figure_16.jpeg)

Position der Plattform liefert  $U_{Ist}$ 

Diskutieren Sie, welchen Einfluss auf die Positionierungsgenauigkeit o die Hilfsspannung  $U_H$ , o die Linearität von R1 und R2, o ein Unterschied der Werte von R1 und R2 haben. Dies ist eine Eingrößen− / Mehrgrößen- und eine Festwert- / Folge – Regelung

### Beispiele technischer Regelungen III ( Schematische Darstellungen ).

h.) Netzgerät: Korrektur des Leistungsfaktors (PFC, EN 61 000-3-2) und Spannungsregelung Der aufgenommene Strom i(t) soll weitgehend sinusförmig und phasengleich mit der Spannung verlaufen, damit in der Netzleitung möglichst keine Blindströme fließen.

![](_page_90_Figure_7.jpeg)

Die Definitionen der AUSREGELZEITEN für das Führungs- und das Störverhalten zeigt Seite 90.

#### 7.1 Führungsverhalten, Führungsfilter

Für die in Abbildung 6.1 dargestellte Regelkreis-Struktur gilt als Führungs-Übertragungs-Funktion

 $\mathbf{G}_\mathbf{W}(\mathbf{s}) = \frac{\mathbf{X}(\mathbf{s})}{\mathbf{W}(\mathbf{s})} = \mathbf{G}_{\mathbf{F}\ddot{\mathbf{u}}\mathbf{F}\dot{\mathbf{i}}} \cdot \frac{\mathbf{G}_\mathbf{R}\cdot\mathbf{G}_\mathbf{S}}{1 + \mathbf{G}_\mathbf{R}\cdot\mathbf{G}_\mathbf{S}}$  $1 + \underline{\mathrm{G}}_\mathrm{R} \cdot \underline{\mathrm{G}}_\mathrm{S} \cdot \underline{\mathrm{G}}_\mathrm{H}$ mit den Block-Übertragungsfunktionen  $\underline{\rm G}_{\rm F\ddot{u}\rm F\dot{i}} = \frac{1}{\underline{\rm N}_{\rm F\ddot{u}\rm F\dot{i}}} \ ; \quad \underline{\rm G}_{\rm R} = \frac{\underline{\rm Z}_{\rm R}}{\underline{\rm N}_{\rm R}}$  $\frac{\mathbf{Z}_{\mathbf{R}}}{\mathbf{N}_{\mathbf{R}}}$  ;  $\mathbf{G}_{\mathbf{S}} = \frac{\mathbf{Z}_{\mathbf{S}}}{\mathbf{N}_{\mathbf{S}}}$  $\frac{\mathbf{Z}_\mathrm{S}}{\mathbf{N}_\mathrm{S}}$ ;  $\mathbf{G}_\mathrm{H} = \frac{\mathbf{Z}_\mathrm{H}}{\mathbf{N}_\mathrm{H}}$  $\frac{\overline{\mathbf{N}}^\mathbf{H}_\mathbf{H}}{\mathbf{N}_\mathbf{H}}$  . Durch Einsetzen erhält man  $\mathbf{G}_\mathbf{W}(\mathbf{s}) = \frac{\mathbf{X}(\mathbf{s})}{\mathbf{W}(\mathbf{s})} = \frac{1}{\mathbf{N}_{\text{Fi}}}$  $\frac{1}{\rm N_{F\ddot{u}Fi}}\cdot\frac{\rm \underline{Z}_{R}\cdot \underline{Z}_{S}\cdot \underline{N}_{H}}{\rm N_{R}\cdot \underline{N}_{S}\cdot \underline{N}_{H}+\underline{Z}_{R}}.$  $N_R \cdot N_S \cdot N_H + Z_R \cdot Z_S \cdot Z_H$ Liegt eine Einheits-Rückführung vor, gilt  $\quad \underline{G}_W(s) = \frac{\underline{X}(s)}{\underline{W}(s)} = \frac{1}{\underline{N}_F \ddot{u}_F i} \cdot \frac{\underline{Z}_R \cdot \underline{Z}_S}{\underline{N}_R \cdot \underline{N}_S + \underline{Z}_I}$  $\frac{\underline{B}_{\rm R} \cdot \underline{B}_{\rm S}}{\underline{N}_{\rm R} \cdot \underline{N}_{\rm S} + \underline{Z}_{\rm R} \cdot \underline{Z}_{\rm S}}.$ Bei reinen Festwert- oder reinen Folgeregelungen kann das Führungsfilter entfallen ( $N_{\text{FiiFi}} = 1$ ). In allen anderen Fällen kann mit der Wahl  $N_{\text{FüFi}} \approx \mathbf{Z}_R$  der differenzierende Einfluss der Zähler-

Nullstelle(n) ( siehe dazu auch Abschnitt 5.1.3 ) beim PD, PI- oder PID-Regler teilweise oder auch vollständig kompensiert werden. Die Zeitkonstante $(n)$  im Führungsfilter ist (sind) so festzulegen, dass bei vorgegebenem maximalen Überschwingen die Ausregelzeit für ein gewünschtes Fehlerband minimal wird.

$$
\underline{\text{Beispiel:}} \qquad \text{Die PT}_{2a^-} \text{Regelstrecke} \quad \underline{\textbf{G}}_S(s) = \frac{4}{1+s \cdot 0.5} \cdot \frac{0.25}{1+s \cdot 2} = \frac{1}{s^2+2.5s+1} = \frac{\underline{\textbf{Z}}_S}{\underline{\textbf{N}}_S}
$$

wird in einem Regelkreis ohne Führungsfilter mit Einheits-Rückführung.

$$
\text{durch einen PID b- Regler geregelt} \quad \underline{\mathbf{G}}_{\mathbf{R}}(\mathbf{s}) = \mathbf{K}_{\mathbf{P}} + \frac{\mathbf{K}_{\mathbf{I}}}{\mathbf{s}} + \mathbf{s} \cdot \mathbf{K}_{\mathbf{D}} = \frac{\mathbf{K}_{\mathbf{I}} + \mathbf{s} \cdot \mathbf{K}_{\mathbf{P}} + \mathbf{s}^2 \cdot \mathbf{K}_{\mathbf{D}}}{\mathbf{s}} = \frac{\mathbf{Z}_{\mathbf{R}}}{\mathbf{N}_{\mathbf{R}}}.
$$

Definition der Ausregelzeit  $t_{\text{aus}}$  für ein Fehlerband der relativen Breite  $\pm \epsilon$ FÜHRUNGSVERHALTEN Eingangssignale  $\vert$ STÖRVERHALTEN Eingangssignale 0  $z(t)$   $z(t) = 0$ 1 t  $0 \mathbf{w}(\mathbf{t}) | \mathbf{w}(\mathbf{t}) = \sigma(\mathbf{0})$ ; Einheitssprung 1 t 0 0  $z(t)$   $z(t) = \sigma(0)$ ; Einheitssprung 1  $\frac{1}{t}$  $\overline{0}$  $\mathbf{w}(\mathbf{t}) \vert \ \mathbf{w}(\mathbf{t}) = \mathbf{0}$ 1  $\overline{\phantom{a}}$  $\dot{0}$ 

![](_page_91_Figure_6.jpeg)

![](_page_91_Figure_7.jpeg)

![](_page_91_Figure_8.jpeg)

Die Führungs-Einheits-Sprungantwort  $h_w(t)$  (w-ESA) geht <u>im Idealfall</u> gegen den Endwert

 $h_w(t \to \infty) = 1$ 

Die Stör-Einheits-Sprungantwort  $h_z(t)$  ( z-ESA ) geht  $\overline{\text{im Idealfall}}$ gegen den Endwert

 $h_z(t \to \infty) = 0$ 

Der Bezugswert für die Breite  $\epsilon$  des Fehlerbandes ist generell die Sprunghöhe am Eingang. Bei der hier betrachteten ESA gilt deshalb der Bezugswert eins.

Mit den Übertragungs-Funktionen für  $\mathbf{G}_{\mathbf{R}}(\mathbf{s})$  und  $\mathbf{G}_{\mathbf{S}}(\mathbf{s})$  von Seite 89 erhält man

$$
\begin{aligned} &\underline{G}_W(s)=\frac{\underline{X}(s)}{\underline{W}(s)}=\frac{\underline{Z}_R\cdot \underline{Z}_S}{\underline{N}_R\cdot \underline{N}_S+\underline{Z}_R\cdot \underline{Z}_S}=\frac{(K_I+sK_P+s^2K_D)\cdot 1}{s\cdot (s^2+2.5s+1)+(K_I+sK_P+s^2K_D)\cdot 1}\\ &\underline{G}_W(s)=\frac{s^2K_D+sK_P+K_I}{s^3+s^2(2.5+K_D)+s(1+K_P)+K_I} \end{aligned}
$$

a.) Betrachtung des stationären Verhaltens der ESA ( Grenzwertsatz für $\quad t\to\infty)$ 

Führungsgröße: Einheits-Sprung  $w(t) = \sigma(t)$  ;  $\underline{W}(s) = \frac{1}{s}$ Regelgröße X:  $\underline{\mathbf{X}}(\mathbf{s}) = \underline{\mathbf{W}}(\mathbf{s}) \cdot \underline{\mathbf{G}}_{\mathbf{W}}(\mathbf{s}) = \frac{1}{s}$ .  $\rm \overline{s^2K_D + sK_P + K_I}$  ${\rm s}^3 + {\rm s}^2 (2.5 + {\rm K_D}) + {\rm s} (1 + {\rm K_P}) + {\rm K_D}$ 

Berechnung der Zeitfunktion  $x(t)$  über eine PBZ und die Laplace-Rücktransformation. Berechnung des Grenzwertes  $x(t \rightarrow \infty)$  mit dem Grenzwertsatz nach Seite 26:

$$
\boxed{\lim_{t \to \infty} x(t) = \lim_{s \to 0} [s \cdot \underline{X}(s)]|_{s \to 0}}
$$
   
Sollwert der ESA  $x(t \to \infty) =$  \_\_\_\_\_\_  
1.) P-Regler ( $K_I = K_D = 0$ ):  $\underline{X}(s) = \frac{1}{s} \cdot \frac{sK_P}{s^3 + s^2 2.5 + s(1 + K_P)}$ 

$$
\underline{\mathbf{X}}(\mathbf{s}) = \frac{1}{\mathbf{s}} \cdot \frac{\mathbf{K}_{\mathbf{P}}}{\mathbf{s}^2 + \mathbf{s} \cdot 2.5 + 1 + \mathbf{K}_{\mathbf{P}}} \qquad \text{Daraus erhält man} \qquad \boxed{x(t \to \infty) = \frac{K_{\mathbf{P}}}{K_{\mathbf{P}} + 1} \neq 1}
$$

Der Endwert von  $x(t)$  ist hier für endliche, positive Werte von  $\mathbf{K}_{\mathbf{P}}$  immer zu klein;  $\mathbf{K}_{\mathbf{P}} \to \infty$ ist nicht realisierbar, große Werte von  $K_P$  führen zu starkem Überschwingen.

2.) D-Regler (
$$
\mathbf{K}_{P} = \mathbf{K}_{I} = 0
$$
):  $\underline{\mathbf{X}}(s) = \frac{1}{s} \cdot \frac{s^{2} \mathbf{K}_{D}}{s^{3} + s^{2} (2.5 + \mathbf{K}_{D}) + s}$   
 $\underline{\mathbf{X}}(s) = \frac{1}{s} \cdot \frac{s \cdot \mathbf{K}_{D}}{s^{2} + s (2.5 + \mathbf{K}_{D}) + 1}$  Daraus erhält man  $\boxed{x(t \to \infty) = 0}$ 

Beim D- Regler wächst die Verstärkung proportional zur Frequenz. Bei tiefen Frequenzen geht sie gegen Null, sodass der Sollwert bei  $t \to \infty$  überhaupt nicht am Ausgang erscheint.

3.) I-Regler (
$$
\mathbf{K}_{P} = \mathbf{K}_{D} = 0
$$
) :  $\mathbf{X}(s) = \frac{1}{s} \cdot \frac{\mathbf{K}_{I}}{s^{3} + s^{2} \cdot 2.5 + s + \mathbf{K}_{I}}$   
In diesem Fall erhält man direkt  $\mathbf{x}(t \to \infty) = 1$ 

Der Sollwert wird nach genügend langer Zeit exakt erreicht. Beim I-Regler verhält sich die Verstärkung umgekehrt proportional zur Frequenz. Bei tiefen Frequenzen geht sie gegen Unendlich, sodass der Sollwert bei  $t \to \infty$  ohne Fehler am Ausgang erscheint.

#### b.) Betrachtung des dynamischen Verhaltens ( Bilder dazu auf den Seiten 92 und 93 )

Anmerkungen zu den Verläufen auf Seite 92 :

a) Mit wachsendem  $K_P$  wächst das Überschwingen. Endwert = Kp / (Kp +1).

- b) Langsame Reaktion, Fehler geht mit der Zeit gegen Null. Überschwingen nimmt mit Ki zu.
- c) Der PI-Regler vereint die Vorzuge von P- ( Geschwindigkeit ) und I-Regler ( Genauigkeit ). ¨
- d) Vorhandener I-Anteil sichert die Genauigkeit. Dynamik kann auch durch Kp verändert werden.

Anmerkungen zu den Verläufen auf Seite 93 :

- a) Wirkung des D-Anteils nur bei kleinen Zeiten vorhanden.
- b) Endwert wird nur durch P-Anteil bestimmt. D-Anteil wirkt nur bei kleinen Zeiten.
- c) Mit dem PID-Regler erhält man eine schnelle und genaue Regelung.

# Fuhrungsverhalten des Regelkreises von Seite 91 mit P-, I- und PI-Reglern ¨

![](_page_93_Picture_366.jpeg)

![](_page_93_Figure_7.jpeg)

![](_page_93_Picture_367.jpeg)

![](_page_93_Figure_9.jpeg)

![](_page_93_Figure_10.jpeg)

![](_page_93_Figure_11.jpeg)

![](_page_93_Picture_368.jpeg)

Nr. Typ  $K_p$   $K_i$   $K_d$  $1$  P 1.0 0.0 0.0 2 | PI  $\vert 0.5 \vert 1.0 \vert 0.0$ 3 PI 2.0 1.0 0.0 4 PI 3.0 1.0 0.0

Zeitbereich:  $0 \le t \le 20$ 

![](_page_93_Figure_13.jpeg)

EINS

REGELKREIS<br>ZU

RÜCKFÜHR- GRÖSSE

PID<sub>b</sub>

STELL- GRÖSSE

REGEL- DIFFERENZ

PT<sub>2</sub> a

BLOCK<sub>1</sub> BLOCKTYP

 $\mathsf{E} \mathbin{\mathsf{IN}} \mathsf{S}$ 

BLOCK 2<br>BLOCKTYP<br>EINS

BLOCK 3<br>BLOCKTYP

EINS

BLOCK 4<br>BLOCKTYF

REGEL-GRÖSSE

EINS

![](_page_94_Figure_4.jpeg)

#### BERECHNUNG DER BLEIBENDEN REGELABWEICHUNG

Beispiel: Verhalten bei einer Einheitsrampe als Führungssignal  $\mathbf{w}(t) = \mathbf{t} \cdot \sigma(t)$ 

![](_page_95_Figure_7.jpeg)

Im idealen Regelkreis folgt die Regelgröße zu jeder Zeit genau dem Wert der Führungsgröße. In diesem Fall würden sich die folgenden Zeitfunktionen einstellen:  $\text{Regelgröße}$   $\mathbf{x(t)} = \mathbf{w(t)} = \mathbf{t} \cdot \sigma(\mathbf{t})$  mit der Steigung  $\frac{d\mathbf{x(t)}}{d\mathbf{t}}|_{\mathbf{t} > \mathbf{0}} = \frac{d\mathbf{w(t)}}{d\mathbf{t}}|_{\mathbf{t} > \mathbf{0}} = \mathbf{1}$ 

Regeldifferenz  $\mathbf{x}_{d}(\mathbf{t}) = \mathbf{0}$ .

Beim oben dargestellten <u>realen Regelkreis</u> erhält man im Bildbereich mit  $\mathbf{W}(\mathbf{s}) = \frac{1}{s^2}$ für die <u>Regelgröße</u>  ${\bf \underline{X}}({\bf s}) = {\bf \underline{W}}({\bf s})\cdot {\bf \underline{G}}_{{\bf w}}({\bf s}) = \frac{1}{s^2}\cdot \frac{{\bf \underline{G}}_{{\bf R}}{\bf \underline{G}}_{{\bf s}}} {1+{\bf \underline{G}}_{{\bf R}}{\bf \underline{G}}}$  $\frac{\mathrm{G}_\mathrm{R}\mathrm{G}_\mathrm{S}}{1+\mathrm{G}_\mathrm{R}\mathrm{G}_\mathrm{S}}=\frac{1}{\mathrm{s}^2}$  $\frac{1}{\mathrm{s}^2}\cdot\frac{\underline{Z}_\mathrm{R}\underline{Z}_\mathrm{S}}{\underline{Z}_\mathrm{R}\underline{Z}_\mathrm{S}+\underline{\mathrm{N}}_\mathrm{I}}$  $\frac{\rm Z_R Z_S+\rm N_R N_S}{\rm R}$ und für ihre Steigung gemäß  $\frac{dx(t)}{dt} \circ \rightarrow s \cdot \underline{X}(s) : s \cdot \underline{X}(s) = \frac{1}{s} \cdot \frac{\underline{Z}_R \underline{Z}_S}{\underline{Z}_R \underline{Z}_S + \underline{N}_I}$  $\frac{\rm Z_R Z_S + N_R N_S}{}$ sowie für die <u>Regeldifferenz  $\underline{\mathbf{X}}_{\mathbf{d}}(\mathbf{s}) = \underline{\mathbf{W}}(\mathbf{s}) - \underline{\mathbf{X}}(\mathbf{s}) = \frac{1}{\mathbf{s}^2} - \frac{1}{\mathbf{s}^2} \cdot \frac{\underline{\mathbf{Z}}_{\mathbf{R}} \underline{\mathbf{Z}}_{\mathbf{S}}}{\underline{\mathbf{Z}}_{\mathbf{R}} \underline{\mathbf{Z}}_{\mathbf{S}} + \underline{\mathbf{N}}_{\mathbf{l}}}$ </u>  $\frac{\underline{Z}_{\textrm{R}}\underline{Z}_{\textrm{S}}}{\underline{Z}_{\textrm{R}}\underline{Z}_{\textrm{S}}+\underline{N}_{\textrm{R}}\underline{N}_{\textrm{S}}}=\frac{1}{\textrm{s}^2}\cdot\frac{\underline{N}_{\textrm{R}}\underline{N}_{\textrm{S}}}{\underline{Z}_{\textrm{R}}\underline{Z}_{\textrm{S}}+\underline{N}_{\textrm{R}}}$  $\rm{Z_R \rm{Z_S} \rm{+} \rm{N_R} \rm{N_S}}$ .

Die weiteren normierten Berechnungen erfolgen mit einer aperiodischen PT3- Regelstrecke.

 $\mathbf{G}_{\mathbf{S}}(\mathbf{s}) = \frac{\mathbf{K}_{\mathbf{P_S}}}{(1+\mathbf{sT_1})(1+\mathbf{sT_2})(1+\mathbf{sT_3})} = \frac{\mathbf{K}_{\mathbf{P_S}}}{1+\mathbf{a_1}\mathbf{s}+\mathbf{a_2}\mathbf{s}}$  $\frac{\mathrm{K}_{\mathrm{P_S}}}{1+\mathrm{a_1s}+\mathrm{a_2s^2}+\mathrm{a_3s^3}}=\frac{2}{(1+\mathrm{s})(1+2\mathrm{s})(1+5\mathrm{s})}=\frac{2}{1+8\mathrm{s}+17\mathrm{s}^2+10\mathrm{s}^3}=\frac{\underline{Z}_{\mathrm{S}}(\mathrm{s})}{\underline{\mathrm{N}}_{\mathrm{S}}(\mathrm{s})}$  $\mathbf{N}_\mathbf{S}(\mathbf{s})$ a.) Mit einem P-Regler  $\mathbf{G}_R(s) = \frac{K_{P_R}}{1} = \frac{Z_R(s)}{N_R(s)}$  $\mathbf{N}_\mathbf{R}(\mathbf{s})$ erhält man im Bildbereich für die Regelgröße  $\underline{\mathbf{X}}(\mathbf{s}) = \frac{1}{\mathbf{s}^2} \cdot \frac{\mathbf{K}_{\mathbf{P_E}} \cdot \mathbf{K}_{\mathbf{P_S}}}{\mathbf{K}_{\mathbf{P_B}} \cdot \mathbf{K}_{\mathbf{P_S}} + 1 + \mathbf{a}_1 \mathbf{s} + 3}$  $K_{P_R} K_{P_S} + 1 + a_1 s + a_2 s^2 + a_3 s^3$  und für ihre Steigung  $\mathbf{s} \cdot \underline{\mathbf{X}}(\mathbf{s}) = \frac{1}{\mathbf{s}} \cdot \frac{\mathbf{K_{P_{R}} \cdot K_{P_{S}}}}{\mathbf{K_{P_{R}} \cdot K_{P_{S}} + 1 + a_{1}s + 3}}$  $K_{P_R} K_{P_S} + 1 + a_1 s + a_2 s^2 + a_3 s^3$ , die gegen den folgenden Endwert strebt  $\frac{dx(t)}{dt}|_{t\rightarrow\infty} = \lim_{s\rightarrow 0} [s \cdot s \cdot \underline{X}(s)] = \lim_{s\rightarrow 0}$  $\begin{bmatrix} K_{P_R} \cdot K_{P_S} \end{bmatrix}$  $\mathrm{K}_{\mathrm{P}_{\mathrm{R}}}\!\cdot\!\mathrm{K}_{\mathrm{P}_{\mathrm{S}}} \!\!+\!\!1\!\!+\!\!{\mathrm{a}_1 \mathrm{s}\!\!+\!\!\mathrm{a}_2 \mathrm{s}^2\!\!+\!\mathrm{a}_3 \mathrm{s}^3}$ 1  $=\frac{K_{P_R} \cdot K_{P_S}}{K_{P_R} \cdot K_{P_S} +}$  $\frac{R_{\rm P_R} R_{\rm P_S}}{K_{\rm P_R} K_{\rm P_S} + 1} \neq 1.$ Bedingt durch diesen Steigungsfehler wächst die Regeldifferenz mit der Zeit immer weiter an. Durch ein größeres  $\quad {\bf K}_{{\bf P_R}} \quad$ lässt sich zwar dieser Fehler reduzieren aber die Schwingneigung nimmt zu. Die Bildfunktion für die Regeldifferenz lautet hier  $\sum_{\mathbf{d}}(\mathbf{s}) = \frac{1}{s^2} \cdot \frac{1 \cdot (1 + \mathbf{a}_1 s + \mathbf{a}_2 s^2 + \mathbf{a}_3 s^3)}{K_{\text{PR}} \cdot K_{\text{PS}} + 1 + \mathbf{a}_1 s + \mathbf{a}_2 s^2 + \mathbf{a}_3 s^3}$  $\mathrm{K}_{\mathrm{P}\,\mathrm{R}}\!\cdot\!\mathrm{K}_{\mathrm{P}\,\mathrm{S}}\!\!+\!\!1\!\!+\!\!{\rm a}_1{\rm s}\!\!+\!\!{\rm a}_2{\rm s}^2\!\!+\!\!{\rm a}_3{\rm s}^3$ und ihr Grenzwert  $\lim_{t\to\infty} x_d(t) = \lim_{s\to 0} [s \cdot \underline{X}_d(s)] = \lim_{s\to 0} [s \cdot \frac{1}{s^2}]$  $\frac{1}{\rm s^2}\cdot\frac{1\cdot(1+\rm a_1s+\rm a_2s^2+\rm a_3s^3)}{\rm K_{\rm PR}\cdot\rm K_{\rm PS}+1+\rm a_1s+\rm a_2s^2+}$  $\frac{1\cdot(1+{\mathsf a}_1{\mathsf s}+{\mathsf a}_2{\mathsf s}^2+{\mathsf a}_3{\mathsf s}^3)}{{\mathsf K}_{\mathsf P\mathsf R}{\cdot}{\mathsf K}_{\mathsf P\mathsf S}{+}1+{\mathsf a}_1{\mathsf s}+{\mathsf a}_2{\mathsf s}^2+{\mathsf a}_3{\mathsf s}^3}\bigg]$  $\rightarrow \infty$ bestätigt die Überlegungen zum Steigungsfehler. Zeitverläufe dazu zeigt Abbildung 7.2.

b.) Mit einem **I-Regler**  $\mathbf{G}_R(s) = \frac{K_I}{s} = \frac{Z_R(s)}{N_R(s)}$  $\frac{\mathcal{L}_{\mathbf{R}}(s)}{\mathbf{N}_{\mathbf{R}}(s)}$  erhält man im Bildbereich als Funktion für die Regelgröße  ${\bf \underline{X}}({\bf s}) = \frac{1}{{\bf s}^2} \cdot \frac{{\bf K}_I \cdot {\bf K}_{{\bf P}_S}}{{\bf K}_I \cdot {\bf K}_{{\bf P}_S} + {\bf s}(1+{\bf a}_1 {\bf s}+{\bf a}_2 {\bf P}_S)}$  $\mathrm{K}_\mathrm{I}\!\cdot\!\mathrm{K}_\mathrm{P_S}{+}\mathrm{s}(1{+}\mathrm{a}_1\mathrm{s}{+}\mathrm{a}_2\mathrm{s}^2{+}\mathrm{a}_3\mathrm{s}^3)$ und für ihre Steigung die Funktion  $s \cdot \underline{\mathbf{X}}(s) = \frac{1}{s} \cdot \frac{K_I \cdot K_{P_S}}{K_I \cdot K_{P_S} + s(1 + a_1 s + a_2 s)}$ KI·KPS +s(1+a1s+a2s <sup>2</sup>+a3s 3) .

Die Steigung der Regelgröße strebt bei Verwendung eines I-Reglers gegen den Idealwert eins, so dass hier kein Steigungsfehler auftritt:

$$
\tfrac{dx(t)}{dt}|_{t\to\infty}=\lim_{s\to 0}\left[s\cdot s\cdot \underline{X}(s)\right]=\lim_{s\to 0}\left[\tfrac{K_I\cdot K_{\mathbf{P}_S}}{K_I\cdot K_{\mathbf{P}_S}+s(1+a_1s+a_2s^2+a_3s^3)}\right]=1.
$$

Für die Regeldifferenz im Regelkreis mit I-Regler erhält man

$$
\mathbf{X}_{d}(s) = \frac{1}{s^2} \cdot \frac{s(1+a_1s + a_2s^2 + a_3s^3)}{K_1 \cdot K_{P_S} + s(1+a_1s + a_2s^2 + a_3s^3)}, \quad \text{deren Grenzwert konstant und endlich ist:}
$$

lim  $\lim_{t\to\infty} x_d(t) = \lim_{s\to 0} [s \cdot \underline{X}_d(s)] = \lim_{s\to 0} [s \cdot \frac{1}{s^2}]$  $\frac{1}{\rm s^2}\cdot\frac{{\rm s}(1+{\rm a}_1{\rm s}+{\rm a}_2{\rm s}^2+{\rm a}_3{\rm s}^3)}{\rm K_I\cdot\rm K_P\, \rm s\!+\!s(1+{\rm a}_1{\rm s}+{\rm a}_2{\rm s}^2+\rm s)}$  $\mathrm{K}_1\!\cdot\!\mathrm{K}_\mathrm{P\,S}\!+\!\mathrm{s}(1\!+\!\mathrm{a}_1\mathrm{s}\!+\!\mathrm{a}_2\mathrm{s}^2\!+\!\mathrm{a}_3\mathrm{s}^3)$  $= \frac{1}{\mathbf{K} \cdot \mathbf{K}}$  $\frac{1}{\mathrm{K_{I}\cdot K_{PS}}} \neq 0.$ 

Vergrößert man  $K_I$  wird dieser Wert kleiner aber die Schwingneigung nimmt zu. Die zugehörigen Zeitfunktionen sind in Abbildung 7.3 dargestellt.

Beachten Sie die unterschiedliche Skalierung der Zeitachse in beiden Bildern.

![](_page_96_Figure_12.jpeg)

Abbildung 7.2: Regelgröße mit P-Regler.  $K_{\mathbf{P}}=1$  (a), 2 (b), 3(c), 6.3(d); E.-Rampe (e)

![](_page_96_Figure_14.jpeg)

Abbildung 7.3: Regelgröße mit I-Regler.  $K_I=0.02$  (a), 0.03 (b), 0.05 (c), 0.1 (d); E.-Rampe (e)

#### 7.2 Störverhalten

Für die Regelkreis-Struktur auf Seite 75 gilt für eine Störung  $Z(s)$  am Eingang der Regelstrecke als Stör-Übertragungs-Funktion  $\frac{\mathbf{X}(\mathbf{s})}{\mathbf{Z}(\mathbf{s})} = \frac{\mathbf{G_S}}{1 + \mathbf{G_R} \cdot \mathbf{G}}$  $\frac{Q_S}{1 + G_R \cdot G_S \cdot G_H}$ . Setzt man die Polynome  $\mathbf{Z}_\mathbf{R}$  $\frac{\underline{Z_R}}{\overline{N_R}}$ ;  $\underline{G_S} = \frac{\underline{Z_S}}{\overline{N_S}}$  $\frac{\underline{Z}_S}{N_S}$ ;  $\underline{G}_H = \frac{\underline{Z}_H}{N_H}$  $\frac{\underline{\mathbf{Z}}_{\mathbf{H}}}{\mathbf{N}_{\mathbf{H}}}$  ;  $\mathbf{G}_{\mathbf{SZ}} = \frac{\underline{\mathbf{Z}}_{\mathbf{SZ}}}{\mathbf{N}_{\mathbf{SZ}}}$  $_{\rm \bf N_{SZ}}$ ein, folgt daraus die Funktion  $\mathbf{G}_{\mathbf{Z}}(\mathbf{s}) = \frac{\mathbf{X}(\mathbf{s})}{\mathbf{Z}(\mathbf{s})} = \frac{\mathbf{N_R} \cdot \mathbf{Z_S} \cdot \mathbf{N_H}}{\mathbf{N_R} \cdot \mathbf{N_S} \cdot \mathbf{N_H} + \mathbf{Z_R}}.$  $\mathbf{N_{R}}\cdot\mathbf{N_{S}}\cdot\mathbf{N_{H}}+\mathbf{Z_{R}}\cdot\mathbf{Z_{S}}\cdot\mathbf{Z_{H}}$ Beispiel: PID-Regler mit der PT2a-Regelstrecke von Seite 89 für  $\mathbf{G}_{\mathbf{H}} = 1$ .  $\mathbf{G}_{\mathbf{Z}}=\frac{\mathbf{X}}{\overline{\mathbf{Z}}}$  $\frac{\mathrm{X}}{\mathrm{Z}} = \frac{\mathrm{s} \cdot \mathrm{1}}{\mathrm{s} \cdot (\mathrm{s}^2 + 2.5 \mathrm{s} + 1) + (\mathrm{K}_\mathrm{I})}$  $\frac{{\bf s}\cdot{\bf 1}}{{\bf s}\cdot({\bf s}^{2}+2.5{\bf s}+1)+({\bf K}_{\bf I}+{\bf s}{\bf K}_{\bf P}+{\bf s}^{2}{\bf K}_{\bf D})\cdot{\bf 1}}=\frac{{\bf s}}{{\bf s}^{3}+{\bf s}^{2}(2.5+{\bf K}_{\bf D})}$  ${\rm s}^3 + {\rm s}^2 (2.5 + {\rm K_D}) + {\rm s} (1 + {\rm K_P}) + {\rm K_I}$ a.) Betrachtung des stationären Verhaltens der ESA ( Grenzwertsatz für  $\mathbf{t} \to \infty$  ) Störgröße z: Einheits-Sprung  $\mathbf{z}(\mathbf{t}) = \sigma(\mathbf{t})$  ;  $\underline{\mathbf{Z}}(\mathbf{s}) = \frac{1}{\mathbf{s}}$ Regelgröße x im Bildbereich:  $\underline{\mathbf{X}}(\mathbf{s}) = \underline{\mathbf{Z}}(\mathbf{s}) \cdot \underline{\mathbf{G}}_{\mathbf{Z}}(\mathbf{s}) = \frac{1}{s} \cdot \frac{s}{s^3 + s^2(2.5 + K_D)}$  ${\rm s}^3 + {\rm s}^2 (2.5 + {\rm K_D}) + {\rm s} (1 + {\rm K_P}) + {\rm K_I}.$ Berechnung der Zeitfunktion  $\mathbf{x}(t)$  über eine PBZ und Laplace- Rücktransformation. Berechnung des Grenzwertes lim  $t\rightarrow\infty$  $\mathbf{x}(t)$  mit dem Grenzwertsatz nach Seite 26. Der Grenzwert der ESA sollte hier im Idealfall den Wert lim  $t\rightarrow\infty$  $\mathbf{x}(\mathbf{t}) = \_$  annehmen. 1.) P-Regler (  ${\bf K_I} = {\bf K_D} = {\bf 0}$  ) :  ${\bf \underline{X}}({\bf s}) = \frac{1}{8}$ s

1.) P-Regler (
$$
\mathbf{K}_I = \mathbf{K}_D = 0
$$
) :  $\mathbf{\underline{X}}(s) = \frac{1}{s} \cdot \frac{1}{s^3 + s^2 \cdot 2.5 + s(1 + K_P)}$   

$$
\mathbf{\underline{X}}(s) = \frac{1}{s} \cdot \frac{1}{s^2 + s \cdot 2.5 + 1 + K_P}
$$
 Daraus erhält man 
$$
\lim_{t \to \infty} \mathbf{x}(t) = \frac{1}{1 + K_P} > 0
$$

Der Endwert von  $\mathbf{x}(t)$  ist bei diesem Reglertyp für endliche, positive Werte von  $\mathbf{K}_{\mathbf{P}}$  zu groß;  $\mathbf{K}_{\mathbf{P}} \to \infty$  ist nicht realisierbar, große Werte von  $\mathbf{K}_{\mathbf{P}}$  führen zu starkem Überschwingen.

$$
\begin{aligned} &\underline{\mathbf{X}}(\mathbf{s}) = \frac{1}{s} \cdot \frac{\mathbf{X}}{\mathbf{s}^2 + \mathbf{s}(2.5 + \mathbf{K}_D) + \mathbf{s}} \\ &\underline{\mathbf{X}}(\mathbf{s}) = \frac{1}{s} \cdot \frac{1}{\mathbf{s}^2 + \mathbf{s}(2.5 + \mathbf{K}_D) + 1}. \end{aligned} \quad \begin{aligned} &\underline{\mathbf{X}}(\mathbf{s}) = \frac{1}{s} \cdot \frac{\mathbf{s}}{\mathbf{s}^3 + \mathbf{s}^2(2.5 + \mathbf{K}_D) + \mathbf{s}} \\ &\text{Daraus erhält man} \quad \left[\lim_{t \to \infty} \mathbf{x}(t) = 1 \right. \end{aligned}
$$

Bei  $t \to \infty$  erscheint die Störung ungeschwächt am Ausgang.

3.) I-Regler (
$$
\mathbf{K}_{P} = \mathbf{K}_{D} = 0
$$
) :  $\mathbf{X}(s) = \frac{1}{s} \cdot \frac{s}{s^{3} + s^{2} \cdot 2.5 + s + K_{I}}$   
In diesem Fall erhält man als Ergebnis : 
$$
\boxed{\lim_{t \to \infty} x(t) = 0}
$$

Die Störung wird durch den I-Regler nach ausreichend langer Zeit ( $t \to \infty$ ) völlig ausgeregelt.

#### b.) Betrachtung des dynamischen Verhaltens ( Bilder auf den Seiten 97 und 98 )

Anmerkungen zu den Verläufen auf Seite 97 :

- a) Mit wachsendem  $K_P$  wächst das Überschwingen. Endwert =  $\frac{1}{1+K_P}$ .
- b) Langsame Reaktion, Fehler geht mit der Zeit gegen Null. Überschwingen nimmt mit  $K_i$  zu.
- c) Der PI-Regler vereint die Vorzuge von P- ( Geschwindigkeit ) und I-Regler ( Genauigkeit ). ¨
- d) Vorhandener I-Anteil sichert die Genauigkeit. Dynamik kann auch durch  $K_p$  verändert werden.

Anmerkungen zu den Verläufen auf Seite 98 :

- a) Wirkung des D-Anteils nur bei kleinen Zeiten vorhanden.
- b) Endwert wird nur durch P-Anteil bestimmt. Der D-Anteil wirkt nur bei kleinen Zeiten.
- c) Mit dem PID-Regler erhält man eine schnelle und genaue Regelung. Kleiner Maximalfehler.

![](_page_98_Figure_5.jpeg)

Störverhalten des Regelkreises von Seite 96 mit PD- und PID-Reglern  $X(t)$  $[+1]$ Nr. Typ  $K_p$   $K_i$   $K_d$  $1$  P  $1.0$  0.0 0.0 2 | PD | 1.0 | 0.0 | 1.0  $\overline{3}$  PD 1.0 0.0 5.0  $4$  PD 1.0 0.0 10  $\overline{10}$ Zeitbereich:  $0 \le t \le \boxed{20}$  $-4.0000E - 001$  $0.0000E + 000$  $ZEIT$  t 2.0000E+001  $X(t)$  $[+1]$ Nr. Typ  $K_p$   $K_i$   $K_d$  $1 \quad P \quad 1.0 \quad 0.0 \quad 0.0$ 2 | PD |  $5.0$  |  $0.0$  |  $3.0$ 3 | PD | 10 | 0.0 | 3.0 4 PD 15 0.0 3.0 4 m Zeitbereich:  $0 \le t \le 20$  $-4.0000E - 001$  $0.0000E + 000$  $ZEIT$  t  $2.0000E+001$  $X(t)$  $[+1]$ Nr. Typ  $K_p$   $K_i$   $K_d$  $1$  P 1.0 0.0 0.0  $\mathbf{1}$ 2 PI 2.2 1.0 0.0  $\overline{c}$ 3 PID 9.8 4.8 3.6  $\overline{3}$ Zeitbereich:  $0 \le t \le 10$  $\overline{101}$  $-4.0000E - 001$  $0.0000E + 000$  $ZEIT - t$  $1.0000E + 001$ FÜHRUNGS- GRÖSSE STÖRUNG / STRECKE STÖRUNG / STÖRWI BLOCK 4 BLOCK 1 BLOCK 3 BLOCKTYF<br>BLOCKTYF<br>E I N S BLOCKTYP<br>BLOCKTYP<br>EINS -------<br>BLOCKTY<br>EINS REGLER BLOCK 1 BLOCK<sub>2</sub> BLOCK 3 BLOCK 4 BLOCKTYP<br>BLOCKTYP<br>EINS BLOCKTYP<br>BLOCKTYP<br>EINS BLOCK TYP<br>BLOCKTYP<br>EINS BLOCKTY<br>EINS **BLOCKTYF** BLOCKTYR PID b PT<sub>2</sub> a REGELKREIS<br>ZU ł BLOCK 2<br>BLOCKTYP:<br>EINS BLOCK 3<br>BLOCKTYP BLOCK 4<br>BLOCKTYP ei ook is

**BLOCK TYP** 

EINS

STELL- GRÖSSE

RÜCKFÜHR- GRÖSSE

REGEL- DIFFERENZ

 $EINS$ 

REGEL- GRÖSSE

EINS

# 8 Stabilität des geschlossenen Regelkreises

Wegen der Kreisstruktur ( siehe Seite 75 ) kann nahezu jeder Regelkreis instabil werden, wenn ein ungeeigneter Reglertyp gewählt wird oder die Regler-Parameter ungünstig dimensioniert sind.

Ein Regelkreis verhält sich stabil, wenn seine Führungs- (Einheits- ) Sprung-Antwort für  $t \to \infty$  gegen einen konstanten, endlichen Wert strebt.

Für die Kontrolle der Stabilität sind mehrere Methoden bekannt, die entweder direkt das Verhalten des geschlossenen Regelkreises oder indirekt das Verhalten des offenen Regelkreises betrachten.

# 8.1 Pol-Nullstellen-Plan, Stabilitätsreserve (absolut, relativ)

Bei Regelkreisen, in denen nur lineare Blöcke mit gebrochen rationalen Übertragungs-Funktionen ( KEINE TOTZEITEN ) enthalten sind, kann das Verhalten des geschlossenen Regelkreises an der Lage der Polstellen d.h. an der Lage der Nullstellen der Charakteristischen Gleichung C(s) abgelesen werden.

Im einfachen Regelkreis auf Seite 75 ( bestehend aus Regler, Regelstrecke, mit Hilfsgliedern, ohne Fuhrungs- ¨ filter) gelten für das Führungs- bzw. für das Störverhalten die Übertragungs-Funktionen  $\mathbf{G}_{\mathbf{W}}$  bzw. Gz, deren Nennerpolynome gleich sind und die Charakteristische Gleichung  $C(s)$  darstellen.

$$
\underline{G}_W = \frac{\underline{Z}_R \underline{Z}_S \underline{N}_H}{\underline{N}_R \underline{N}_S \underline{N}_H + \underline{Z}_R \underline{Z}_S \underline{Z}_H} = \frac{\underline{Z}_R \underline{Z}_S \underline{N}_H}{\underline{C}(s)} \quad ; \quad \underline{G}_Z = \frac{\underline{N}_R \underline{Z}_S \underline{N}_H}{\underline{N}_R \underline{N}_S \underline{N}_H + \underline{Z}_R \underline{Z}_S \underline{Z}_H} = \frac{\underline{N}_R \underline{Z}_S \underline{N}_H}{\underline{C}(s)}
$$

Besitzt der einfache Regelkreis auf Seite 75 eine Einheits-Rückführung aber kein Führungsfilter, vereinfachen sich die die Übertragungs-Funktionen  $\mathbf{G}_{\mathbf{W}}$  bzw.  $\mathbf{G}_{\mathbf{Z}}$  wie folgt:

$$
\boxed{\underline{G}_W = \frac{\underline{Z}_R \underline{Z}_S}{\underline{N}_R \underline{N}_S + \underline{Z}_R \underline{Z}_S} = \frac{\underline{Z}_R \underline{Z}_S}{\underline{C}(s)}} \quad ; \quad \boxed{\underline{G}_Z = \frac{\underline{N}_R \underline{Z}_S}{\underline{N}_R \underline{N}_S + \underline{Z}_R \underline{Z}_S} = \frac{\underline{N}_R \underline{Z}_S}{\underline{C}(s)}}
$$

Stabiles Verhalten liegt nur vor, wenn alle Polstellen von  $G_W$  bzw.  $G_Z$  d.h. alle Nullstellen von  $C(s)$  einen negativen Realteil besitzen.  $C(s)$  ist dann ein HURWITZ-POLYNOM.

Diese Aussage lässt sich anhand der Partialbruch-Zerlegung unmittelbar überprüfen. Wegen der reellen Polynomkoeffizienten können in  $G_W$  oder  $G_Z$  nur reelle Pole (bei  $s = \alpha_\infty$ ) oder konjugiert komplexe Polpaare ( bei  $s = \alpha_{\infty} \pm j\beta_{\infty}$  ) auftreten. Deren Einheits- Sprung-Antworten ( deshalb enthalten die Bildfunktionen  $\mathbf{H}_{\mathbf{W}}(\mathbf{s})$  auch einen Pol bei s=0 ) lassen sich mit der Laplace- Tabelle auf Seite 27 angeben:

Polstell (n) bei

\nBildfunktion

\n
$$
\mathbf{H}_{\mathbf{W}}(\mathbf{s})
$$
\n
$$
\mathbf{s} = \alpha_{\infty} \qquad (\text{Nr. 11}):
$$
\n
$$
\frac{1}{s} \cdot \frac{1}{s - \alpha_{\infty}}
$$
\n
$$
\mathbf{s} = \alpha_{\infty} \pm j \beta_{\infty} \left( \text{Nr. 22}: \frac{1}{s} \cdot \frac{1}{s^{2} - s \cdot 2\alpha_{\infty} + \alpha_{\infty}^{2} + \beta_{\infty}^{2}} \right)
$$
\n
$$
\frac{1 - e^{\alpha_{\infty}t}}{\alpha_{\infty}^{2} + \beta_{\infty}^{2}} + \frac{e^{\alpha_{\infty}t} \cdot \sin(\beta_{\infty}t - \varphi)}{\beta_{\infty} \cdot \sqrt{\alpha_{\infty}^{2} + \beta_{\infty}^{2}}}
$$

In beiden Fällen zeigt sich, dass für  $\alpha_{\infty} > 0$  die Funktionswerte der ESA mit der Zeit exponentiell anwachsen. Was geschieht bei  $\alpha_{\infty} = 0$ ? Liegt dann stabiles Verhalten vor (Begründung!)?

Eine Kompensation von Polen mit  $\alpha_{\infty} > 0$  durch Nullstellen ist nicht praktikabel. Durch unvermeidliche Schwankungen (z.B. durch Bauelementetoleranzen, Temperatureinflüsse ...) gelingt kein dauerhafter exakter Ausgleich, wie er zum mathematischen Kürzen nötig wäre. Der Regelkreis kann auf diese Art nicht stabilisiert werden (Siehe dazu die Seiten Nr. 118,119).

Für die Lage der Nullstellen gibt es keine derartigen Einschränkungen, da sie zwar das Zeit- und Frequenzverhalten beeinflussen aber keine direkte Auswirkung auf die Stabilität besitzen.

#### ABSOLUTE UND RELATIVE STABILITATSRESERVE IM PN-PLAN ¨

Damit beim Betrieb eines Regelkreises alle Polstellen einen gewissen Abstand zur Stabilitätsgrenze einhalten, schränkt man das Gebiet, in dem die Polstellen liegen müssen, auf einen Teil der offenen linken s- Halbebene weiter ein.

![](_page_101_Figure_6.jpeg)

Beide Reserven lassen sich auch miteinander kombinieren, um gleichzeitig sicherzustellen, dass weder die Grenzen für die Abklingzeitkonstante noch die für den Dämpfungsgrad verletzt werden.

![](_page_101_Figure_8.jpeg)

Ein Beispiel mit normierten Größen:

Tragen Sie in der s- Ebene das zulässige Gebiet für die Lage der Polstellen eines Regelkreises ein, wenn gleichzeitig a) für die Abklingzeitkonstante  $T_{ab} \leq 0.1$  sec und

b) für den Dämpfungsgrad  $\mathbf{D}_{min} = 0.5$  gelten soll.

LÖSUNG:  
\na) 
$$
\alpha_{ab} = -\frac{1}{T_{ab}} = -10 \ \ \sec^{-1}
$$

b) 
$$
\gamma = \arcsin(D) = \arcsin(0.5) = 30^{\circ}
$$

Praktische Maßnahmen im PN-Plan zur Verhinderung zu schneller Signaländerungen:

1. Kleinere (Abkling-) Zeitkonstanten als  $T_{min}$  sind ausgeschlossen, wenn für die Realteile aller Polstellen gilt:  $\alpha_{min} \geq -\frac{1}{T_{min}}$ .

2. Zu hohe (ungedämpfte) Eigenkreisfrequenzen vermeidet man mit der Forderung, dass alle Pole innerhalb eines Kreises mit dem Radius  $\omega_{0 max}$  in der linken s-Halbebene liegen müssen.

 $\overline{\phantom{a}}$  $\overline{\phantom{a}}$  $\overline{\phantom{a}}$  $\overline{\phantom{a}}$  $\overline{\phantom{a}}$  $\overline{\phantom{a}}$  $\overline{\phantom{a}}$  $\overline{\phantom{a}}$  $\overline{\phantom{a}}$  $\downarrow$  $\mid$ 

#### 8.2 Algebraische Stabilitätskriterien (Hurwitz, Routh)

Beide Methoden sind nur auf Polynome ( d.h. nur bei Regelkreisen OHNE TOTZEIT(EN) ) anwendbar. Sie untersuchen die (teilerfremde) Charakteristische Gleichung C(s) des geschlossenen Regelkreises in der Summenform. Aus den Koeffizienten  $a_{\mu}$  von

$$
\underline{C}(s) = \sum_{\mu=0}^{n} a_{\mu} s^{\mu} = a_0 + a_1 s + a_2 s^2 + \ldots + a_n s^n
$$

kann ohne iterative Berechnungen festgestellt werden, ob alle Nullstellen von C(s) einen negativen Realteil besitzen. Nur in diesem Fall verhält sich der geschlossenen Regelkreis stabil.

## Mit beiden Methoden kann die Stabilität nur dann eindeutig festgestellt werden, wenn die notwendigen UND die hinreichenden Bedingungen erfüllt sind.

![](_page_102_Picture_754.jpeg)

Hinweis: Sind alle  $a_{\mu}$  reell und kleiner Null, sind die notwendigen Bedingungen ebenfalls erfüllt.

Bei einem Grad  $n \leq 2$  sind die notwendigen Bedingungen auch hinreichend.

![](_page_102_Picture_755.jpeg)

#### a.) Berechnung der HAUPTABSCHNITTS-DETERMINANTEN nach HURWITZ ( 1895 )

Anordnung der Koeffizienten  $a_{\mu}$  in einer  $n \times n -$ Matrix (Ein Muster für n=5 siehe unten).

Es sind auch andere Anordnungen der Koeffizienten gebräuchlich, die zwar auf andere Zahlenwerte der  $H_{\mu}$  führen, ohne deren Vorzeichen zu beeinflussen.

Beim dargestellten Beispiel ( Grad  $n = 5$  ) sind die n = 5 Hauptabschnitts-Determinanten zu berechnen:

![](_page_102_Picture_756.jpeg)

Sind alle  $H_{\mu} > 0$ , ist  $C(s)$  ein HURWITZ-POLYNOM, der Regelkreis verhält sich stabil. Der Rechenaufwand steigt bei großem Grad n stark an ( Entwicklung der Unterdeterminanten ).

### b.) Berechnung der ROUTH-KOEFFIZIENTEN ( 1877 )

Anordnung der Koeffizienten  $a_{\mu}$  im dargestellten Rechenschema (Kettenbruchentwicklung):

Schema für den geraden Grad n=4:  $\sum_{n=1}^{\infty}$  Schema für den ungeraden Grad n=3:

| a <sub>3</sub>                                                                                                    | a <sub>1</sub> | a <sub>3</sub>                       | a <sub>1</sub>     |                    |                    |                    |                    |                                      |                    |                    |                    |                    |                    |                    |                    |                    |                    |                    |                    |                    |                    |                    |                    |                    |                    |                    |                    |                    |                    |                    |                    |                    |                    |                    |        |
|----------------------------------------------------------------------------------------------------|----------------|--------------------------------------|--------------------|--------------------|--------------------|--------------------|--------------------|--------------------------------------|--------------------|--------------------|--------------------|--------------------|--------------------|--------------------|--------------------|--------------------|--------------------|--------------------|--------------------|--------------------|--------------------|--------------------|--------------------|--------------------|--------------------|--------------------|--------------------|--------------------|--------------------|--------------------|--------------------|--------------------|--------------------|--------------------|--------|
| \n <table>\n<tbody>\n<tr>\n<td>\n<math display="block">a_3</math></td>\n<td>\n<math>a_1</math></td>\n<td>\n<math>a_2</math></td>\n<td>\n<math>a_3</math></td>\n<td>\n<math>a_1</math></td>\n</tr>\n<tr>\n<td>\n<math>a_2 - a_1 R_4</math></td>\n<td>\n<math>a_0</math></td>\n<td>\n<math>R_3 = \frac{a_3}{a_2 - a_1 R_4}</math></td>\n<td>\n<math>a_1 - a_0 R_3</math></td>\n<td>\n<math>a_1 - a_0 R_3</math></td>\n<td>\n<math>a_1 - a_0 R_3</math></td>\n<td>\n<math>a_2</math></td>\n<td>\n<math>a_1 - a_0 R_3</math></td>\n<td>\n<math>a_1 - a_0 R_3</math></td>\n<td>\n<math>a</math></td></tr></tbody></table> | \n $a_3$       | \n $a_1$                             | \n $a_2$           | \n $a_3$           | \n $a_1$           | \n $a_2 - a_1 R_4$ | \n $a_0$           | \n $R_3 = \frac{a_3}{a_2 - a_1 R_4}$ | \n $a_1 - a_0 R_3$ | \n $a_1 - a_0 R_3$ | \n $a_1 - a_0 R_3$ | \n $a_2$           | \n $a_1 - a_0 R_3$ | \n $a_1 - a_0 R_3$ | \n $a_1 - a_0 R_3$ | \n $a_1 - a_0 R_3$ | \n $a_1 - a_0 R_3$ | \n $a_1 - a_0 R_3$ | \n $a_1 - a_0 R_3$ | \n $a_1 - a_0 R_3$ | \n $a_1 - a_0 R_3$ | \n $a_1 - a_0 R_3$ | \n $a_1 - a_0 R_3$ | \n $a_1 - a_0 R_3$ | \n $a_1 - a_0 R_3$ | \n $a_1 - a_0 R_3$ | \n $a_1 - a_0 R_3$ | \n $a_1 - a_0 R_3$ | \n $a_1 - a_0 R_3$ | \n $a_1 - a_0 R_3$ | \n $a_1 - a_0 R_3$ | \n $a_1 - a_0 R_3$ | \n $a_1 - a_0 R_3$ | \n $a_1 - a_0 R_3$ | \n $a$ |
| \n $a_3$                                                                                                    | \n $a_1$       | \n $a_2$                             | \n $a_3$           | \n $a_1$           |                    |                    |                    |                                      |                    |                    |                    |                    |                    |                    |                    |                    |                    |                    |                    |                    |                    |                    |                    |                    |                    |                    |                    |                    |                    |                    |                    |                    |                    |                    |        |
| \n $a_2 - a_1 R_4$                                                                                                    | \n $a_0$       | \n $R_3 = \frac{a_3}{a_2 - a_1 R_4}$ | \n $a_1 - a_0 R_3$ | \n $a_1 - a_0 R_3$ | \n $a_1 - a_0 R_3$ | \n $a_2$           | \n $a_1 - a_0 R_3$ | \n $a_1 - a_0 R_3$                   | \n $a_1 - a_0 R_3$ | \n $a_1 - a_0 R_3$ | \n $a_1 - a_0 R_3$ | \n $a_1 - a_0 R_3$ | \n $a_1 - a_0 R_3$ | \n $a_1 - a_0 R_3$ | \n $a_1 - a_0 R_3$ | \n $a_1 - a_0 R_3$ | \n $a_1 - a_0 R_3$ | \n $a_1 - a_0 R_3$ | \n $a_1 - a_0 R_3$ | \n $a_1 - a_0 R_3$ | \n $a_1 - a_0 R_3$ | \n $a_1 - a_0 R_3$ | \n $a_1 - a_0 R_3$ | \n $a_1 - a_0 R_3$ | \n $a_1 - a_0 R_3$ | \n $a_1 - a_0 R_3$ | \n $a_1 - a_0 R_3$ | \n $a_1 - a_0 R_3$ | \n $a$             |                    |                    |                    |                    |                    |        |

Sind <u>alle</u>  $R_{\mu} > 0$  und endlich, ist  $C(s)$  ein HURWITZ-POLYNOM. Der betrachtete Regelkreis besitzt dann stabiles Verhalten. Der Rechenaufwand bleibt auch bei großem Grad n klein und gut beherrschbar.

#### 8.3 Betrachtung des offenen Regelkreises, vereinfachtes Nyquist-Kriterium

Betrachtet man nur Regelkreise mit monoton abfallenden Betragsfrequenzgängen und maximal einfachen I-Anteilen, kann man deren Stabilität mit dem vereinfachten NYQUIST-KRITERIUM prüfen.

Zur Kontrolle verwendet man die im Folgenden erklärte SCHWINGBEDINGUNG.

Bei aufgetrennter Ruckkopplung (Schalter wie im Bild dargestellt, 'offener' Regelkreis) gilt ¨

![](_page_103_Figure_8.jpeg)

In der Führungs- Übertragungs-Funktion des 'geschlossenen' Regelkreises (Schalter geschlossen) kann man  $G_{\rm o}$ oder  $\underline{\mathbf{Z}}_o$  und  $\underline{\mathbf{N}}_o$ einsetzen und erhält die folgenden, wichtigen Gleichungen.

$$
\underline{G}_w=\frac{\underline{X}}{\underline{W}}=\frac{\underline{G}_R\underline{G}_S}{1+\underline{G}_R\underline{G}_S}=\frac{\underline{G}_o}{1+\underline{G}_o}=\frac{\underline{Z}_R\underline{Z}_S}{\underline{N}_R\underline{N}_S+\underline{Z}_R\underline{Z}_S}=\frac{\underline{\mathrm{D}\underline{z}_o}}{\underline{Z}_o+\underline{N}_o}=\frac{\underline{Z}_W(s)}{\underline{C}(s)}
$$

#### DIE SCHWINGBEDINGUNG:

Besitzt der offene Regelkreis bei einer bestimmten Kreisfrequenz  $\omega_{\mathrm{krit}}$  die Verstärkung

$$
\underline{G}_{o}(j \omega_{krit}) = \underline{G}_{R}(j \omega_{krit}) \cdot \underline{G}_{S}(j \omega_{krit}) = 1 \cdot e^{-j 180^{\circ}}
$$

und wird mit dem sinusförmigen Signal  $\mathbf{w}(t) = \hat{\mathbf{w}} \cdot \sin(\omega_{\mathrm{krit}} t)$  betrieben, stellt sich

im eingeschwungenen Zustand  $\mathbf{x}(t) = -\mathbf{w}(t)$  ein.

Schaltet man in diesem Betriebsfall S schlagartig nach unten um, bleiben alle Signale unverändert und der geschlossene Regelkreis führt auch ohne Eingangssignal sinusförmige Dauerschwingungen mit der Kreisfrequenz  $\omega_{\textbf{krit}}$  und der Amplitude  $\hat{\mathbf{w}}$  aus.

![](_page_103_Figure_17.jpeg)

Damit die Schwingbedingung erfüllt ist und sich der geschlossene Regelkreis genau an der Stabilitätsgrenze befindet, müssen im offenen Regelkreis bei der Kreisfrequenz  $\omega_{\mathrm{krit}}$  gleichzeitig zwei Bedingungen für die komplexe Verstärkung erfüllt sein.

1. Die kritische Verstärkung  $|\mathbf{G}_{\alpha}(\mathbf{j} \omega_{\mathbf{krit}})| = |\mathbf{G}_{\mathbf{R}}(\mathbf{j} \omega_{\mathbf{krit}})| \cdot |\mathbf{G}_{\mathbf{S}}(\mathbf{j} \omega_{\mathbf{krit}})|$ 2. Die kritische Phasenverschiebung  $\phi_0(j\omega_{\rm krit}) = \varphi_R(j\omega_{\rm krit}) + \varphi_S(j\omega_{\rm krit}) = -180^\circ$ 

Im Bode-Diagramm auf Seite 103 wird die Schwingbedingung an zwei Fällen untersucht.

# Das vereinfachte Nyquist-Kriterium am offenen Regelkreis, die Begriffe Durchtrittsfrequenz, Amplitudenrand und Phasenrand

Im folgenden Bild sind die Bode-Diagramme von zwei aufgetrennten Regelkreisen dargestellt. Sie unterscheiden sich nur durch die Werte ihrer reellen und positiven Reglerverstärkungen:

Im Regelkreis I (RK I) besitzt der Regler eine kleinere, im Regelkreis II (RK II) eine größere Verstärkung.

Die Phasenwinkelverläufe beider Regelkreise sind identisch (Konstante ohne Einfluss auf den Winkel!).

Die beiden Verstärkungen unterscheiden sich hier um den Faktor  $10 \hat{=} +20 \text{ dB}$ .

#### Bode-Diagramm und Kennwerte:

Kritische Frequenz für beide Regelkreise:  $\omega_{\text{krit}} = \omega_{-180^{\circ}} \approx 2$ 

Durchtrittsfrequenz Regelkreis I:  $|\mathbf{G}_{\text{o,I}}(\mathbf{j}\,\omega)| = 1$  bei  $\omega_{\text{DI}} \approx 0.85$ 

Durchtrittsfrequenz Regelkreis II:  $|\mathbf{G}_{\text{o,II}}(\mathbf{j}\,\omega)|=1$  bei  $\omega_{\text{D,II}} \approx 2.8$ 

Für Regelkreis I gilt: Amplitudenrand  $\mathbf{A}_{\text{RdI}} \approx 12 \text{ dB} \approx 4$ 

![](_page_104_Figure_15.jpeg)

 $\ddot{U}$  44, 46

## Betrachtung des offenen Regelkreises RK I von Seite 103

a.) Stabilitätsprüfung ausgehend vom kritischen Wert des Phasenwinkels  $\varphi_o(j\omega) = -180^\circ$ 

Der kritische Phasenwinkelwert wird bei der Frequenz  $ω_{-180°}$  erreicht.

Bei dieser Frequenz beträgt die Verstärkung des offenen Regelkreises  $0.25 \cong -12 \ dB$ .

Sie liegt somit unter dem kritischen Wert  $1 \hat{=} 0$  dB für die Verstärkung,

der zur Erfüllung der Schwingbedingung erforderlich wäre.

Der Regelkreis besitzt deshalb stabiles Verhalten.

Als Maß für den Abstand zwischen dem aktuellen Wert von  $|\underline{G}_o(j \omega_{-180°})|$  und dem kritischen Wert<br>mplitudenrand  $A_{Bd}$ . verwendet man die Größe Amplitudenreserve oder Amplitudenrand

$$
A_{RdI} = \frac{1}{|G_o(j\,\omega_{-180^\circ})|} = \frac{1}{0.25} \approx 4 \hat{=} + 12 \, dB
$$

b.) Stabilitätsprüfung ausgehend vom kritischen Wert der Verstärkung  $|G_{\alpha}(i\omega)| = 1 \hat{=} 0 dB$ 

Der kritische Wert der Verstärkung wird bei der Durchtrittsfrequenz  $\omega_{D\,I}$  erreicht.

Bei dieser Frequenz beträgt die Phasenverschiebung des offenen Regelkreises  $-110$  °.

Sie liegt somit – über – dem kritischen Wert ( $-180^\circ$ ) für die Phasenverschiebung,

der zur Erfüllung der Schwingbedingung erforderlich wäre.

Der Regelkreis besitzt deshalb stabiles Verhalten.

Als Maß für den Abstand zwischen dem aktuellen Wert von  $\varphi_o(i\omega)$  und dem kritischen Wert verwendet man die Größe Phasenreserve oder Phasenrand  $\varphi_{Rd}$ .

 $\varphi_{RdI}$  = 180° +  $\varphi_o(j\omega_{DI})$  = +70 °

Ergebnis der Stabilitätsprüfung:

Betreibt man den Regelkreis RK I im geschlossenen Zustand, wird er stabiles Verhalten zeigen, da bei der Verstärkung und beim Phasenwinkel positive Reserven bestehen.

Je größer der Abstand von der Stabilitätsgrenze ist ( dies kann zahlenmäßig am Amplitudenrand oder am Phasenrand abgelesen werden), desto besser gedämpft wird der Einschwingvorgang des geschlossenen Regelkreises verlaufen.

#### Betrachtung des offenen Regelkreises RK II von Seite 103

Durch die im Vergleich zu RK I um einen Faktor 10 ( $\cong$  20 dB) größere Konstante in RK II ergibt sich bei gleichem Phasenwinkelverlauf eine um  $20$   $dB$  parallel nach oben verschobene Betragskennlinie.

Der kritische Phasenwinkelwert wird auch hier bei der Frequenz  $\omega$ −180° erreicht.

Die Durchtrittsfrequenz  $\omega_{D II}$  wandert im Vergleich zu  $\omega_{D I}$  nach oben. Für die Reserven ergeben sich hier folgende negative Werte:

$$
A_{RdII} = -8 dB \qquad \varphi_{RdII} = 180^{\circ} + -24^{\circ} = -24^{\circ}
$$

#### Ergebnis der Stabilitätsprüfung:

Betreibt man den Regelkreis RK II im geschlossenen Zustand, wird er instabiles Verhalten zeigen, da bei der Verstärkung und beim Phasenwinkel negative Reserven bestehen.

Die Auswirkung der Veränderung des Phasenrandes  $\varphi_{Rd}$  zeigt sich besonders deutlich im Zeitbereich bei der ESA. Hier wird ein einfaches Beispiel aus der Schaltungstechnik verwendet, bei dem zwei PT<sub>1</sub>-Glieder die Differenz-Spannungsverstärkung  $v_D(s)$  eines intern kompensierten Operationsverstärker ( OPV ) modellieren. Betreibt man den OPV mit einer Einheitsrückführung, erhält man eine nichtinvertierende Schaltung, die bei tiefen Frequenzen die Verstärkung  $v = 1$  besitzt.

$$
\underline{v}_D(s) \approx \underline{G}_o(s) = \frac{v_0}{(1+sT_1)(1+sT_2)} \quad \text{mit} \quad v_0 = 10^5 \; ; \quad T_1 = 10^{-2} \, sec
$$

Mit der zweiten Zeitkonstante (T<sub>2</sub>, siehe Tabelle) wird zur Demonstration der Phasenrand variiert. Die Auswirkungen der Variation sind in der ESA des 'geschlossenen RK' deutlich zu sehen.

![](_page_106_Figure_4.jpeg)

![](_page_106_Picture_273.jpeg)

Im Bode-Diagramm des 'geschlossenen RK' erkennt man eine (Resonanz-) Überhöhung, die mit abnehmendem Phasenrand immer ausgeprägter wird.

![](_page_106_Figure_7.jpeg)

Die Ermittlung der Stabilitätsreserven ist auch mit Hilfe der Ortskurve des aufgetrennten Regelkreises  $\mathbf{G}_{\mathbf{o}}(\mathbf{j}\,\omega)$  möglich, wobei hier -im Unterschied zum Bode-Diagramm- die Werte der (Kreis-)Frequenz nicht abgelesen werden können. Im folgenden Bild sind alle wichtigen Punkte und Werte eingetragen.

'Linke-Hand-Regel': Der Regelkreis ist stabil, wenn beim Durchlaufen der Ortskurve  $\ \mathbf{G_o}(j\ \omega)$  des offenen Regelkreises von  $\omega = 0$  bis  $\omega \to \infty$  der kritische Punkt immer links der Ortskurve liegt.

![](_page_107_Figure_7.jpeg)

## 8.4 Zusammenfassung der Methoden zur Stabilitätsuntersuchung

![](_page_107_Picture_363.jpeg)
# 9 Regler-Dimensionierung

Passend zu einer Regelstrecke, deren Eigenschaften durch Messung oder Rechnung ermittelt wurden und in der Form einer ( Modell- ) Übertragungs-Funktion vorliegen, ist ein Regler zu dimensionieren. Der geschlossene Regelkreis soll sicher stabil arbeiten und bestehende Forderungen im Zeit- und / oder Frequenzbereich erfüllen.

Die Reglerdimensionierung verlangt einen Kompromiss zwischen folgenden Wunscheigenschaften eines Regelkreises, die nicht unabhängig voneinander beeinflusst werden können :

- Geschwindigkeit der Reaktion auf Anderungen (sollte möglichst groß sein)
- Genauigkeit der Einstellung ( gewünscht ist eine hohe Genauigkeit )
- Überschwingen über den Endwert hinaus (sollte klein bleiben)

# 9.1 Ermittlung der Regler-Parameter an der Stabilitätsgrenze

# 9.1.1 Im aufgetrennten Regelkreis

Möglich nur bei Reglern mit einem Parameter: ( P-Regler :  ${\bf K}_{{\bf P}}$  ; I-Regler :  ${\bf K}_{{\bf I}}$  )

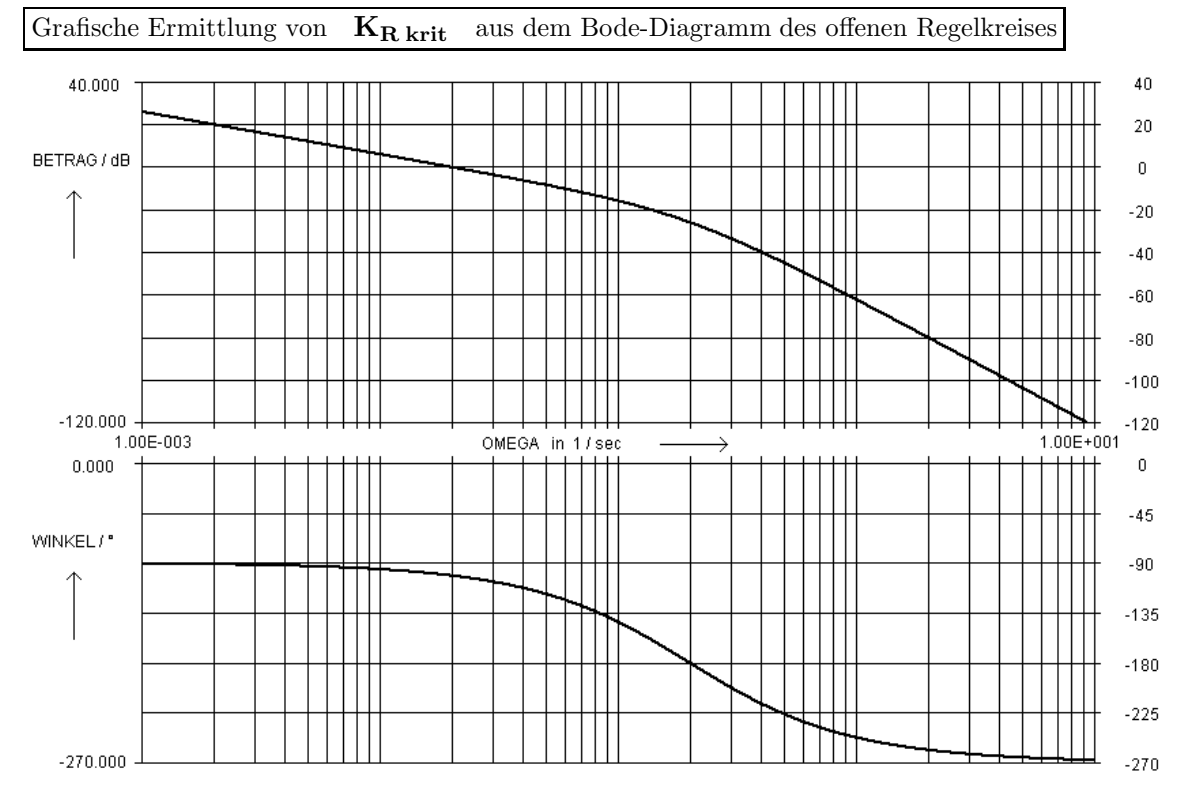

Das Bode-Diagramm beschreibt den offenen Regelkreis für eine Reglerverstärkung  $K_R = 5$ .

$$
\omega_{-180^{\mathrm{o}}} = 0.2 \; ; \quad |\underline{\mathbf{G}}_{\mathrm{o}}(\mathbf{j} \; \omega_{-180^{\mathrm{o}}})| = -26 \; \mathrm{dB}; \quad \mathbf{A}_{\mathrm{Rd}} = +26 \; \mathrm{dB}
$$

$$
{\rm K_{R\,krit}}={\rm K_{R}\cdot 10^{\frac{26}{20}}\,=5\cdot 19.95}\approx 100
$$

Berechnung von  $\mathbf{K}_{\mathbf{R}}$  krit aus der Übertragungs-Funktion  $\mathbf{G}_{\mathbf{0}}(\mathbf{j}\omega)$ des offenen Regelkreises 1.) Aus  $\varphi_o(\omega) = -180^\circ$  wird  $\omega_{-180^\circ}$  berechnet.

2.) Aus  $|\mathbf{G}_{o}(j \omega_{-180^{\circ}})|$ <br>mit der Regler-Verstärkung wird die vorliegende Verstärkung des offenen Regelkreises bei ω−180°<br>KR (z.B. KR = 1) berechnet. (z.B.  $\mathbf{K_R} = 1$ ) berechnet.

3.) Die kritische Regler-Verstärkung ( damit kommt der Regelkreis im geschlossenen Zustand genau an die Stabilitätsgrenze) kann nun aus  $K_{\rm R\,krit} = \frac{K_{\rm R}}{\left| {\bf C}\ \right| \left| {\bf C}\ \right|}$  $\left| \underline{\mathbf{G}}_{\mathbf{o}} (\mathbf{j} \ \omega_{-180^{\mathbf{o}}} ) \right|$ berechnet werden.

### 9.1.2 Im geschlossenen Regelkreis

In diesem Fall kann man die Grenzwerte der Regler- Parameter aus der Charakteristischen Gleichung C(s) direkt ( siehe Beispiel P-Regler ), oder auch uber die Koeffizienten-Bedingungen nach HURWITZ ( ¨ siehe Beispiel I-Regler ) bzw. ROUTH ( siehe Beispiel PI-Regler ) berechnen.

Für die folgenden Beispiele wird eine Regelstrecke mit der Übertragungs-Funktion

$$
\underline{G}_S(s) = \frac{1}{1+6.5s+8s^2+2.5s^3} = \frac{1}{(1+s)(1+5s)(1+0.5s)} = \frac{\underline{Z}_S}{\underline{N}_S} \qquad \textrm{verwendet.}
$$

$$
\boxed{\text{P-Regler :}} \qquad \underline{G}_R(s) = K_P = \frac{\underline{Z}_R}{\underline{N}_R} \quad ; \qquad \underline{C}(s) = \underline{N}_R \ \underline{N}_S + \underline{Z}_R \ \underline{Z}_S
$$

$$
\underline{C}(s) = 1\cdot(1+6.5s+8s^2+2.5s^3) + K_P\cdot 1 = 2.5~s^3+8~s^2+6.5~s~+1+K_P
$$

Gewählter Weg: In der Charakteristischen Gleichung wird die Reglerverstärkung berechnet, bei der die Pole genau auf der imaginären Achse (Realteile  $\alpha_{\infty} = 0$ ) zu liegen kommen :  $C(s = j \omega) = 0$ .

$$
\underline{C}(s = j\omega) = 1 + K_P - 8\omega^2 + j\omega(6.5 - 2.5\omega^2) = 0
$$
  
Der Imaginärteil  $\omega(6.5 - 2.5\omega^2) = 0$  liefert  $\omega_1 = 0$ ;  $\omega_2^2 = \frac{6.5}{2.5} = 2.6$   
Der Realteil  $1 + K_P - 8\omega^2 = 0$  ergibt mit  $\omega_1 = 0$   $1 + K_P = 0$  oder  $K_P = -1$   
und mit  $\omega_2^2 = 2.6$   $1 + K_P = 8 \cdot 2.6$  oder  $K_P = 19.8$ .

Damit sind die Grenzen für stabiles Verhalten berechnet :  $-1 < K_P < 19.8$ .

Der Bereich negativer  $K_P$ - Werte ist in diesem Fall praktisch unbrauchbar, da dann -bei stabilem Verhalten- im Regelkreis alle Anderungen der Regelgröße z entgegengesetzt zu den Anderungen der Führungsgröße w verlaufen. Deshalb gilt hier  $K_{P, krit} = 19.8$ .

$$
\begin{array}{|c|c|c|c|c|}\hline &I\text{-Regler}: & \underline{G}_R(s)=\frac{K_I}{s}=\frac{\underline{Z}_R}{\underline{N}_R} & ; & \underline{C}(s)=\underline{N}_R\ \underline{N}_S+\underline{Z}_R\ \underline{Z}_S \\\hline \end{array}
$$

 $\underline{C}({\rm s})={\rm s}\cdot (1+6.5{\rm s}+8{\rm s}^{2}+2.5{\rm s}^{3})+{\rm K}_{{\rm I}}\cdot 1=2.5\;{\rm s}^{4}+8\;{\rm s}^{3}+6.5\;{\rm s}^{2}+{\rm s}\;+{\rm K}_{{\rm I}}$ 

Gewählter Weg: Hauptabschnitts-Determinanten nach HURWITZ. Notwendige Bedingung :  $K_I > 0$ 

$$
\begin{vmatrix} a_1 & a_0 & 0 & 0 \ a_3 & a_2 & a_1 & a_0 \ 0 & a_4 & a_3 & a_2 \ 0 & 0 & 0 & a_4 \end{vmatrix} = \begin{vmatrix} 1 & K_I & 0 & 0 \ 8 & 6.5 & 1 & K_I \ 0 & 2.5 & 8 & 6.5 \ 0 & 0 & 0 & 0 & 2.5 \end{vmatrix} \xrightarrow{H_1 = 1 > 0} H_2 = 6.5 - 8 \cdot K_I \; ; \quad K_I < \frac{6.5}{8} = 0.8125
$$
\n
$$
H_3 = 8(6.5 - 8 \cdot K_I) - 1 \cdot (1 \cdot 2.5) \; ; \quad 52 - 64 \cdot K_I > 2.5 \; ;
$$
\n
$$
K_I < \frac{49.5}{64} \approx 0.7734
$$

Damit sind die Grenzen für stabiles Verhalten berechnet :  $0 < K_I < 0.7734$ 

und man erhält für  $K_{I\,krit} = 0.7734$ , da der Wert 0 der Unterbrechung des Regelkreises entspricht, bei der hier sicher keine Instabilität auftreten kann.

$$
\boxed{\quad \text{PI-Regler}: \qquad \qquad \underline{G}_R(s) = K_P + \frac{K_I}{s} = \frac{K_I + s \cdot K_P}{s} = \frac{\underline{Z}_R}{\underline{N}_R} \quad ; \qquad \underline{C}(s) = \underline{N}_R \ \underline{N}_S + \underline{Z}_R \ \underline{Z}_S }
$$

 $\underline{C}({\bf s})={\bf s}\cdot({\bf 1}+{\bf 6}.5{\bf s}+8{\bf s^2}+2.5{\bf s^3})+({\bf K_I}+{\bf s}\cdot{\bf K_P})\cdot{\bf 1}$ 

 $\underline{C}(s) = 2.5 s<sup>4</sup> + 8 s<sup>3</sup> + 6.5 s<sup>2</sup> + (1 + K<sub>P</sub>) s + K<sub>I</sub>$  soll ein Hurwitz- Polynom sein.

Der Bereich für stabiles Verhalten des Regelkreises liegt in einer  $K_P - K_I$ -Ebene.

Gewählter Weg: Die Grenzkurve soll mit den Koeffizienten von  $C(s)$  nach ROUTH berechnet werden.

Notwendige Bedingungen :  $K_I > 0$  ;  $K_P > -1$ 

In dem folgenden ( nicht maßstäblichen ) Bild sind die Begrenzungen des Stabilitätsgebietes (die Berechnung dazu folgt unten) für den PI-Regler eingetragen. Dort sind auch die Minimal- und Maximalwerte für den P-Regler und für den I-Regler eingetragen.

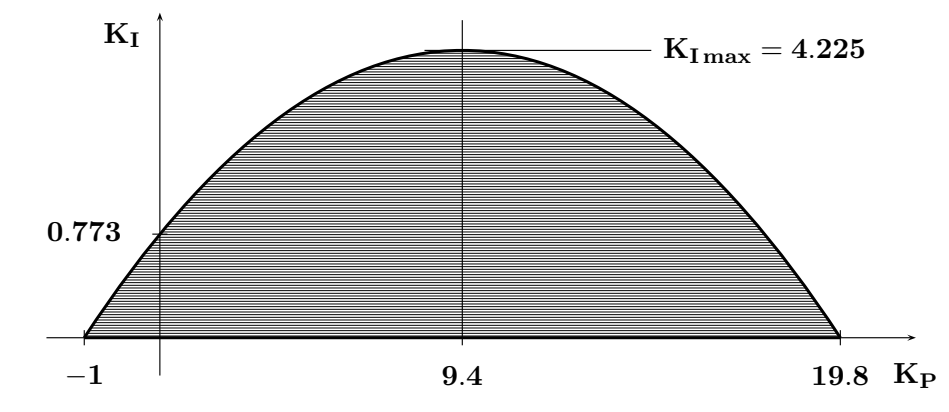

Alle Wertepaare  $K_P, K_I$  im schraffierten Bereich ergeben ein stabiles Verhalten des Regelkreises. Die Funktion der Grenzkurve wird nun mit Hilfe der Routh-Koeffizienten berechnet.

2.5 6.5  
\n8  
\n1+
$$
K_P
$$
  
\n6.5- $\frac{5}{16}(1+K_P)$   
\n1+ $K_P$ - $\frac{8 \cdot K_I}{6.5-\frac{5}{16}(1+K_P)}$   
\n1+ $K_P$ - $\frac{8 \cdot K_I}{6.5-\frac{5}{16}(1+K_P)}$   
\n*R\_1* |  $R_2$  siehe unter  
\n $K_I$  |  $R_1 > 0$  falls  $R_2 > 0$  und  $K_I > 0$ 

 $R_3 > 0$  für  $6.5 > \frac{5}{16}(1 + K_P)$ :  $\frac{6.5 \cdot 16}{5} > 1 + K_P$ ;  $K_P < 19.8$  (Siehe P-Regler). 5

$$
R_2 = \frac{6.5 - \frac{6}{16}(1 + K_P)}{1 + K_P - \frac{8 \cdot K_I}{6.5 - \frac{5}{16}(1 + K_P)}} \qquad R_2 > 0 \quad \text{falls gleichzeitig} \quad \text{Zähler} > 0 \quad \text{und} \quad \text{Nenner} > 0
$$

Der Zähler ist nach  $R_3$  positiv für  $K_P < 19.8$  und der Nenner ist positiv, falls gilt  $(1 + K_P) \cdot (6.5 - \frac{5}{16}(1 + K_P)) > 8 \cdot K_I$ .

Durch Umformung ermittelt man daraus die Ungleichung fur die oben dargestellte Parabel. ¨ Sie markiert die Grenze zwischen stabilem und instabilem Verhalten.

 $-0.039\ 063 \cdot K_P^2 + 0.734\ 375 \cdot K_P + 0.773\ 438 > K_I$ 

Zur Kontrolle eignen sich die folgenden Werte  $K_P = 0 \rightarrow K_{I\;krit} = 0.773$  438 und  $K_I = 0 \rightarrow K_{P \, krit} = -1$ ; +19.8 aus  $K_P^2 - 18.8 \cdot K_P - 19.8 = (K_P + 1) \cdot (K_P - 19.8) = 0.$ 

Für einen PID-Regler könnte man mit noch mehr Mühe auch berechnen, welche Wertetripel  $K_P, K_I, K_D$ zu stabilem Verhalten führen.

Welche Gestalt hat hier das Stabilitätsgebiet ?

Wie könnte man es übersichtlich darstellen ?

Durch die oben durchgeführten Berechnungen sind die Grenzen abgesteckt, in denen sich jede sinnvolle Regler- Dimensionierung bewegen muss.

Geeignete Werte innerhalb dieser Grenzen findet man

- durch gezieltes Probieren
- durch Simulation gegebenenfalls mit Optimierung
- durch die Anwendung von erprobten Einstellregeln.

# 9.2 Regler-Dimensionierung mit Einstellregeln

Für wichtige Standard-Regelstrecken wurden im Laufe der Zeit Anleitungen zur Regler-Dimensionierung aufgestellt, die bei einfacher Anwendung zu brauchbaren Ergebnissen führen. In dieser Einführungsvorlesung werden stellvertretend für eine Vielzahl von Einstellregeln zwei dieser Methoden besprochen.

#### 9.2.1 Nach Ziegler und Nichols

Eignung: P $T_n$ -Strecken höherer Ordnung ( $n \geq 3$ ) mit reellen Polstellen

Ergebnis: Günstiges Störverhalten.

Einschr¨ankung: Nicht jede Regelstrecke darf zur messtechnischen Ermittlung der Kennwerte an der Stabilitätsgrenze betrieben werden.

Die Grundlage für die Regler-Dimensionierung bei diesem Verfahren bilden die beiden Kennwerte  $K_{\rm p\,krit}$ und  $T_{krit}$ . Sie charakterisieren das Verhalten der Regelstrecke im Zusammenspiel mit einem P- Regler.

> Unabhängig von dem angestrebten Reglertyp müssen diese Kennwerte immer mit einem P-Regler ermittelt werden.

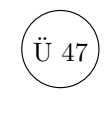

Bedeutung der Kennwerte:

- K<sub>p krit</sub> ist die Verstärkung eines P-Reglers, mit der der geschlossene Regelkreis genau an der Stabilitätsgrenze betrieben wird.
- T<sub>krit</sub> ist die Periodendauer der in diesem Betriebsfall auftretenden sinusförmigen Dauerschwingung.

Sind diese beiden Werte ermittelt, kann der gewünschte Regler vom Typ P, PI a, PI b oder PID a auf einfache Weise nach der folgenden Tabelle dimensioniert werden.

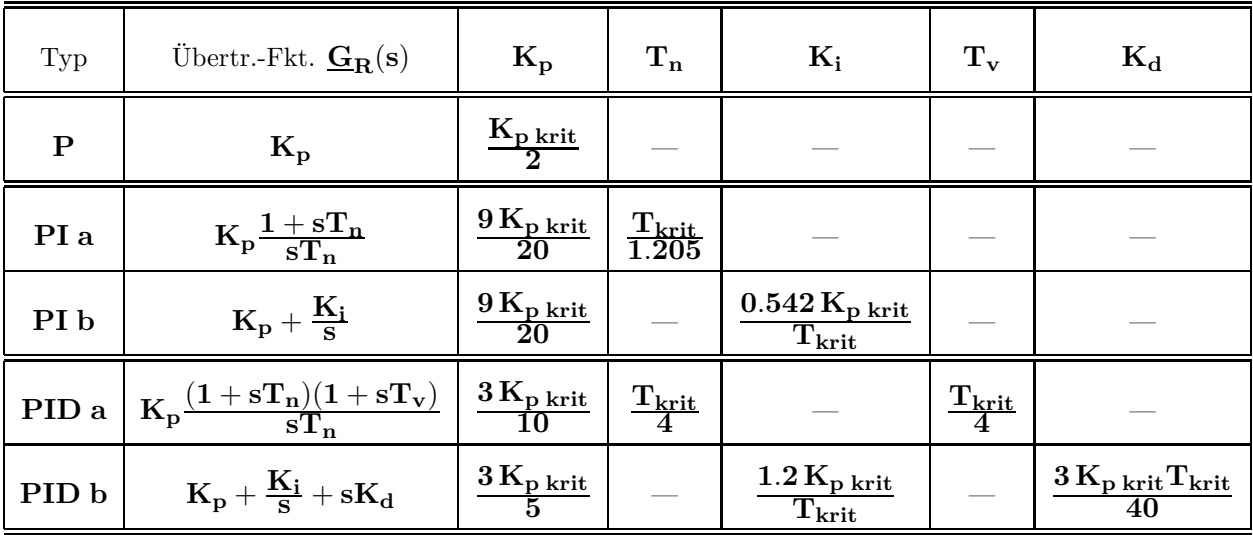

Die Koeffizienten bei den PID − Reglern wurden äquivalent auf die Typen PID a und PID b umgerechnet und weichen deshalb von den aus der Literatur bekannten Werten ab, die sich auf eine andere Form der Übertragungs-Funktion beziehen.

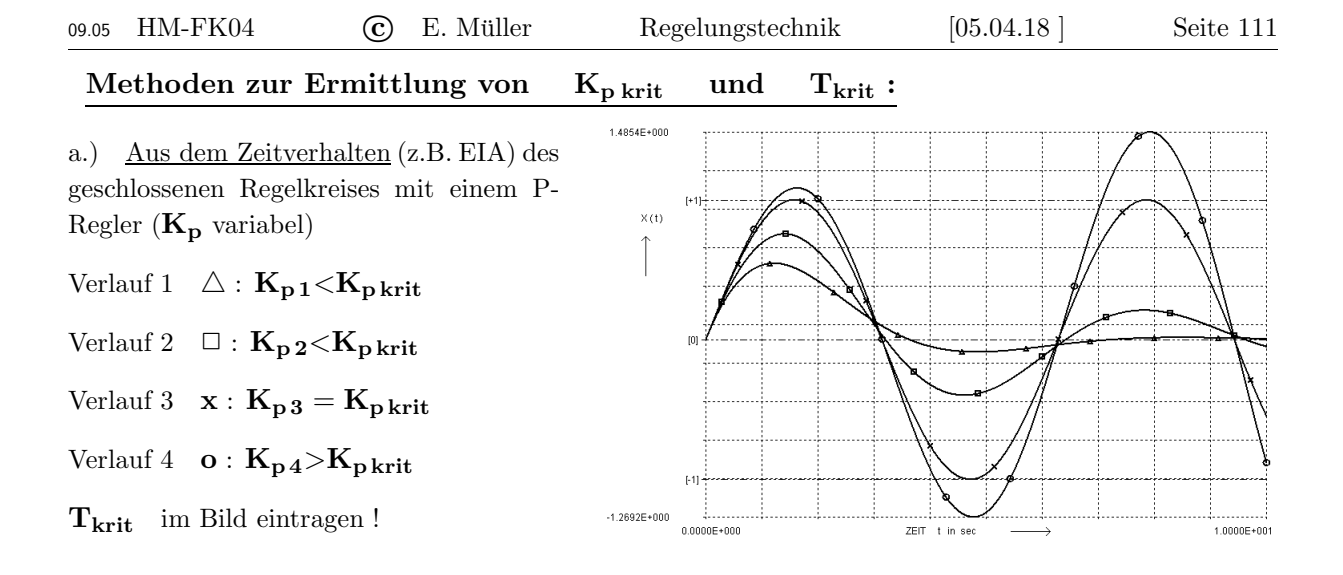

# b.) Aus dem Bode-Diagramm der Strecke c.) Aus der WOK: RK mit P- Regler

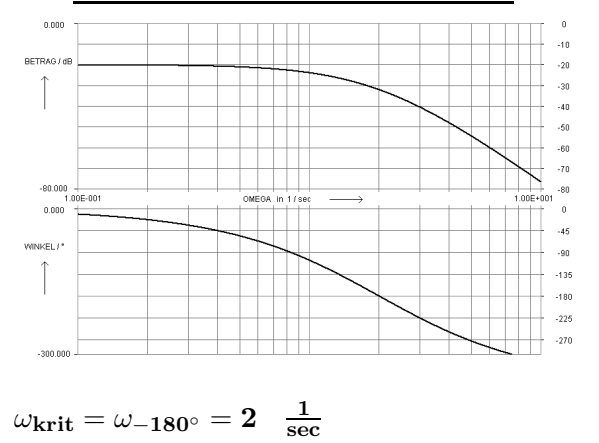

 $\left\lfloor \frac{2\pi}{\omega_{\rm krit}} \right\rfloor$   ${\rm K}_{\rm p\,krit} \approx 40 \, \widehat{\approx} \, + 32 \, {\rm dB}$ 

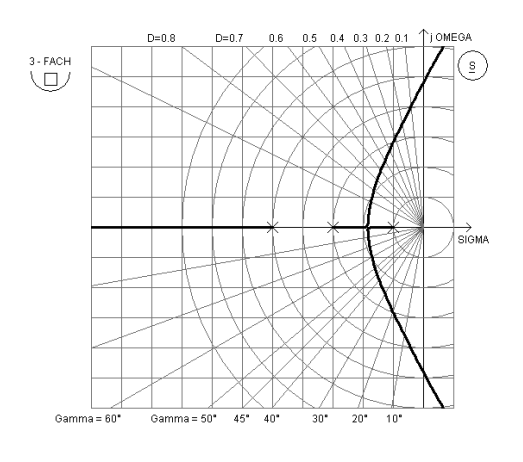

d.) Durch Rechnung aus der Charakteristischen Gleichung C(s) des geschlossenen Regelkreises mit P-Regler. Dieser Weg eignet sich (Nur elementare Rechnungen nötig!) bis zu einem Grad  $n \leq 5$ . Beispiel: Gegeben: P- Regler :  $\mathbf{G}_R(\mathbf{s}) = \mathbf{K_p}$ ; PT3- Regelstrecke :  $\mathbf{G}_S(\mathbf{s}) = \frac{5}{\mathbf{s}^3 + 2\mathbf{s}^2 + 3\mathbf{s} + 1}$  ${\bf C}({\bf s})= {\bf N}_{\bf R} \hspace{1mm} {\bf N}_{\bf S} \hspace{1mm} + \hspace{1mm} {\bf Z}_{\bf R} \hspace{1mm} {\bf Z}_{\bf S} = {\bf 1} \cdot ({\bf s}^3 + 2 {\bf s}^2 + 3 {\bf s} + {\bf 1}) \hspace{1mm} + \hspace{1mm} {\bf K}_{\bf p} \cdot {\bf 5} = {\bf s}^3 + 2 {\bf s}^2 + 3 {\bf s} + {\bf 1} + 5 {\bf K}_{\bf p}$ Der geschlossene Regelkreis befindet sich genau an der Stabilitätsgrenze für  $\boxed{C(s=j\omega)=0+j\,0}$  $\text{Im}\{\underline{C}(\mathbf{j}\,\omega)\}: \quad \omega(3-\omega^2)=0 \quad \text{ergibt} \quad \omega_{\mathbf{krit}}^2=3 \quad \text{und daraus folgt} \quad \text{T}_{\mathbf{krit}}=\frac{2\cdot\pi}{\omega_{\mathbf{krit}}}=\frac{2\cdot\pi}{\sqrt{3}}.$  $= 3.628$  $\mathrm{Re}\{\underline{C}(j\,\omega)\}: \quad 1+5\mathrm{K_p}-2\omega^2=0 \quad \text{ergibt} \quad \mathrm{K_p\,krit}=\frac{2\omega^2_{\mathrm{krit}}-1}{5}=1.$ 

e.) Durch Rechnung ausgehend von der Übertragungs-Funktion der Regelstrecke  $G_S(s)$ . Achtung: Dieser Weg ist nur anwendbar bei PTn-Strecken mit einer mehrfachen Polstelle.

Beispiel: Gegeben: Regelstrecke mit  $\mathbf{G}_{\mathbf{S}}(\mathbf{s}) = \frac{\mathbf{2}}{(\mathbf{1} + \mathbf{s})^2}$  $\frac{2}{(1 + s \cdot 0.5)^5}$ ; Typ der Strecke: PT<sub>5</sub> Gesucht: PID a-Regler nach ZIEGLER / NICHOLS

Lösung in vier Schritten:

 $\rm T_{krit} = \frac{2\pi}{\omega_{kri}}$ 

- 1. Berechnung von  $\omega_{-180^0}$  aus  $\varphi_{\mathbf{S}}(\mathbf{j}\omega)$ <br>2. Berechnung von  $\mathbf{T}_{\mathbf{k}\mathbf{r}\mathbf{i}\mathbf{t}}$  aus  $\omega_{-180^{\circ}}$
- 2. Berechnung von  $T_{krit}$ <br>3. Berechnung von  $K_{p, krit}$
- 3. Berechnung von
- 4. Aus  $K_{\mathbf{p} \text{ krit}}$  und  $T_{\mathbf{krit}}$  sind die Größen  $K_{\mathbf{p}}, T_{\mathbf{n}}, T_{\mathbf{v}}$  zu berechnen

#### Im offenen Regelkreis liefert der P-Regler keinen Beitrag zum Phasenwinkel.

Aus der Übertragungs-Funktion der Regelstrecke erhält man mit  $\mathbf{s} = \mathbf{j}\omega$ , für den Winkel

$$
\varphi = \varphi_{\text{Zähler}} - \varphi_{\text{Nenner}} = -180^{\circ} = 0^{\circ} - 5 \cdot \arctan(\frac{0.5 \cdot \omega_{-180^{\circ}}}{1})
$$
  

$$
\omega_{-180^{\circ}} = \omega_{\text{krit}} = \frac{1}{0.5} \cdot \tan(\frac{180^{\circ}}{5}) = 1.4531
$$

$$
\omega_{-180^0} = \omega_{\text{krit}} = \frac{1}{0.5} \cdot \tan(\frac{180^\circ}{5}) = 1.4531
$$
  

$$
T_{\text{krit}} = \frac{2 \cdot \pi}{\omega_{\text{krit}}} = \frac{2 \cdot \pi}{1.4531} = 4.324
$$

Wertet man den Betrag von  $G_S(j\omega_{-1800})$  aus, erhält man als Wert

$$
|\underline{\mathrm{G}}_\mathrm{S}(\mathrm{j}\omega_{-180^\circ})| \ = \frac{2}{\left[\sqrt{1^2+(0.5\cdot1.4531)^2}\right]^5} = 0.6931
$$

Damit der offene Regelkreis bei  $\omega_{-180^0} = \omega_{\text{krit}}$  an der Stabilitätsgrenze arbeitet, muss gelten

$$
|\mathbf{G}_{S}(j\omega_{-180^{0}})| \cdot \mathbf{K}_{p \text{ krit}} = 1; \quad \mathbf{K}_{p \text{ krit}} = \frac{1}{0.6931} = 1.4427
$$

Nun kann der PID a-Regler mit der Übertragungs-Funktion  $\mathbf{G}_{\mathbf{R}}(\mathbf{s}) = \mathbf{K}_{\mathbf{p}} \frac{(1 + s\mathbf{T}_{\mathbf{n}})(1 + s\mathbf{T}_{\mathbf{v}})}{s\mathbf{T}_{\mathbf{n}}}$  $\boldsymbol{\mathrm{sT_n}}$ mit den Werten der Tabelle auf Seite 110 dimensioniert werden:

 $K_P = 0.30 K_{p krit} = 0.4328;$   $T_n = 0.25 T_{krit} = 1.081;$   $T_v = 0.25 T_{krit} = 1.081$ 

Das Bild unten zeigt die mit L I N R K simulierten Einheits-Sprungantworten (ESA) für das Führungs- und das Störverhalten des berechneten Regelkreises mit und ohne PT1-Führungsfilter.

Die Maßstäbe für die Achsen sind hier so gewählt, dass ein direkter Vergleich mit den folgenden Beispielen möglich ist.

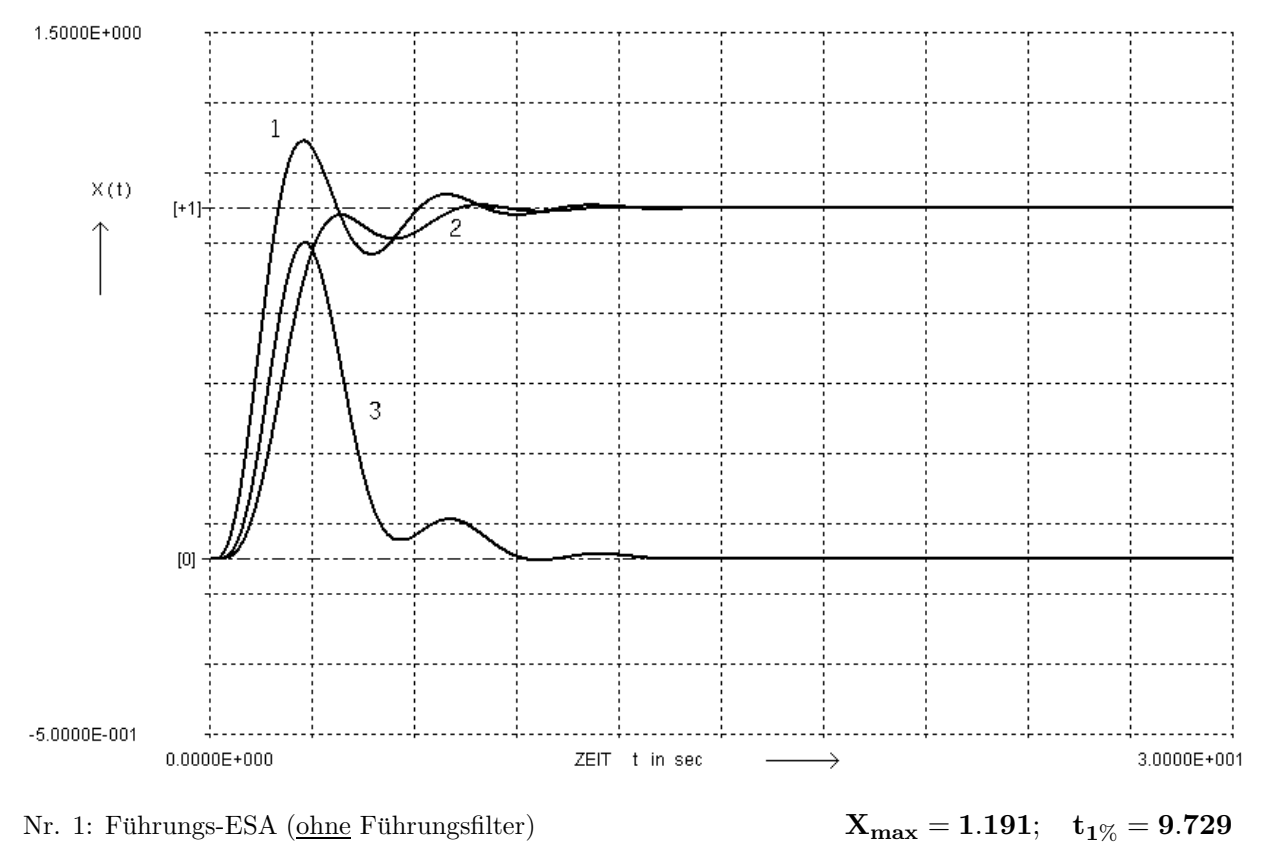

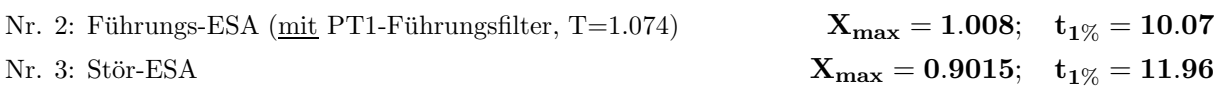

### 9.2.2 Nach Chien, Hrones und Reswick

Eignung: PTn-Strecken höherer Ordnung ( $n\geq 3$ ) mit reellen Polstellen

Ergebnis: Wahlweise günstiges Stör- oder Führungsverhalten

Einschränkung: 'Aperiodische' Dimensionierungen ergeben meist kein aperiodisches Verhalten.

Die Grundlage für die Regler- Dimensionierung bei diesem Verfahren bilden drei Größen, die aus der Einheits-Sprungantwort ( ESA ) der Regelstrecke zu ermitteln sind:

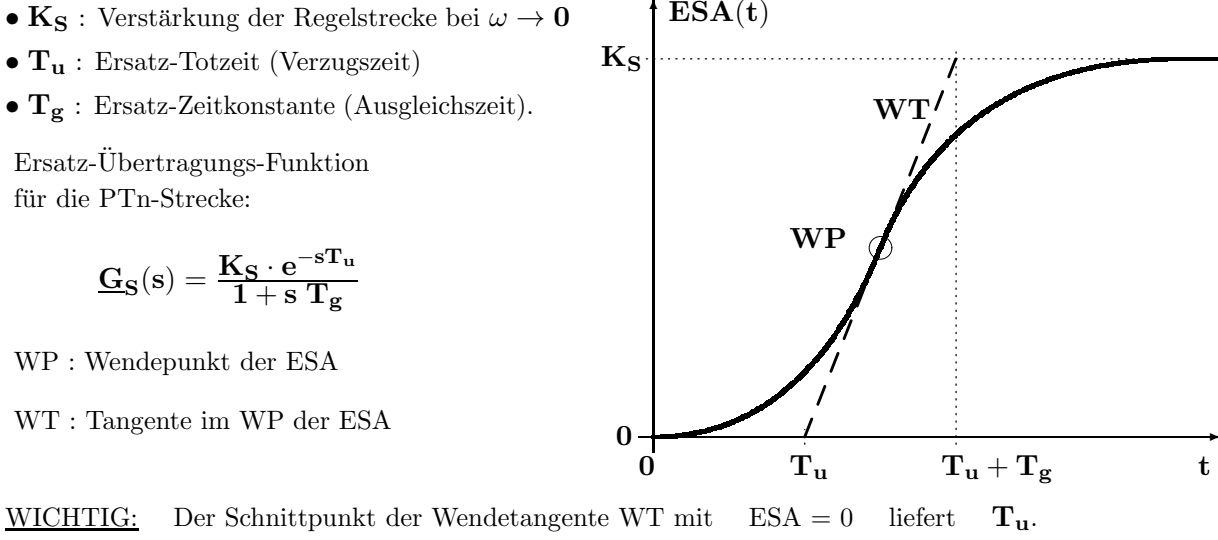

Der Schnittpunkt der Wendetangente WT mit  $ESA = K_S$  liefert  $T_u + T_g$ !!!

Sind diese Werte ermittelt, kann der gewünschte P-, PI- oder PID-Regler auf einfache Weise nach einer der Tabellen auf Seite 114 je nach Aufgabenstellung für günstiges Führungs- oder Störverhalten dimensioniert werden.

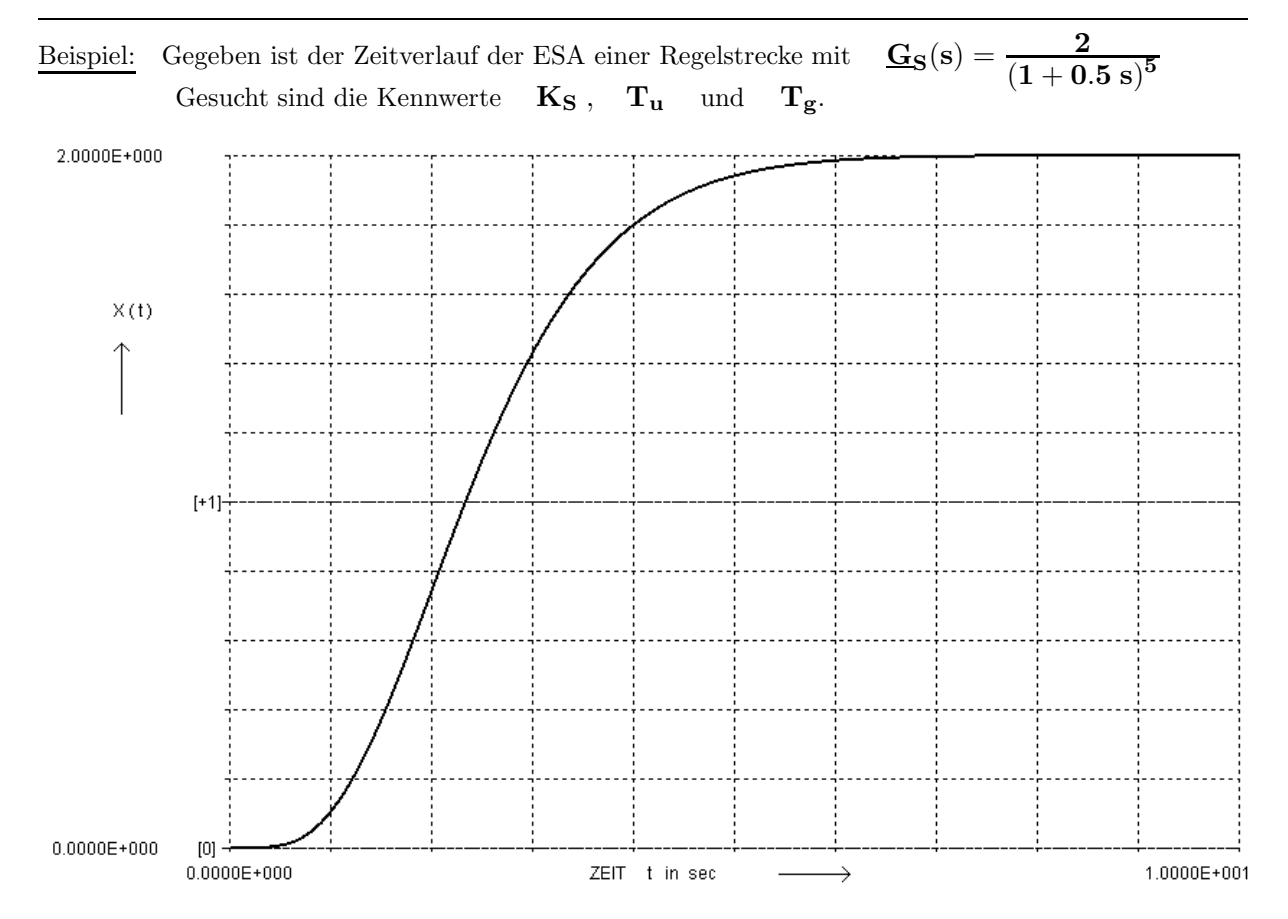

Ermittelte Kennwerte:  $K_S = 2$  ;  $T_u \approx 1$  ;  $T_g \approx 2.6$ 

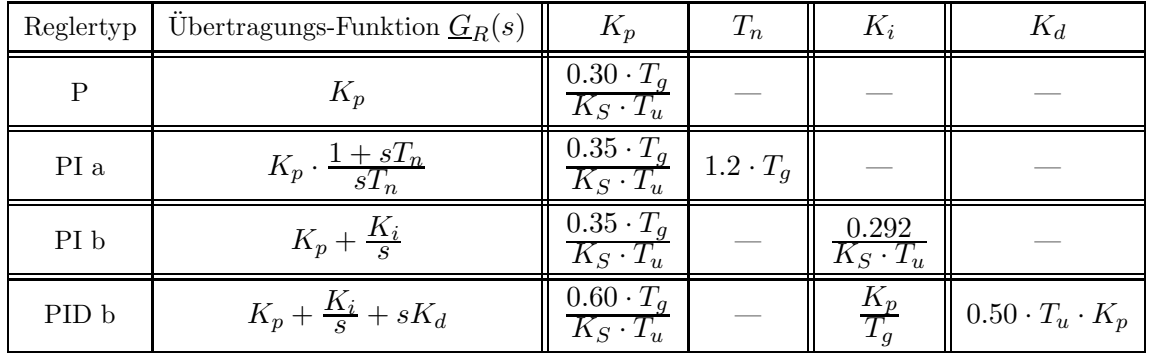

Tabelle 1: Regler-Dimensionierung nach Chien, Hrones, Reswick FUHRUNGS-VERHALTEN ( 'aperiodisch' ) ¨

| Reglertyp   | Übertragungs-Funktion $G_R(s)$  | $K_p$                               | $T_n$ | $K_i$                         | $K_d$                      |
|-------------|---------------------------------|-------------------------------------|-------|-------------------------------|----------------------------|
| P           | $K_p$                           | $0.70 \cdot T_q$<br>$K_S \cdot T_u$ |       |                               |                            |
| $\rm{PI}$ a | $K_p \cdot \frac{1+sT_n}{sT_n}$ | $0.60 \cdot T_g$<br>$K_S \cdot T_u$ | $T_q$ |                               |                            |
| PI b        | $K_p + \frac{K_i}{s}$           | $0.60 \cdot T_q$<br>$K_S \cdot T_u$ |       | $\frac{0.600}{K_S \cdot T_u}$ |                            |
| PID b       | $K_p + \frac{K_i}{s} + sK_d$    | $0.95 \cdot T_g$<br>$K_S \cdot T_u$ |       | $K_p$<br>$1.35 \cdot T_q$     | $0.47 \cdot T_u \cdot K_p$ |

Tabelle 2: Regler-Dimensionierung nach Chien, Hrones, Reswick FÜHRUNGS-VERHALTEN (  $D \approx 0.45$ ,  $\ddot{u} \approx 20 \%$  )

| Reglertyp   | Übertragungs-Funktion $G_R(s)$  | $K_n$                                  | $T_n$           | $K_i$                                  | $K_d$                      |
|-------------|---------------------------------|----------------------------------------|-----------------|----------------------------------------|----------------------------|
| P           | $K_p$                           | $0.30 \cdot T_a$<br>$K_S \cdot T_u$    |                 |                                        |                            |
| $\rm{PI}$ a | $K_p \cdot \frac{1+sT_n}{sT_n}$ | $\frac{0.60 \cdot T_g}{K_S \cdot T_u}$ | $4.0 \cdot T_u$ |                                        |                            |
| PI b        | $K_p + \frac{K_i}{s}$           | $0.60 \cdot T_g$<br>$K_S \cdot T_u^9$  |                 | $0.150 \cdot T_g$<br>$K_S \cdot T_u^2$ |                            |
| PID b       | $K_p + \frac{K_i}{s} + sK_d$    | $0.95 \cdot T_q$<br>$K_S \cdot T_u$    |                 | $2.4 \cdot T_u$                        | $0.42 \cdot T_u \cdot K_p$ |

Tabelle 3: Regler-Dimensionierung nach Chien, Hrones, Reswick STÖR-VERHALTEN ( 'aperiodisch' )

| Reglertyp | Übertragungs-Funktion $G_R(s)$  | $K_p$                                  | $T_n$           | $K_i$                                  | $K_d$                      |
|-----------|---------------------------------|----------------------------------------|-----------------|----------------------------------------|----------------------------|
| P         | $K_p$                           | $0.70 \cdot T_q$<br>$K_S \cdot T_u$    |                 |                                        |                            |
| PI a      | $K_p \cdot \frac{1+sT_n}{sT_n}$ | $\frac{0.70 \cdot T_g}{K_S \cdot T_u}$ | $2.3 \cdot T_u$ |                                        |                            |
| PI b      | $K_p + \frac{K_i}{s}$           | $0.70 \cdot T_g$<br>$K_S \cdot T_u$    |                 | $0.304 \cdot T_g$<br>$K_S \cdot T_u^2$ |                            |
| PID b     | $K_p + \frac{K_i}{s} + sK_d$    | $1.20 \cdot T_a$<br>$K_S \cdot T_u$    |                 | $2.0 \cdot T_u$                        | $0.42 \cdot T_u \cdot K_p$ |

Tabelle 4: Regler-Dimensionierung nach Chien, Hrones, Reswick STÖR-VERHALTEN ( $D \approx 0.45$ )

Vergleicht man die auf Seite 113 grafisch ermittelten Zeiten für  $T_u$  und  $T_g$  mit den exakten Werten, die man z.B. mit L I N R K berechnen kann, zeigen sich unvermeidbare Abweichungen.

Die genauen Werte lauten:  $T_u = 1.0501$ ,  $T_g = 2.5593$ 

Nun soll ein PID b- Regler mit der Übertragungs-Funktion  $\mathbf{G}_{\mathbf{R}}(\mathbf{s}) = \mathbf{K}_{\mathbf{p}} + \frac{\mathbf{K}_{\mathbf{i}}}{\mathbf{s}} + \mathbf{s}\mathbf{K}_{\mathbf{d}}$ für 'aperiodisches' Störverhalten (Mit Tabelle 3 auf Seite 114) dimensioniert werden.

Unter Verwendung der dort angegebenen Faktoren berechnet man mit den genauen Kennwerten der Ersatz-Übertragungs-Funktion die normierten Regler-Parameter wie folgt:

$$
\begin{aligned} \mathbf{K}_{\mathrm{P}} &= \frac{0.95 \; \mathrm{T}_{\mathrm{g}}}{\mathrm{K}_{\mathrm{s}} \; \mathrm{T}_{\mathrm{u}}} = \frac{0.95 \cdot 2.5593}{2 \cdot 1.0501} = 1.1577 \\ \mathbf{K}_{\mathrm{i}} &= \frac{\mathrm{K}_{\mathrm{p}}}{2.4 \; \mathrm{T}_{\mathrm{u}}} = 0.45937 \; ; \quad \mathrm{K}_{\mathrm{d}} = 0.42 \; \mathrm{T}_{\mathrm{u}} \; \mathrm{K}_{\mathrm{p}} = 0.51058 \end{aligned}
$$

Das Bild unten zeigt die mit L I N R K simulierten Einheits-Sprungantworten (ESA) für das Führungs- und das Störverhalten des berechneten Regelkreises mit und ohne PT1-Führungsfilter.

Alle Verläufe zeigen, dass sich der Regelkreis keineswegs aperiodisch verhält (obwohl die dazu gehörige Tabelle verwendet wurde ) sondern ein ( nicht besonders gut gedämpftes ) schwingendes Verhalten zeigt.

Im direkten Vergleich mit der Regler- Dimensionierung nach Ziegler / Nichols auf Seite 112 zeigt die hier betrachtete Methode ( bei diesem Beispiel ) bis auf einen kleineren Maximalwert beim Störverhalten keine Vorzüge.

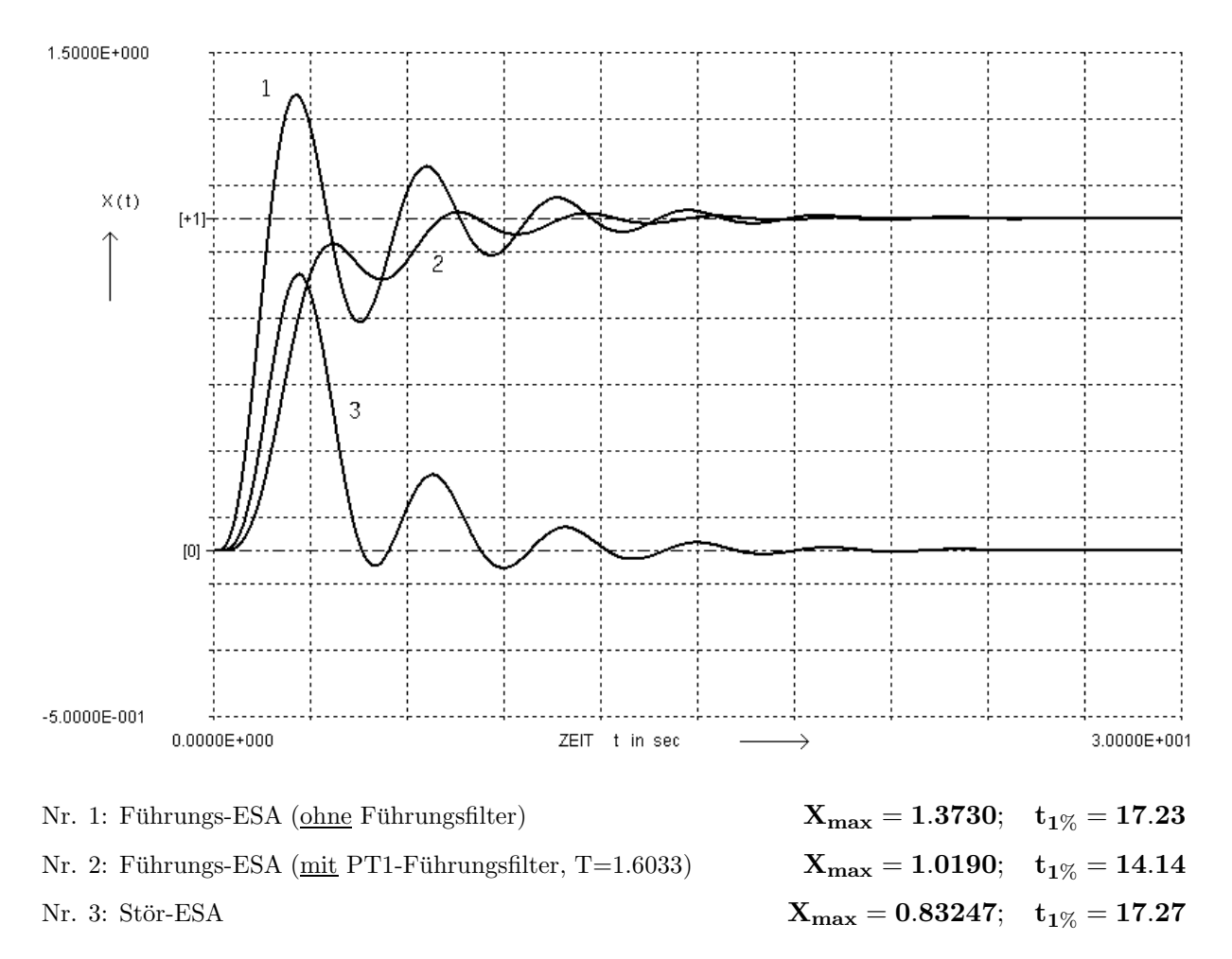

# 9.3 Dynamische Kompensation von Polen der Regelstrecke

Eignung: PTn-Strecken mit einer ausreichend großen Anzahl von Polen mit  $\alpha_{\infty} < 0$ .

Ergebnis: Günstiges Führungsverhalten.

Vorgehen: 1. Frequenzabhängigkeit des Reglers (Regler-Nullstellen) festlegen. 2. Mit der Reglerverstärkung den gewünschten Phasenrand  $\varphi_{\text{Rd}}$ oder Amplitudenrand  $A_{\text{Rd}}$  einstellen.

Diese Methode ist nur bei stabilen Regelstrecken anwendbar, da z.B. durch Toleranz-, Temperatur- oder Alterungseinflüsse eine dauerhafte, vollständige Kompensation von Polen mit positivem Realteil verhindert wird. Eine teilweise Kompensation beseitigt das instabile Verhalten nicht!

#### Anwendungen:

1. Durch geeignete Dimensionierung der Regler-Nullstelle(n) gelingt es, im Fuhrungsverhalten ¨ die größte $(n)$  Zeitkonstante $(n)$  der Regelstrecke zu kompensieren.

Dadurch reagiert der Regelkreis schneller auf Änderungen der Führungsgröße w und man erhält ein günstiges Führungsverhalten.

2. Prinzipiell ist es auch möglich, ein (stabiles) konjugiert komplexes Polpaar der Regelstrecke zu kompensieren, wenn man durch die Festlegung der Parameter  $K_P$ ,  $K_I$ ,  $K_D$  eines PID b-Reglers ein passendes, konjugiert komplexes Paar von Nullstellen nach Seite Nr. 86 erzeugt.

 $\mathbf{G}_{\mathbf{R}}(\mathbf{s}) = \mathbf{K}_{\mathbf{p}} + \frac{\mathbf{K}_{\mathbf{i}}}{\mathbf{s}} + \mathbf{K}_{\mathbf{d}} \mathbf{s} \quad \text{mit Nullstellen bei} \quad \mathbf{s}_{0\ 12} = {\rm K_p \pm \ j \sqrt{4 \ {\rm K_i} \ {\rm K_d} - {\rm K_p^2}} }$  $2\,\mathrm{K}_\mathrm{d}$ Mit dieser Regler-Dimensionierung kann im Führungsverhalten bei Bedarf eine störende Eigenschwingung der Regelstrecke ausgeblendet werden.

Alle Strecken-Zeitkonstanten seien nach ihrer Größe indiziert:  $T_1 \geq T_2 \geq T_3 \geq T_4 \dots$ 

Mit einem **PD-REGLER**  $G_R(s) = K_p(1 + sT_v)$  kann mit der Wahl  $T_v = T_1$  die größte Strecken-Zeitkonstante T<sup>1</sup> kompensiert werden.

Bei einer Regelstrecke mit  $n \geq 4$  reellen Polen besitzt der Regelkreis dann die Ordnung <br/>n-1  $\;$ , da eine NS gekürzt wird und kein I-Anteil dazu kommt.

$$
\underline{\mathbf{G}}_{o}(s)=\underline{\mathbf{G}}_{R}(s)\cdot\underline{\mathbf{G}}_{S}(s)=\mathbf{K}_{P}(1+sT_{\mathbf{v}})\cdot\frac{\mathbf{K}_{S}}{(1+sT_{1})(1+sT_{2})(1+sT_{3})(1+sT_{4})}
$$

Mit einem  $\underline{\textbf{PI a-REGLER}} \quad \underline{\textbf{G}}_{\textbf{R}}(\textbf{s}) = \textbf{K}_{\textbf{p}} \cdot \frac{1+\textbf{s}\textbf{T}_{\textbf{n}}}{\textbf{s}\textbf{T}_{\textbf{n}}}$  $\frac{1}{S}$   $\frac{1}{S}$  kann mit der Wahl  $\frac{T_n = T_1}{T_n}$  die größte Strecken-Zeitkonstante  $T_1$  kompensiert werd

Bei einer Regelstrecke mit  $n \geq 3$  reellen Polen besitzt der Regelkreis dann die Ordnung n , da eine NS gekürzt wird aber ein I-Anteil dazu kommt.

$$
\underline{\mathbf{G}}_{\mathbf{o}}(\mathbf{s}) = \underline{\mathbf{G}}_{\mathbf{R}}(\mathbf{s}) \cdot \underline{\mathbf{G}}_{\mathbf{S}}(\mathbf{s}) = \frac{\mathbf{K}_{\mathbf{P}}(1 + \mathbf{s} \mathbf{T}_{\mathbf{n}})}{\mathbf{s} \mathbf{T}_{\mathbf{n}}} \cdot \frac{\mathbf{K}_{\mathbf{S}}}{(1 + \mathbf{s} \mathbf{T}_{\mathbf{1}})(1 + \mathbf{s} \mathbf{T}_{\mathbf{2}})(1 + \mathbf{s} \mathbf{T}_{\mathbf{3}})}
$$

Mit einem  $\underline{\textbf{PID a-REGLER}} \quad \underline{\textbf{G}}_{\textbf{R}}(\textbf{s}) = \textbf{K}_{\textbf{p}} \cdot \frac{(\textbf{1} + \textbf{sT}_{\textbf{n}})(\textbf{1} + \textbf{sT}_{\textbf{v}})}{\textbf{sT}_{\textbf{n}}}$  $\boldsymbol{\mathrm{sT_n}}$ können mit der Wahl  $T_n = T_1$  und  $T_v = T_2$ die beiden größten Strecken-Zeitkonstanten  $T_1$  und  $T_2$  kompensiert werden.

Bei einer Regelstrecke mit  $n \geq 4$  reellen Polen besitzt der Regelkreis dann die Ordnung n-1 , da zwei NS gekürzt werden und ein I-Anteil dazu kommt.

$$
\underline{\mathbf{G}}_{\mathbf{o}}(\mathbf{s}) = \underline{\mathbf{G}}_{\mathbf{R}}(\mathbf{s}) \cdot \underline{\mathbf{G}}_{\mathbf{S}}(\mathbf{s}) = \frac{\mathbf{K}_{\mathbf{P}}(1+\mathbf{s}\mathbf{T}_{\mathbf{n}})(1+\mathbf{s}\mathbf{T}_{\mathbf{v}})}{\mathbf{s}\mathbf{T}_{\mathbf{n}}} \cdot \frac{\mathbf{K}_{\mathbf{S}}}{(1+\mathbf{s}\mathbf{T}_{\mathbf{1}})(1+\mathbf{s}\mathbf{T}_{\mathbf{2}})(1+\mathbf{s}\mathbf{T}_{\mathbf{3}})(1+\mathbf{s}\mathbf{T}_{\mathbf{4}})}
$$

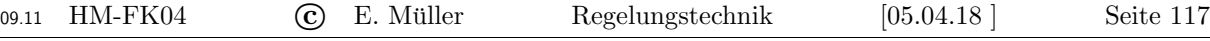

Gegeben:  $\mathbf{G}_{\mathbf{S}}(\mathbf{s}) = \frac{1}{\mathbf{16}(\mathbf{s}+1)(\mathbf{s}+0.5)(\mathbf{s}+0.25)}$ 

Gesucht: a) PID a-Regler mit dynamischer Kompensation für  $\varphi_{\mathbf{Rd}} = 45^{\circ}$ . b) Führungs- Übertragungs-Funktion  $\mathbf{G}_\mathbf{W}(\mathbf{s})$  und deren Kenngrößen.

Lösung:  $G_S(s)$  ist zunächst so umzuformen, dass die Zeitkonstanten sichtbar werden:

a) 
$$
\mathbf{G}_{S}(s) = \frac{1}{16(1+s) \cdot 0.5 \cdot (1+s/0.5) \cdot 0.25 \cdot (1+s/0.25)} = \frac{0.5}{(1+s)(1+2s)(1+4s)}
$$
  
\n $\mathbf{T}_{1} = 4 \; ; \; \mathbf{T}_{2} = 2 \; ; \; \mathbf{T}_{3} = 1 \; . \quad \text{Daraus folgt} \; \mathbf{T}_{n} = \mathbf{T}_{1} = 4 \; ; \; \mathbf{T}_{v} = \mathbf{T}_{2} = 2$ 

Die Übertragungs-Funktion des Reglers lautet damit  $\mathbf{G}_{\mathbf{R}}(\mathbf{s}) = \mathbf{K}_{\mathbf{P}} \cdot \frac{(1 + 4\mathbf{s})(1 + 2\mathbf{s})}{4\mathbf{s}}.$ 

Für die Übertragungs-Funktion des offenen Regelkreises berechnet man:

$$
\underline{G}_o(s) \; = \; \underline{G}_R(s) \cdot \underline{G}_S(s) = K_P \frac{(1 + 4s)(1 + 2s)}{4s} \; \frac{0.5}{(1 + s)(1 + 2s)(1 + 4s)} \; = \; \frac{K_P}{8s(1 + s)} \; = \; \frac{\underline{Z}_o}{\underline{N}_o}.
$$

Um einen Phasenrand  $\varphi_{\text{Rd}} = 45^{\circ}$  einstellen zu können, ist die Frequenz zu ermitteln, bei der gilt  $\varphi _{\bf o}({\bf j}\,\omega) = -180^{\circ} + \varphi _{\bf R d} = -135^{\circ} = -90^{\circ} - \arctan \frac{\omega _{-135^{\circ}}}{1}$ . Daraus folgt  $\omega _{-135^{\circ}} = 1$  . Bei dieser Frequenz  $\omega_{-135}$ ° muss für den Betrag gelten:  $|\mathbf{G}_{\mathbf{0}}(\mathbf{j}\,\omega_{-135} \circ)| = 1$  .

$$
|\underline{G}_{o}(s=j)| = \frac{K_{P}}{8 \cdot 1 \cdot \sqrt{1^{2} + 1^{2}}} = \Rightarrow \qquad K_{P} = 8\sqrt{2} = 11.314
$$
  
b)  $\underline{G}_{W} = \frac{\underline{Z}_{o}}{N_{o} + \underline{Z}_{o}} = \frac{K_{P}}{8s^{2} + 8s + K_{P}} = \frac{11.314}{8s^{2} + 8s + 11.314} = \frac{1}{1 + 0.707s + 0.707s^{2}}$ 

Der gesamte Regelkreis verhält sich wie ein PT2-Glied mit den folgenden Kennwerten:

$$
\underline{G}_W = \frac{K_{P;PT2}}{1+s\frac{2D}{\omega_0}+s^2\frac{1}{\omega_0^2}}: \qquad K_{P;PT2}=1\;;\quad \omega_0=\sqrt[4]{2}=1.189\;;\quad D=\tfrac{0.707\cdot 1.189}{2}=0.4204.
$$

Das Bild zeigt die ESA für einige Werte der Phasenreserve (1:30°;  $2:45^\circ$ ; 3:60°; 4:75°).

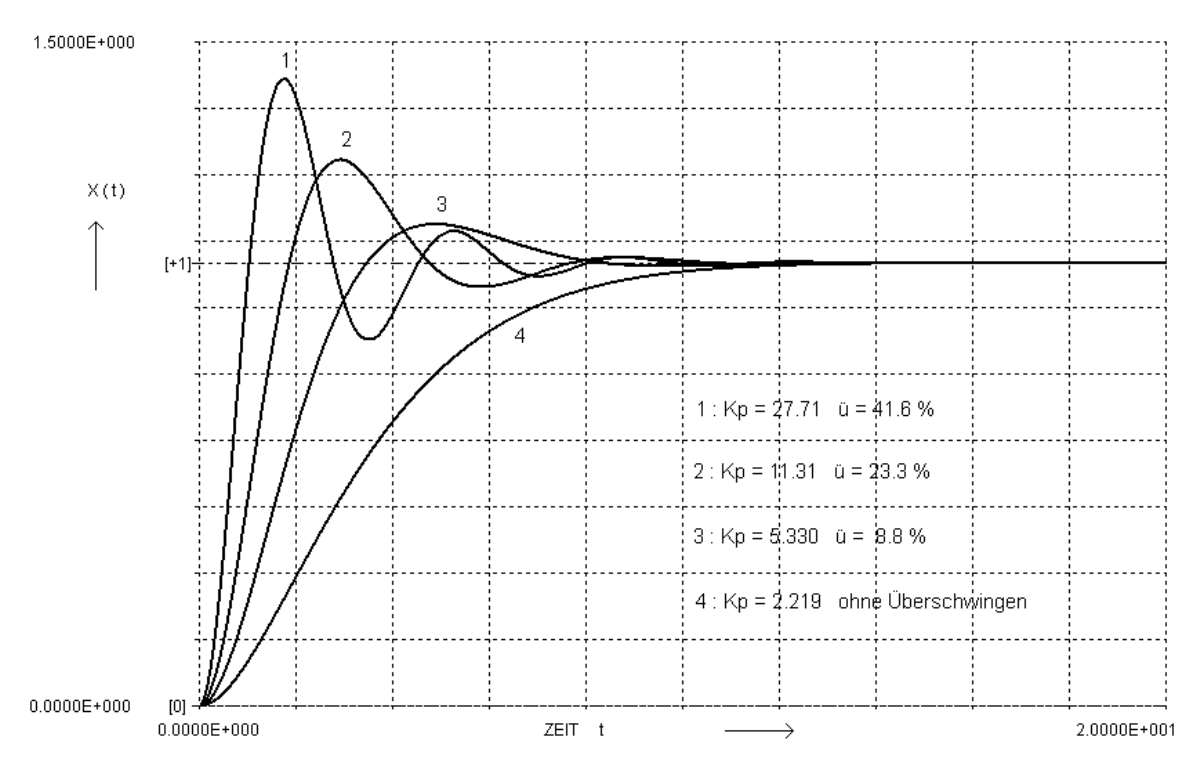

# 1. Dynamische Kompensation eines 'stabilen' Polpaares durch einen PID b-Regler

Die Kennwerte für den PID b- Regler mit einem konjugiert kompexen Nullstellenpaar werden für  $\alpha_0 = -0.2$ und  $\beta_0 = 1$  nach den Gleichungen auf Seite 86 berechnet:

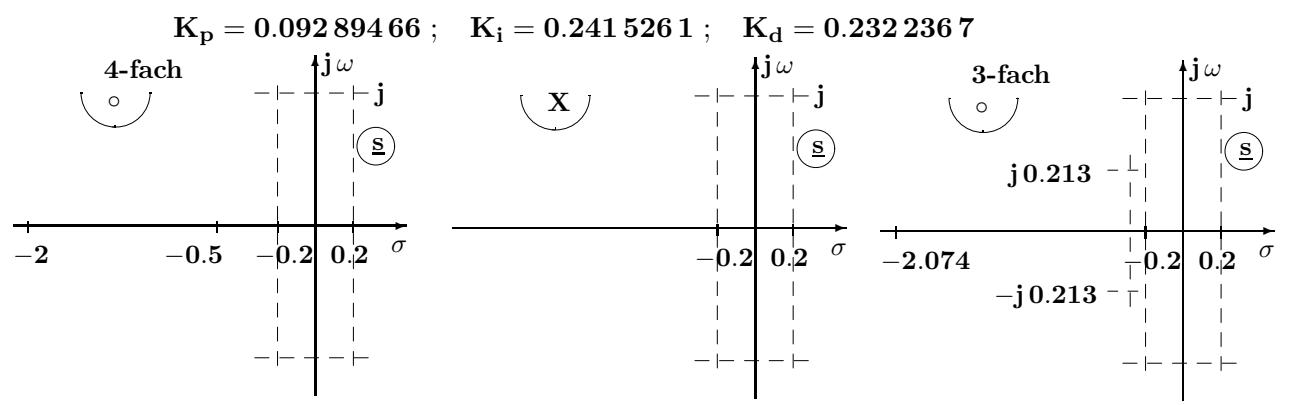

Singularitäten der Regelstrecke:

Alle vier Nullstellen der Regelstrecke liegen bei  $s_0 1, 2, 3, 4 \rightarrow \infty$ Die vier Polstellen der Regelstrecke liegen bei  $s_{\infty 1} = -2$ ;  $s_{\infty 2} = -0.5$ ;  $s_{\infty 3,4} = -0.2 \pm j$ 

Singularitäten des Reglers:

Das konjugiert komplexe Nullstellenpaar des Reglers liegt bei  $s_{0,1,2} = -0.2 \pm j$ Die beiden Polstellen des Reglers liegen bei  $s_{\infty, 1} = 0; s_{\infty, 2} \to \infty$ 

Für den geschlossenen Regelkreis gilt:

Das konjugiert komplexe Polpaar der Strecke bei  $s_{\infty,1,2} = -0.2 \pm j$  wird durch das konjugiert komplexe Nullstellenpaar des Reglers bei  $s_{0,1,2} = -0.2 \pm j$  kompensiert.

Bei Unendlich treten hier drei Nullstellen auf und die Polstellen liegen bei  $s_{\infty 1} = -2.074$  und bei  $s_{\infty,2,3} = -0.213 \pm j.0.2666$ 

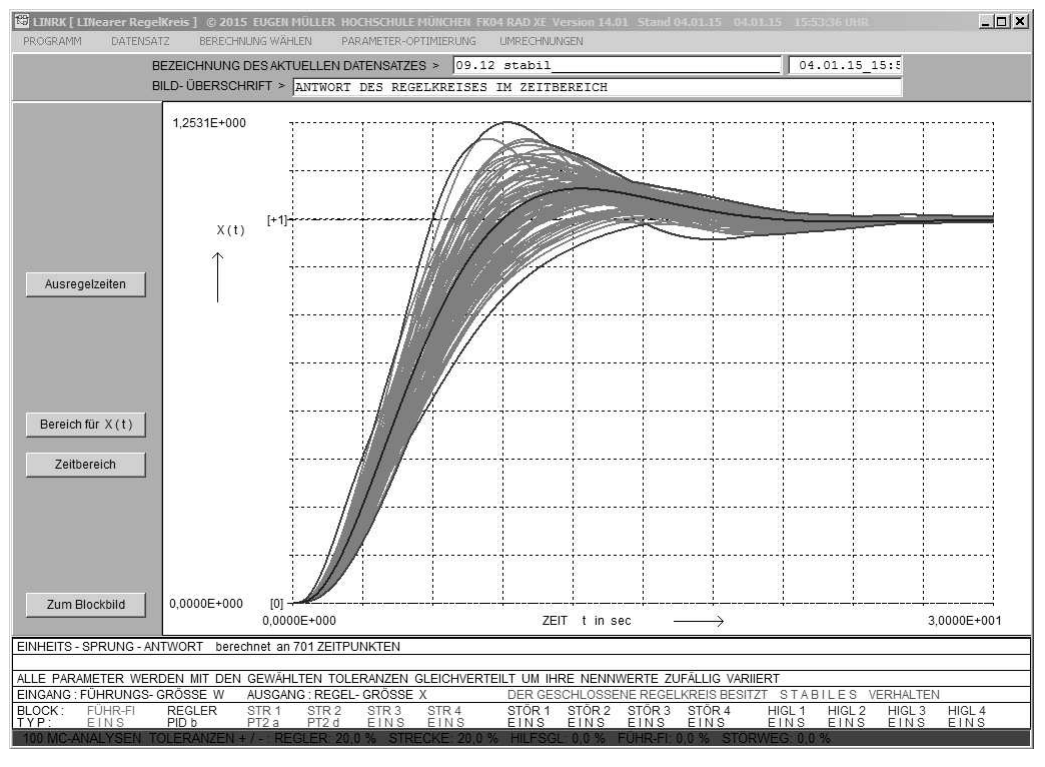

Für den geschlossenen Regelkreis erhält man ( mit Nennwerten )  $\ddot{u} = 8\%$ ,  $t_{\text{aus}+1\%} = 19.00$ 

Eine Monte-Carlo-Analyse mit ( den sehr großen ) Toleranzen von  $\pm 20\%$  für die Regler- und Streckenparametern zeigt bei 100 ESA-Analysen die auftretenden Schwankungen und liefert die folgenden Werte  $\ddot{\bf u}_{\bf max} = 25.97\,\% \ , \quad {\bf t}_{\bf aus \pm 1\% \ max} = 30.14.$ 

Der geschlossene Regelkreis verhält sich auch bei großen Parameter-Toleranzen STABIL.

2. Dynamische Kompensation eines 'instabilen' Polpaares durch einen PID b-Regler Die Kennwerte für den PID b- Regler mit einem konjugiert kompexen Nullstellenpaar werden für  $\alpha_0 = +0.2$ und  $\beta_0 = 1$  nach den Gleichungen auf Seite 86 berechnet:

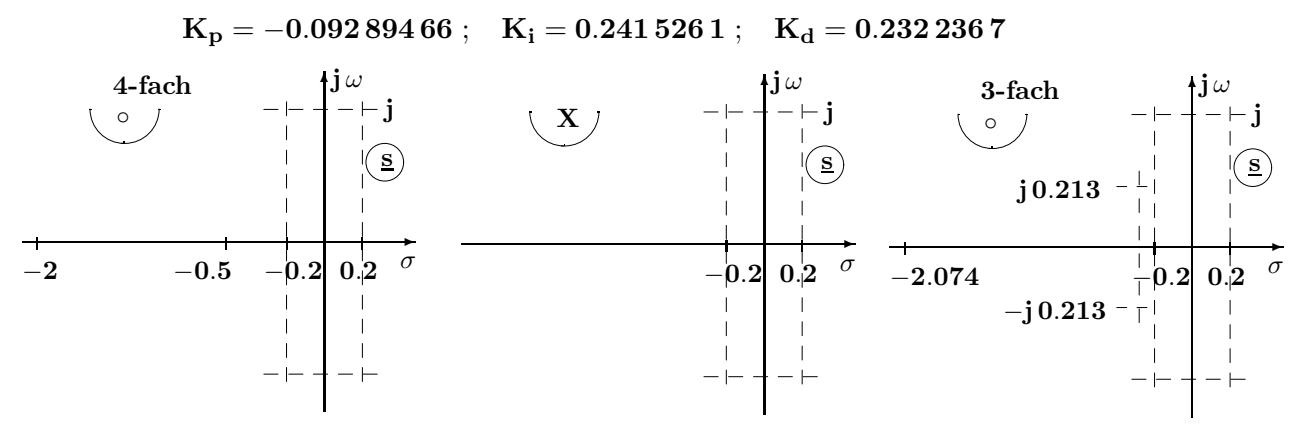

Singularitäten der Regelstrecke:

Alle vier Nullstellen der Regelstrecke liegen bei  $s_0 1, 2, 3, 4 \rightarrow \infty$ Die vier Polstellen der Regelstrecke liegen bei  $s_{\infty 1} = -2$ ;  $s_{\infty 2} = -0.5$ ;  $s_{\infty 3,4} = -0.2 \pm j$ 

Singularitäten des Reglers:

Das konjugiert komplexe Nullstellenpaar des Reglers liegt bei  $s_{0,1,2} = +0.2 \pm j$ Die beiden Polstellen des Reglers liegen bei  $s_{\infty, 1} = 0; s_{\infty, 2} \to \infty$ 

Für den geschlossenen Regelkreis gilt:

Das konjugiert komplexe Polpaar der Strecke bei  $s_{\infty,1,2} = +0.2 \pm j$  wird durch das konjugiert komplexe Nullstellenpaar des Reglers bei  $s_{0,1,2} = +0.2 \pm j$  nur dann kompensiert, wenn keinerlei Abweichungen von den Nennwerten auftreten.

Bei Unendlich treten hier drei Nullstellen auf und die Polstellen liegen bei  $s_{\infty,1} = -2.074$  und bei  $s_{\infty,2,3} = -0.213 \pm j\ 0.2666$ 

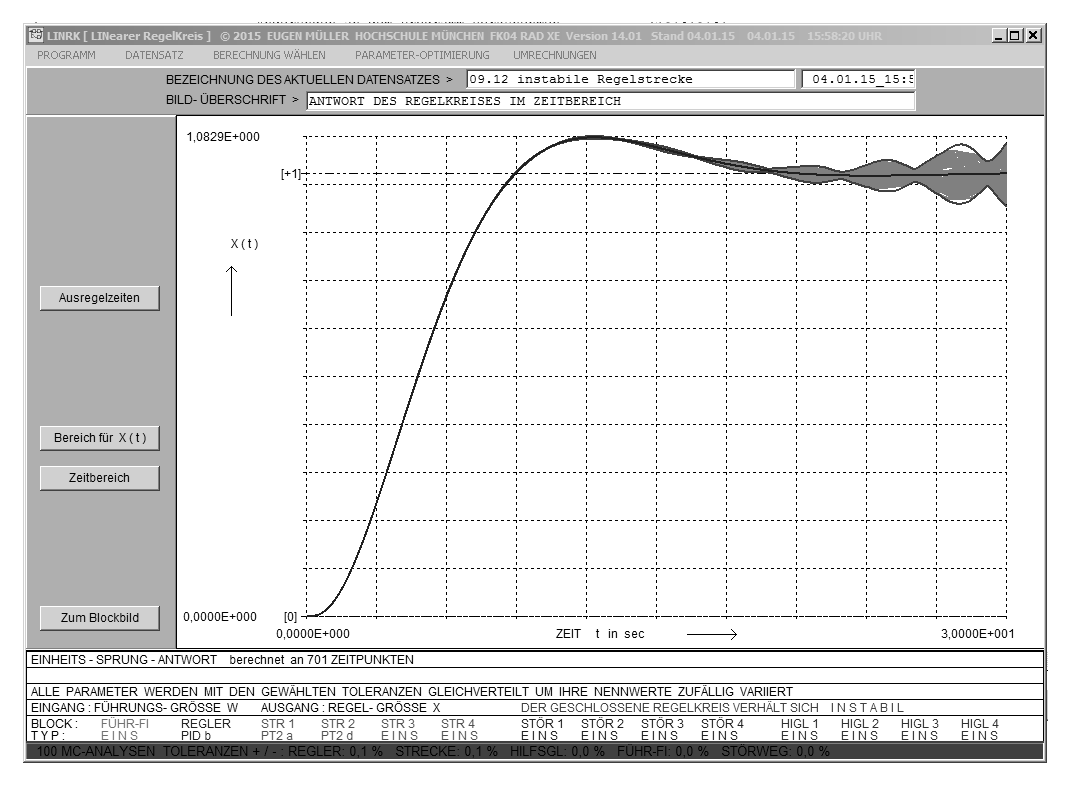

Eine Monte-Carlo-Analyse mit ( den sehr kleinen ) Toleranzen von  $\pm 0.1\%$  für die Regler- und Streckenparametern zeigt bei 100 ESA-Analysen, dass die unvollständige Kompensation zu instabilem Verhalten mit einer aufklingenden Schwingung führt, bei der eine Angabe eines maximalen Überschwingens und einer maximalen Ausregelzeit keinen Sinn ergibt.

Der geschlossene Regelkreis verhält sich bereits bei sehr kleinen Parameter-Toleranzen INSTABIL.

## 9.4 Wurzelortskurve ( WOK ) und dominante Polstellen

Als WOK bezeichnet man die Bahnkurven, auf denen die Pole des geschlossenen Regelkreises bei einer Variation der Reglerverstärkung im Bereich von  $0 \leq K_R < \infty$  wandern.

1. Beispiel: 
$$
G_R = K_P = K_R
$$
;  $G_S = \frac{1}{s(1+3s)}$  Char. Gleichung:  $C(s) = N_R \cdot N_S + Z_R \cdot Z_S$ 

$$
\underline{\mathbf{C}}(\mathbf{s}) = \mathbf{1} \cdot \mathbf{s}(\mathbf{1} + \mathbf{3}\mathbf{s}) + \mathbf{K}_{\mathbf{R}} \cdot \mathbf{1}.
$$

Die Pole des geschlossenen Regelkreises [ von  $G_W(s)$  und  $G_Z(s)$  ] sind die Nullstellen von  $C(s)$ .

Sie liegen in Abhängigkeit von der Regler- Verstärkung  $K_R$  bei 1  $\bar{6}$   $^{\pm}$  $\sqrt{\frac{1}{36} \rm K_R$ 3  $\mathbf{K}_{\mathbf{R}}$  | Pol 1 :  $s_{\infty}$  1 | Pol 2 :  $s_{\infty}$  2 | Regelkreis 0  $\frac{-1}{3}$ 3 0 offen  $\frac{1}{2}$ 12  $\frac{-1}{6}$ −1  $\overline{6}$ zu 1 6  $-1 + j$ 6  $-1$   $-$  j 6 zu  $\rightarrow$  $^{\prime}$  . σ  $j$   $\omega$ j 1 6  $-j\frac{1}{6}$ 6 - 1 6 - 1 3 s 2-fach  $\mathbf X$ 

#### Die Zahl der WOK-Äste ist immer gleich dem Grad der Übertragungs-Funktion.

Da bei realisierbaren Übertragungs-Funktionen immer die Relation Nennergrad > Zählergrad erfüllt ist, bestimmt der Grad des Nennerpolynoms  $C(s)$  den Grad der Übertragungs-Funktion.

Die Übertragungs-Funktion  $\mathbf{G}_{o}$  des offenen Regelkreises (ohne -1, Einheitsrückführung) bestimmt mit ihren Polstellen bzw. Nullstellen die Anfangspunkte bzw. die Endpunkte aller Äste der Wurzelortskurve.

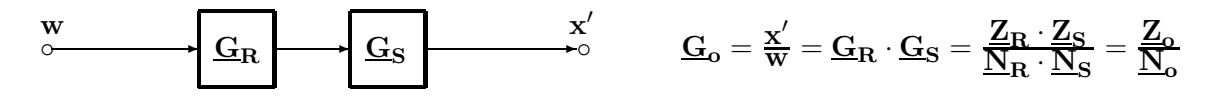

Führungsverhalten des geschlossenen Regelkreises mit Einheitsrückführung:

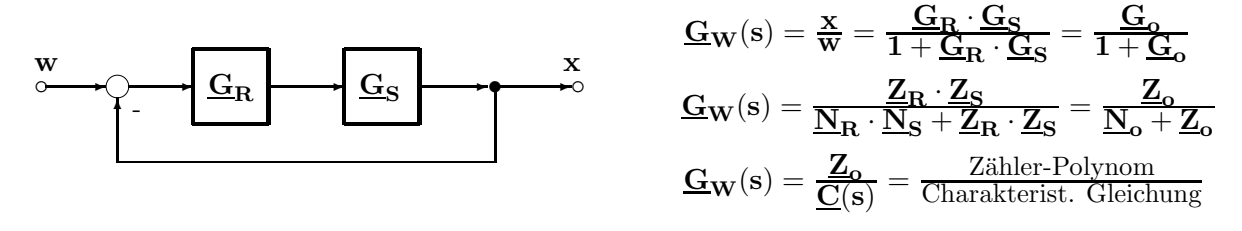

Mit  $\mathbf{Z}_R = \mathbf{K}_R \cdot \mathbf{Z}_R$  erkennt man, in welcher Weise die Lage der Nullstellen von  $\mathbf{C}(s)$  d.h. die Lage der Polstellen des geschlossenen Regelkreise vom Wert der Reglerverstärkung  $K_R$  abhängt.

$$
\underline{C}(s) \; = \; \underline{N}_o + \underline{Z}_o = \underline{N}_o + \underline{Z}_R \cdot \underline{Z}_S \; = \; \underline{N}_o + K_R \cdot \underline{\widetilde{Z}}_R \cdot \underline{Z}_S
$$

 $K_R = 0$  ergibt  $C(s) = N_0$   $\Rightarrow$  Polstellen des geschl. RK  $\hat{=}$  Polstellen des offenen RK.  $K_R \to \infty$  ergibt  $\underline{C}(s) = \underline{Z}_o$   $\Rightarrow$  Polstellen des geschl. RK  $\hat{=}$  Nullstellen des (offenen) RK. Daraus folgt, dass alle Äste der WOK für  $K_R = 0$  bei den Polstellen des offenen Regelkreises beginnen und für  $\mathbf{\ K_{R}}\rightarrow\infty$  bei den Nullstellen des (offenen) Regelkreises enden. Treten durch den Gradunterschied  $g = n_n - n_z$  zwischen den Polynomen  $N_o$  und  $Z_o$ g Nullstellen im Unendlichen auf, dann enden g WOK-Äste für  $K_R \to \infty$  bei Unendlich.

Ermittlung der Ü.-Funkt. des offenen Regelkreises  $G_0(s)$  aus der WOK und Q

2. Beispiel: Aus der dargestellten WOK ist die Funktion  $\mathbf{G}_{o}(s)$  aufzustellen.

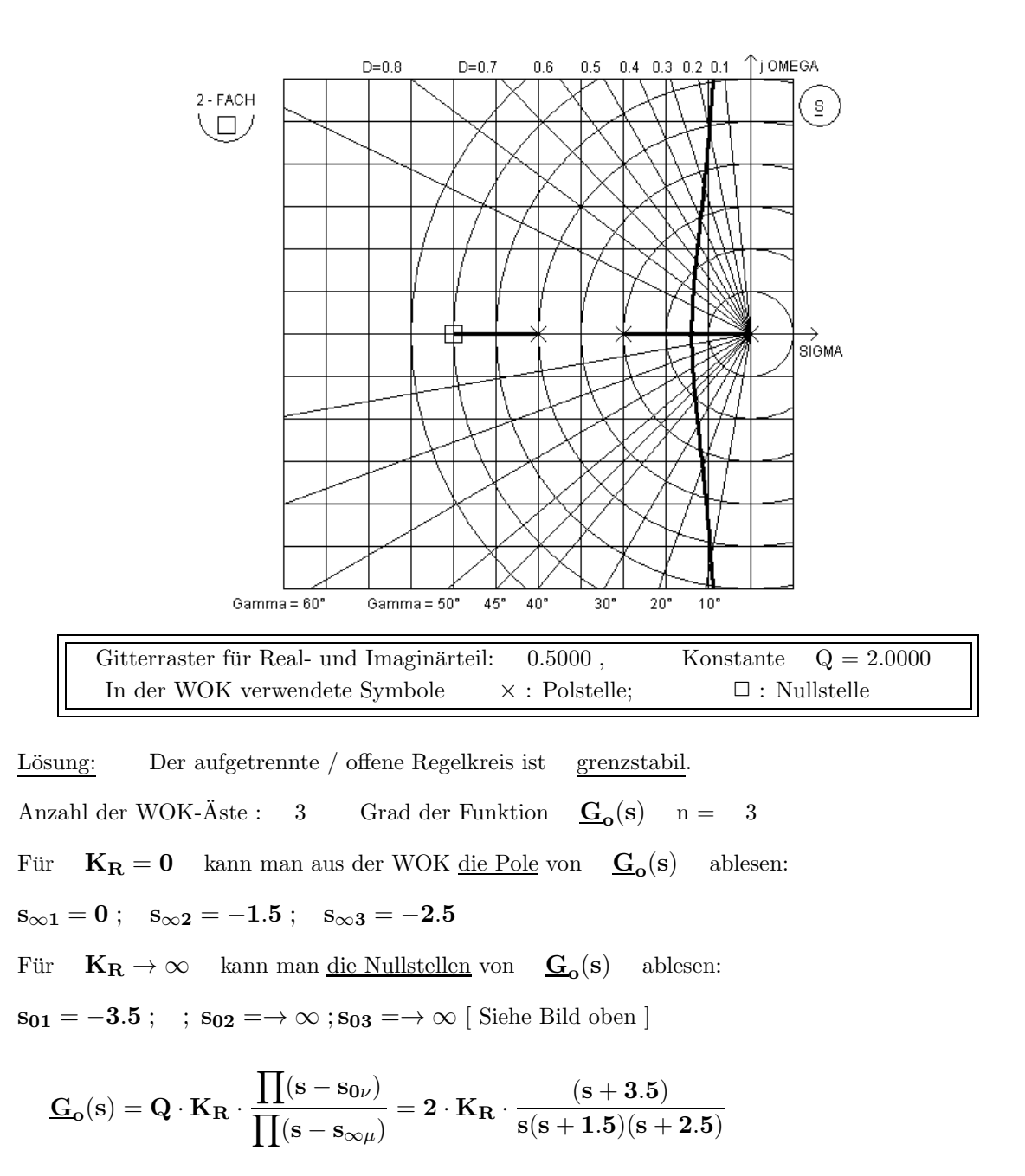

WICHTIG: Die Konstante Q passt nur zu der oben angegebenen Form  $(s - s_{0,\infty})$ !

Kreuzen Sie in der Tabelle an, welche Regler vorliegen könnten und geben Sie eine kurze Begründung an. Alle Singularitäten sind dargestellt, es gibt hier keine Kompensation von Pol- und Nullstellen!

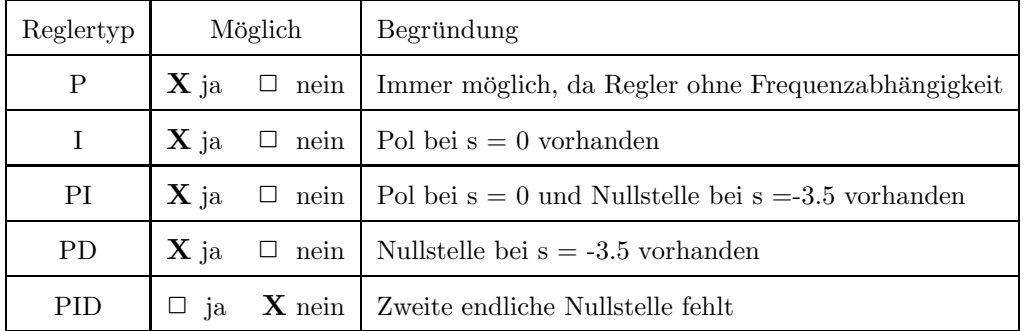

# 3. Beispiel: Aus der dargestellten WOK ist die Funktion  $G_0(s)$  aufzustellen.

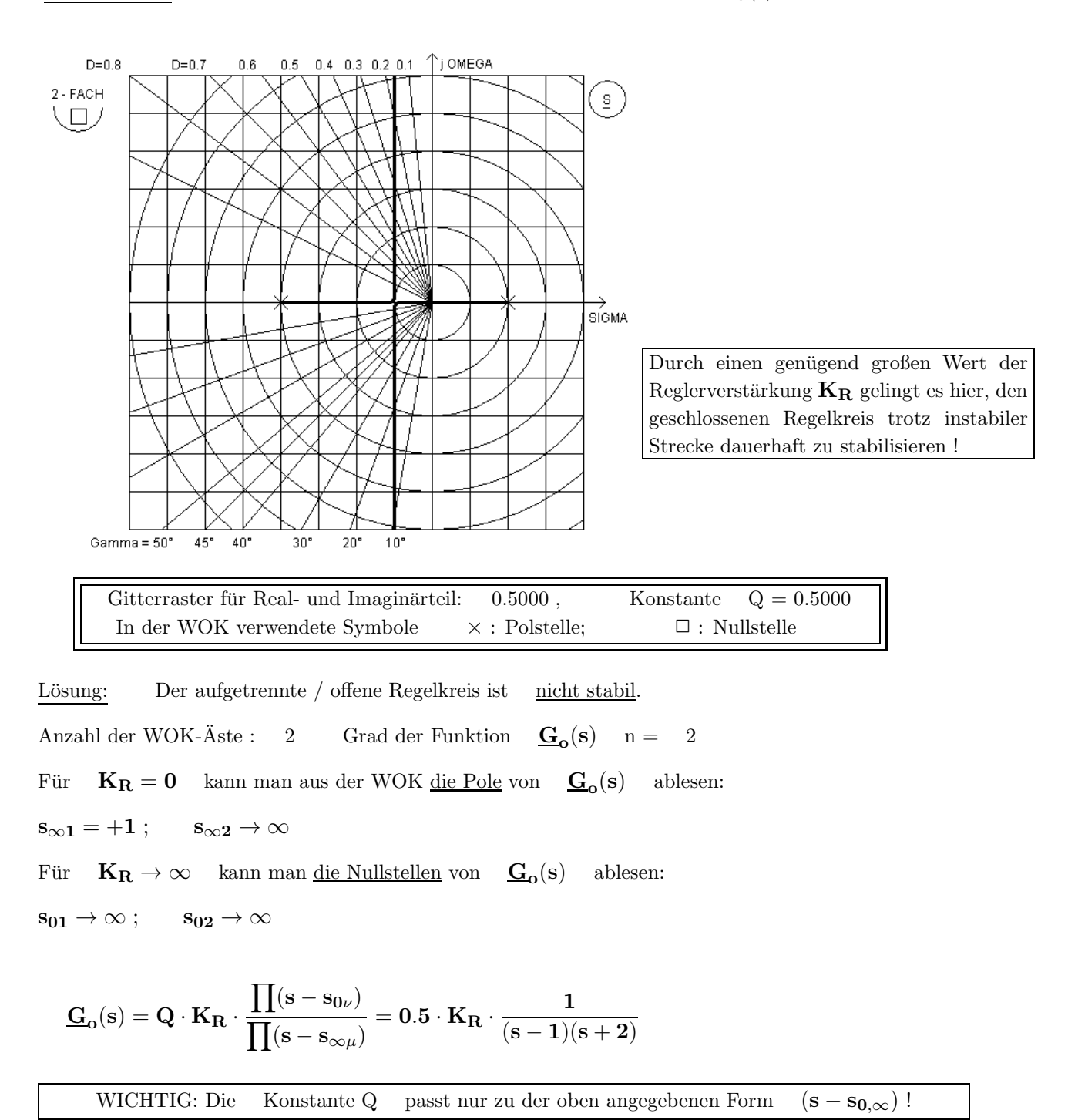

Kreuzen Sie in der Tabelle an, welche Regler hier vorliegen könnten und geben Sie eine kurze Begründung an. Alle Singularitäten sind dargestellt, es gibt hier keine Kompensation von Pol- und Nullstellen!

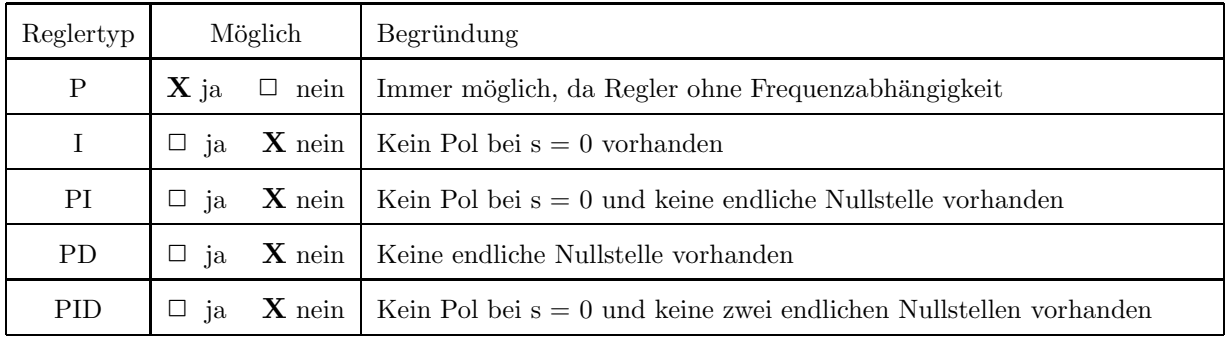

Weitere Beispiele zum Thema Wurzelortskurven (Alte Prüfungsaufgaben)

4. Beispiel: Ermitteln Sie aus der WOK ( P-Regler mit IT2-Strecke ) die Kennwerte  $K_{P \, krit}$ ; T<sub>krit</sub> für eine Regler- Dimensionierung nach Ziegler / Nichols.

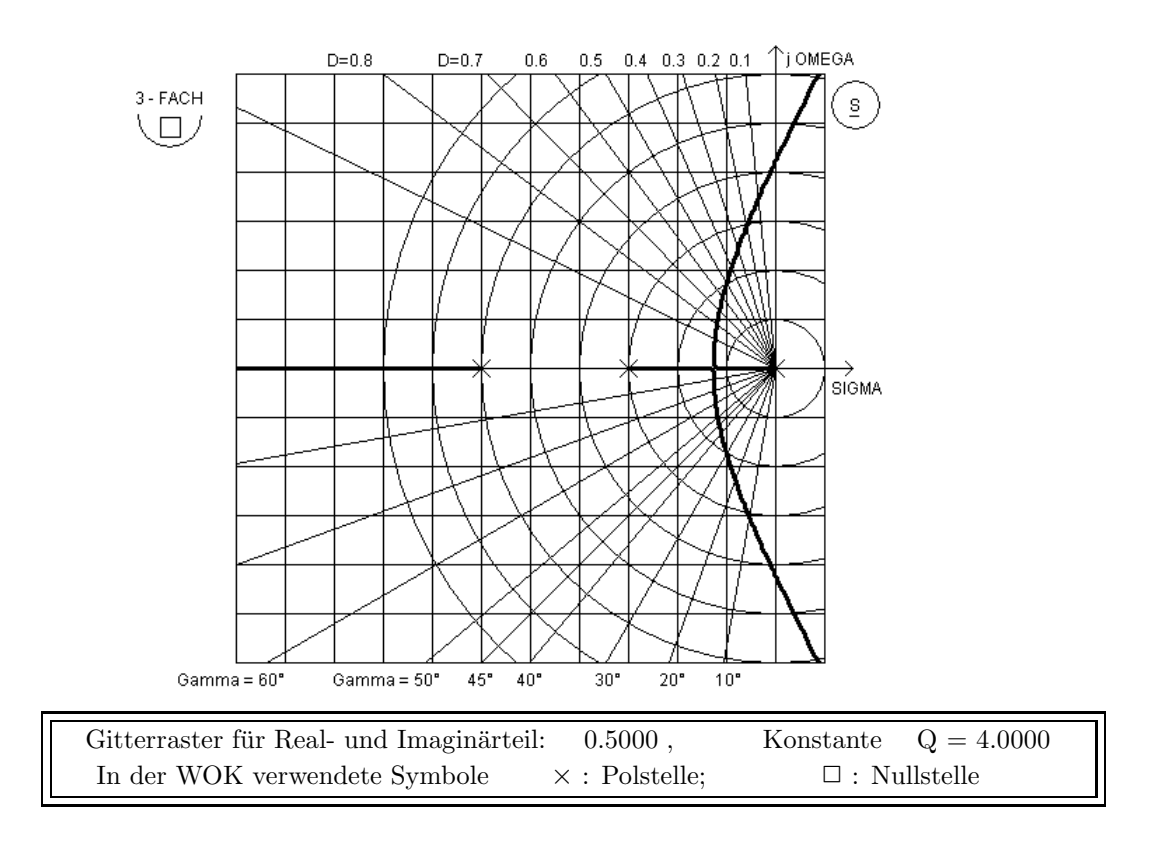

Lösung: Der offene Regelkreis ist grenzstabil. Anzahl der WOK-Äste: 3 Grad der Funktion  $\mathbf{G}_{\mathbf{o}}(\mathbf{s})$  n = 3 Für  $K_{\mathbf{R}} = \mathbf{0}$  kann man aus der WOK <u>die Pole</u> von  $\mathbf{G}_{\mathbf{o}}(\mathbf{s})$  ablesen:  $s_{\infty 1} = 0 ;$   $s_{\infty 2} = -1.5 ;$   $s_{\infty 3} = -3$ Für  $\mathbf{K}_\mathbf{R} \to \infty$  kann man <u>die Nullstellen</u> von  $\mathbf{G}_o(\mathbf{s})$  ablesen:  $s_{01} \rightarrow \infty$ ;  $s_{02} \rightarrow \infty$ ;  $s_{03} \rightarrow \infty$  $\mathbf{G}_{o}(\mathbf{s}) = \mathbf{Q} \cdot \mathbf{K}_{\mathbf{R}}$  $\prod({\bf s}-{\bf s_{0\nu}})$  $\prod({\bf s}-{\bf s}_{\infty \mu})$  $= 4\cdot {\rm K_R}\cdot \frac{1}{\rm s(s+1.5)}$  $\mathbf{s}(\mathbf{s}+ \mathbf{1.5})(\mathbf{s}+ \mathbf{3})$  $\underline{\mathbf{G}}_{\mathbf{o}}(\mathbf{s}) = \frac{4 \cdot \mathbf{K}_{\mathbf{P}}}{\mathbf{s}^3 + 4.5 \mathbf{s}^2 + 4.5 \mathbf{s}} = \frac{\mathbf{Z}_{\mathbf{o}}(\mathbf{s})}{\mathbf{N}_{\mathbf{o}}(\mathbf{s})}$  $\frac{\underline{\mathbf{H}_0(s)}}{\mathbf{N}_0(s)}$   $(\mathbf{K}_\mathbf{R} = \mathbf{K}_\mathbf{P})$  ! WICHTIG: Die Konstante Q passt nur zu der oben angegebenen Form  $(s - s_{0,\infty})$ !

Charakt. Gl.:  $\underline{\mathbf{C}}(\mathbf{s}) = \underline{\mathbf{N}}_o(\mathbf{s}) + \underline{\mathbf{Z}}_o(\mathbf{s}) = \underline{\mathbf{N}}_R \cdot \underline{\mathbf{N}}_S + \underline{\mathbf{Z}}_R \cdot \underline{\mathbf{Z}}_S = \mathbf{s}^3 + 4.5\mathbf{s}^2 + 4.5\mathbf{s} + 4\mathbf{K}_{\mathbf{P}}$ Der RK befindet sich für  $C(s = 0 + j\omega_{\text{krit}}) = 0 + j0$  an der Stabilitätsgrenze.  $\underline{\mathrm{C}}(\mathrm{j}\omega) = -\mathrm{j}\omega_\mathrm{krit}^3 - 4.5\omega_\mathrm{krit}^2 + \mathrm{j}4.5\omega_\mathrm{krit} + 4\mathrm{K}_{\mathrm{P\,krit}} = 0 + \mathrm{j}~0$  ${\rm IM}=0:~~~~-\omega_{\rm krit}^3+4.5\omega_{\rm krit}=0~~\to~~~~(\omega_{\rm krit\,1}=0)~~;~~~~\omega_{\rm krit\,2}^2=4.5~;~~~~\omega_{\rm krit}=2.121$  $\rm{RE}=0: \quad 4K_{p\, \rm{krit}}=4.5\omega_{\rm{krit}}^2 \quad \rightarrow \quad \boxed{K_{p\, \rm{krit}}=5.0625} \quad \boxed{T_{\rm{krit}}=2\pi/\omega_{\rm{krit}}=2.962}$ 

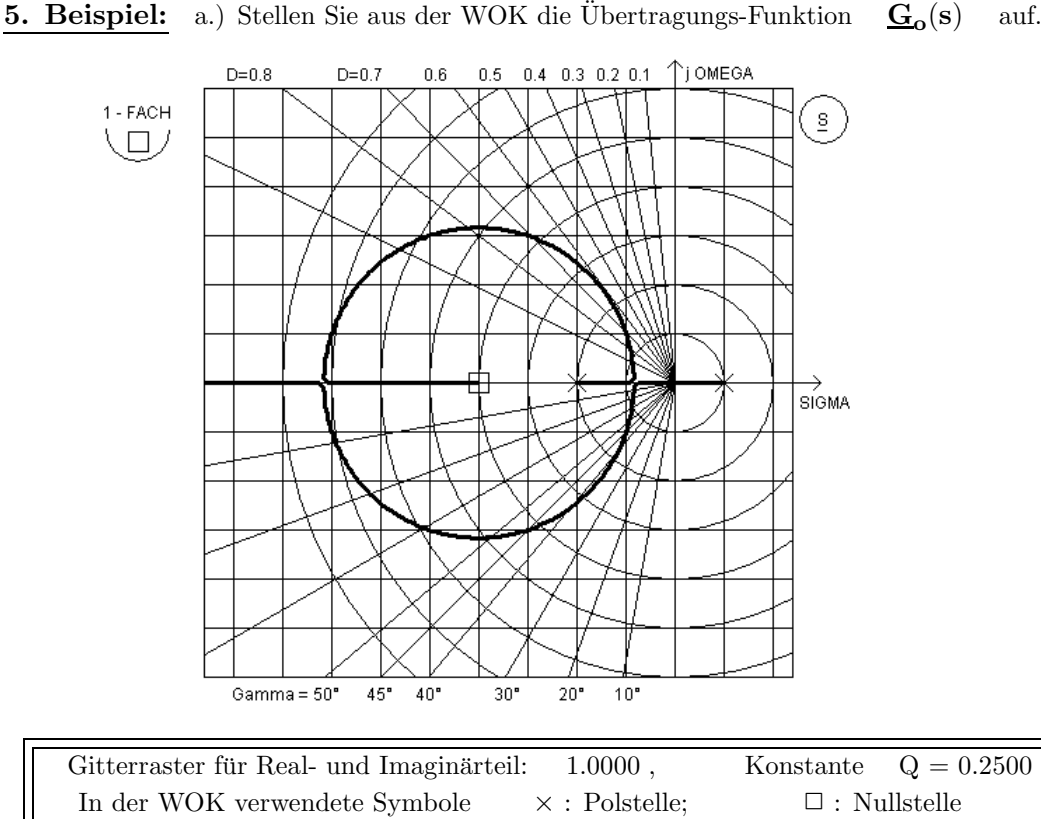

Der offene Regelkreis ist nicht stabil.

Polstellen:  $s_{\infty 1} = +1$ ; ;  $s_{\infty 2} = -2$ 

Nullstellen:  $s_{01} = -4$ ;  $s_{02} \rightarrow \infty$ 

b.) Kreuzen Sie in der Tabelle an, welche Regler hier vorliegen könnten und geben Sie eine kurze Begründung an. Alle Singularitäten sind dargestellt, es gibt hier keine Kompensation von Pol- und Nullstellen!

| Reglertyp   | Möglich         |             | Begründung                                                                          |
|-------------|-----------------|-------------|-------------------------------------------------------------------------------------|
| $\mathbf P$ | $\mathbf{X}$ ja | $\Box$ nein | Immer möglich, da Regler ohne Frequenzabhängigkeit                                  |
| I           | □               |             | ja $X$ nein   Kein Pol bei s = 0 vorhanden                                          |
| PI          |                 |             | $\Box$ ja $\mathbf{X}$ nein   Kein Pol bei s = 0 vorhanden                          |
| <b>PD</b>   | $\mathbf{X}$ ja |             | $\Box$ nein   Nullstelle bei s = -4 vorhanden                                       |
| <b>PID</b>  | □<br>ia         |             | <b>X</b> nein   Kein Pol bei $s = 0$ und keine zwei endlichen Nullstellen vorhanden |

c.) Stellen Sie mit  $\mathbf{G}_{\mathbf{o}}(\mathbf{s})$  die Führungs-Übertragungs-Funktion  $\mathbf{G}_{\mathbf{W}}(\mathbf{s})$  als Funktion der Reglerverstärkung  $K_R$  auf.

d.) Auf welchen Wegen können die Reglerverstärkungen  $K_R$  berechnet werden, die

d1.) zu Doppelpolen führen?

d2.) zu einem Polpaar unter dem Winkel  $\gamma = 45^{\circ}$  gegen die imaginäre Achse führen?

d3.) zu einem Polpaar mit dem minimal möglichen Dämpfungsgrad  $[D_{\min} = 0.61237]$  führen?

e.) Berechnen Sie beide Lösungen zu d<br/>2.) und geben Sie die Abklingzeitkonstanten $T_{ab}$ an.

f.) Um wieviel Prozent werden die Maximalwerte der Führungs- ESA  $\mathbf{h}_{\mathbf{W}}(\mathbf{t})$  etwa über den Endwerten hw $(\mathbf{t} \to \infty)$  liegen, wenn man die Reglerdimensionierungen nach d1.), d2.) und d3) betrachtet? In welche Richtung wird es Abweichungen geben? Wie kann man diese erklären?

# Bilder und Ergebnisse zum 5. Wurzelortskurven-Beispiel ( Gitterraster : 1.0000 )

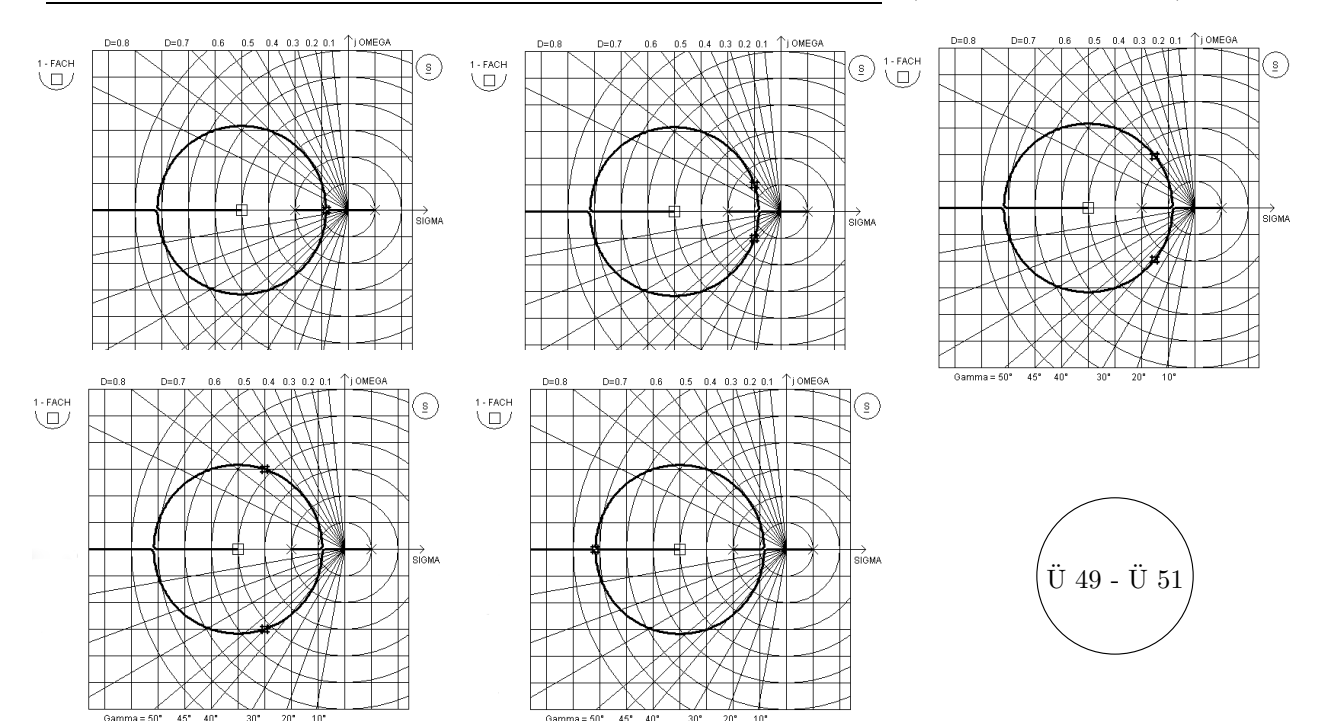

| Aufgabe  | $\mathbf{K}_{\mathbf{R}}$ | Polstellen bei         | D      | $\ddot{\mathbf{u}}_{\text{PT2}}$ | $\ddot{\mathbf{u}}_{\text{IST}}$ | Bemerkung         | $\mathbf{h_W}(\mathbf{t}\to\infty)$ |
|----------|---------------------------|------------------------|--------|----------------------------------|----------------------------------|-------------------|-------------------------------------|
| d1a.     | 2.7018                    | $-0.8377\pm j0.0000$   | 1.0000 | $0.00\%$                         | $0.00\%$                         | Doppelpol         | 3.850                               |
| d2a.     | 4.0000                    | $-1.0000\pm i 1.0000$  | 0.7071 | 4.32 $%$                         | $4.72\%$                         | $T_{ab} = 1.0000$ | 2.000                               |
| d3.)     | 8.0000                    | $-1.5000\pm i 1.9364$  | 0.6124 | $8.77\%$                         | 11.56 %                          | $T_{ab} = 0.6667$ | 1.333                               |
| d2b.     | 20.0000                   | $-3.0000 \pm j 3.0000$ | 0.7071 | 4.32 %                           | 11.93 %                          | $T_{ab} = 0.3333$ | 1.111                               |
| $d1b.$ ) | 53.2982                   | $-7.1623\pm j0.0000$   | 1.0000 | $0.00\%$                         | $8.21\%$                         | Doppelpol         | 1.039                               |

Diese Tabelle enthält die Einträge sortiert nach wachsender Reglerverstärkung  $\mathbf{K}_\mathbf{R}$ .

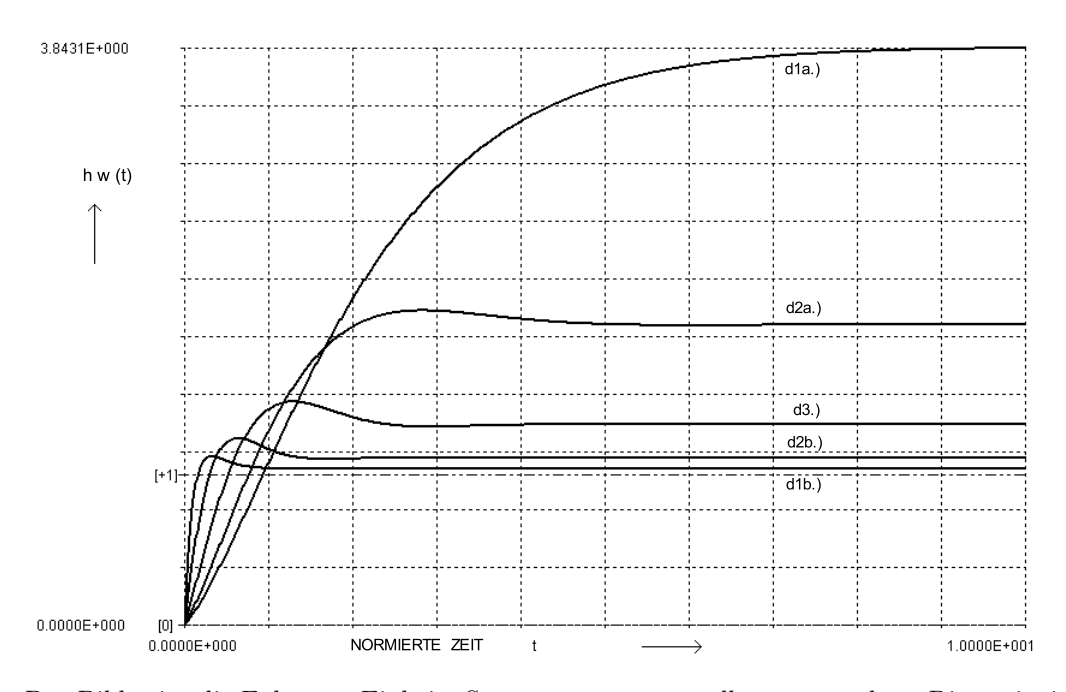

Das Bild zeigt die Führungs-Einheits-Sprungantworten zu allen untersuchten Dimensionierungen.  $\;$ 

# 10 Ausgewählte englische Fachbegriffe

# Ausgewählte Fachbegriffe der Physik, Mathematik und der Regelungstechnik mit deren englischen Bezeichnungen I

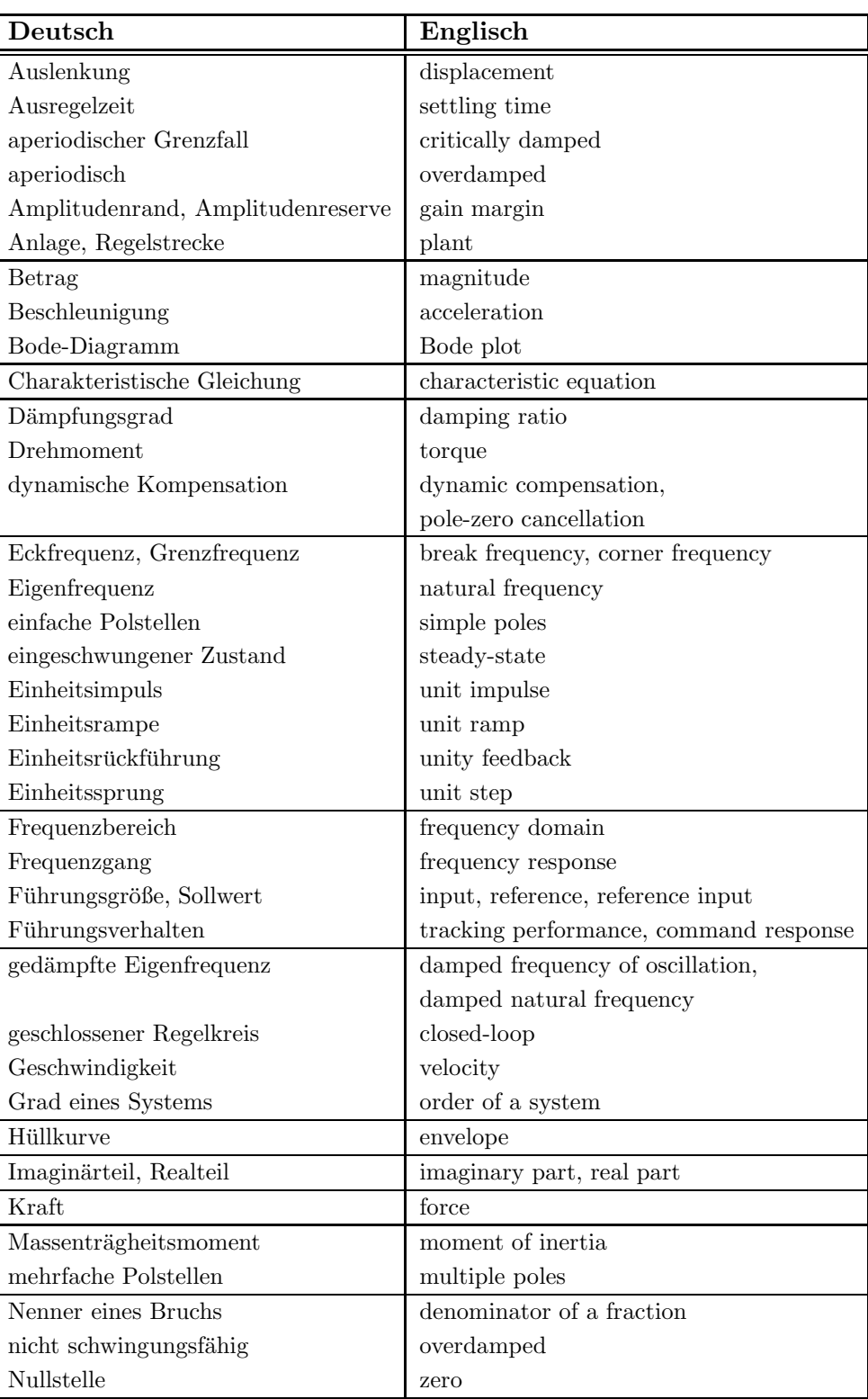

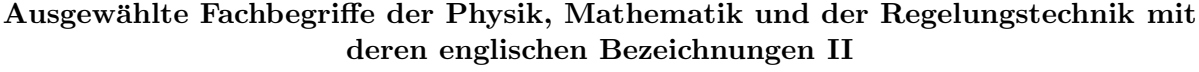

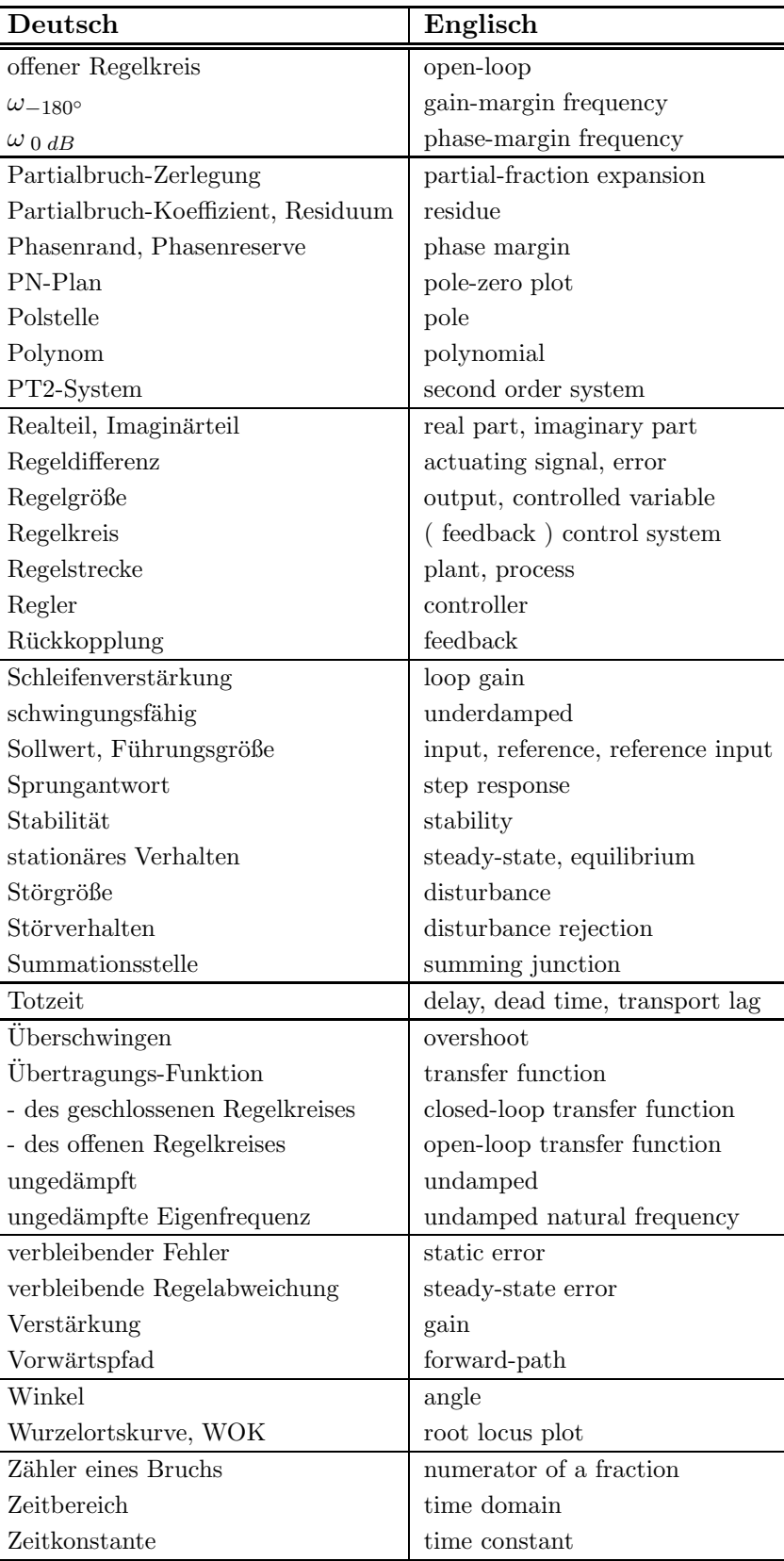

# 11 Literatur und Software zur Vorlesung

### 11.1 Ergänzende Literatur zur Vorlesung

Vom Stoff her wird zur Prüfungsvorbereitung neben dem vorliegenden Skriptum mit den zugehörigen Ubungen keine weitere Literatur benötigt.

Die folgenden Empfehlungen beziehen sich auf Werke, die einzelne Aspekte ausführlicher oder auch über den Stoff dieser Vorlesung hinaus gehende Inhalte darstellen.

#### Zur Regelungstechnik:

Föllinger : Regelungstechnik. Hüthig Buch Verlag Heidelberg. Froriep, Mann, Schiffelgen : Einführung in die Regelungstechnik. Hanser Verlag München, Wien. Horn, Dourdoumas: Regelungstechnik. Pearson Studium München. Jörgl: Repititorium zur Regelungstechnik I. Oldenbourg Verlag München, Wien. Phillipsen: Einstieg in die Regelungstechnik. Fachbuchverlag Leipzig. Reuter, Zacher : Regelungstechnik fur Ingenieure. Vieweg Verlag Braunschweig / Wiesbaden. ¨ Schlüter: Regelung technischer Systeme. Fachbuchverlag Leipzig. Schulz : Regelungstechnik 1. Oldenbourg Verlag München, Wien. Unbehauen : Regelungstechnik I. Vieweg Verlag Braunschweig / Wiesbaden. Wegener: Analoge Regelungstechnik. Hanser Verlag München, Wien.

#### Zur Modellbildung und zu Matlab/Simulink:

Bode: Matlab in der Regelungstechnik. Teubner Verlag Stuttgart / Leipzig.

Scherf: Modellbildung und Simulation dynamischer Systeme. Oldenbourg Verlag Munchen. ¨

#### Zur Laplace- Transformation:

Föllinger: Laplace- und Fourier- Transformation. Hüthig Buch Verlag Heidelberg. Doetsch: Anleitung zum praktischen Gebrauch der Laplace- Transformation. Oldenbourg Verlag Munchen. ¨

#### Ubungsaufgaben: ¨

Becker, Litz, Siffling : Regelungstechnik Übungsbuch. Hüthig Buch Verlag Heidelberg. Leonhard, Schnieder : Aufgabensammlung zur Regelungstechnik. Vieweg Verlag Wiesbaden. Weinmann: Test- und Prüfungsaufgaben Regelungstechnik (407 Bsp.). Springer Verlag Wien. Unbehauen : Regelungstechnik Aufgaben I. Vieweg Verlag Wiesbaden.

# 11.2 Nützliche Software für Windows-Plattformen:

Für diese Vorlesung gibt es einige Programme, die die Arbeit erleichtern (**BODE**) oder das Verständnis fördern (z.B. BODE\_LERNEN, DGL, LAPLACE, LINRK, MASON, PT2 zum Teil auch mit Anleitungen).

Die Programme werden auch bei Beispielen in der Vorlesung und bei den Übungen verwendet.

Diese Software kann kostenlos benutzt werden.

ZIP-Files der Programme stehen zum Download zur Verfügung unter

e-technik-software.de

# Stichwortverzeichnis

Abklingzeitkonstante, 24, 124 Abstandsregelung, 88 Aeste der WOK, 120 Allpass, 61, 80 Amplitudenrand, Amplitudenreserve, 103, 116 Analyse SFG Mason, 48 Umformung, 45 aperiodischer Grenzfall, 66, 68 Arbeitspunkt, 4–8 Ausgangsgröße, 75 Ausgleichszeit, 113 Ausregelzeit, 70, 87, 90, 112, 115 Bernoullis Gesetz, 6 Betrags-Bedingung, 102 Betragsfrequenzgang, 80 Bezugsgröße, 15 Frequenz, 15 Induktivität, 15 Kapazität, 15 Kreisfrequenz, 15, 16 Widerstand, 15 Zeit, 15, 16 bleibende Regelabweichung Rampenantwort, 95 Block, 2 linear, 2 LTI, 3 nichtlinear, 2, 4–6 zeitinvariant, 3 Blockbild, 2 Bode-Diagramm, 29–31, 34–42, 73, 103, 107, 111 asymptotische N¨aherung, 34 geknickter Geradenzug, 34 Polygonzug-Näherung, 34 Cardano Gleichungen von, 17 Charakteristische Gleichung, 17, 28, 99, 102, 108, 111, 120, 123 teilerfremde, 101 Chien/Hrones/Reswick, 113 D-Glied, 56 DGL lineare, 28 Loesung von, 28 nichtlineare, 8 Drehzahl, 4 Drehzahlregelung, 87 Durchtrittsfrequenz, 103 dynamische Kompensation, 116–119 dynamisches Verhalten, 65, 91–93, 97, 98

Einfluss einer Nullstelle, 72

einfache Polstellen, 22 eingeschwungener Zustand, 29, 32, 73, 91, 94–96 Einheits-Rückführung, 9 Rückkopplung, 9 Einheits- Impuls, 65 Einheits- Impuls- Antwort (EIA), 65 Einheits- Sprung- Antwort, 3 Einheits-Rückführung, 75, 83 Einheits-Rückkopplung, 75, 83 Einheits-Sprung, 68 Einheits-Sprungantwort (ESA), 68 Einschwingvorgänge, 65 Einstellregel, 110, 113 Entkopplung, 3 Entnormierung, 15, 16 ESA, 3, 90 Fehlerband, 87, 90 Fehlersignal, 9 Festwert- und Folgeregelung, 87 Festwertregelung, 87 Folgeregelung, 87 Frequenz-Normierung, 15 Frequenzgang, 29, 32 Frequenzlage, 15 Fuehrungs ESA, 112, 114, 115 Fuehrungsfilter, 9, 75, 83, 87, 112, 114, 115 Fuehrungsgröße, 9, 75, 83 Fuehrungssignal, 75 Fuehrungsverhalten, 1, 9, 83 dynamisch, 92, 93 ERA, 94 ESA, 90 dynamisch, 91 stationär, 91 günstiges, 87, 113, 116 Fundamentalsatz der Algebra, 17, 20 gebrochen rationale Funktion, 20 Genauigkeit der Regelung, 107 Geschwindigkeit der Regelung, 107 Geschwindigkeitsregelung, 87, 89 Gewichtsfunktion, 65 Gleichstrommotor, 4 lineares mathematisches Modell, 77 Gradunterschied, 120 Hauptabschnittsdeterminanten, 101 Hilfsglieder, 9, 75, 83 Hoechstkoeffizient, 17, 20 Huellkurvenzeitkonstante, 24 Hurwitz Determinanten, 108 Polynom, 17

Hysterese, 4

I-Anteil, 38, 80 I-Glied, 56 I-Regler, 108, 109 Identifikation, 76 aus Frequenzgängen, 80 aus Zeitverläufen, 78 der EIA, 78 der ESA, 78 Impedanzniveau, 15 Impulsintegral, 65 Istwert, 2, 9 IT1-Glied, 63 Kennlinie, 4 Kompensation dynamische, 116–119 konj.-kompl. Polpaar, 118, 119 Polstellen mit positivem Realteil, 99, 118, 119 Konstante Q der Produktform, 17, 20, 121–124 Kreisverstärkungen, 48 Laplace-Rücktransformation, 23, 24 Transformation, 26 Grenzwerte, 26 Korrespondenzen, 26, 27 Operationen, 26 lineares Modell, 5 Linearisierung, 4–7 LINRK, 14, 76 Mason, 48 Matlab, 14 mechanische Systeme, 10 geradlinige Bewegung, 10 rotierende Bewegung, 13 mehrfache Polstellen, 23 minimalphasig, 61, 80 Modell lineares, 5 Modellfunktion, 10, 80 Nennerpolynom, 20 Nichols-Diagramm, 73 Normierung, 15, 16 der Frequenz, 15 der Zeit, 15 Nullstellen, 17, 20, 72 Optimierung, 14, 80 Ortskurve, 32, 73 P-Glied, 55 P-Regler, 108, 109 Partialbruch-Zerlegung, 99 einfache Polstellen, 22

mehrfache Polstellen, 23 Rücktransformation, 24

partielle Ableitung, 6, 7 PD-Glied, 62 PFC-Regelung, 89 Phasen-Bedingung, 102 Phasenrand, 117 Phasenrand, Phasenreserve, 103 Phasenrand, Phsenreserve, 116 Phasenreserve, 117 Phasenwinkelverlauf, 80 PI-Glied, 63 PI-Regler, 108, 109 PID-Regler, 109 PLL FM-Demodulator, 88 Frequenz-Synthesizer, 88 PN-Plan, 14, 99 Polstellen, 20 dominante, 120 einfache, 22 mehrfache, 23, 111 Polynom, 17 Hurwitz, 17, 99 mit reellen Koeffizienten, 17 Produktform, 17 Summenform, 17 Produktform gebrochen rationale Funktion, 20 Polynom, 17 PT1-Glied, 16, 57 Bode-Diagramm, 34 PT2-Glied, 35, 58 aperiodischer Grenzfall, 35 aperiodisches Verhalten, 35 Bode-Diagramm, 35 EIA, 66, 67 ESA, 68, 69 minimale Ausregelzeit, 70, 71 optimaler D¨ampfungsgrad, 70, 71 Pseudo 3 D Bilder, 21 schwingungsfähig, 35 EIA, 66 ESA, 68 Gleichungen, 59, 60 Varianten, 59 Regelabweichung, 9, 75 bleibende ERA, 94 ESA, 90 Regeldifferenz, 1, 9, 75, 83 Regelfehler, 75 Regelgröße, 9, 75, 83 Regelkreis aufgetrennt, 102, 103, 107, 120–124 einfacher, 9 geschlossen, 99, 101, 102, 108, 120 Signale, 9 Struktur, 9

Regelkreisglieder Allpass, 61 D-Glied, 56 einfache, 55 I-Glied, 56 IT1-Glied, 63 P-Glied, 55 PD-Glied, 62 PI-Glied, 63 PT1-Glied, 57 PT2-Glied, 58 Totzeit-Glied, 61 zusammengesetzte, 62 Regelstrecke, 9, 75, 76, 83 mit Ausgleich, 76, 78 ohne Ausgleich, 76, 78 Regelung, 1, 2 Drehzahl, 4 elektrisch, 2 Festwert-, 87 Folge-, 87 hydraulisch, 2 Lage, 4 mechanisch, 2 pneumatisch, 2 Regler, 9, 75, 83 Dimensionierung, 107 Einstellregel, 110, 113 I, 108, 109 icht invertierender, 86 invertierender, 84, 85 mit einem OPV, 84 mit OPV Beschaltung, 85 mit vier OPV, 86 Nullstelle, 116 P, 108–110 Parameter, 107 PI, 108, 109 PID, 109 Verstärkung, 108 kritische, 107 Residuen, 22, 23 Reststörung bleibende, 90 Routh-Koeffizienten, 101, 108, 109 Rueckführgröße, 9, 75, 83 Ruecktransformation, 24 Schwingbedingung, 102 Signale im Regelkreis, 9 Signalfluss, 2 Signalflussgraph (SFG), 45, 48 Signalverzweigung, 2 Simulation, 14 Simulink, 14 Sollwert, 2, 9, 75 Sprunghöhe, 90

Stabilität, 99 algebraische Kriterien Hurwitz, 101 Routh, 101 Nyquist-Kriterium vereinfachtes, 102 Reserve absolute, 100 relative, 100 Stabilitätsgebiet, 109 Stabilitätsgrenze, 102, 107, 109, 110, 123 stationäres Verhalten, 29, 32, 73, 91, 94–96 Steigungsfehler, 94 Stellgröße, 9, 75 Stellsignal, 9, 75 Steuerung, 2 Stoer ESA, 112, 114, 115 Stoergröße, 1, 9, 75, 83 Stoerung, 2, 75, 83 Stoerverhalten, 1, 9, 83 dynamisch, 97, 98 ESA, 90 dynamisch, 96 stationär, 96 günstiges, 87, 110, 113 Stoerweg, 9, 75 Strecke, 9, 75, 76, 83 Polstelle, 116 Summationsstelle, 2 Summenform gebrochen rationale Funktion, 20 Polynom, 17 Tangente im Arbeitspunkt, 5 Tangentialebene im Arbeitspunkt, 6, 7 teilerfremde Funktion, 20 Testsignal, 65 impulsförmig, 65 sinusförmig, 73 sprungförmig, 68 totales Differenzial, 6, 7 Totzeit-Glied, 61, 80 Trennverstärker, 3 Uebergangsfunktion, 68 Ueberlagerungssatz, 3, 12 Ueberschwingen, 9, 107, 124 maximales, 87 Uebertragungs- Funktion, 3 Verzugszeit, 113 Vorwärtspfade, 48 Wendepunkt, 113 Wendetangente, 78, 113 Winkelkorrektur, 24 Wirkungslinie, 2 Wirkungsplan, 2, 6

äquivalente Umformungen,  $45\,$ WOK, 111, 120 Beispiel 1, 120 Beispiel 2, 121 Beispiel 3, 122 Beispiel 4, 123 Beispiel 5, 124 Wunscheigenschaften, 107 Zaehlerpolynom, 20 Zeit-Normierung, 15 Zeitfunktion, 23 Zeitkonstante Abklingzeitkonstante, 24, 124 Hüllkurvenkonstante, 24 Ziegler/Nichols, 110, 111, 123